# OGC Testbed-16 *Data Centric Security Engineering Report*

### Publication Date: YYYY-MM-DD

Approval Date: YYYY-MM-DD

Submission Date: YYYY-MM-DD

Reference number of this document: OGC 20-021

Reference URL for this document: <http://www.opengis.net/doc/PER/t16-D011>

Category: OGC Public Engineering Report

Editor: Aleksandar Balaban

Title: OGC Testbed-16: Data Centric Security Engineering Report

### **OGC Public Engineering Report COPYRIGHT**

Copyright © 2020 Open Geospatial Consortium. To obtain additional rights of use, visit <http://www.opengeospatial.org/>

#### **WARNING**

This document is not an OGC Standard. This document is an OGC Public Engineering Report created as a deliverable in an OGC Interoperability Initiative and is not an official position of the OGC membership. It is distributed for review and comment. It is subject to change without notice and may not be referred to as an OGC Standard. Further, any OGC Public Engineering Report should not be referenced as required or mandatory technology in procurements. However, the discussions in this document could very well lead to the definition of an OGC Standard.

#### **LICENSE AGREEMENT**

Permission is hereby granted by the Open Geospatial Consortium, ("Licensor"), free of charge and subject to the terms set forth below, to any person obtaining a copy of this Intellectual Property and any associated documentation, to deal in the Intellectual Property without restriction (except as set forth below), including without limitation the rights to implement, use, copy, modify, merge, publish, distribute, and/or sublicense copies of the Intellectual Property, and to permit persons to whom the Intellectual Property is furnished to do so, provided that all copyright notices on the intellectual property are retained intact and that each person to whom the Intellectual Property is furnished agrees to the terms of this Agreement.

If you modify the Intellectual Property, all copies of the modified Intellectual Property must include, in addition to the above copyright notice, a notice that the Intellectual Property includes modifications that have not been approved or adopted by LICENSOR.

THIS LICENSE IS A COPYRIGHT LICENSE ONLY, AND DOES NOT CONVEY ANY RIGHTS UNDER ANY PATENTS THAT MAY BE IN FORCE ANYWHERE IN THE WORLD. THE INTELLECTUAL PROPERTY IS PROVIDED "AS IS", WITHOUT WARRANTY OF ANY KIND, EXPRESS OR IMPLIED, INCLUDING BUT NOT LIMITED TO THE WARRANTIES OF MERCHANTABILITY, FITNESS FOR A PARTICULAR PURPOSE, AND NONINFRINGEMENT OF THIRD PARTY RIGHTS. THE COPYRIGHT HOLDER OR HOLDERS INCLUDED IN THIS NOTICE DO NOT WARRANT THAT THE FUNCTIONS CONTAINED IN THE INTELLECTUAL PROPERTY WILL MEET YOUR REQUIREMENTS OR THAT THE OPERATION OF THE INTELLECTUAL PROPERTY WILL BE UNINTERRUPTED OR ERROR FREE. ANY USE OF THE INTELLECTUAL PROPERTY SHALL BE MADE ENTIRELY AT THE USER'S OWN RISK. IN NO EVENT SHALL THE COPYRIGHT HOLDER OR ANY CONTRIBUTOR OF INTELLECTUAL PROPERTY RIGHTS TO THE INTELLECTUAL PROPERTY BE LIABLE FOR ANY CLAIM, OR ANY DIRECT, SPECIAL, INDIRECT OR CONSEQUENTIAL DAMAGES, OR ANY DAMAGES WHATSOEVER RESULTING FROM ANY ALLEGED INFRINGEMENT OR ANY LOSS OF USE, DATA OR PROFITS, WHETHER IN AN ACTION OF CONTRACT, NEGLIGENCE OR UNDER ANY OTHER LEGAL THEORY, ARISING OUT OF OR IN CONNECTION WITH THE IMPLEMENTATION, USE, COMMERCIALIZATION OR PERFORMANCE OF THIS INTELLECTUAL PROPERTY.

This license is effective until terminated. You may terminate it at any time by destroying the Intellectual Property together with all copies in any form. The license will also terminate if you fail to comply with any term or condition of this Agreement. Except as provided in the following sentence, no such termination of this license shall require the termination of any third party end-user sublicense to the Intellectual Property which is in force as of the date of notice of such termination. In addition, should the Intellectual Property, or the operation of the Intellectual Property, infringe, or in LICENSOR's sole opinion be likely to infringe, any patent, copyright, trademark or other right of a third party, you agree that LICENSOR, in its sole discretion, may terminate this license without any compensation or liability to you, your licensees or any other party. You agree upon termination of any kind to destroy or cause to be destroyed the Intellectual Property together with all copies in any form, whether held by you or by any third party.

Except as contained in this notice, the name of LICENSOR or of any other holder of a copyright in all or part of the Intellectual Property shall not be used in advertising or otherwise to promote the sale, use or other dealings in this Intellectual Property without prior written authorization of LICENSOR or such copyright holder. LICENSOR is and shall at all times be the sole entity that may authorize you or any third party to use certification marks, trademarks or other special designations to indicate compliance with any LICENSOR standards or specifications.

This Agreement is governed by the laws of the Commonwealth of Massachusetts. The application to this Agreement of the United Nations Convention on Contracts for the International Sale of Goods is hereby expressly excluded. In the event any provision of this Agreement shall be deemed unenforceable, void or invalid, such provision shall be modified so as to make it valid and enforceable, and as so modified the entire Agreement shall remain in full force and effect. No decision, action or inaction by LICENSOR shall be construed to be a waiver of any rights or remedies available to it.

None of the Intellectual Property or underlying information or technology may be downloaded or otherwise exported or reexported in violation of U.S. export laws and regulations. In addition, you are responsible for complying with any local laws in your jurisdiction which may impact your right to import, export or use the

Intellectual Property, and you represent that you have complied with any regulations or registration procedures required by applicable law to make this license enforceable.

# **Table of Contents**

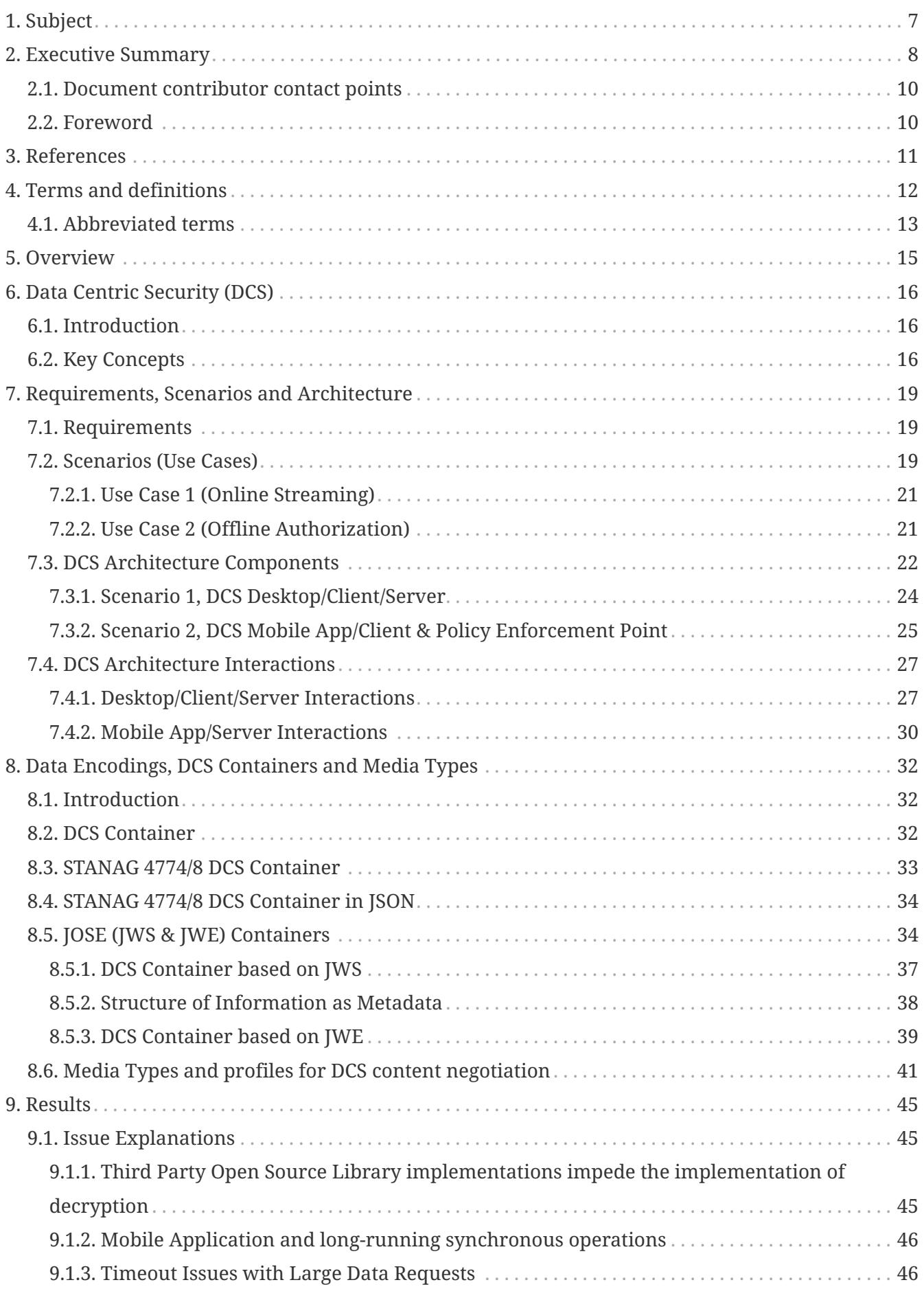

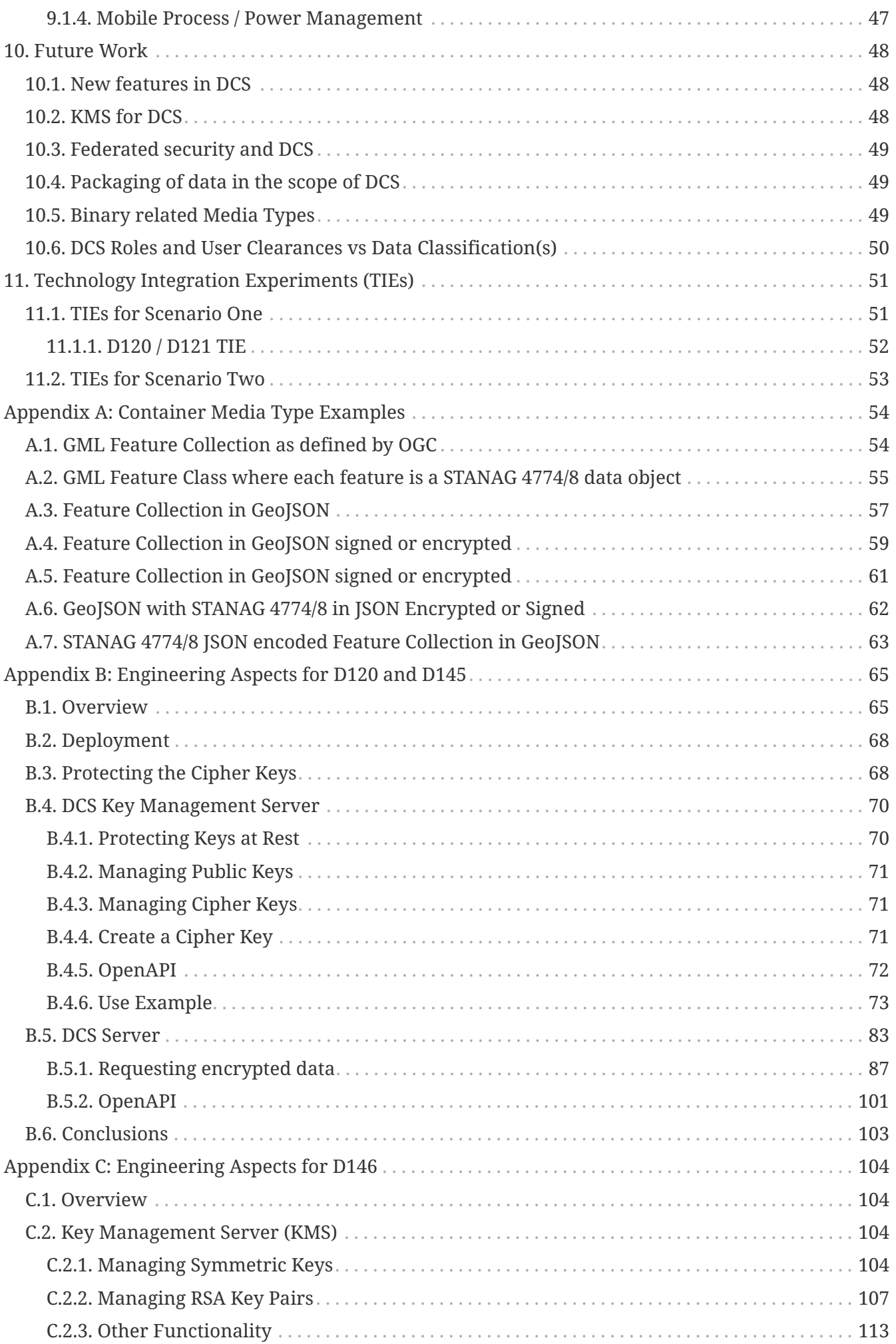

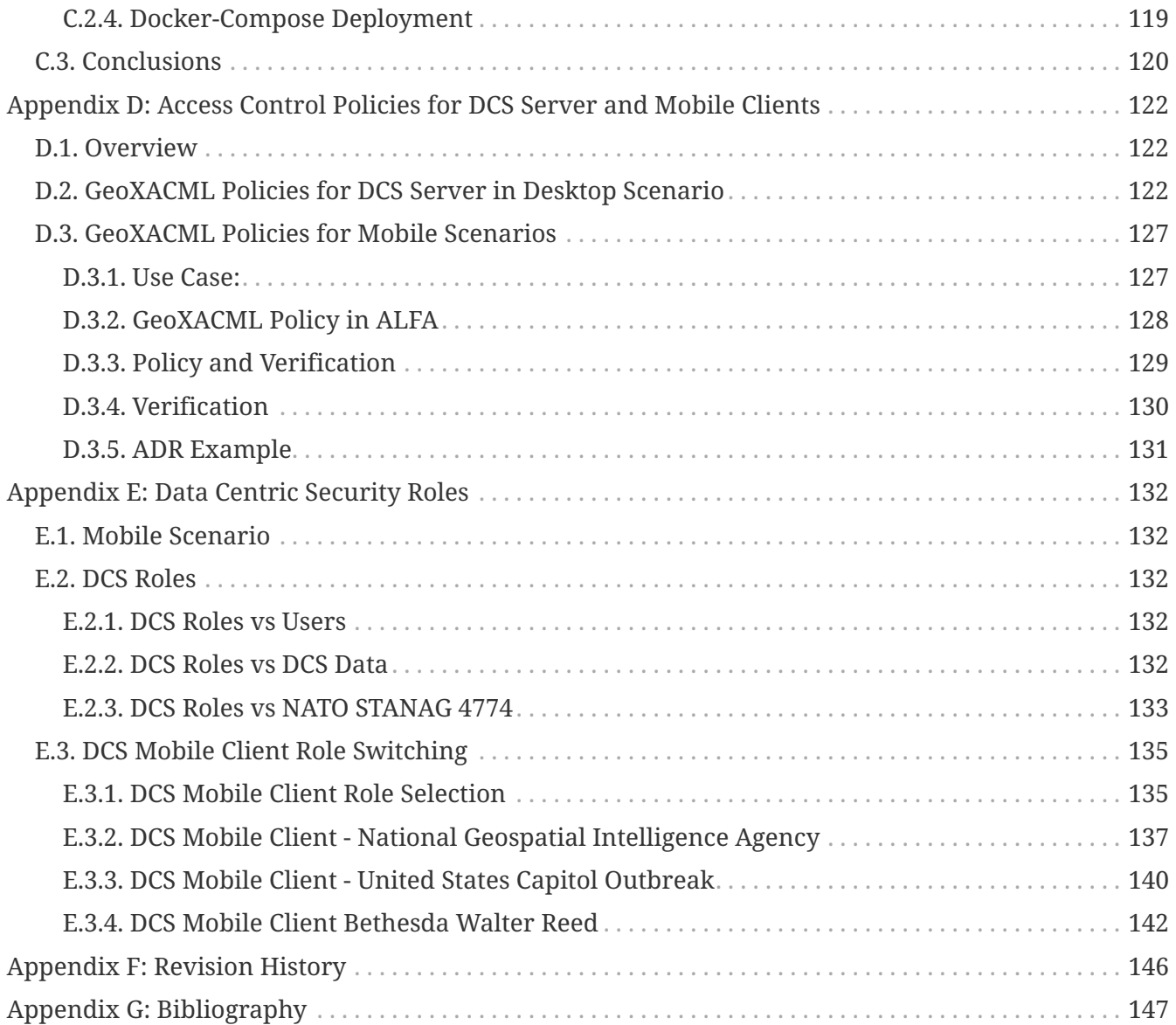

# <span id="page-7-0"></span>**Chapter 1. Subject**

The OGC Testbed-16 Data Centric Security Engineering Report (ER) continues the evaluation of a data-centric security (DCS) approach in a geospatial environment. In order to fully explore the potential of the DCS concept this ER first specifies two advanced use case scenarios - Data Streaming and Offline Authorization - for querying and consuming protected geospatial content. The ER then specifies the communication with a new architectural component called the Key Management Server (KMS) via an Application Programming Interface (API) created for this Testbed. The API was invoked to register keys used to encrypt data-centric protected content. Then clients called the same API to obtain those keys to perform the data verification/decryption.

The document evaluates options for structuring and encoding of containers and payloads capable of carrying the protected (geospatial) data sets. Previously utilized DCS container based on the tandem of formats NATO STANAG 4778 "Information on standard Metadata Binding" and NATO STANAG 4774 "Confidentiality Metadata Label Syntax" will be alternatively encoded using JSON encoding and JavaScript Object Signing and Encryption (JOSE) security standard. Generally, DCS protected resources could have different representations. This is because there may be multiple different clients expecting different representations. Different content format options are described, explained and implemented. To determine what type of representation is desired at client side, the HTTP header ACCEPT is used. The header one of the values as specified for Content-Type in this ER (new media types and profiles).

# <span id="page-8-0"></span>**Chapter 2. Executive Summary**

OGC members can derive business value from this ER in the following areas:

- Similarities between the DCS approach in the geospatial domain and the well-known commercial/enterprise Digital Rights Management (DRM) architecture for provision of protected multimedia contents. Also the commercial geospatial content could be provided using this approach.
- Interoperability through the support for different encoding standards such as Extensible Markup Language (XML) and JSON, as well as the utilization of different container structures, such as STANAG 4774/8 and JOSE to support a variety of encoding standards and container formats.
- How to use the OGC API Features Standard to enable client requests the DCS protected content encoded in a preferred way and how the OGC API - Features can be extended with content negotiation via additional media types.
- Common security context shared by all components. Bearer access tokens are issued by a common Authorization Server as defined in RFC 6750. The use of OAuth2 and OpenID Connect interfaces ensures interoperability.
- Data-centric Security (DCS) architecture which contains a dedicated Key management server or KMS.
- KMS API based on the OASIS Key Management Interoperability Protocol Specification 2.x provides interoperable solution and gives the strong protection for keys afforded by KMIPcompliant Servers.

The motivation for DCS is the possibility of preventing unauthorized access to systems storing sensitive data. Such systems could be increasingly popular cloud-based data storage solutions. When looking at drafting OGC standards such as OGC API - Features in a DCS scenario, standards need to include ways to classify the security requirements around data access. This classification (security label) can be performed through metadata fields as already evaluated in the OGC Testbed-15. A fundamental requirement for DCS is that the data is always protected, until an authorized actor makes use of the data. Additional requirements include the need for representation of the source of the information, as well as an assurance that the information has not been tampered with.

DCS protected data could be stored locally at the client location in order to be used within the validity period of time. As the data could pass through systems that do not belong to the data consumer nor the producer, the data must remain protected throughout all infrastructure that handles the geospatial data.

Another important aspect of the DCS is interoperability. In order to create, distribute, and consume the protected data set in an interoperable fashion, specifying the structures to encode the metadata, the protected contents, as well as the other related artefacts such as data access policies is very important.

The Testbed-16 findings show that it is possible to support DCS within the OGC API - Features and implement this API to request the DCS protected content to be delivered in required encoding and DCS container format type. Storing the protected content on a mobile device locally and then decrypting and using the content offline and on demand during a possibly longer period of time is possible. Requesting the protected content online and having it delivered in a streamed fashion for a single consumption is also possible.

In support of the Testbed DCS experimentation, two scenarios were defined:

The first scenario anticipates immediate decryption and consumption of protected content. The key used for encryption is allowed to have lower strength of the encryption: Shorter key = less computational power required to encrypt/decrypt the content. The cypher (an algorithm for performing encryption or decryption) could also be simpler and therefore more efficient. The content owner wants to keep the full control over the protected content. The purpose of the encryption is to mitigate the risk of a possibly unsecured underlying network infrastructure. The content provider (DCS service) creates keys to encrypt requested content on a synchronous request/response basis. The key created by the DCS service gets registered to the KMS and could be retrieved only within its expiration time. The client is not supposed to permanently store encrypted data locally (on a desktop client). Even if the client would try to do that, due to the very short expiration time the referenced key cannot be obtained for such purpose.

The second scenario assumes the clients operate in an offline mode disconnected from the network, where the DCS service is located. Protected data required for a "mission" are supposed to be downloaded and stored locally for later (field) use, possibly over a longer period of time. This scenario requires stronger security. As such, the keys are issued with an expiration time. The policies associated with issued keys contain additional geospatial assertions, which limit access rights based on user roles.

For both scenarios an OGC API - Features and DCS compatible service endpoint needs to be aware of the required encoding and the container format. Because one of the requirements was to provide support for several encoding and DCS container types, it is important to put the code for the required format in the request. A container format is a data structure which contains encrypted portions of sensitive data and associated metadata. To specify the required response formats several new media types are defined to be used as part of service requests. That includes encodings and standards such as XML, JSON, STANAG 4774/8 and JOSE.

Another challenge was related to the absence of the support for either STANAG 4774/8 output format based on JSON encoding or any other structure/format besides the traditional XML encoding in the previous DCS architecture. The STANAG 4774/8 output format is a container format that contains encrypted portions of sensitive data and associated metadata. The testbed participants specified and implemented more options and documented recommendations regarding encodings and container formats (STANAG, JOSE).

Another big challenge for design and implementation was the Key Management Service. In the Testbed-16 architecture KMS is responsible for creating, registering, invalidating and issuing cryptographic keys with selected strength and expiration time. Key instances are then used either by the DCS server component to create protected (encrypted and/or signed) content or by the clients to decode and consume received content in both scenarios (as they were described above). It allows separation of DCS protected content from keys required for the consumption, which was not the case in Testbed-15. For Testbed-16 the new KMS components implement an OASIS API called KIMP designed to support the key management functions. In case of large data sets, where each entity is

protected by a dedicated key, large key sets are required. In such situations, with many thousand keys required, key generation and retrieval takes too long. The slow responses from the KMS is caused by computational intensive key generation and might be mitigated by extending the API and optimize the data securing process.

We might need to have a sort of asynchronous KMS API for large key sets To extend the API for KMS (for generation and retrieval of large number of keys) might be the task for the next DCS Testbed activity.

Future testbeds should investigate following topics:

- Federated DCS architecture, which enable the collaboration (establishing of a required level of trust) among distinctive security domains.
- Additional media types for encoding and structuring of DCS protected binary data such as binary maps, tiles and coverages.
- Creation of new and update of already existing entities for DCS protected data sets.
- Standardized packaging distribution format(s) for all required artefacts such as policies, keys and protected data payload.
- Data-centric security for JP2 and GMLJP2 payloads.
- Standardize KMS

## <span id="page-10-0"></span>**2.1. Document contributor contact points**

All questions regarding this document should be directed to the editor or the contributors:

#### **Contacts**

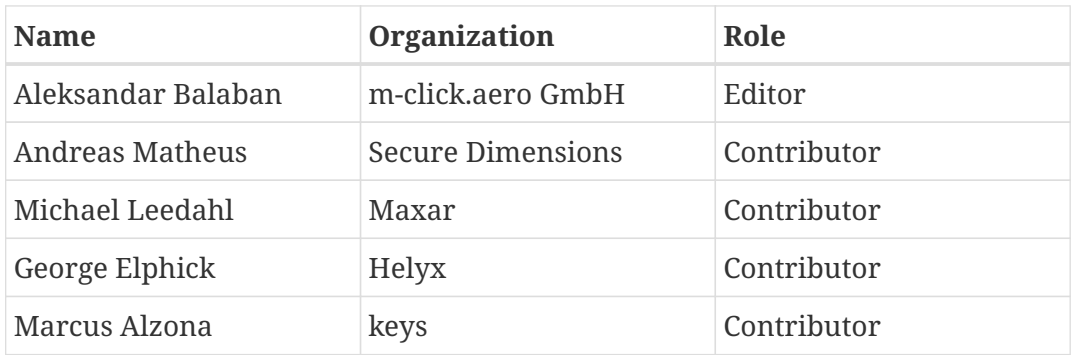

### <span id="page-10-1"></span>**2.2. Foreword**

Attention is drawn to the possibility that some of the elements of this document may be the subject of patent rights. The Open Geospatial Consortium shall not be held responsible for identifying any or all such patent rights.

Recipients of this document are requested to submit, with their comments, notification of any relevant patent claims or other intellectual property rights of which they may be aware that might be infringed by any implementation of the standard set forth in this document, and to provide supporting documentation.

# <span id="page-11-0"></span>**Chapter 3. References**

The following normative documents are referenced in this document.

- [OGC API Features](https://www.ogc.org/standards/ogcapi-features) [https://www.ogc.org/standards/ogcapi-features]
- [GeoDRM RM](https://www.ogc.org/standards/as/geodrmrm) [https://www.ogc.org/standards/as/geodrmrm] Geospatial DRM Reference Model (GeoDRM RM)
- [OGC 06-121r9, OGC® Web Services Common Standard](https://portal.opengeospatial.org/files/?artifact_id=38867&version=2) [https://portal.opengeospatial.org/files/? artifact\_id=38867&version=2]
- [NATO: "ADatP-4774" Confidentiality Metadata Label Syntax, edition A version 1, NSO, 2017.](https://nso.nato.int/nso/zPublic/ap/PROM/ADatP-4774%20EDA%20V1%20E.pdf) [https://nso.nato.int/nso/zPublic/ap/PROM/ADatP-4774%20EDA%20V1%20E.pdf]
- [NATO: "ADatP-4778" Metadata Binding Mechanism, edition A version 1, NSO, 2018.](https://nso.nato.int/nso/zPublic/ap/PROM/ADatP-4778%20EDA%20V1%20E.pdf) [https://nso.nato.int/nso/zPublic/ap/PROM/ADatP-4778%20EDA%20V1%20E.pdf]
- [RFC 7946 The Geo JSON Format](https://tools.ietf.org/html/rfc7946) [https://tools.ietf.org/html/rfc7946]
- [RFC 7519 JSON Web Token \(JWT\)](https://tools.ietf.org/html/rfc7519) [https://tools.ietf.org/html/rfc7519]
- [IETF: The OAuth 2.0 Authorization Framework](https://tools.ietf.org/html/rfc6749) [https://tools.ietf.org/html/rfc6749]
- [IETF: The OAuth 2.0 Authorization Framework: Bearer Token Usage](https://tools.ietf.org/html/rfc6750) [https://tools.ietf.org/html/ rfc6750]
- [OGC: GeoXACML 1.0, OGC Implementation Specification](http://portal.opengeospatial.org/files/?artifact_id=42734) [http://portal.opengeospatial.org/files/? artifact id=42734]
- [OGC: GeoXACML3 Core, OGC Discussion Paper](http://www.opengis.net/doc/DP/GEOXACML-CORE) [http://www.opengis.net/doc/DP/GEOXACML-CORE]
- [OGC: GeoXACML3 GML 3.2.1 Encoding Extension, OGC Discussion Paper](http://www.opengis.net/doc/DP/GEOXACML/GML3-Extension) [http://www.opengis.net/ doc/DP/GEOXACML/GML3-Extension]
- [OASIS: XACML 3, OASIS Standard](http://docs.oasis-open.org/xacml/3.0/xacml-3.0-core-spec-os-en.html) [http://docs.oasis-open.org/xacml/3.0/xacml-3.0-core-spec-os-en.html]
- [OGC 19-016r1, Testbed-15: Data Centric Security](http://docs.opengeospatial.org/per/19-016r1.html) [http://docs.opengeospatial.org/per/19-016r1.html]
- [OGC 18-026r1, Testbed-14: Security Engineering Report](https://docs.opengeospatial.org/per/18-026r1.html) [https://docs.opengeospatial.org/per/18- 026r1.html]
- [OGC 17-021, Testbed-13: Security Engineering Report](http://docs.opengeospatial.org/per/17-021.html) [http://docs.opengeospatial.org/per/17-021.html]
- [OGC 16-040r1, Testbed-12: Aviation Security Engineering Report](http://docs.opengeospatial.org/per/16-040r1.html) [http://docs.opengeospatial.org/per/ 16-040r1.html]
- [OGC 12-139, OWS-9: SSI Security Rules Service Engineering Report](https://portal.opengeospatial.org/files/?artifact_id=51833) [https://portal.opengeospatial.org/ files/?artifact\_id=51833]
- [OASIS Key Management Interoperability Protocol Specification Version 2.1](https://docs.oasis-open.org/kmip/kmip-spec/v2.1/cs01/kmip-spec-v2.1-cs01.html) [https://docs.oasisopen.org/kmip/kmip-spec/v2.1/cs01/kmip-spec-v2.1-cs01.html]
- [PyKMIP: A Python implementation of the Key Management Interoperability Protocol \(KMIP\)](https://pykmip.readthedocs.io/en/latest/) [https://pykmip.readthedocs.io/en/latest/]

# <span id="page-12-0"></span>**Chapter 4. Terms and definitions**

For the purposes of this report, the definitions specified in Clause 4 of the OWS Common Implementation Standard [OGC 06-121r9](https://portal.opengeospatial.org/files/?artifact_id=38867&version=2) [https://portal.opengeospatial.org/files/?artifact\_id=38867&version=2] shall apply. In addition, the following terms and definitions apply.

- **AS** OAuth2 Authorization Server a component that dispatches, validates manages bearer access tokens.
- **CRUD** In computer programming, create, read (aka retrieve), update, and delete are the four basic functions of persistent storage.
- **DCAP** Data centric audit and protection, term used by Gartner to describe an approach to information security that combines data security and audit with discovery, classification, policy controls, user and role based access, and real-time data and user activity monitoring to help automate data security and regulatory compliance.
- **GeoPDP** Geospatial Policy Decision Point a component of a policy based system that uses a request, attributes about a request (including geospatial attributes) and a policy document to make an access decision to allow access to a resource. The GeoPDP implements the OGC GeoXACML implementation specification.
- **GeoPEP** Geospatial Policy Enforcement Point a component of a geospatial aware policy based system that works with a GeoPDP to enforce access decision and perform obligations requested by the GeoPDP.
- **OGC API** A new OGC API Features Part 1 Core standard for a feature service application programming interface that provides access to feature collections and the items in them. This standard was formally known as WFS3 for Web Feature Service version 3.
- **LDProxy** LDProxy An Open Source product by Interactive Instruments which provides most of the REST implementation specified in the OGC API - Features Standard.
- **PDP** Policy Decision Point a component of a policy based system that uses a request, attributes about a request (including geospatial attributes) and a policy document to make an access decision to allow access to a resource. The PDP implements the OASIS XACML3 standard.
- **STANAG** In NATO, Standardization Agreement, defines processes, procedures, terms, and conditions for common military or technical procedures or equipment between the member countries of the alliance.

## <span id="page-13-0"></span>**4.1. Abbreviated terms**

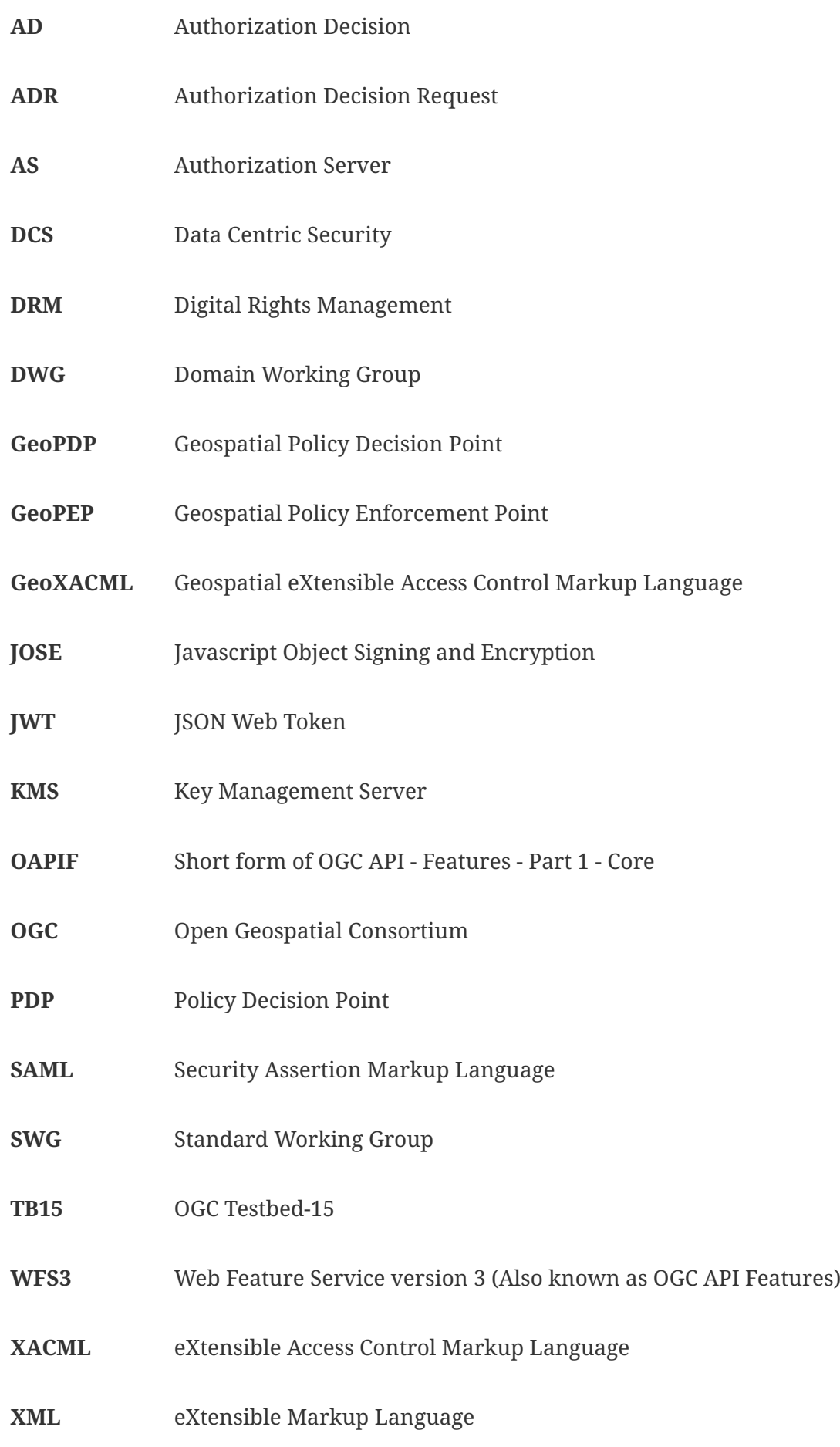

### **XSLT** eXtensible Stylesheet Language Template

# <span id="page-15-0"></span>**Chapter 5. Overview**

[Chapter 6](#page-16-0) introduces the problem of geospatial data centric security with respect to advanced use case scenarios derived from the digital rights management architecture.

[Chapter 7](#page-19-0) lists informal requirements and presents two advanced use case scenarios. These scenarios include content negotiation, retrieval, decryption, and the portrayal of data centric secured geospatial data sets on desktop and mobile devices. This chapter also depicts some aspects of Testbed-16's solution/demonstration architecture.

[Chapter 8](#page-32-0) discusses payload encoding standards, data-centric container structures, and MIME media types. The chapter presents options for containers and encodings that utilize of XML, JSON, STANAG and/or JOSE standards. The chapter recommends new media type definitions required for content negotiation in "DCS aware" APIs.

[Chapter 9](#page-45-0) provides a summary of the main findings and explains the results in the implementation for the architecture used in TB-16. This section also lists the challenges which were tackled during the design and implementation process.

[Chapter 10:](#page-48-0) The interesting topics to be considered for future work are considered.

[Appendix A:](#page-54-0) the code snippets that illustrate the XML and JSON encodings as well as container structures based on STANAG and JOSE.

[Appendix B:](#page-65-0) The engineering aspects of the DCS components D120 (DCS Server) and D145 (Key Management Server) are explained.

[Appendix C:](#page-104-0) The engineering aspects of the DCS component D146 (Key Management Server) are introduced.

[Appendix D:](#page-122-0) Access Control Policies for DCS Server and Mobile Clients.

[Appendix E:](#page-132-0) DCS Roles Concept and Approach for Mobile Clients.

# <span id="page-16-0"></span>**Chapter 6. Data Centric Security (DCS)**

## <span id="page-16-1"></span>**6.1. Introduction**

Data-centric security (DCS) is an approach that underlines the *security of the data itself* rather than the *security of communication infrastructure* such as networks, servers, or applications. DCS further embeds security and usage policy within the content. The DCS related work previously conducted in the [Testbed-15](https://docs.ogc.org/per/19-016r1.html) [https://docs.ogc.org/per/19-016r1.html] explains the motivation for DCS in geospatial environment as "the response to the possibility that an unauthorized user, who intercepts network traffic or hacks systems storing sensitive information gains unauthorized data access".

Testbed-15 explored the DCS essentials and evaluated basis data centric protection (encryption), security labels (metadata), and access control based on security access policies. The policy enforcement considered temporal and spatial attributes assigned to requested data sets and service consumers. Testbed 16 adds the JSON encoding for responses and introduces a dedicated key management server component. Testbed-16 work further allows content negotiation via new, proposed media types. Other aspects of the DCS concept, such as management and tracking, might be subjects of the future work.

## <span id="page-16-2"></span>**6.2. Key Concepts**

A data-centric security model includes:

- **Discover:** The ability to inspect data storage areas to detect sensitive information.
- **Manage:** The ability to define access policies that will determine if certain data is accessible, editable, or blocked from specific users, or locations.
- **Protect:** The ability to defend against data loss or unauthorized use of data and prevent sensitive data from being sent to unauthorized users or locations.
- **Track:** The constant monitoring of data usage to identify meaningful deviations from normal behavior that would point to possible malicious intent.

According to established theoretical models DCS relies on the implementation of the following:

- Information (data) that is **self-describing and defending**, which means a metadata describes the information and the security of data does not depend on applications and infrastructure.
- Information that **remains protected as it moves** in and out of applications and storage systems, and changing business context.
- **Policies and controls** that account for business context (relevant use case scenarios)

These concepts should be considered as a key aspect of the whole information life cycle phases such as creation, processing, collaboration, storage, archive, search, and finally deletion.

In a DCS architecture the data sets are "labeled" with metadata. This is usually in form of a structured header having attributes which specify their security relevance and allow the application of security access policies on such data [\(RFC-7444](https://tools.ietf.org/html/rfc7444) [https://tools.ietf.org/html/rfc7444]). STANAG 4774/8 standards and bindings also define the application of a confidentiality label.

Sometimes referred to as a security label, this is a structured representation of the sensitivity of a piece of information. Previous DCS work was primarily focused on exploring that aspect of DCS.

A common metadata format (DCS container structure) is the starting point from which more attributes could be integrated into the metadata. This includes for example, a creation and validity period, the data taxonomy, or the identity of the person assigning the classification. The data structure to hold this information should be designed in such a way that new attributes can easily be added. For example, the inclusion for post-release protection ensures the data can be released for a number of days, after which the data cannot be accessed. Cryptographic binding of the classification metadata to the data ensures integrity of the label and the data.

Document ITU-T X.841 (Security information objects for access control - Fig.5) provides general recommendation for DCS Access Control. Protected information is represented as a message with a cryptographically bounded (confidentiality) label. On the client-side policy enforcement is decided based on the label, user credentials (security level), and specific policy assertions about access granting. Comments in blue color added to the original figure represents the Testbed-16 DCS specific implementation details.

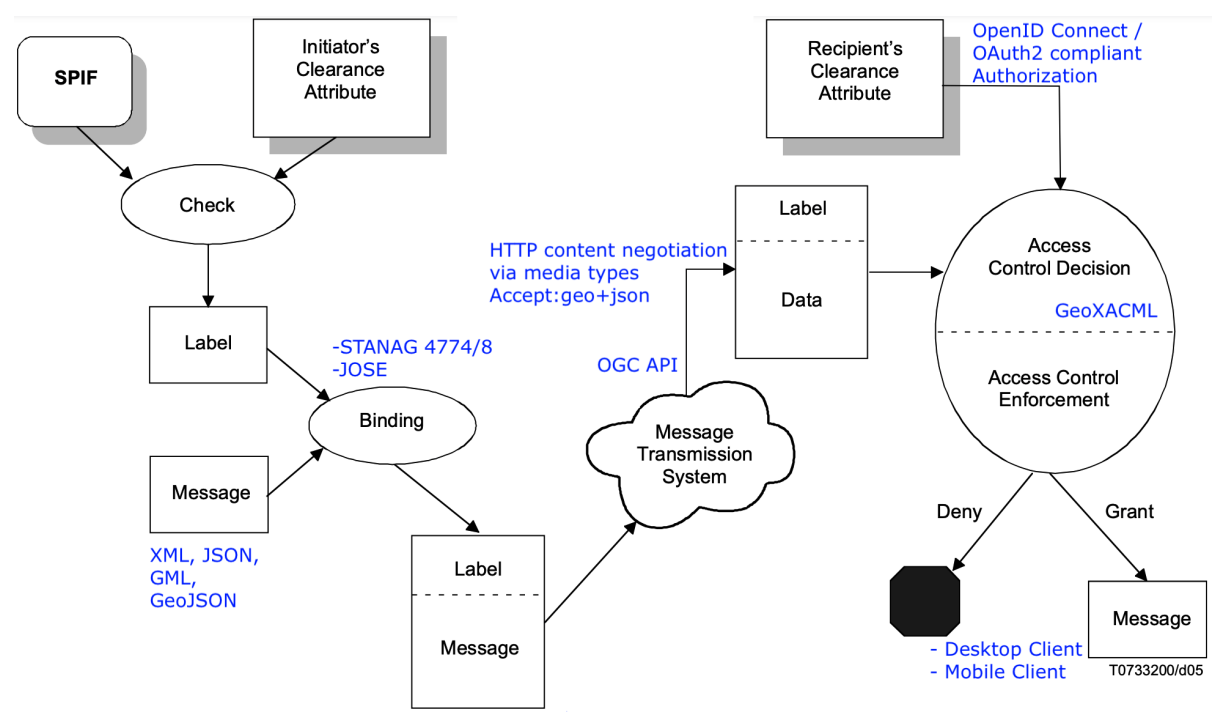

*Figure 1. DCS Access Control*

An originator confidentiality label example based on NATO STANAG 4774 is given in the listing below. Encoding is XML. Bound through cryptographic signature with an arbitrary data payload, for example a GML document, would label the document as "secret".

<originatorConfidentialityLabel xmlns= "urn:nato:stanag:4774:confidentialitymetadatalabel:1:0"> <ConfidentialityInformation> <PolicyIdentifier>DCS\_TB-16</PolicyIdentifier> <Classification>SECRET</Classification> <GenericValue>OGC</GenericValue> </ConfidentialityInformation> </originatorConfidentialityLabel>

# <span id="page-19-0"></span>**Chapter 7. Requirements, Scenarios and Architecture**

This chapter describes the DCS architecture following the general concept of multiple views. This approach identifies architectural elements while illustrating and validating the architecture design. The contents of the chapter has views of logical, component, process and deployment. However, the focus of the chapter is on the logical components and their interactions. Appendices dedicated to the components provide an overview related to the practical deployment of logical system components (physical or deployment view).

## <span id="page-19-1"></span>**7.1. Requirements**

Although the task dedicated to the DCS did not mandate formal requirements in Testbed-16, this section lists informal requirements based on the OGC Testbed-16 Call for Participation (CFP) as well as the section [Future Work](https://docs.ogc.org/per/19-016r1.html#FutureWork) [https://docs.ogc.org/per/19-016r1.html#FutureWork] from previous Testbed Engineering Reports.

#### **TB-16 DCS Requirements**

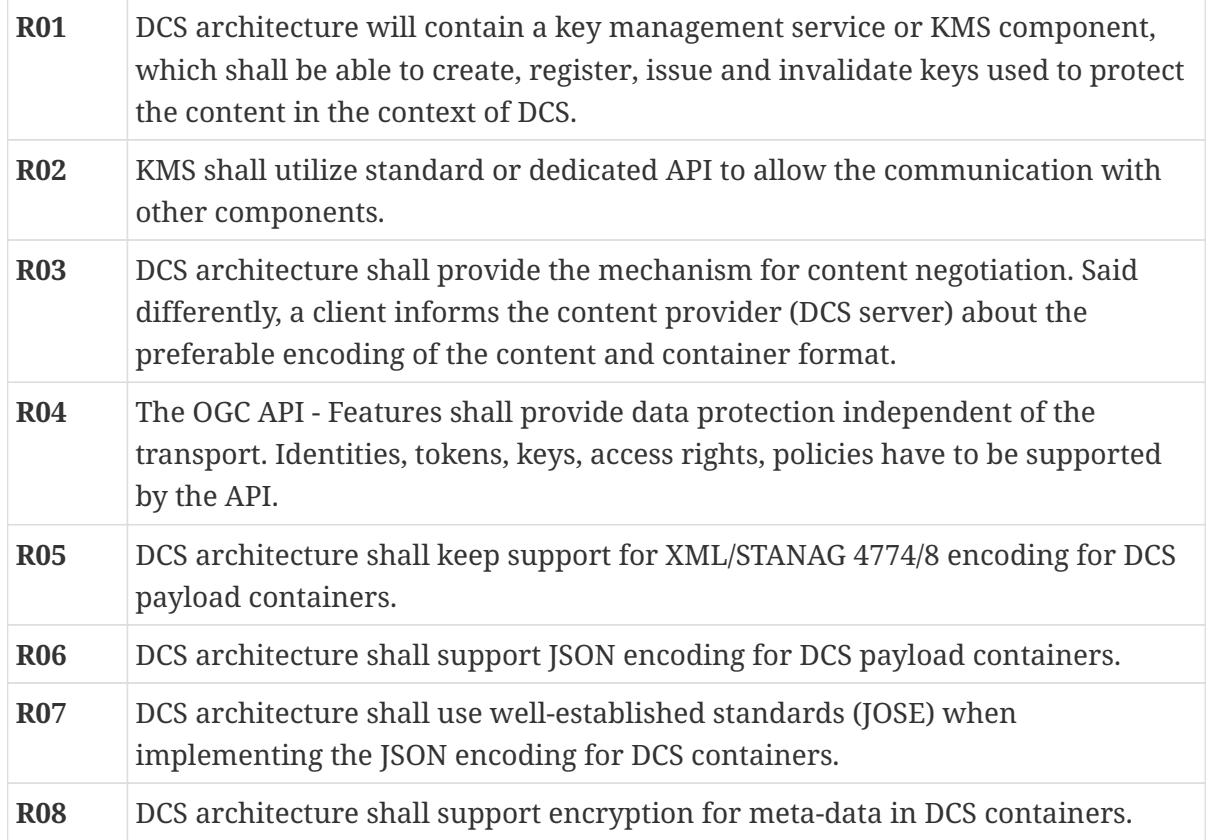

## <span id="page-19-2"></span>**7.2. Scenarios (Use Cases)**

For this Testbed, the experiments advanced the DCS concept (with respect to the geospatial domain) to a high level architecture similar to "Digital Rights Management" or DRM. DRM concepts allow for the creation, protection, and delivery/consumption of content in accordance with contracts put in place between the parties. Such contracts specify which content is available against predefined

conditions, usually specified in a policy. DRM architectures makes clear the distinctions between content author, owner, providers and consumers. Using a DRM platform, a client could order content. This content could be multimedia more relevant to this topic than geospatial data sets in GML or satellite imagery data. After receiving a payment or obtaining credentials elsewhere the service/client **streams and encodes/consumes the content on the fly** or **downloads and encodes/consumes the content later** (possibly several times during the key validity period). With inspiration from a DRM architecture, the Testbed experiments derived use case scenarios and specified component interactions.

<span id="page-20-0"></span>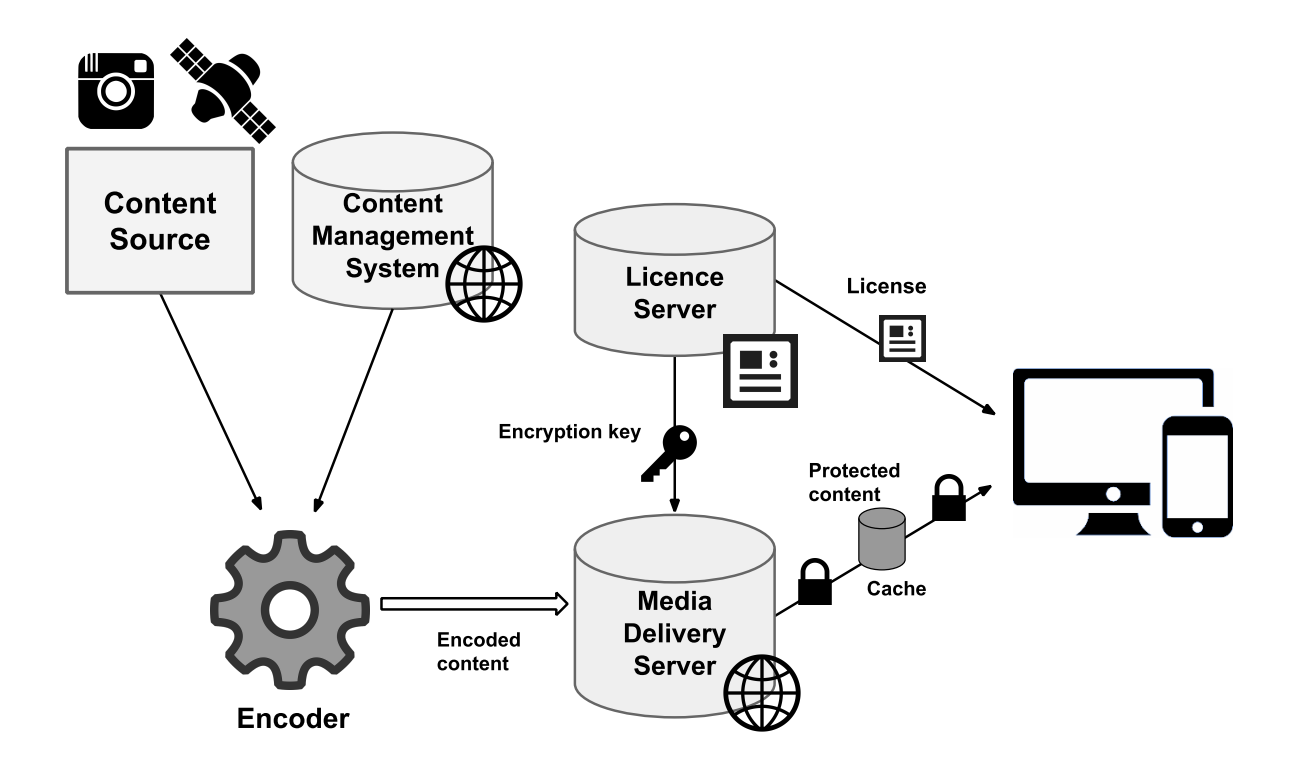

#### *Figure 2. Digital Rights Management Architecture*

An example of more detailed evaluation of DRM in the geospatial area could be seen in [GeoDRM](https://www.ogc.org/standards/as/geodrmrm) [RM](https://www.ogc.org/standards/as/geodrmrm) [https://www.ogc.org/standards/as/geodrmrm].

This motivation and the requirements put on DCS lead us to the following two use case scenarios:

- Online Streaming
- Offline Authorization.

Because the DCS protected data sets leave the security perimeter of the data owner and are hosted in a cloud and/or distributed via third party channels, the important elements to deal with when applying the concepts of data-centric security are the strength of the encryption key (the length of the key) and cipher algorithm for performing encryption/decryption. These factors (strength and algorithm) relate to the differences in how these scenarios use the data. While the **Online Streaming** of protected content requires the decryption on the fly, in the case of **Offline Authorization** the client caches the encrypted content. The client decrypts the content when needed in the offline scenario.

### <span id="page-21-0"></span>**7.2.1. Use Case 1 (Online Streaming)**

For the Online Streaming use case, the client ensures the immediate decryption of the data. The client should not offer the ability to cache the encrypted data for use later as the key are for a single use. In this case, the encryption key may be short for use with a simple cypher since the purpose of encryption is to overcome uncertain network security (e.g. multi-segmented network with unknown segment security or known low level protection). However, one should assume that intermediaries (bad actors) would be able to store encrypted content for later brute force decryption and that (bad) end users could re-distribute decrypted content.

Having said that, in this scenario the DCS server creates keys to encrypt the response content on a request/response basis. The DCS Server uploads the keys to the KMS. Clients retrieve these keys when they get the protected response data set and parse out the key identifications from the unprotected meta-data section of a DCS container. Key retrieval at KMS is only possible by meeting the criteria specified in the KMS policy (including the expiration time of the key). A criterion of the policy concerns the verification of the servers trust of a client. Achieving continuous protection of the data is only possible with trusted client applications that do support "viewing" of decrypted data only; no "save to disk" operation available.

### <span id="page-21-1"></span>**7.2.2. Use Case 2 (Offline Authorization)**

In this scenario the client operates disconnected from the network. In addition to the DRM architecture, the scenario derives motivation from the concept of Geo-information for Disaster Management. Rescue teams equipped with mobile equipment for navigation/communication and situational-awareness receive classified, encrypted geospatial data prior to deployment in disaster areas. The use of the data on the mobile device may span larger period of time. When meeting with first responders, critical information shall be shared with them without compromising sensitive information. Offline authorization requires stronger security partly because the KMS issue keys with longer expiration times. Clients or a service on the mobile device need to maintain policies against keys which may contain geospatial and temporal constraints on the use of the key.

This scenario contains assumptions that the data classification, and the actors that use the device vary. However, the data for all actors and classifications exist on the same device. This allows an incident commander to activate a role on the device and pass it out to an incident responder. Since the curation of data for the device happens prior to deployment in the field, the device needs to store the data, keys and key policies. The security problem increases because multiple users handle the device and not all the users have the same data needs or have clearance to see all the data.

To secure the data, keys and policies, the mobile device has a policy enforcement component PEP). This component maybe separate from or embedded into the GIS application. The PEP needs the ability for an authorized user to select a role from the policy to enforce. The security needs strong encryption and cypher algorithms to protect the data, keys and policies. The need for this strong security stance comes from the fact that the data may be on the device for a long time frame. Additionally, multiple users may use the data several times before a user with proper clearance removes the data from the device.

The KMS that the curation workflow uses to create key, encrypt data, and sign content needs to support the strong keys and cypher algorithms. The curation tool, which may be on or separate from the mobile policy enforcement component, needs the ability to support the same STANAG

4774/8 derived formats that scenario one uses. In particular, the experiments in this testbed require that the participants use a JSON based encoding that was derived from the NATO STANAG 4774/8 standard.

## <span id="page-22-0"></span>**7.3. DCS Architecture Components**

The next figure depicts a high-level TB-16 DCS architecture with respect to the more general DRM architecture as depicted on [Figure 2](#page-20-0) and used as template:

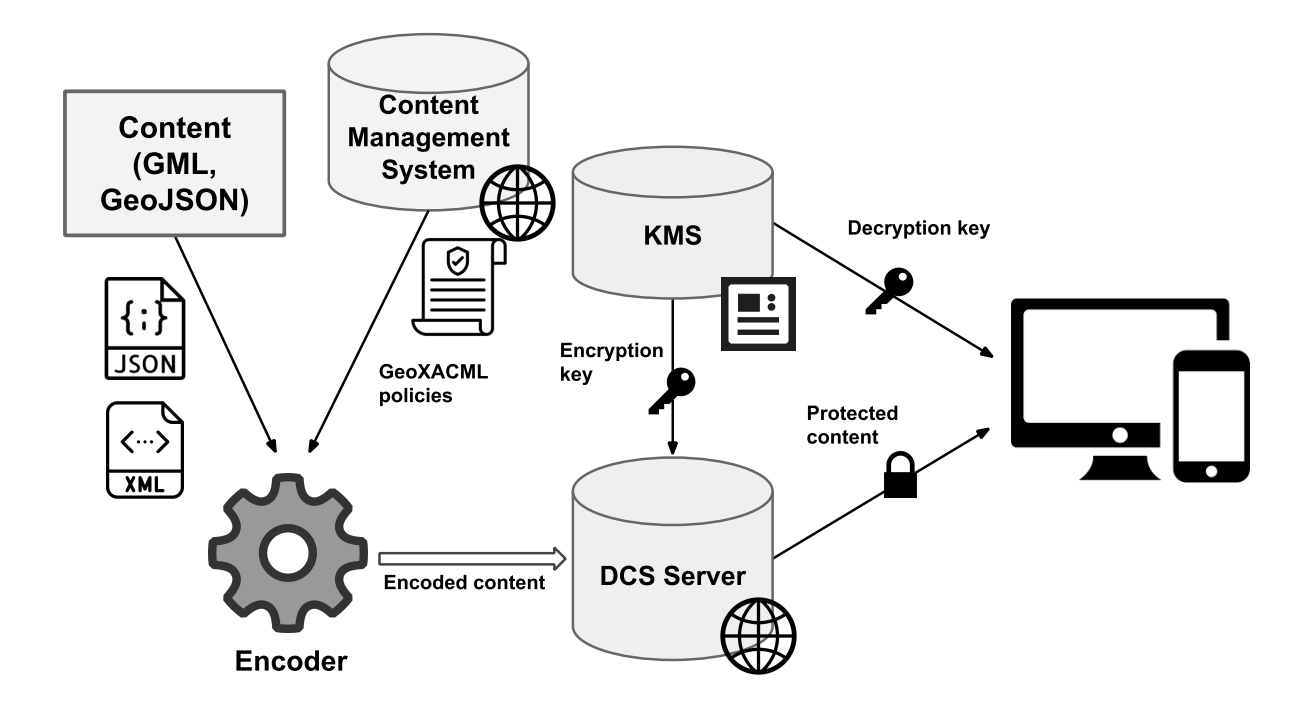

#### *Figure 3. DCS in relation to DRM Architecture*

The figure represents a logical view, which roughly mimics the general DRM blueprint. The implementations are different for desktop and mobile scenarios. In the desktop scenario a DCS server provides protected content on request via an OGC compatible API. An encoder component is implemented inside the DCS service and it is basically irrelevant for this testbed. Mobile scenario on the other side puts the focus on the policy enforcement, decoding and visualizing of protected content on mobile devices with respect to the user rights and policies associated with data sets. Therefore the function of the encoder was performed by an external tool, which was used to prepare the content for TIE execution. Protected content resides in a cache on a mobile device. The mobile scenario demonstrates the interaction with KMS and content visualization on a mobile device after decryption was performed in accordance with user roles (security levels) and (GeoXACML) policies in the GeoPEP component.

Following components are part of TB-16 DCS architecture (in both scenarios) given with their essential features:

#### **DCS Server - Desktop [\(https://ogc.secure-dimensions.com/dcs](https://ogc.secure-dimensions.com/dcs))**

- OGC API for test features, OAuth2 resource server
- Creates and registers DCS keys with KMS
- The following components build the DCS Server:
	- Geoserver with example data
	- ldproxy: This proxy to the Geoserver produces the OGC API Features on top of Geoserver
	- Policy enforcement point geoPEP, security proxy
	- Policy decision point geoPDP, GeoXACML 3 compliant

#### **Authorization Component/Server [\(https://www.authenix.eu](https://www.authenix.eu))**

- OpenID Connect / OAuth2 compliant Authorization Server with federated login (Google, Facebook, eduGAIN, + OGC Portal IdP and Testbed IdP)
- The OGC Portal IdP containing logins for all OGC members

#### **Testbed IdP (IdP) Component/Server - Desktop [\(https://ogc.secure-dimensions.com/](https://ogc.secure-dimensions.com/simplesaml) [simplesaml](https://ogc.secure-dimensions.com/simplesaml))**

• The OGC Testbed IdP containing (fictitious) users from TB-15 with different clearance

#### **Key Management Server (KMS) - Desktop [\(https://ogc.secure-dimensions.com/kms/api\)](https://ogc.secure-dimensions.com/kms/api)**

• REST API implemented in PHP, documented with OpenAPI 3.0

#### **Key Management Server (KMS) - Mobile**

- REST API implemented in Flask, documented with OpenAPI Doc 3.0
- Implements endpoints consistent with the OASIS Standard KMIP Client

#### **DCS Client - Desktop ([https://github.com/ogc-leedahl/QGIS/tree/OGC\\_Testbed\\_16](https://github.com/ogc-leedahl/QGIS/tree/OGC_Testbed_16))**

- QGIS to interact with DCS Server and KMS
- Obtain key(s) from KMS
- Validate signature + decode encrypted content

#### **DCS App / Client (Android) - Mobile [\(https://github.com/ogc-leedahl/QField/tree/Testbed16](https://github.com/ogc-leedahl/QField/tree/Testbed16))**

- QField Client
- Have a user feature flow for selecting features and using content
- Obtain features and key(s) from a Policy Enforcement Component
- Validate signature + decode encrypted content

#### **Policy Enforcement Point (Android GeoPEP) - Mobile**

- Has an administrative curation flow for creating encrypted contents
- Obtains content from some imagery source for curation
- Obtains encrypted and signed content from a KMS
- Serves curated encrypted features and encryption keys to a client

• Implementation of the policy enforcement component could be embedded in the mobile client or as a stand-alone component

#### **DCS App (iOS) - Mobile**

- Apple Mapkit-based
- Encrypted "DCS Features" Data pre-loaded onto mobile device
- Allows selection of "DCS Roles" as provided by the iOS PEP
- Displays feature content as decoded by the iOS PEP

#### **Policy Enforcement Point (iOS PEP) - Mobile**

- Module implemented within iOS DCS App
- User/Device-Specific "DCS Roles" Data pre-loaded onto mobile device
- Retrieves encryption keys for specified roles from KMS (caches for offline use)
- Allows DCS App to validate signature + decode encrypted content based on current DCS Role

### <span id="page-24-0"></span>**7.3.1. Scenario 1, DCS Desktop/Client/Server**

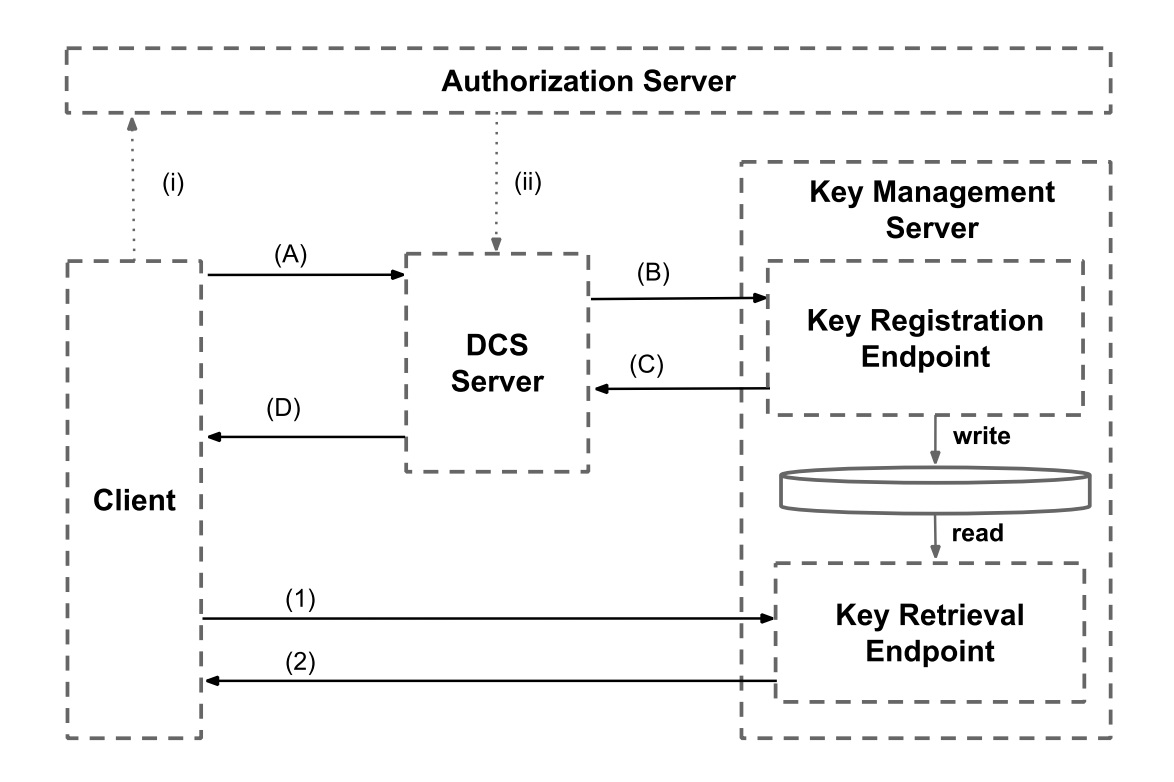

*Figure 4. Testbed-16 DCS Desktop/Client/Server Components and their Interactions*

Interactions between the desktop and server components of the architecture are:

#### **Authorization**

i. Client registers for [OAuth2 Authorization Code Grant](https://tools.ietf.org/html/rfc6749#page-8) [https://tools.ietf.org/html/rfc6749#page-8]

ii. DCS Server is Resource Server (registered for [OAuth Client Credentials Flow](https://tools.ietf.org/html/rfc6749#page-7) [https://tools.ietf.org/ html/rfc6749#page-7])

#### **Service Request**

- A. Feature request goes to an OGC API compatible DCS Server endpoint. The request contains [access\\_token, key\\_challenge, challenge\\_method](https://tools.ietf.org/html/rfc7636) [https://tools.ietf.org/html/rfc7636]
- B. The DCS client sends an OGC API Features encoded request to the DCS Server including the access token and content type encoded in HTTP Access header for content negotiation. The access token from the request gets validated via the Authorization Server.
- C. Based on the response from the backend feature data repository (OGC API), the DCS Server creates a cipher key per feature type classification (top\_secret, secret, confidential, classified). The cipher keys differ in length and algorithm for each classification level. For each cipher key created, the DCS Server registers the key with the KMS.
- D. Every key\_id from the KMS response is included in the DCS container of choice (content negotiation). DCS server returns the response in the form of a DCS container of chosen encoding to the client.

#### **Decryption Key Retrieval**

- 1. The DCS client reads the response DCS container and extracts a list of key identifiers.
- 2. For each key\_id the DCS client sends a request to the Key Management Server for obtaining the cipher key and decodes the payload.

Appendix [Engineering Aspects for D120 and D145](#page-65-0) provides very detailed sequence and explanation for desktop client use case (UC 1).

### <span id="page-25-0"></span>**7.3.2. Scenario 2, DCS Mobile App/Client & Policy Enforcement Point**

The DCS Mobile Scenario implementations differ slightly in their architectures and feature sets, allowing for the exploration of different distribution mechanisms.

#### **7.3.2.1. QField / GeoPEP (Android Mobile App/Client)**

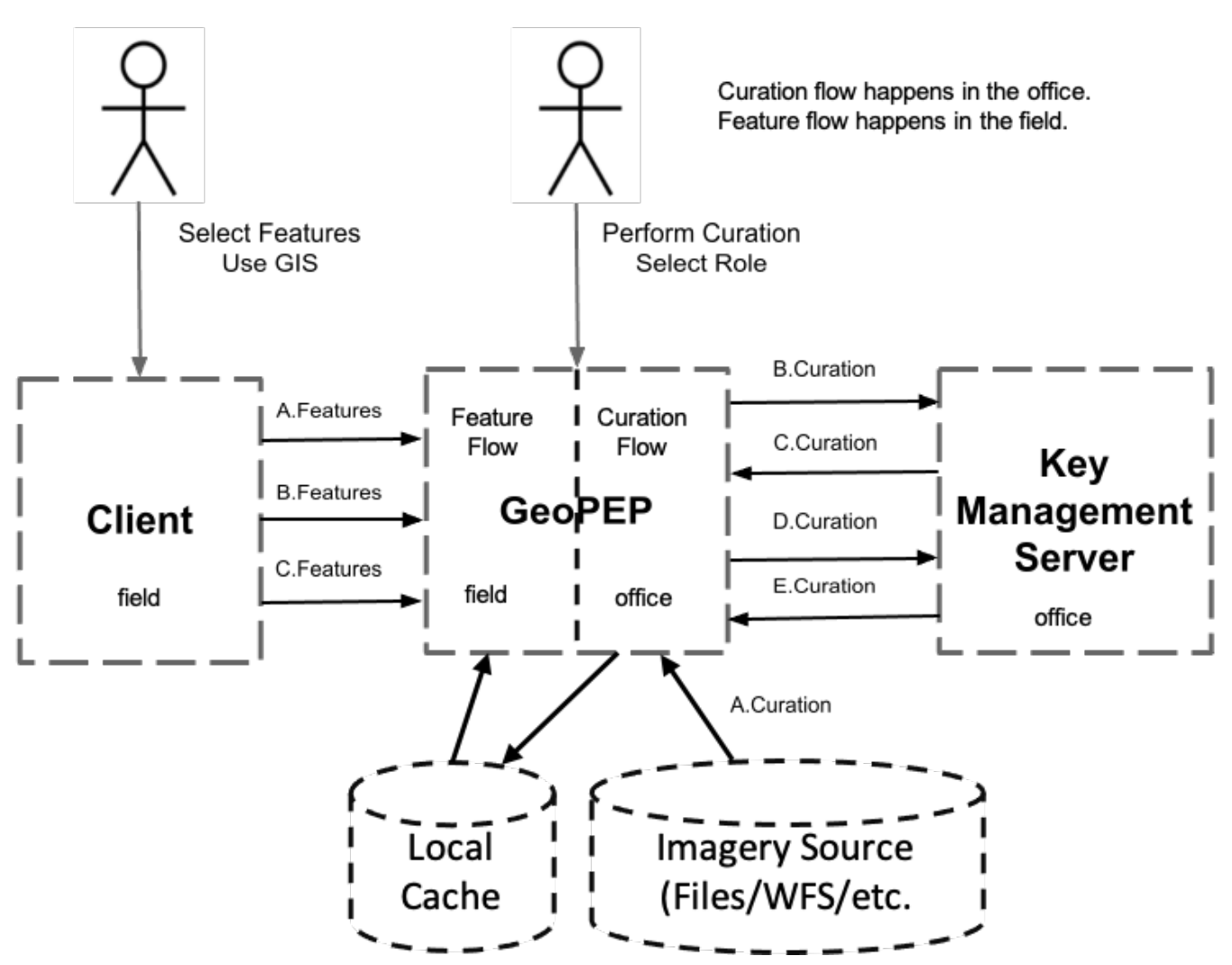

*Figure 5. Testbed-16 DCS Mobile App Client/Server Components and their Interactions (Android)*

Interactions between the mobile and server components of the architecture are:

- i. **Curation Flow:** An administrative user or a user with proper clearance curates data and selects an active role to serve to a GIS user.
	- a. A user using the GeoPEP defines roles, selects the features involved per role and defines rules for each role.
		- i. The client fetches the data from files, a Web Feature Service or some other means depending on the implementation.
	- b. The GeoPEP asks the KMS to create keys and encrypt data.
	- c. The KMS creates the keys and encrypts the data and returns them to the GeoPEP.
	- d. The GeoPEP asks the KMS to create signing keys and sign content.
	- e. The KMS returns the keys and signed content to the GeoPEP.
- ii. **Feature Flow:** A GIS user selects features to use in the GIS app and uses the data.
	- a. A user using a client fetch a list of features to work with from the GeoPEP.
	- b. The client fetches the features from the GeoPEP.
	- c. The client fetches keys from the GeoPEP, validates the signature and decrypts the content.

#### **7.3.2.2. MapKit / DCS Roles (iOS Mobile App)**

The iOS Mobile Client architecture implements the DCS Roles concept, separating the scenario data into two categories - Feature Data ("DCS Data") and "DCS Roles". Please see [Appendix E: Roles](#page-132-0) for full details.

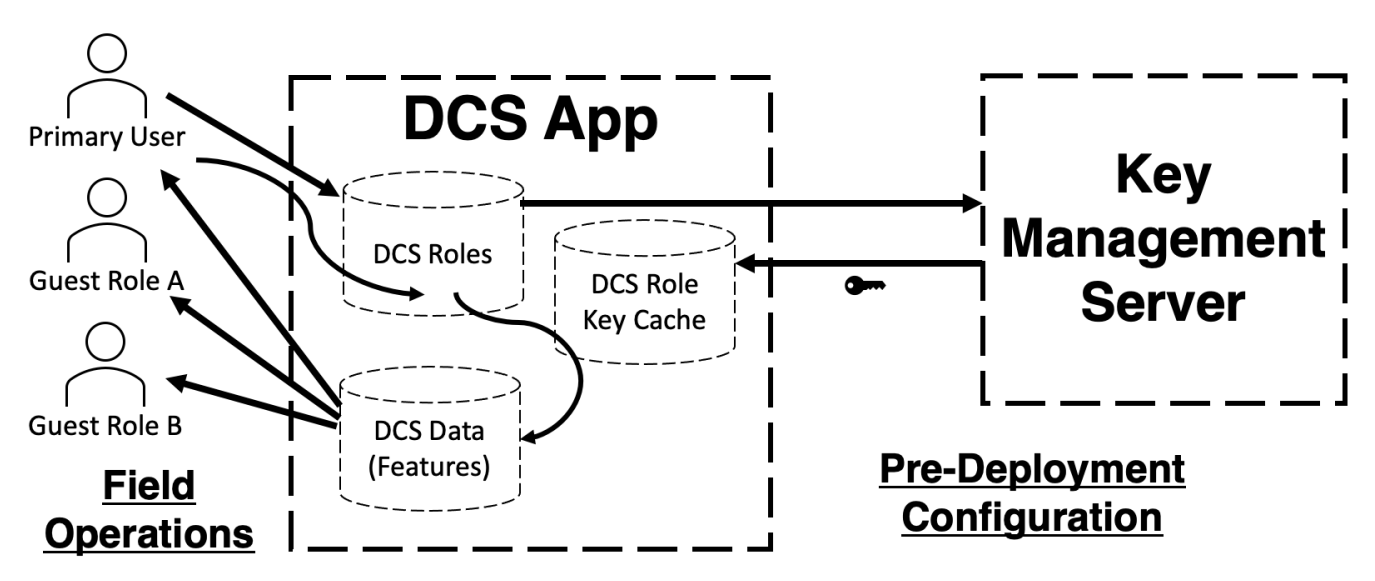

*Figure 6. Testbed-16 DCS Mobile App Components, Roles, and their Interactions (iOS)*

#### **7.3.2.2.1. DCS Roles vs Users**

Within this role-based mobile implementation, a user is the assigned user for the mobile device. That user has their personal security clearance loaded onto the device as a DCS Role. In addition to that personal DCS Role, per the scenario multiple generic DCS Roles representing generic security clearances for the categories of people the user may encounter in the field who the user may wish to share information.

#### **7.3.2.2.2. DCS Roles vs DCS Data**

Within this concept, each DCS Data item is to be restricted according to a specific Policy Identifier and a specific Classification, as specified within a DCS Data container (as described elsewhere in this document). Whereas each DCS Role could potentially specify access to multiple Classifications and multiple Contexts.

This allows the "filtering" of data displayed on the mobile device to show only DCS Data items that meet the restrictions of the current active DCS Role.

Furthermore, this allows for (requires) the DCS Data and (list of) DCS Roles to be distributed and installed separately on the mobile devices.

### <span id="page-27-0"></span>**7.4. DCS Architecture Interactions**

### <span id="page-27-1"></span>**7.4.1. Desktop/Client/Server Interactions**

Following diagram explains the workflows related to the communication with Authentication Server and KMS for both use cases:

- DCS Server creates key(s) for "immediate" use (Online Streaming UC)
	- keys are simple (symmetric and short)
	- expires\_in as set by the DCS Server
- "expires\_in" and "algorithm" as set by the client's characteristics
	- grant\_type=(implicit, authorization\_code)
	- If scope=offline\_access (possible for authorization\_code\_grant), key algorithm will be stronger but still symmetric (Offline Authorization UC)
- Key Registration (POST /kms/keys)
	- Requires scope=kms
	- Client (D120) has no KMS scope
	- DCS Server has KMS scope
- Client registers and uses OAuth2 Authorization Code Grant
- DCS Server is Resource Server (registered for OAuth Client Credentials Flow)
- OGC API Features + access\_token + key\_challenge + challenge\_method

The workflow visualization provides the notation of UML sequence diagrams, which depict interactions among DCS architecture components for both use case scenarios. The diagram below explains the process of creation of DCS protected content on behalf of a client. The diagram also depicts the creation of cryptographic key material, registration on KMS server (with the return of key identifier) and encryption of data payload.

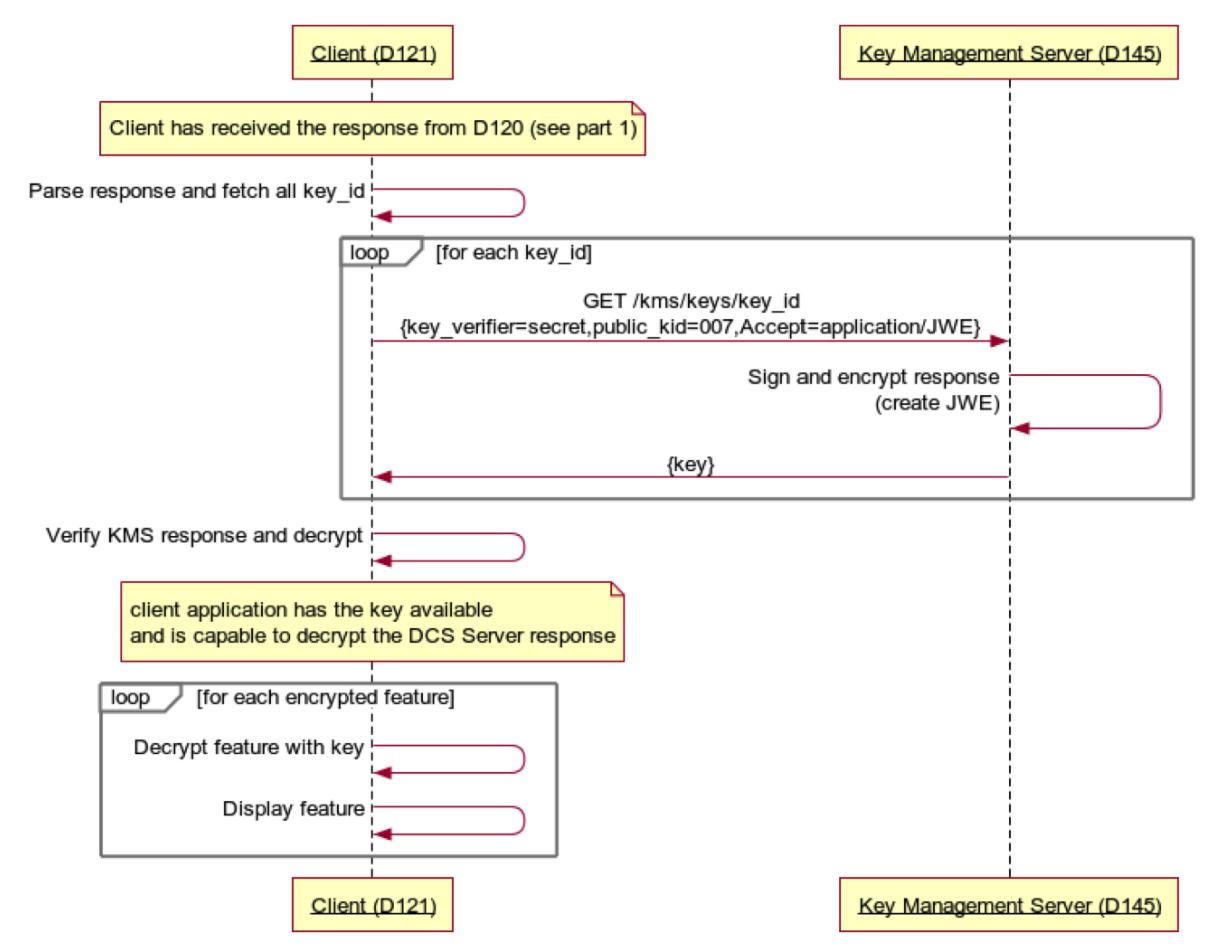

*Figure 7. TB-16 DCS component interactions 1*

The next figure depicts the consumption of data centric protected information. The client first obtains and subsequently parses the protected content. The client, for every encrypted data segment, retrieves the key\_id from the container's meta-data section and then uses that key to obtain the cryptographic key from KMS. Finally, the client decrypts and presents the protected content.

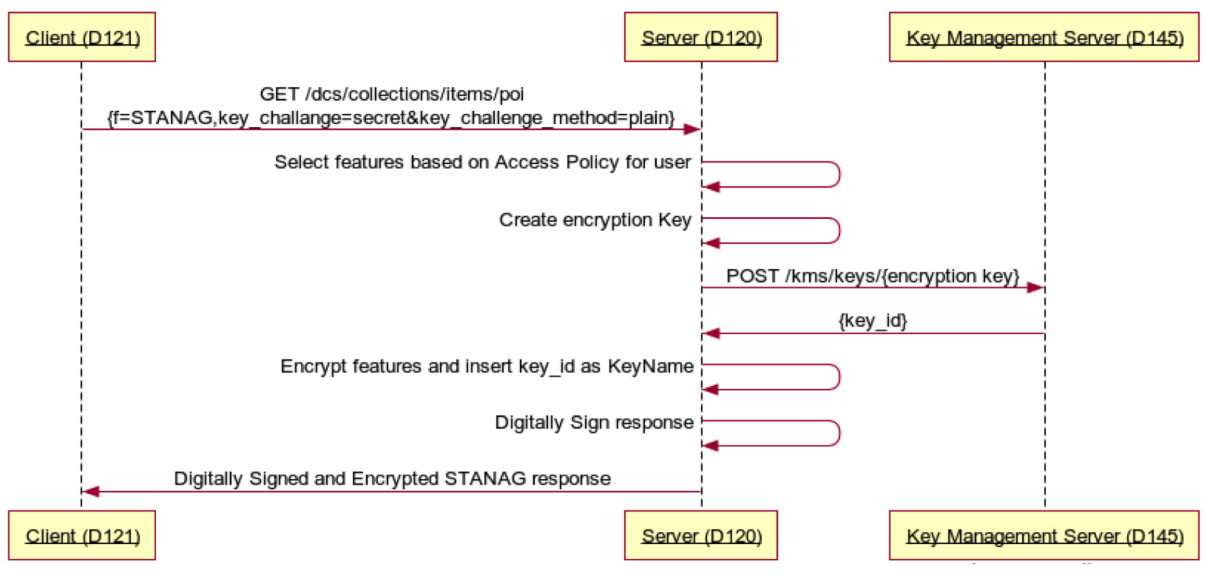

*Figure 8. TB-16 DCS component interactions 2*

All implementation details could be seen in [Engineering Aspects for D120 and D145](#page-65-0)

### <span id="page-30-0"></span>**7.4.2. Mobile App/Server Interactions**

The GeoPEP scenario for the mobile and KMS interactions involves the curation of offline data to present in the field to various users representing a variety of roles. To satisfy this requirement, an implementor may choose to implement the solution using GIS Software and a stand-alone GeoPEP for policy enforcement. The implementor may also choose to embed the GeoPEP inside the GIS Software. Regardless of the approach the interaction between the GIS component and GeoPEP component are similar.

The first step is to curate the data in the GeoPEP. This may be an offline process done with some curation tool, or it can be done in the GeoPEP. Regardless of where it is done the curation flow needs to define:

- Roles
- Which features or feature classes that the roles can use.
- Rules for what, when and where users may view features.

To facilitate the protection of the features the curation component can reach out to a KMS to:

- Create encryption keys
	- In this experiment the implementors are using symmetric keys to encrypt the feature inside the feature collection as was described in the desktop/server interactions above.
- Encrypt sensitive information about individual features.
	- The KMS creates keys and encrypts feature data that the KMS receives from a curation tool.
	- The curation tool creates a JSON Web Encryption (JWE) formatted response for each feature.
- Create signing keys.
	- In this experiment the implementors are using asymmetric keys to sign the feature collections.
- Sign the feature collection.
	- The curation tool stores signed feature collection in a Java Web Signature (JWS) structure.

The next flow of interactions is between the client and a GeoPEP component. The components may be separate or embedded in the same application.

- A user of the GIS client selects features to display from what is available to the role the user is assuming.
- The GIS component retrieves the features and keys from the GeoPEP component.
- The GIS component validates the signature, decrypts the data and displays it to the user.

#### **7.4.2.1. DCS Mobile App and GeoPEP Server Interactions with Role Definitions**

For both the iOS DCS App and the Android GeoPEP implementations, the application or GeoPEP limits the server interaction to the initial configuration of the application/component after loading or fetching the data. This is import to the scenarios this experiment defines as the scenarios start with the assumption that communications may be down for responders in the field. Thus, it is

important to load the data before mobilizing in the field. Another import part of these interactions from the application/component is the use of rules for the specification of roles within software. Roles define rules for the encryption of the features and thus effect the interactions with the Key Management Service (KMS).

The mobile applications queries the KMS for the encryption keys for the feature according to the specification of rules for roles in the application, caching these keys for offline (from the KMS/internal network) use. The iOS application, basis the rules by roles and fetches keys according to the role specification (a clearance, which may contain multiple classifications). The iOS application applies the appropriate key to each feature allowed by the role. The Android GeoPEP allows the user to specify a classification level, and an encryption strength for each feature class. The GeoPEP then fetches keys from the KMS for each feature according to the encryption strength specification of the feature class. The GeoPEP then defines roles and how the features map to them.

There are advantages and disadvantages to both approaches. Basing the encryption off of the role definition and choosing one key to represent a role/classification pairing requires fewer keys to encrypt/decrypt the features. Creating a new key for each feature provides more security but at the cost of needing more keys for encryption/decryption. Network latency and bandwidth considerations play into these decisions. In a time critical response, creating separate keys may not be the best trade off since it can take hours to create the keys and encrypt the data on large datasets. However, if security is more important because of the classification of the data than using a single key per role/classification may not be the best security posture. Another factor for key implementations is the federation of features. If multiple authors collaborate to compose features, each author may sign/encrypt features in the collection differently. There may result in the use of different Key Management Services. This testbed only looked at a single agency scenario but future work may include federations.

# <span id="page-32-0"></span>**Chapter 8. Data Encodings, DCS Containers and Media Types**

## <span id="page-32-1"></span>**8.1. Introduction**

Information security can be applied either on the infrastructure (perimeter-security) or in a datacentric fashion. While infrastructure/transport oriented security standards are integrated in communication infrastructure like in [TLS 1.3](https://tools.ietf.org/html/rfc8446) [https://tools.ietf.org/html/rfc8446], DCS is fully independent from the underlying communication infrastructure. This is important because (in many security critical applications) the stakeholders cannot rely on the security provided by communication channels (like TLS). With other words, data owners need to remain in charge of data securing when they are distributed in cloud-based resource services. Thus, it appears reasonable to incorporate security concepts in the data sets, which urges expanding the existing data structures for additional elements to carry encrypted data and artefacts such as metadata, security labels, signatures, etc.

In protocols with application-layer intermediaries, channel-based security protocols protect messages from attackers between intermediaries, but not from the intermediaries themselves (not from, for example, malicious applications ruining on the platforms of intermediaries). These cases require object-based security technologies, which embed application data within a secure object that can be safely handled by untrusted entities as it was described for JSON encoding format (RFC 7165). Data-centric security advocates generation, storing and provision of security related metadata and content such as security tokens (digital identities), policies, keys, signatures, encrypted content and schemas.

In the geospatial domain, data centric security is applied on data encoded using geospatial domain specific grammars (schemas) such as GML or GeoJSON. GML is an XML encoding while the GeoJSON format is encoded in JSON. The previous work in TB-15 regarding the DCS was based on GML and the container structure required for DCS was encoded using STANAG 4774/8 and XML binding.

JSON (JavaScript Object Notation) is a well-known XML alternative and widely used datainterchange format. GeoJSON was created as a response to the popularity of JSON encoding format and as an alternative to previously established GML format based on XML and XML Schema. GeoJSON defines several types of JSON objects and the manner in which they are combined to represent data about geographic features, their properties, and their spatial extents. [RFC 7946](https://tools.ietf.org/html/rfc7946) [https://tools.ietf.org/html/rfc7946] is the current GeoJSON standard.

Additionally to new DCS container formats, new HTTP Accept header content types are proposed for content negotiation. The Accept request HTTP header advertises which content types (container formats) the client is able to understand, which is important for interoperability.

## <span id="page-32-2"></span>**8.2. DCS Container**

If the security is required to be applied in the data-centric fashion, an additional data structure needs to carry signature and encryption artefacts. This includes the metadata related to a data origin identity, access rights/policies, and optionally data structure/taxonomy. Two encoding options for data centric securing of (geospatial) content are available. These are XML-GML and GeoJSON based encoding standards with corresponding containers. Two set of standards, NATO [STANAG 4774](https://nso.nato.int/nso/zPublic/ap/PROM/ADatP-4774%20EDA%20V1%20E.pdf) [https://nso.nato.int/nso/zPublic/ap/PROM/ADatP-4774%20EDA%20V1%20E.pdf] and [STANAG](https://nso.nato.int/nso/zPublic/ap/PROM/ADatP-4778%20EDA%20V1%20E.pdf) [4778](https://nso.nato.int/nso/zPublic/ap/PROM/ADatP-4778%20EDA%20V1%20E.pdf) [https://nso.nato.int/nso/zPublic/ap/PROM/ADatP-4778%20EDA%20V1%20E.pdf] (short STANAG 4774/8) and JWT/JOSE were chosen to implement the required container structure. Additional DCS containers and encodings require new media types to describe all useful combinations of data/container encoding and applied security functions.

To enable data exchange and interoperability among NATO Member States, NATO STANG 4774 and 4778 define a syntax (4774) for trusted security labels / markings and how these are cryptographically bound to data objects (4778) to ensure the integrity of data and the label. Trusted security labels include, for example, data on the creator, creation and expiration date. There are different profiles for REST, SMTP, or SOAP, XMPP or Office Open XML. JSON binding is not supported.

Beside standard security labels like creator or creation and expiration date in the geospatial domain, additional labels (metadata) about the spatial scope of the data set might be relevant. For example, large and encrypted set of geographic entities having metadata labels with a bounding box label could be evaluated against the access policies, which constrain data usage based on the user location.

For JSON encoded data mostly used in interactions via RESTful APIs there is a family of standards designed to implement confidentiality and integrity in a data centric fashion. These standards are based on JSON Web Token (JWT) and also includes the JWE and JWS specifications, which is known as [JOSE](https://tools.ietf.org/html/rfc7165) [https://tools.ietf.org/html/rfc7165]. JWT is basically seen as the root specification, which the JWE and JWS were derived from.

## <span id="page-33-0"></span>**8.3. STANAG 4774/8 DCS Container**

STANAG 4774/8 was used to implement the Testbed-15 DCS architecture for trusted security labels. Currently, the standard fully supports XML binding. Other representations, for example in JSON, would be possible (JSON is currently not supported). The STANAG 4774/8 data structure is depicted in the following figure:

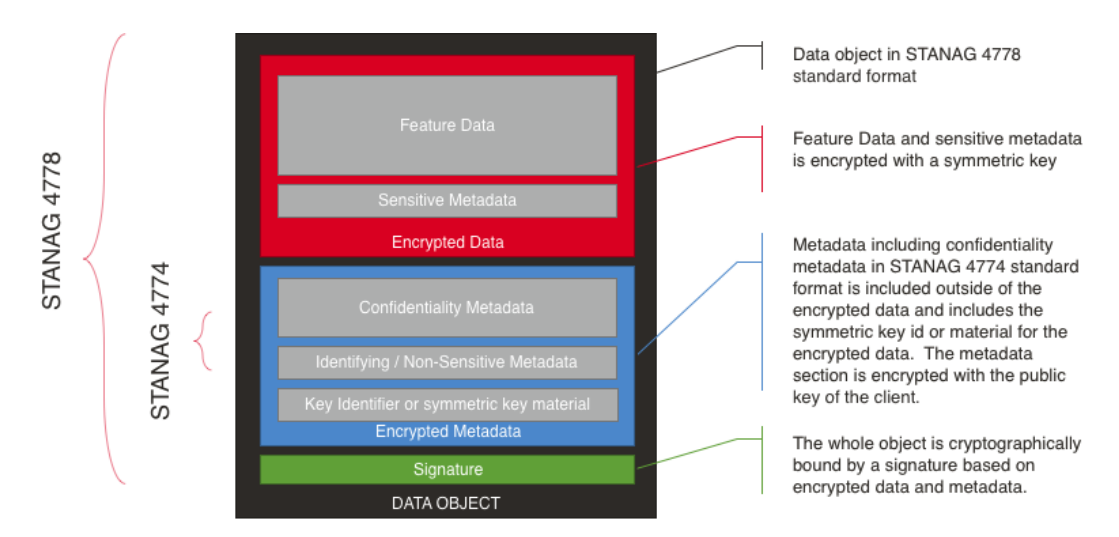

*Figure 9. STANAG DCS Container Structure*

The figure displays the container structure from testbed-15, which holds a key (symmetric)

required for data decryption. The key is protected inside of the encrypted metadata section and can be extracted only if it were encrypted with the receiver's public key, which means the encryption was performed using public cryptography (PKI). This approach has certain security limitations and inflexibility. In Testbed-16 that will be mitigated through a new component - the key management server (KMS) responsible to issue decryption keys on request (for a given key\_id encoded in a DCS container). Instead encrypted keys, their identifiers (key\_id) originating from KMS will be placed in DCS containers.

## <span id="page-34-0"></span>**8.4. STANAG 4774/8 DCS Container in JSON**

Despite the fact that only XML binding specifications have been provided for STANAG 4774/8 so far, there is a useful option to create an additional JSON binding for JSON based clients, services and APIs. In this scenario, JWS (encryption) and JWT (signature) standards will be used together with STANAG 4778 structure with data payload + meta-data and encoded in JSON.

## <span id="page-34-1"></span>**8.5. JOSE (JWS & JWE) Containers**

In the JavaScript/JSON ecosystem the communication is secured on a data level by applying a set of standards such as JWT and JOSE (combination of encryption and signature via JWS and JWE). The standards provide a structure intended to capture the metadata and artefacts required for standard security functions such as confidentiality and integrity. The following table gives an overview of the security stack based on JWT and JOSE:

- JavaScript Object Singing and Encryption (JOSE)
	- JSON Web Signature (JWS)
		- A way of representing content secured with a digital signature (or MAC) using JSON data structures and base64url encoding
	- JSON Web Encryption (JWE)
		- Like JWS but for encrypted content
	- JSON Web Key (JWK)
		- JSON data structures representing cryptographic keys
- JSON Web Token
	- Defines the use of cryptographic algorithms and identifiers for JWS, JWE and JWK
	- A compact URL safe means to represent claims/attributes to be transferred between two parties
	- A JWT is a JWS and/or a JWE with JSON claims as a payload

A JSON security stack built around the standards listed above visualizes relations between standards. While everything is encoded in JSON, JWE and JWS represent standard cryptographic operations related to encryption and signing while JWT deals with digital identities.

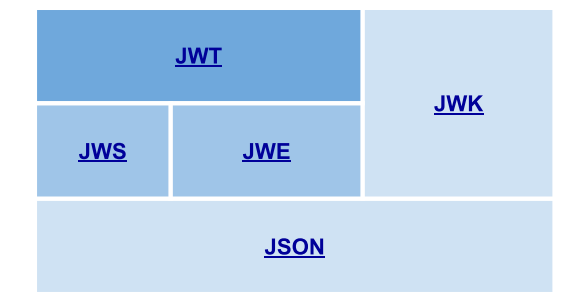

*Figure 10. JSON security stack*

When Object Signing and/or Encryption (JOSE) is used to protect a payload, the resulting structure (as depicted on the figure below) establishes a sort of container holding both the payload and the metadata. While JWS requires a fairly simple format to ensure the integrity, JWE requires additional attributes to support the confidentiality through the encryption. The payload could be any geospatial content, for example GeoJSON. The figure represents the container encoding with comma separated sections. An alternative would be to use a full, slightly more complex JSON representation.

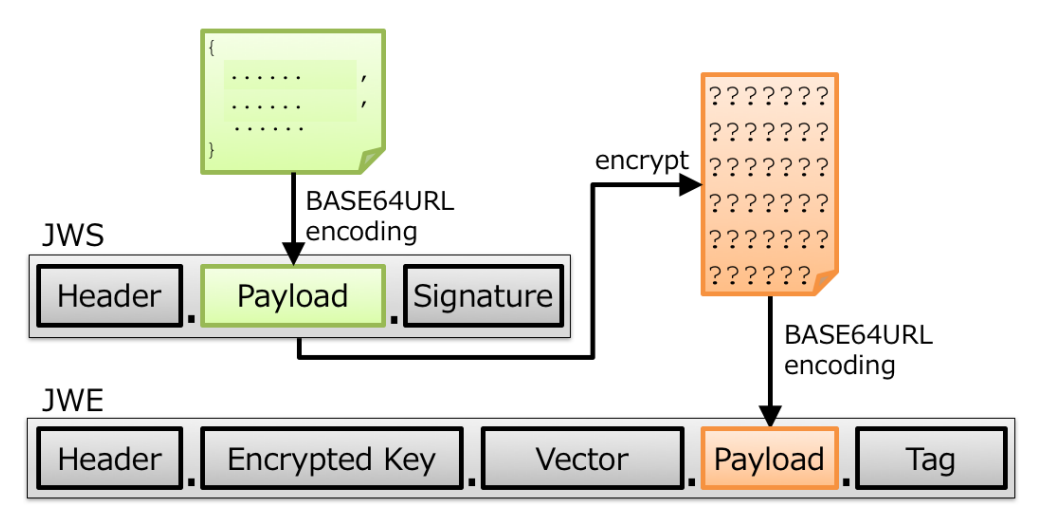

*Figure 11. JOSE DCS container structure*

For JWS the payload is first signed and enclosed in a data structure defined in RFC 7515. The structure has:

- Header
- Payload
- Signature

The header containing the signature metadata, the payload holds the base64 encoded protected content and the signature ensures integrity (or that header and payload are cryptographically bound to each other). The payload segment might also enclose the additional metadata information.

If the confidentiality of data is required, the plaintext data can be encrypted and wrapped up in a container structure based on JWE (RFC 7516). The container will have the structure according to the specification containing the following parts:

• Header
- Encrypted key
- Initialization vector
- Ciphertext
- Authentication tag

Ciphertext is the section where encrypted data payload (created out of original payload plaintext) is placed. Other segments such as initialization vector or authentication tag are populated according to the specification and in order to support data integrity.

The information to protect remains encoded following STANAG 4774/8 but in JSON (binding). The JOSE would provide additional cryptographic protection (ensuring integrity) for such a DCS container in JSON encoding. Following are the possible container forms or the combination of "JOSE for security implementation" and "STANAG to encode the meta-data":

- Metadata = Plain JSON
- Metadata = JWS (RFC 7515)
- Metadata = JWE (RFC 7516)

The options are depicted in the following three figures. The green bar represents the overall information (data-centric container with all protection measures). Metadata as shown here is STANAG encoded in JSON:

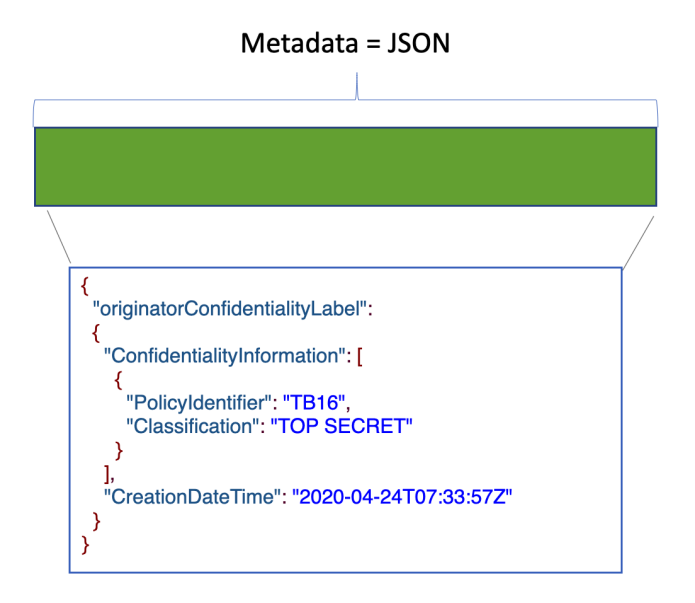

*Figure 12. Plain STANAG 4774 metadata encoded in JSON*

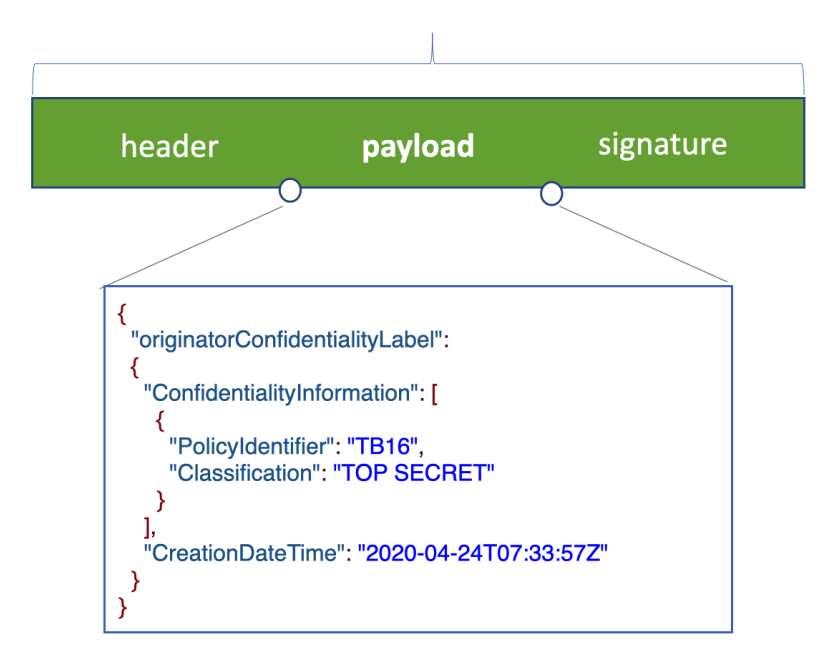

*Figure 13. Signed STANAG 4774 metadata encoded in JSON in JWS container*

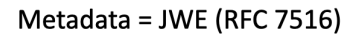

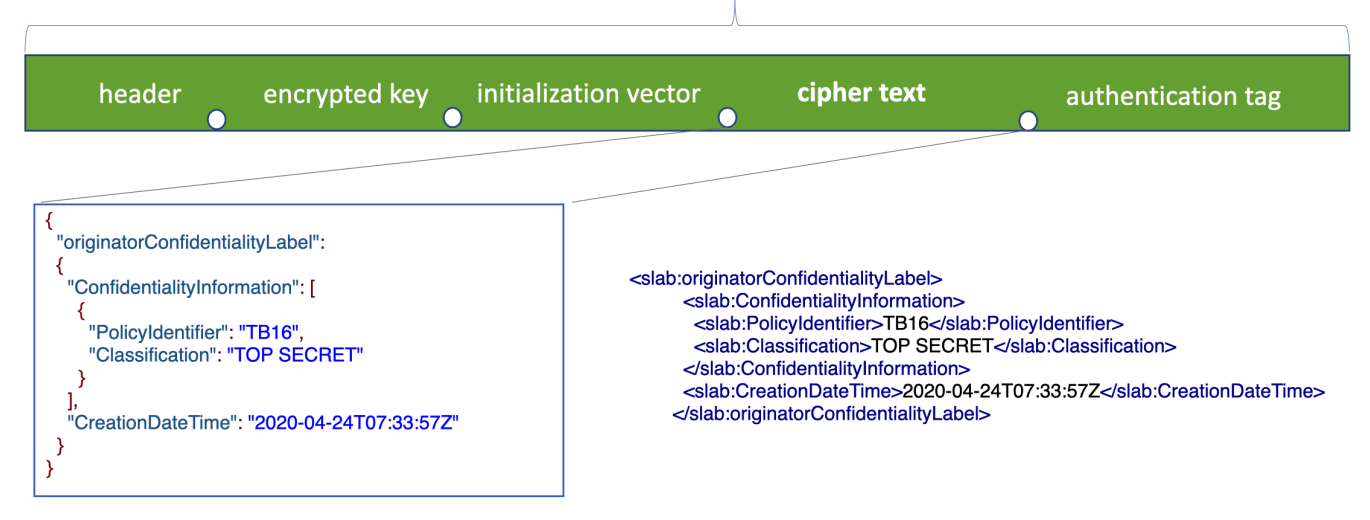

*Figure 14. Encrypted STANAG 4774 metadata encoded in JSON in JWE container*

#### **8.5.1. DCS Container based on JWS**

The JWS container implements a signature mechanism to protect the integrity of payload and related meta-information and bind them together cryptographically. The container consists of three parts. The following figure depicts the structure. The payload section contains STANAG 4774 metadata and the information. The header section holds metadata about the signature algorithm and media type (context). For example, the attribute "ctx" (context) is defined as application/stanag+json. This represents a new media type used to identify the server response containing the mix of payload and STANAG metadata.

#### STANAG in JSON = JWS (RFC 7515) or JWT (RFC 7519)

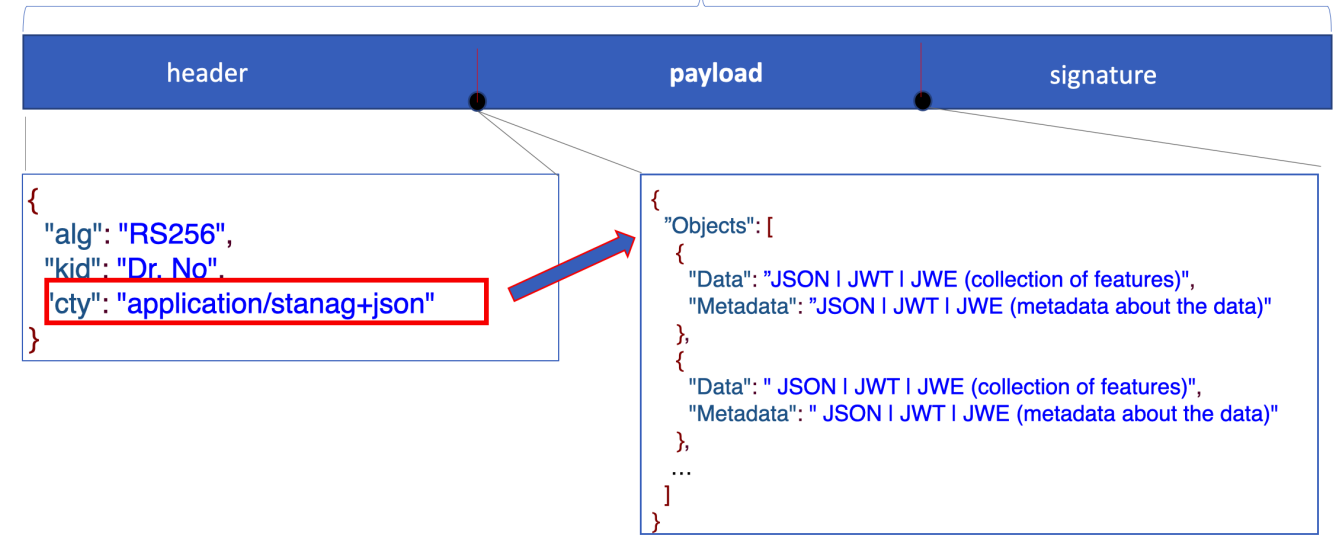

*Figure 15. STANAG metadata in JWS container with signature*

The workflow related to the DCS container based on JWS includes the integrity validation (signature verification), conversion back from Base64 format, and extracting the key identification values. These are used to retrieve the keys for decryption from the KMS server component:

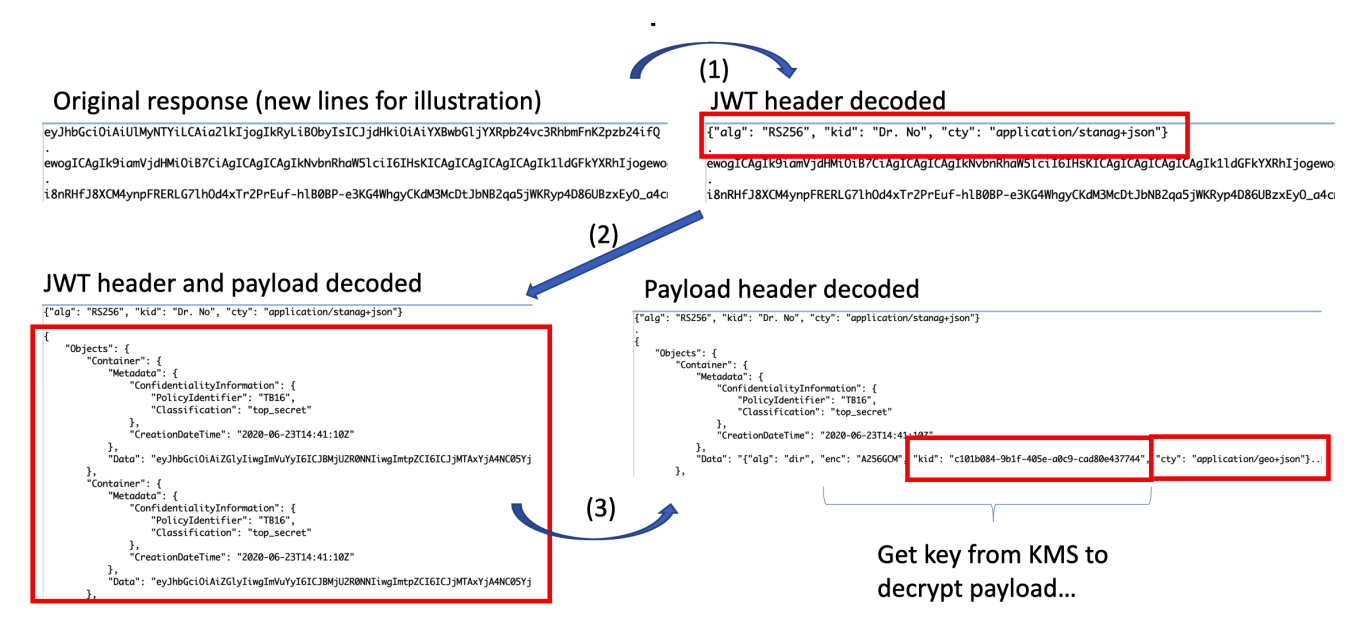

*Figure 16. Container parsing/decryption workflow*

#### **8.5.2. Structure of Information as Metadata**

Extending the metadata section of a DCS container for payload structure is useful. For example, the XML encoding is meant to include XML schema elements, which highlights the payload structure.

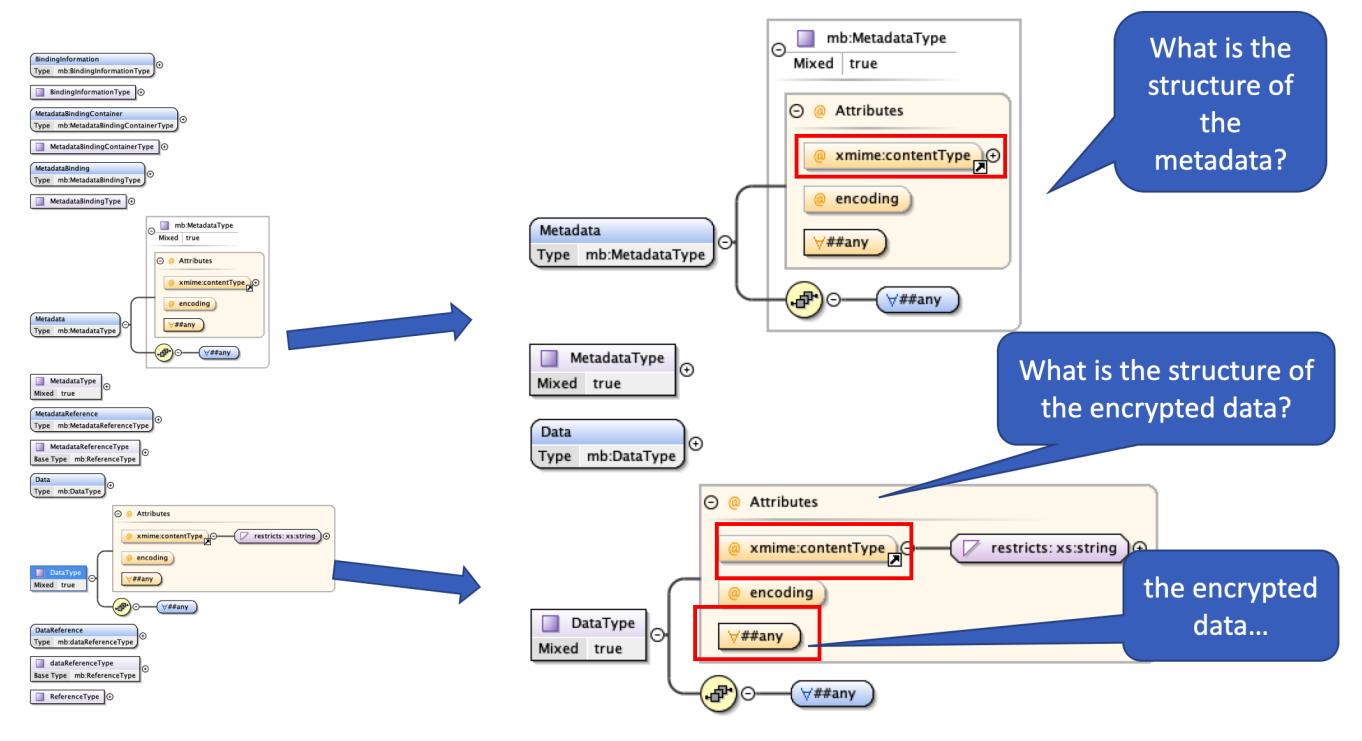

*Figure 17. STANAG container encoded in XML*

In the figure below the schema information for entity type "poiType" is framed in red in the middle. This enables the access decisions based on the structure/taxonomy of protected information. Of course, this approach could be extended to JSON encoding and corresponding JSON schemas.

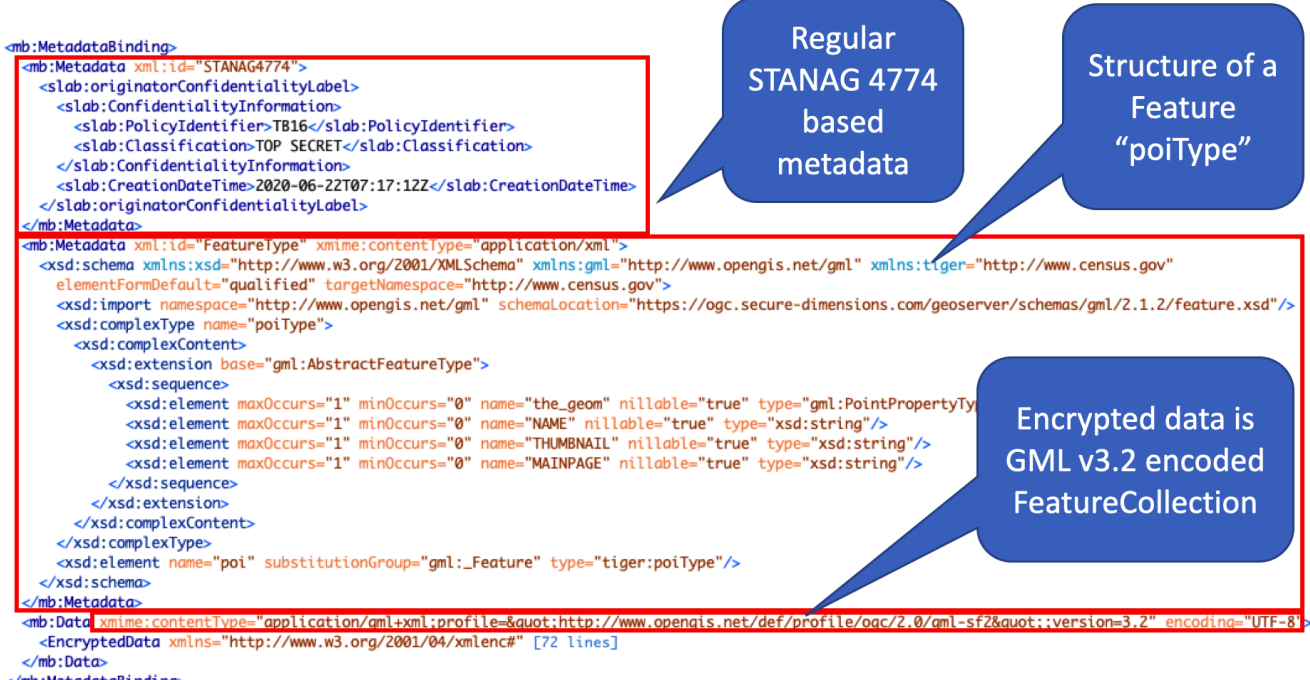

</mb:MetadataBindina>

*Figure 18. STANAG XML with content schema type*

### **8.5.3. DCS Container based on JWE**

The DCS container structure based on JWE contains sections required to store encrypted content (ciphertext), metadata (header) and additional elements relevant for applied crypto algorithms. Encrypted key sections are left empty because the JWE key is not required here. Instead, the

header's attribute "alg" signalizes "Direct Encryption with a Shared Symmetric Key". According to [JWA](https://tools.ietf.org/html/rfc7518) [https://tools.ietf.org/html/rfc7518] in this case, the shared symmetric key is used directly as the Content Encryption Key (CEK) value for the "enc" algorithm. An empty octet sequence is used as the JWE Encrypted Key value. The "alg" (algorithm) Header Parameter value "dir" is used in this case. Attribute "kid" holds the key identification value for symmetric key retrieval from the KMS.

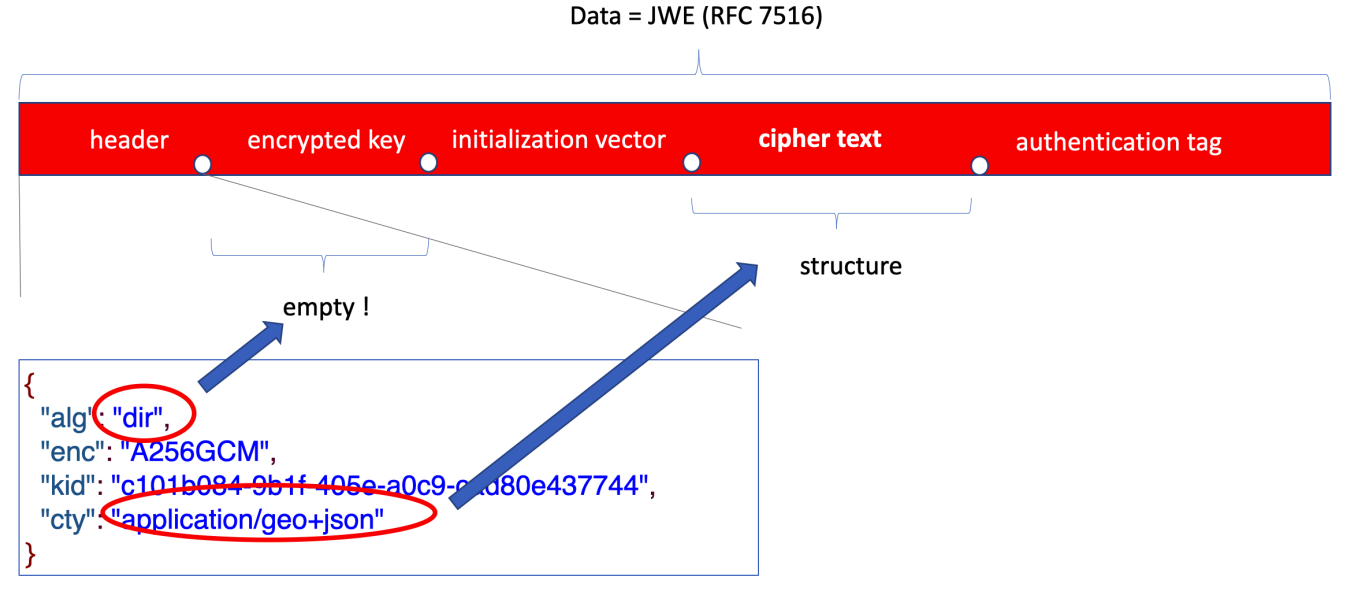

*Figure 19. Encrypted payload enclosed in JSON container based on JWE*

The basic structure for DCS container is defined by STANAG 4778 but can also be encoded in JSON:

- **XML:**
	- 1..\* Metadata elements (encrypted or decrypted, contains key\_id if encrypted).
	- 1 Data element (encrypted or decrypted, contains key\_id if encrypted).
	- Signature (to keep the integrity of everything).
- **JSON:**
	- 1..\* Metadata elements (encrypted or decrypted, contains key\_id if encrypted).
	- 1 Data element (encrypted or decrypted, contains key\_id if encrypted).
		- Signature (to keep the integrity of everything) OR,
		- Signature in JWS container OR,
		- Encryption in JWE container.

For the collection of entities, they can either be encrypted all together and put in the "Data" section of STANAG 4774/8 or they can each be encrypted separately in a dedicated STANAG object.

In other words, JWS provides signatures to ensure the integrity of DCS containers. JWS ensures confidentiality for DCS containers. The container does not contain keys required to decrypt the payload or the metadata. Instead, key identification attributes are populated, either inside of STANAG 4778 structure or put in the JOSE headers (attribute kid) and used to retrieve the key from KMS.

# **8.6. Media Types and profiles for DCS content negotiation**

There are a variety of approaches to implementing the content negotiation as described in ([RFC](https://tools.ietf.org/html/rfc7231#page-18) [7231](https://tools.ietf.org/html/rfc7231#page-18) [https://tools.ietf.org/html/rfc7231#page-18]) for a RESTful API. Two common options are:

- Specify the content type in the URI (/geojson/streets/42).
- Specify the content type using a query parameter (/streets/42?type=geojson).

However, both of these non-HTTP content negotiation examples violate the rule saying that a REST API should not "include artificial extensions in URIs to indicate the format of a message's entity body". Instead, they should rely on the media type, as communicated through the Content-Type header, to determine how to process the body's content.

The proper way for content negotiation is to specify the content type of an HTTP response as a parameter of the media type in the HTTP request. This is the option that is selected here for DCS. This method avoids changing URIs and makes use of an existing HTTP header rather than creating a custom one. A Media Type describes the content of an HTTP request or response such that the service provider knows how to handle the request. In short, service requests use media types in order to notify the service (content provider with DCS) which combination of encoding and container structure is required.

When a client issues an HTTP request, it can indicate what media types the client would prefer to receive by using the Accept HTTP header. For example, GeoJSON has a (generic) media type "application/geo+json" for all resources. In order to support different encodings and DCS containers, media types need to be defined, such as application/gml+stanag.

How many different media types are needed to cover all useful type options for responses? The following list presents the encodings and container structures that appear to be useful in the context of this testbed:

#### • **Content Encodings:**

- 1. XML
- 2. GML
- 3. GEO+JSON
- 4. JSON
- **Container Types:**
	- 1. STANAG 4774/8
	- 2. STANAG 4774/8 in JWS
	- 3. STANAG 4774/8 in JWE

Not all possible combinations for encoding and content types as listed here make sense or are useful. First of all, the assumption is a STANAG 4774/8 container structure is taxonomy for DCS container structure. New supported encoding will be provided in JSON. When the content is encoded in JSON, using JWS and JWE "containers" for singing and/or encrypting appears to be the

choice. JWS is used to ensure the integrity. Otherwise, XML encoded GML content is enclosed in the container based on the STANAG 4774/8 binding for XML. XML Signature (XML Signature defines an XML syntax for digital signatures) is used to ensure the integrity. The figure below provides an example depicting several options for content negotiation:

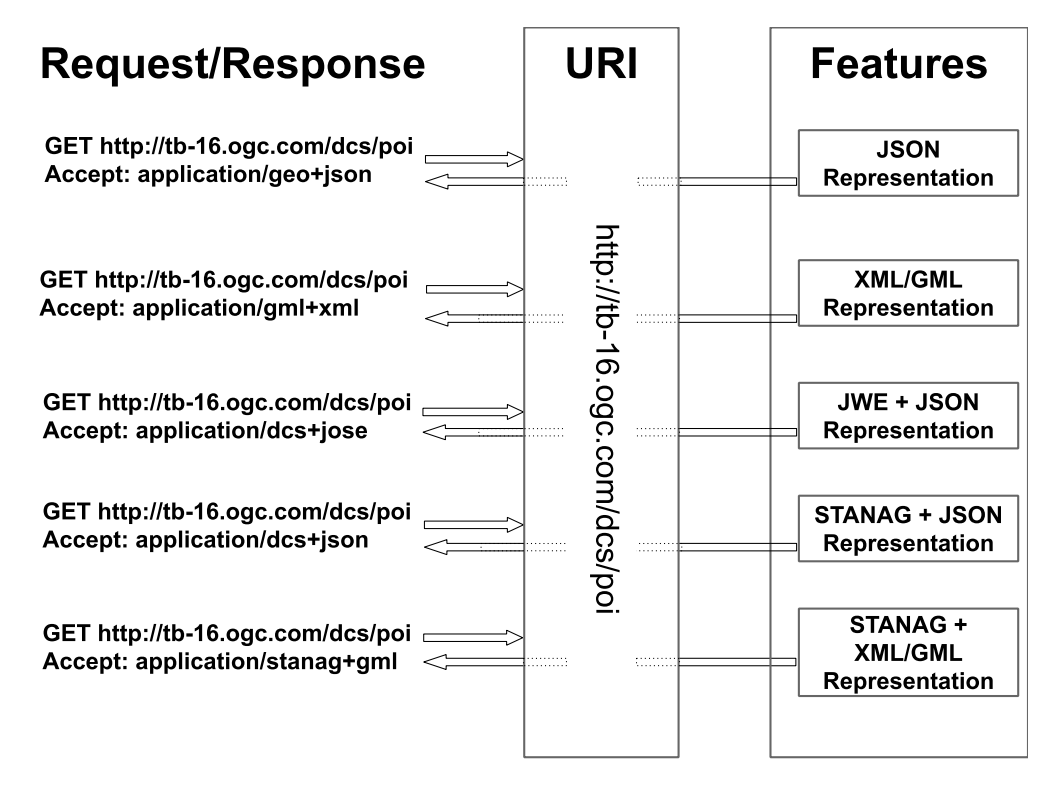

*Figure 20. Content negotiation example for DCS aware GC API implementation*

Another aspect of HTTP content negotiation, which introduces fine grained control over the response formats is related to the possible use of Media Type parameter "profile" in HTTP header. As described in a W3C Working Draft [Content Negotiation by Profile](https://www.w3.org/TR/dx-prof-conneg/) [https://www.w3.org/TR/dx-profconneg/], clients may negotiate for content provided by servers based on so called "data profiles" to which the content conforms. This is "distinct from negotiating by Media Type or Language: a profile may specify the content of information returned, which may be a subset of the information the responding server has about the requested resource, and may be structured in a specific way to meet interoperability requirements of a community of practice". An Application Profile bundles several specifications and possibly adds additional requirements on an implementation. Extra requirements can be interpreted either as additions or as constraints. For the Testbed-16 case, the media type could be used to specify required serialization such as XML, JSON, GML, GeoJSON, while profile parameter could be used to further differentiate between different DCS container options (STANAG 4774/8, JOSE).

Following profiles are useful to refine the content negotiation in DCS:

| Profile                                                    | <b>Description</b>                                                                                                    |
|------------------------------------------------------------|----------------------------------------------------------------------------------------------------|
| http://www.opengis.net/spec/GML/3.X/req/dcs/<br>stanag4778 | Profile extension to <b>application/gml+xml</b> that<br>support STANAG 4778 notation for feature types<br>such as <gmlce:simplepolygon< td=""></gmlce:simplepolygon<> |
|                                                            | $dcs$ ="stanag4778">                                                                                                    |

*Table 1. Profiles*

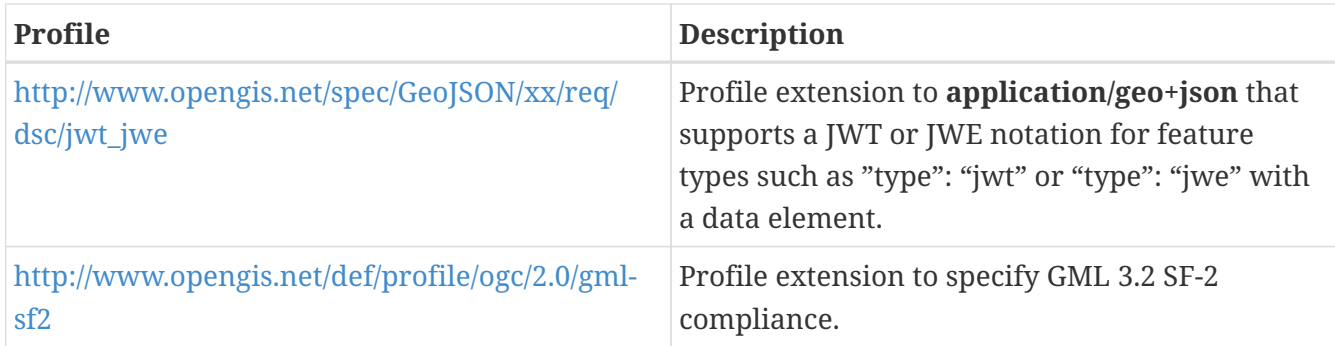

Since the Accept header can contain multiple media types, clients can set alternative profiles and media types in the HTTP header for specific DCS protected geospatial content. Besides new media types to set this preference, the q parameter (relative quality factor) is used. The value of a q parameter can be from 0 to 1. 0 represents the least preferred while 1 is the most preferred choice.

*HTTP GET with media types and profile parameters*

```
GET /resource/a HTTP/1.1
Accept: application/dcs+geo;q=0.9;profile=ogc:sf:in:geojson, \
application/geo+dcs;q=0.7;profile=urn:nato:stanag:4778:bindinginformation:1:0:in:JSON
...
HTTP/1.1 200 OK
Content-Type: application/dcs+geo;profile=ogc:sf:in:geojson
```
Finally, DCS media types and profile parameters for content negotiation as proposed for XML and JSON encoded content are listed in these tables:

| <b>Description</b>                                                       | Parame<br>ter 'f' | OGC API HTTP Accept / Content-Type Header                                                                      |
|--------------------------------------------------------------------------|-------------------|----------------------------------------------------------------------------------------------------|
| GML FC as defined by OGC                                                 | xml or<br>gml     | application/gml+xml;<br>profile="http://www.opengis.net/def/profile/ogc/2.0/gml-<br>sf2";version=3.2           |
| GML FC where each feature<br>is a STANAG 4778 data object                |                   | $gm1+dcs$ application/gml+dcs;<br>profile="http://www.opengis.net/def/profile/ogc/1.0/stanag<br>#4778";        |
| STANAG 4778 data object<br>(container) containing an<br>encrypted GML FC |                   | $dcs+gml$ application/dcs+gml;<br>profile="http://www.opengis.net/def/profile/ogc/2.0/gml-<br>sf2";version=3.2 |

*Table 2. XML related media types*

*Table 3. JSON related media types*

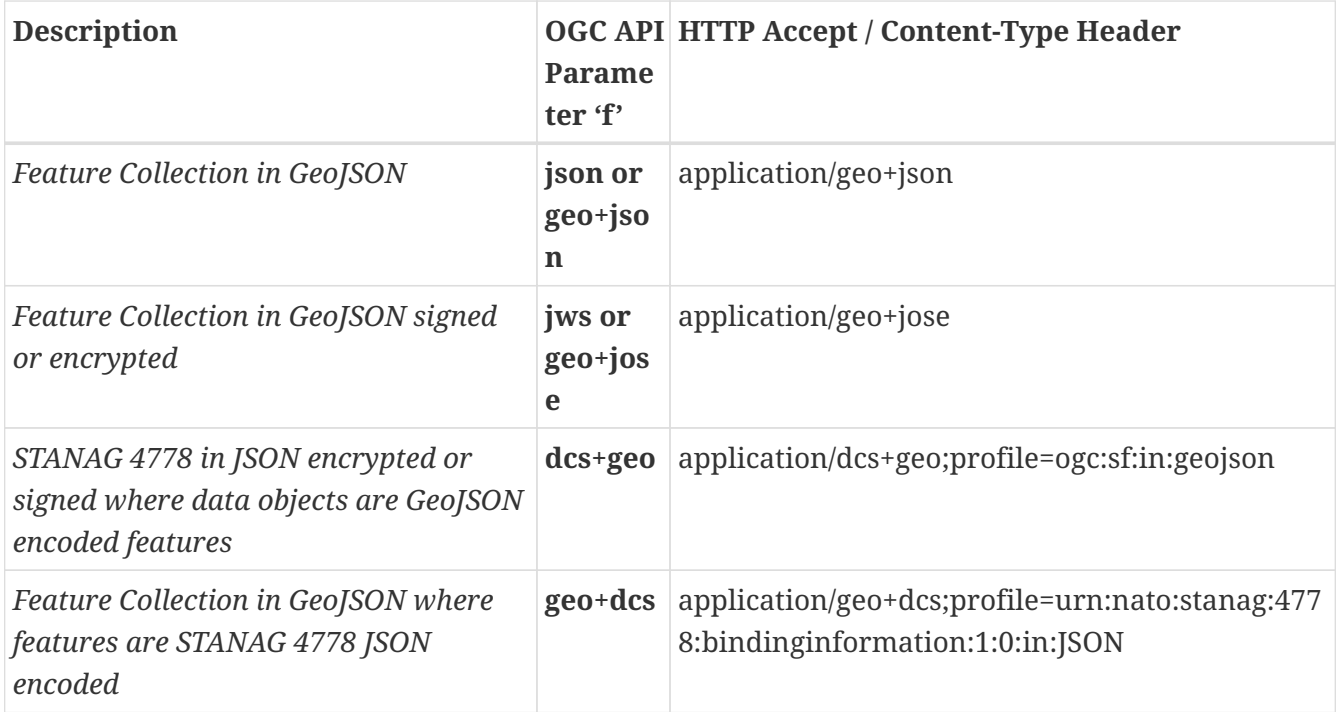

Testbed-16 demonstrated content negotiation for encrypted data in NATO STANAG 4778 encoded as XML and NATO STANAG 4778 structure encoded as either JSON, JWT or JWE:

- STANAG+GML returns the STANAG 4778 encoded and encrypted data in XML encoding. Each data object is a feature instance encoded in GML.
- STANAG+JSON returns the STANAG 4778 structure encoded in JSON. Each data element is an encrypted feature instance encoded in GeoJSON.
- STANAG+JWS returns the STANAG 4778 structure encoded in JSON with digital signature (JWT format). Each data element is an encrypted feature instance encoded in Geo+JSON.
- GeoJSON+JWS returns the digitally signed feature collection encoded in GeoJSON.

Examples for content types (HTTP GET) are given in Appendix [Container Media Type Examples](#page-54-0). Examples for DCS response containers are given in Appendix [Engineering Aspects for D120 and](#page-65-0) [D145](#page-65-0) under [Requesting encrypted data.](#page-87-0)

# **Chapter 9. Results**

The Testbed participants were able to demonstrate that with a proper DCS security architecture put in place and having a KMS component responsible for key management, an implementation can satisfy the requirements for an extended data centric security model for both desktop and mobile clients. The following list summarizes the results achieved in this testbed:

- Effective data-centric security solution with standardized OGC API Features + KMS + new HTTP Accept header media type and profile values for content negotiation.
- Protected data sets in different formats encoded using XML or JSON and by applying standards such as STANAG 4774/8 and/or JOSE to model DCS containers for metadata, cryptographic artefacts and payloads.
- As the ER evaluates above, a DRM architecture can be the motivation when implementing DCS for a geospatial domain because of similarities with DCS objectives.
- With the presentation sufficient rights, a server/client encrypts/decrypts the data on the fly as part of a synchronous API request.
- Client curation tools can encrypt data sets and stored them locally on a mobile device for decryption at a later time. The thought behind this is that data curation may take place much earlier then the users intent to use the data. Clients may have a need to store the data over larger periods of time then an online desktop scenario would offer. This requires some set of policies to control when and how a user of a client may use the data, and the level of protection the client provides. The experiments confirm the curation of data can occur with differing protection level and that clients can select user profiles to enforce in the field.
- Client implementations can model differing concepts of data classification and user/role-based clearances.

Performing the experiment did uncover some issue while attempting to implement the scenarios. The following is a list of the issues the experiments came across:

- The GIS client applications for the desktop and the Android mobile client rely heavily on third party open source libraries which increase the difficulty of implementing decryption of features.
- Mobile application threading and UI responsiveness requirements make implementing longrunning synchronous tasks difficult.
- Large data sets create a burden on network bandwidth and take a long time to encrypt features.
- Encryption of large data items can timeout across network connections.
- Mobile Process / Power Management

## **9.1. Issue Explanations**

### **9.1.1. Third Party Open Source Library implementations impede the implementation of decryption**

Both QGIS and QField rely heavily on GDAL which is an open source tool for retrieving and

manipulating geographic data formats. In this experiment the implementor had to make a choice about modifying GDAL or modifying the GIS application to perform the decryption of the data. Both QGIS and QField are open source projects as well. The burden on modifying multiple open source applications and libraries is an educational barrier to implementing customizations.

An implementor must learn about each open source project and way the consequences of where to make modifications. In this experiment the implementor choose to limit the modifications to QGIS and QField. However, modifying GDAL would have made the modifications to QGIS and QField easier to accomplish. However, modifying GDAL would take more thought as GDAL is used in a many open source and proprietary software solutions. The need for specifying asynchronous key pairs, for signing content, and integrating with various Key Management Services could pose a real challenge for developers trying to use GDAL to do data centric security. This may also be something to consider in a future testbed.

### **9.1.2. Mobile Application and long-running synchronous operations**

Mobile devices run an Event loop to process UI and environmental events. For example, the simple act of rotating a device triggers a series of events that destroy views and recreate new views. A long-running task may need to update UI elements that no longer exist. To increase the challenge a developer faces, many APIs for fetching file and making network requests are potentially longrunning tasks in themselves and as such must be run asynchronously. This makes synchronous tasks hard to implement as they may require the fetching of multiple files or make multiple network requests.

In this experiment, the Android GeoPEP application needs the ability to communicate with a KMS to fetch encryption keys, HMAC verification keys, and encrypt data. The application must fetch the keys, then encrypt the data, and finally produce a JSON Web Encryption (JWE) data set. That is a synchronous activity as the encryption of content requires the creation of keys. However, the fetching of keys and the performing of the encryption, in this experiment, are done asynchronously by an API for HTTP requests. This means that the responses come back using a callback method.

To overcome the asynchronous fetching of data across the network, the application needs to implement some form of thread suspension to wait for results from one task before doing the next task. As a reader of this engineering report you may ask why not just handle the next step in the callback from the network request. The implementor of the Android application had the same thought, however, the APIs for implementing network requests will not process further network requests until the previous ones have completed. This prevents you from making another network request in the thread of the callback, which is needed in the case of creating the encryption key and then calling the KMS to encrypt the content. Perhaps a different implementation of a Data Centric Security Key Management Service API vs. a standard Key Management Service API may provide an optimized solution to overcome some of these asynchronous issues of mobile applications.

#### **9.1.3. Timeout Issues with Large Data Requests**

During the development of the Android GeoPEP Application, the implementor ran across a timeout issue with encrypting the JSON Web Key (JWK) set. A large the feature class containing thousands of features can create a key set that contains two keys for each feature (Encryption Key and HMAC key). Encrypting the key set for storage on the mobile devices may require large data structure. The application passes this data structure as the payload in a post request for a KMS to encrypt. This

may result in the client connection timing out either due to settings on the client/server presenting the client application with an error condition that is unrecoverable from the standpoint of completing the encryption task. A fallback position for the client maybe to do the encryption task itself; however, in this experiment that was not done.

### **9.1.4. Mobile Process / Power Management**

Process and Power Management on mobile devices in general, and on iOS/iPhones/Apple Watches in particular, can add additional complications to the previously detailed issues. Apple aggressively controls processes running on devices to save power and memory resources, and will terminate processes which seem idle (perhaps waiting for a return call) or are utilizing too many resources. Because of this, an architectural decision was made for the iOS client to implement the PEP as a module within the iOS DCS App instead of a seperate running service, as running a PEP web service in the background on the iPhone is problematic at best.

# **Chapter 10. Future Work**

As identified by the Testbed-16 participants, an area of future work revolves around the use of federated security with basic DCS. Another area of future work stems from importance participants place on the exploration of extending OGC APIs for DCS support. Future activities should also cover the packaging of protected data and other relevant artifacts such as policies. Consideration should further be given to the possible creation of standardized KMS API to support DCS relevant functions. The next testbed may wish to examine additional media types for data centric protected binary data. The following list describes potential future activities:

- Full CRUD operations on "data centric" secured data sets, including creation of new entities and/or update of already existing entities (which implies the application of corresponding security functions).
- Federated security and DCS (data centric secured content transferred between different security domains and identities, keys etc. transformation/negotiation).
- Standardized KMS API for DCS.
- Packaging of data in DCS: Providing a standardized approach for packaging of additional data such as policies, keys etc. in the scope of DCS.
- Binary related Media Types: Geospatial payloads such as maps, tiles and coverages may also be secured on the data level including GeoTIFF, TIFF, JP2, GMLJP2, etc.
- DCS Roles and User Clearances vs Data Classification(s).

## **10.1. New features in DCS**

The addition of a new feature to a feature collection has ramifications in a Data Centric Approach. Should the client or server perform the encryption? Which Key Management Service will handle the creation of keys and encryption of the content? Do the individual contributors sign the content? If the client encrypts/signs the content, how do servers support queries on the content? All these questions and perhaps more require some investigation and experimentation to determine how the creation of features fits the Data Centric Security Concept.

## **10.2. KMS for DCS**

This activity could include the investigation of the specification of existing/new APIs for key management to enable standardization of CRUD for cryptographic keys within and outside of federated environments. Focusing on access control, an experiment could investigate how to control key creation and release depending on location of the user, the resource or both.

The protection of large data sets requiring keys for each item create situations producing/retrieving thousands of keys and encrypting thousands of item takes too long. The mitigation of the performance problem might involve tweaking an KMS API to support asynchronous key management and/or by optimizing the data securing process. For example the API may support the bulk creation of keys. Perhaps a hybrid approach to DCS/KMS API could provide an API that is DCS aware and will make JWE and JWS data structures as part of the response. Such an API could provide enhancements over the classical approach to KMS APIs which is just concerned with key

creation, encryption and signing as standalone activities that requires the client to put together the DCS response.

# **10.3. Federated security and DCS**

Federated security enables collaboration across multiple systems, networks, and organizations in different trust realms. On the other side, DCS enables securing the data sets independent of the communication and computation infrastructure. Future work in this area might investigate options for data centric secured information exchange in a federation environment with federated key management systems, identity servers, and other security infrastructure. Technologies such as Blockchain might be useful to establish a federated network of identity providers and services.

## **10.4. Packaging of data in the scope of DCS**

In addition to current DCS approaches wrapping metadata keys and payloads into containers, future investigation may consider adding data such as policies, manifests, etc. to the package. This is important in mobile scenarios dealing with offline content.

# **10.5. Binary related Media Types**

Future work should consider adding DCS approaches to binary data. The experiments in the testbeds to date focus on feature data types. However, in geographic realms, feature data is a small part of the overall amount of data available. Future work should investigate how to incorporate DCS container or to modify the existing formats to support DCS concepts. For example JPEG 2000 (JP2) is an image compression standard and coding system. Perhaps the format can be expanded to support encryption and metadata for classification into JP2 payloads. JPEG 2000 images using the OGC GML in JPEG 2000 (GMLJP2) standard and other gridded coverage data holding geospatial content for imagery could add DCS concept for integrity and confidentiality.

Applications and professionals use many more binary data formats today in addition to the JPEG standard. Future work should consider the full spectrum of data types available. This would include GeoTIF, TIF, Mr. SID, etc. Future work should look at other binary packaging formats and how to extend them to suport Data Centric Security concepts. GeoPackage is one example of a binary container format that future work could extend to include encryption, integrity and confidentiality.

| <b>Description</b>                   | OGC API Parameter 'f' | <b>HTTP Accept / Content-</b><br><b>Type Header</b>                                               |
|--------------------------------------|-----------------------|---------------------------------------------------------------------------------------------------|
| Map                                  | jpeg or gif or        | application/jpeg                                                                                  |
| JPEG200 with STANAG 4774<br>metadata | $jp2+dcs$             | application/jp2+dcs;<br>profile="http://www.opengis.<br>net/def/profile/ogc/1.0/stanag<br>#4774"; |

*Table 4. Some Binary related Media Types Suggestions*

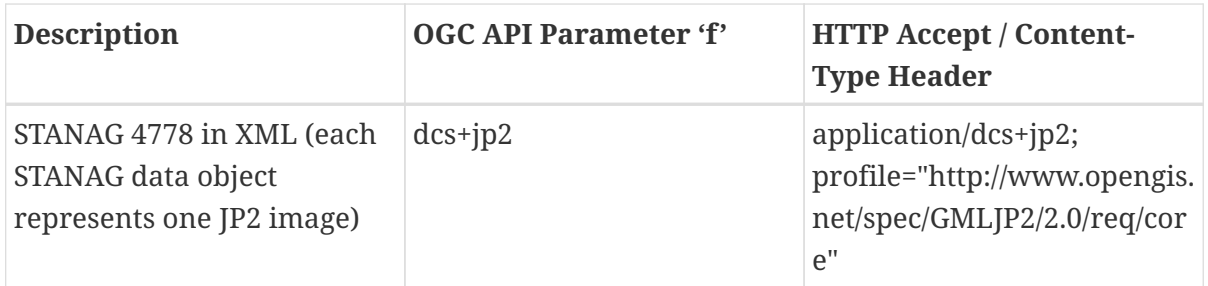

# **10.6. DCS Roles and User Clearances vs Data Classification(s)**

Future work should consider further development of the DCS Roles concept, as detailed in [Appendix E: Roles](#page-132-0). The core thurst may proceed in two simultaneous directions.

First, future work should incorporate more specific examples / target sample data files of scenario classifications, clearances, and feature data.

Second (and in parallel), the Roles concept should be transformed to be more generic / less specific to the NATO clearance/classification concept (while still supporting it fully and robustly). This would be done so it could be applied to more generic commercial, industry and consumer domains, allowing for the expansion of DCS utilization, which in turn helps the original sponsors have greater long-term capabilities.

# **Chapter 11. Technology Integration Experiments (TIEs)**

The TIEs for the Testbed-16 DCS task were grouped into multiple tests for each scenario. The TIEs are divided into sub-TIEs as follows:

- Online access of protected content on a desktop client.
- Offline use of protected content on mobile clients.

Testbed-16 primarily focused on the interaction with a newly introduced component KMS via a draft API. Further the Testbed participants demonstrated the ability to request the response encoded using different container types.

The first step (which has already been evaluated in the previous testbed) included the data request sent to the DCS component. The request is accompanied by an access token. The token contains the security credentials for a login session and identifies the user.

Desktop and mobile clients communicate with the KMS retrieving cryptographic keys required to decrypt and consume (previously fetched) protected content (geospatial entities, signed or encrypted). Key retrieval is done via the draft KMS API by passing key identification strings extracted from the metadata section of protected content.

The resulting Data set was retrieved, the key\_id values were extracted from the metadata section of the response container.

## **11.1. TIEs for Scenario One**

This set of TIEs summarize the result when executing the implementation for scenario one with desktop client.

To determine the relevant TIEs, let's take a look at the interactions between the components D121 (client), D120 (DCS Server) and D145 (Key Management Server). The figure below helps to identify the interactions.

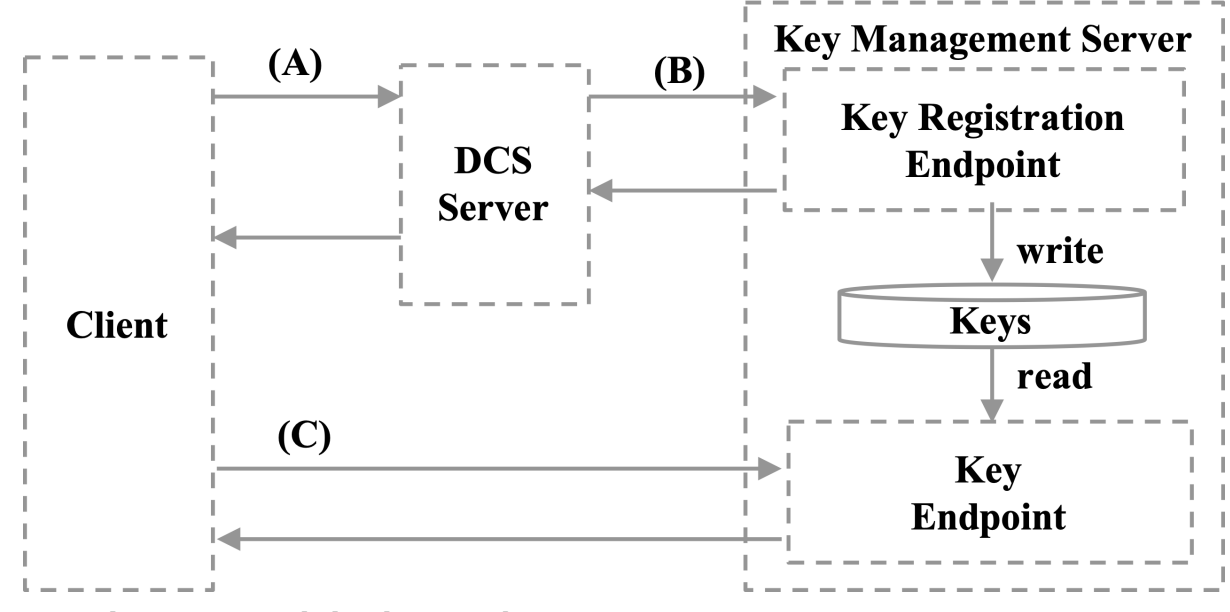

*Figure 21. Abstract Protocol Flow between the TIE components*

(A) Defines the interactions between D121 (the DCS client) and D120 (the DCS Server). (B) Defines the interactions between the DCS Server (D120) and the Key Management Server (D145) and finally between D121 and D145.

**NOTE**

Detailed direct tests for the interfaces of DCS Server and Key Management Server via OpenAPI (and Curl) are outlined in annex [Engineering Aspects for D120 and](#page-65-0) D<sub>145</sub>.

#### **11.1.1. D120 / D121 TIE**

The DCS client (D12) must send an OGC API - Features encoded request to the DCS Server (D120) including the access token as an HTTP Header Authorization Bearer: 0476c745887f33cc43341375852df01e9b0fe2fe and the key\_challenge as well as the key\_challenge\_method query parameters. The client must also use one of the supported DCS media types to trigger DCS processing at the DCS Server.

*Table 5. TIE Media Types*

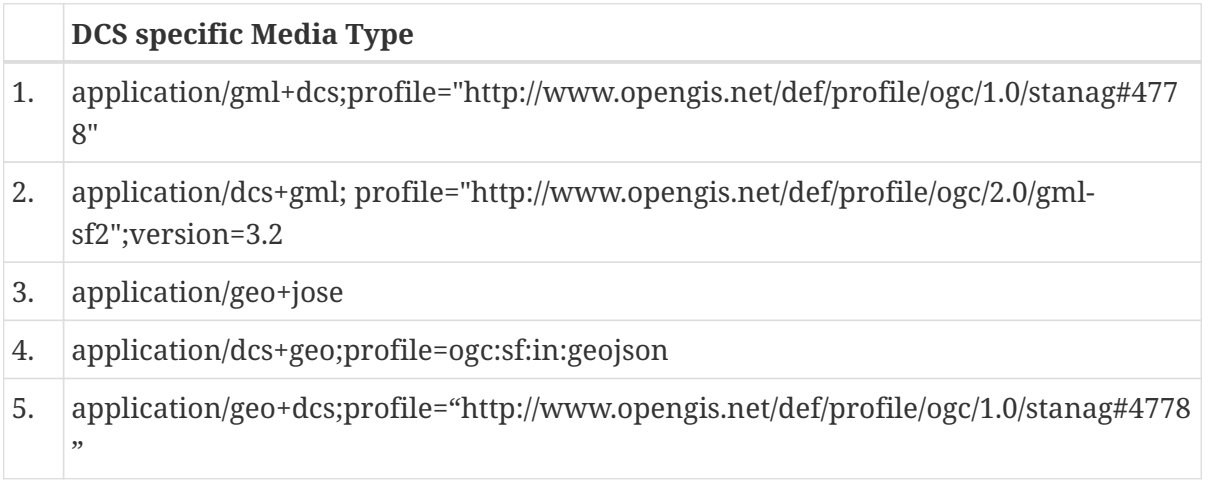

The access token represents the acting user: Jane, Bob, Alice and Joe are existing users belonging to the different security levels. A request will only return a TIE relevant response. This is if the user is in accordance with the security policies that fits their security levels.

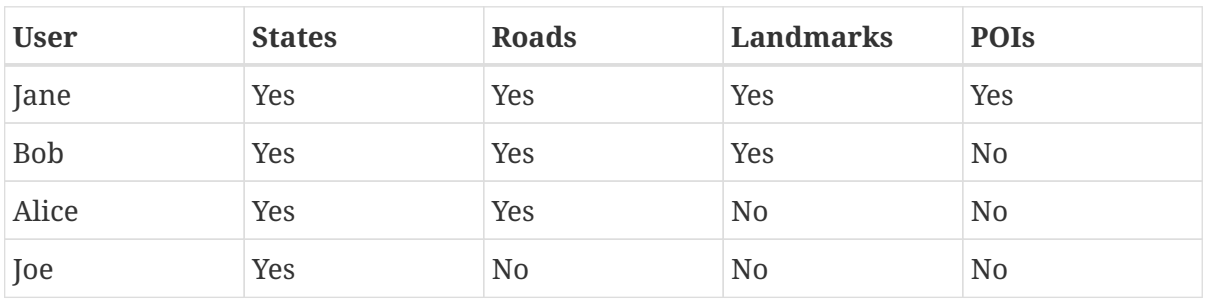

*Table 6. TIE Users*

A successful TIE can be determined by the ability of the DCS client to decrypt (and display) the encrypted DCS response from the DCS server. When that is the case, the interactions (A), (B) and (C) must work as a whole: (A) Returns the encrypted response with DCS encoding; (B) Implicitly worked to register the cipher key(s) because the cipher keys referenced in the response for (A), could be (i) fetched via (C) and (ii) be used to decrypt the response.

The **successful** TIE was conducted via a QGIS DCS plugin requesting media type application/dcs+geo. The recording is available [here](https://here) [https://here]

## **11.2. TIEs for Scenario Two**

This set of TIEs summarize the result when executing the scenarios for mobile client implementation.

- Data request sent to DCS, required response encoded in JOSE.
- Data request sent to DCS, required response encoded in STANAG/XML.

From the resulting Data set retrieved, the key\_id is extracted from the metadata section of the response container.

# <span id="page-54-0"></span>**Appendix A: Container Media Type Examples**

To determine what type of DCS content representation is required on the client side, the attribute Content-Type from the HTTP header ACCEPT is used. The DCS aware service requests will be encoded as follows:

*Table 7. Examples of DCS Content-Types*

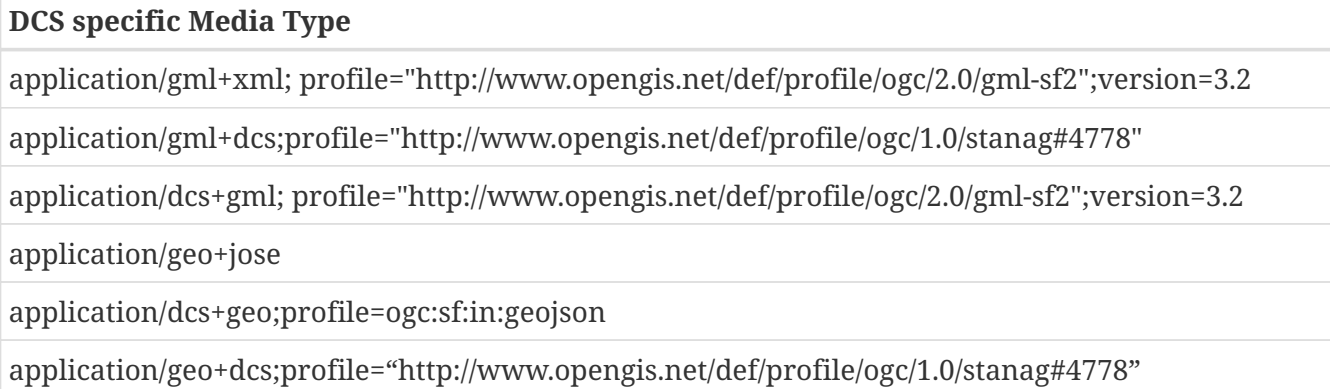

# **A.1. GML Feature Collection as defined by OGC**

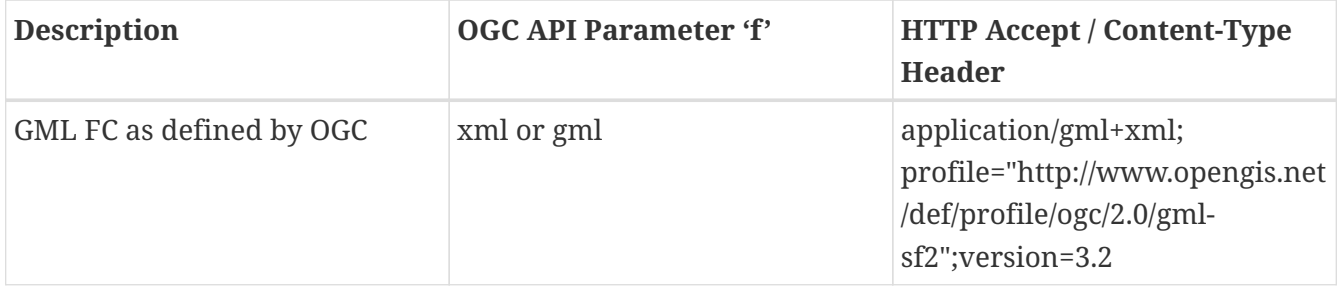

```
<?xml version="1.0" encoding="utf-8"?>

<sf:FeatureCollection xmlns:xsi="http://www.w3.org/2001/XMLSchema-instance"

xmlns:ows="http://www.opengis.net/ows/1.1" xmlns:gml="http://www.opengis.net/gml/3.2"

xmlns:fes="http://www.opengis.net/fes/2.0" xmlns:xlink="http://www.w3.org/1999/xlink"

xmlns:xs="http://www.w3.org/2001/XMLSchema" xmlns:xml=
"http://www.w3.org/XML/1998/namespace"0 xmlns:cite="
http://www.opengeospatial.net/cite" xmlns:tiger="http://www.census.gov"0 xmlns:nurc=
"http://www.nurc.nato.int" xmlns:sde="http://geoserver.sf.net"
 xmlns:it.geosolutions
="http://www.geo-solutions.it" xmlns:topp="http://www.openplans.org/topp"
 xmlns:sf=
"http://www.opengis.net/ogcapi-features-1/1.0/sf"
 xmlns:ogcapi=
"http://www.opengis.net/ogcapi-features-1/1.0"
 xmlns:atom=
"http://www.w3.org/2005/Atom"
 xsi:schemaLocation="http://www.census.gov
https://ogc.secure-dimensions.com/geoserver/wfs?service=WFS&version=2.0.0
&request=DescribeFeatureType&typeName=tiger%3Apoi
http://www.opengis.net/wfs/2.0 https://ogc.secure-
dimensions.com/geoserver/schemas/wfs/2.0/wfs.xsd http://www.opengis.net/gml/3.2
https://ogc.secure-dimensions.com/geoserver/schemas/gml/3.2.1/gml.xsd
http://www.opengis.net/ogcapi-features-1/1.0/sf
https://raw.githubusercontent.com/opengeospatial/ogcapi-features/master/core/xml/core-
sf.xsd http://www.opengis.net/ogcapi-features-1/1.0
https://raw.githubusercontent.com/opengeospatial/ogcapi-
features/master/core/xml/core.xsd http://www.w3.org/2005/Atom
http://schemas.opengis.net/kml/2.3/atom-author-link.xsd">

      <sf:featureMember>

          <tiger:poi gml:id="poi.1">

              <tiger:the_geom>

                  <gml:Point srsName="urn:ogc:def:crs:EPSG::4326" srsDimension="2"
gml:id="poi.1.the_geom">

                      <gml:pos>40.70758763 -74.0104611</gml:pos>

                  </gml:Point>

              </tiger:the_geom>

              <tiger:NAME>museam</tiger:NAME>

              <tiger:THUMBNAIL>pics/22037827-Ti.jpg</tiger:THUMBNAIL>

              <tiger:MAINPAGE>pics/22037827-L.jpg</tiger:MAINPAGE>

          </tiger:poi>

      </sf:featureMember>

</sf:FeatureCollection>
```
# **A.2. GML Feature Class where each feature is a STANAG 4774/8 data object**

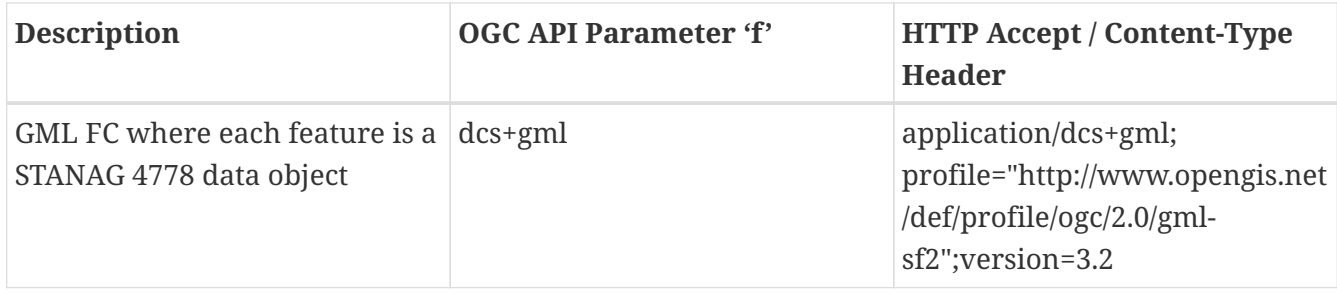

```
<?xml version="1.0"?> <<br/>mb:BindingInformation xmlns:xsi=
"https://www.w3.org/2001/XMLSchema-instance.xsd" xmlns:ds=
"http://www.w3.org/2000/09/xmldsig#" xmlns:xmime="http://www.w3.org/2005/05/xmlmime"
xmlns:mb="urn:nato:stanag:4778:bindinginformation:1:0" xmlns:slab=
"urn:nato:stanag:4774:confidentialitymetadatalabel:1:0" xmlns:wsu="http://docs.oasis-
open.org/wss/2004/01/oasis-200401-wss-wssecurity-utility-1.0.xsd" xsi:schemaLocation=
"urn:nato:stanag:4778:bindinginformation:1:0 4778.xsd">
      <mb:MetadataBindingContainer xml:id="WFS">
          <mb:MetadataBinding>
              <mb:Metadata xml:id="STANAG4774">
                  <EncryptedData xmlns="http://www.w3.org/2001/04/xmlenc#" Type=
"http://www.w3.org/2001/04/xmlenc#Element">

                      <EncryptionMethod Algorithm=
"http://www.w3.org/2009/xmlenc11#aes256-gcm"/>

                      <KeyInfo xmlns="http://www.w3.org/2000/09/xmldsig#">

                           <KeyName>31e174a8-ccfe-49d0-8ee1-d006700bae5c</KeyName>

                      </KeyInfo>

                      <CipherData>

<CipherValue>bc4aNxSJhYn4q0LOKzOU6X5P3jzTRCwdZBl/71AXnmwJGU1COtJ+0ijLXxRIHdPb…p5luWRk
=</CipherValue>

                      </CipherData>

                  </EncryptedData>
              </mb:Metadata>
              <mb:Metadata xml:id="FeatureType" xmime:contentType="application/xml">
                  <EncryptedData xmlns="http://www.w3.org/2001/04/xmlenc#" Type=
"http://www.w3.org/2001/04/xmlenc#Element">

                      <EncryptionMethod Algorithm=
"http://www.w3.org/2001/04/xmlenc#aes128-cbc"/>

                      <KeyInfo xmlns="http://www.w3.org/2000/09/xmldsig#">

                           <KeyName>a1c380c1-d0f0-4cbd-9886-3fcf93ed4aad</KeyName>

                      </KeyInfo>

                      <CipherData>

<CipherValue>AFzigoARcmKLKeXHXFPTI2a5HWHRYd5Mu7vk/vkdpRQ6JZkUJphOXvxbYVjxDjz3…NtCIRcY
ZasV87cTfzavhmQ==</CipherValue>

                      </CipherData>

                  </EncryptedData>
              </mb:Metadata>
              <mb:Data>
                  <EncryptedData xmlns="http://www.w3.org/2001/04/xmlenc#" Type=
"http://www.w3.org/2001/04/xmlenc#Element">

                      <EncryptionMethod Algorithm=
"http://www.w3.org/2009/xmlenc11#aes256-gcm"/>

                      <KeyInfo xmlns="http://www.w3.org/2000/09/xmldsig#">

                           <KeyName>143dd5ec-3c9a-4b3b-bc7a-1c2ddb252bd5</KeyName>

                      </KeyInfo>

                      <CipherData>
```
<CipherValue>+Wq7OsdNWaDbwFoAb6WLfxM+fMOvahQeFwJWpu3LhBnF4jHHv+sjJPWQyPQemisG…tvTI4pP

```
H+w==</CipherValue>

                       </CipherData>

                   </EncryptedData>
              </mb:Data>
          </mb:MetadataBinding>
      </mb:MetadataBindingContainer>
      <ds:Signature xmlns:ds="http://www.w3.org/2000/09/xmldsig#">

          <ds:SignedInfo>

              <ds:CanonicalizationMethod Algorithm="http://www.w3.org/TR/2001/REC-xml-
c14n-20010315"/>

              <ds:SignatureMethod Algorithm="http://www.w3.org/2000/09/xmldsig#rsa-sha1
^{\prime\prime}/\rightarrow  <ds:Reference Id="id" URI="#WFS">

                  <ds:Transforms>

                       <ds:Transform Algorithm=
"http://www.w3.org/2000/09/xmldsig#enveloped-signature"/>

                   </ds:Transforms>

                   <ds:DigestMethod Algorithm="http://www.w3.org/2000/09/xmldsig#sha1"/>

                   <ds:DigestValue>wfPE7rf980Wn8/UPUVoXrGoMRuQ=</ds:DigestValue>

              </ds:Reference>

          </ds:SignedInfo>

<ds:SignatureValue>Ueq11RV6/qr2GDMkJMgyS8chaD5tfM/SrbdDfVkmXgYD27adHCEc4Vqsl+5JDNrz…c
/KSLmNz+iHs83/plySvIA==</ds:SignatureValue>

          <ds:KeyInfo>

              <ds:KeyName>Dr. No</ds:KeyName>

              <ds:X509Data>

                   <ds:X509SubjectName>CN=Andreas Matheus,OU=Secure Dimensions
GmbH,O=Secure Dimensions GmbH,L=Munich,ST=Bavaria,C=DE</ds:X509SubjectName>

<ds:X509Certificate>MIIDuTCCAqGgAwIBAgIEYpLJdjANBgkqhkiG9w0BAQsFADCBjDELMAkGA1UEBhMC…
cNFF8NBHOLzicsSo+GpeEnSJBKnCYwxStWJ+dFWoHQxwyHrkn+Om+EiQ6/2w</ds:X509Certificate>

              </ds:X509Data>

          </ds:KeyInfo>

      </ds:Signature>
</mb:BindingInformation>
```
## **A.3. Feature Collection in GeoJSON**

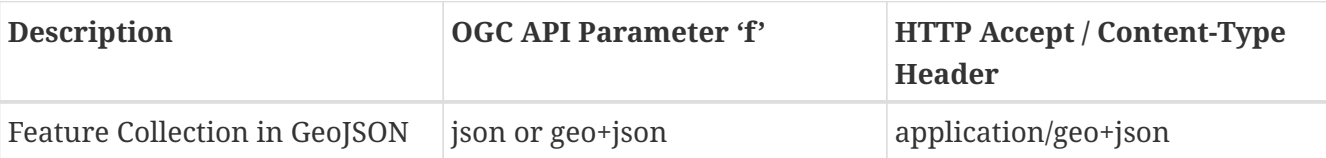

```
{
      "type": "FeatureCollection",
      "links": [{
               "rel": "self",
               "href": "https:\/\/ogc.secure-dimensions.com\/dcs\/collections\/poi
```

```
\/items?limit=1",
               "type": "application\/geo+json",
               "title": "Thisdocument"
          }, {
               "rel": "alternate",
               "href": "https:\/\/ogc.secure-dimensions.com\/dcs\/collections\/poi
\/items?f=jws",
               "type": "application\/geo+jws",
               "title": "ThisdocumentasdigitallysingedGeoJSON"
          }, {
               "rel": "alternate",
               "href": "https:\/\/ogc.secure-dimensions.com\/dcs\/collections\/poi
\/items?f=stanag+json",
               "type": "application\/stanag+json",
               "title": "ThisdocumentasSTANAG+JSON"
          }, {
               "rel": "alternate",
               "href": "https:\/\/ogc.secure-dimensions.com\/dcs\/collections\/poi
\/items?f=stanag+jws",
               "type": "application\/stanag+jws",
               "title": "ThisdocumentasdigitallysignedSTANAGinJSON"
          }, {
               "rel": "alternate",
               "href": "https:\/\/ogc.secure-dimensions.com\/dcs\/collections\/poi
\/items?f=stanag+gml",
               "type": "application\/stanag+gml",
               "title": "ThisdocumentasSTANAG+GML"
          }, {
               "rel": "alternate",
               "href": "https:\/\/ogc.secure-dimensions.com\/dcs\/collections\/poi
\/items?f=gml",
               "type": "application\/xml+gml;content=gml;profile=\"http:\/
\/www.opengis.net\/def\/profile\/ogc\/2.0\/gml-sf2\";version=3.2\"",
               "title": "ThisdocumentasGML"
          }, {
               "rel": "alternate",
               "href": "https:\/\/ogc.secure-dimensions.com\/dcs\/collections\/poi
\/items?f=html",
               "type": "text\/html",
               "title": "ThisdocumentasHTML"
          }],
      "numberReturned": 1,
      "numberMatched": 6,
      "timeStamp": "2020-07-22T07:04:22Z",
      "features": [{
               "type": "Feature",
               "id": "poi.1",
               "geometry": {
                   "type": "Point",
                   "coordinates": [-74.0104611, 40.70758763]
              },
```

```
  "properties": {
                    "NAME": "museam",
                    "THUMBNAIL": "pics\/22037827-Ti.jpg",
                   "MAINPAGE": "pics\/22037827-L.jpg"
               }
          }]
}
```
# **A.4. Feature Collection in GeoJSON signed or encrypted**

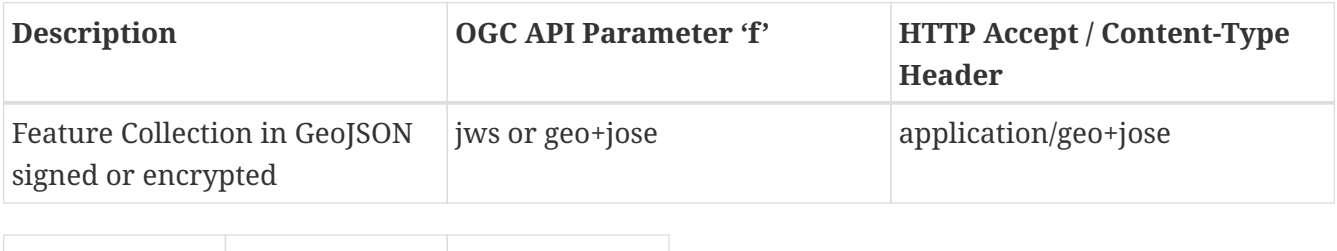

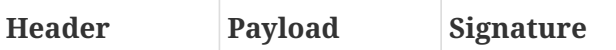

.

JWS Header = {"alg": "RS256", "kid": "Dr. No", "cty": "application/geo+jose"}

eyJhbGciOiAiUlMyNTYiLCAia2lkIjogIkRyLiBObyIsICJjdHkiOiAiYXBwbGljYXRpb24vZ2VvK2pzb24ifQ

ewogICAgInR5cGUiOiAiRmVhdHVyZUNvbGxlY3Rpb24iLAogICAgImxpbmtzIjogWwogICAgICAgIHsKICAgIC AgICAgICAgInJlbCI6ICJzZWxmIiwKICAgICAgICAgICAgImhyZWYiOiAiaHR0cHM6XC9cL29nYy5zZWN1cmUt ZGltZW5zaW9ucy5jb21cL2Rjc1wvY29sbGVjdGlvbnNcL3BvaVwvaXRlbXM\_bGltaXQ9MSIsCiAgICAgICAgIC AgICJ0eXBlIjogImFwcGxpY2F0aW9uXC9nZW8randzIiwKICAgICAgICAgICAgInRpdGxlIjogIlRoaXMgZG9j dW1lbnQiCiAgICAgICAgfSwKICAgICAgICB7CiAgICAgICAgICAgICJyZWwiOiAiYWx0ZXJuYXRlIiwKICAgIC AgICAgICAgImhyZWYiOiAiaHR0cHM6XC9cL29nYy5zZWN1cmUtZGltZW5zaW9ucy5jb21cL2Rjc1wvY29sbGVj dGlvbnNcL3BvaVwvaXRlbXM\_Zj1qc29uIiwKICAgICAgICAgICAgInR5cGUiOiAiYXBwbGljYXRpb25cL2dlby tqc29uIiwKICAgICAgICAgICAgInRpdGxlIjogIlRoaXMgZG9jdW1lbnQgYXMgR2VvSlNPTiIKICAgICAgICB9 LAogICAgICAgIHsKICAgICAgICAgICAgInJlbCI6ICJhbHRlcm5hdGUiLAogICAgICAgICAgICAiaHJlZiI6IC JodHRwczpcL1wvb2djLnNlY3VyZS1kaW1lbnNpb25zLmNvbVwvZGNzXC9jb2xsZWN0aW9uc1wvcG9pXC9pdGVt cz9mPXN0YW5hZytqc29uIiwKICAgICAgICAgICAgInR5cGUiOiAiYXBwbGljYXRpb25cL3N0YW5hZytqc29uIi wKICAgICAgICAgICAgInRpdGxlIjogIlRoaXMgZG9jdW1lbnQgYXMgU1RBTkFHICsgSlNPTiIKICAgICAgICB9 LAogICAgICAgIHsKICAgICAgICAgICAgInJlbCI6ICJhbHRlcm5hdGUiLAogICAgICAgICAgICAiaHJlZiI6IC JodHRwczpcL1wvb2djLnNlY3VyZS1kaW1lbnNpb25zLmNvbVwvZGNzXC9jb2xsZWN0aW9uc1wvcG9pXC9pdGVt cz9mPXN0YW5hZytqd3MiLAogICAgICAgICAgICAidHlwZSI6ICJhcHBsaWNhdGlvblwvc3RhbmFnK2p3cyIsCi AgICAgICAgICAgICJ0aXRsZSI6ICJUaGlzIGRvY3VtZW50IGFzIGRpZ2l0YWxseSBzaWduZWQgU1RBTkFHIGlu IEpTT04iCiAgICAgICAgfSwKICAgICAgICB7CiAgICAgICAgICAgICJyZWwiOiAiYWx0ZXJuYXRlIiwKICAgIC AgICAgICAgImhyZWYiOiAiaHR0cHM6XC9cL29nYy5zZWN1cmUtZGltZW5zaW9ucy5jb21cL2Rjc1wvY29sbGVj dGlvbnNcL3BvaVwvaXRlbXM\_Zj1zdGFuYWcrZ21sIiwKICAgICAgICAgICAgInR5cGUiOiAiYXBwbGljYXRpb2 5cL3N0YW5hZytnbWwiLAogICAgICAgICAgICAidGl0bGUiOiAiVGhpcyBkb2N1bWVudCBhcyBTVEFOQUcgKyBH TUwiCiAgICAgICAgfSwKICAgICAgICB7CiAgICAgICAgICAgICJyZWwiOiAiYWx0ZXJuYXRlIiwKICAgICAgIC AgICAgImhyZWYiOiAiaHR0cHM6XC9cL29nYy5zZWN1cmUtZGltZW5zaW9ucy5jb21cL2Rjc1wvY29sbGVjdGlv bnNcL3BvaVwvaXRlbXM\_Zj1nbWwiLAogICAgICAgICAgICAidHlwZSI6ICJhcHBsaWNhdGlvblwveG1sK2dtbD tjb250ZW50PWdtbDtwcm9maWxlPVwiaHR0cDpcL1wvd3d3Lm9wZW5naXMubmV0XC9kZWZcL3Byb2ZpbGVcL29n Y1wvMi4wXC9nbWwtc2YyXCI7dmVyc2lvbj0zLjJcIiIsCiAgICAgICAgICAgICJ0aXRsZSI6ICJUaGlzIGRvY3 VtZW50IGFzIEdNTCIKICAgICAgICB9LAogICAgICAgIHsKICAgICAgICAgICAgInJlbCI6ICJhbHRlcm5hdGUi LAogICAgICAgICAgICAiaHJlZiI6ICJodHRwczpcL1wvb2djLnNlY3VyZS1kaW1lbnNpb25zLmNvbVwvZGNzXC 9jb2xsZWN0aW9uc1wvcG9pXC9pdGVtcz9mPWh0bWwiLAogICAgICAgICAgICAidHlwZSI6ICJ0ZXh0XC9odG1s IiwKICAgICAgICAgICAgInRpdGxlIjogIlRoaXMgZG9jdW1lbnQgYXMgSFRNTCIKICAgICAgICB9CiAgICBdLA ogICAgIm51bWJlclJldHVybmVkIjogMSwKICAgICJudW1iZXJNYXRjaGVkIjogNiwKICAgICJ0aW1lU3RhbXAi OiAiMjAyMC0wNy0yMlQwNzowNjo1MVoiLAogICAgImZlYXR1cmVzIjogWwogICAgICAgIHsKICAgICAgICAgIC AgInR5cGUiOiAiRmVhdHVyZSIsCiAgICAgICAgICAgICJpZCI6ICJwb2kuMSIsCiAgICAgICAgICAgICJnZW9t ZXRyeSI6IHsKICAgICAgICAgICAgICAgICJ0eXBlIjogIlBvaW50IiwKICAgICAgICAgICAgICAgICJjb29yZG luYXRlcyI6IFsKICAgICAgICAgICAgICAgICAgICAtNzQuMDEwNDYxMSwKICAgICAgICAgICAgICAgICAgICA0 MC43MDc1ODc2MwogICAgICAgICAgICAgICAgXQogICAgICAgICAgICB9LAogICAgICAgICAgICAicHJvcGVydG llcyI6IHsKICAgICAgICAgICAgICAgICJOQU1FIjogIm11c2VhbSIsCiAgICAgICAgICAgICAgICAiVEhVTUJO QUlMIjogInBpY3NcLzIyMDM3ODI3LVRpLmpwZyIsCiAgICAgICAgICAgICAgICAiTUFJTlBBR0UiOiAicGljc1 wvMjIwMzc4MjctTC5qcGciCiAgICAgICAgICAgIH0KICAgICAgICB9CiAgICBdCn0K .

kZQURiAO666cVpa1iyEU5xL0EWL4ieTUyig0cOWIg\_V5kiNw\_IIrpwRK1xlV\_KO-0- T\_MTtwnF\_ailkEFbjKkYViFCjJacSAikMwnFyjetla7nCXqvJ6eKVDtiunIPGfa\_Ow0UZBDMnwa5dXuM2khcTF 0lCGktJE2ctMk0NJv32mrsM9Zckp2WipYC4xHYk7UYFkaZJGyNQhdxlykDiS9 nrOLfIemGqKGeCE1Gx44gDttAqcBxwBZu\_RF-F7enBjzmk0ErpKeWkK3o6Y1yx1yec4GJ9U\_0RIflR2GeOYoLryMfNPrix9x-AvhfMxo4\_26\_9rvXcebtLHzHXTmZIw

# **A.5. Feature Collection in GeoJSON signed or encrypted**

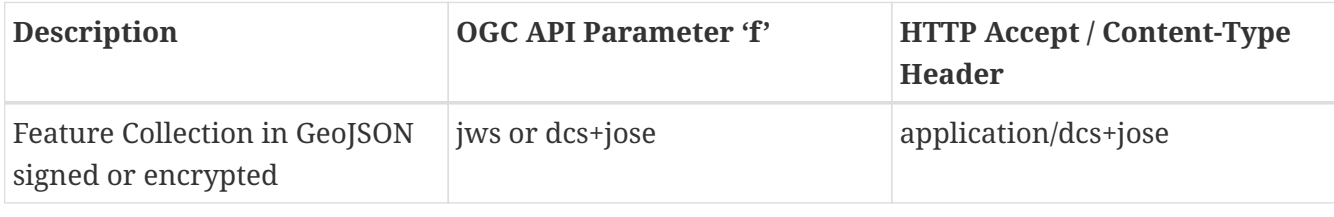

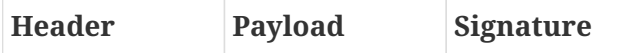

*GeoJSON payload JOSE signed or encrypted*

JWS Payload = {"alg": "RS256", "kid": "Dr. No", "cty": "application/dcs+jose"} eyJhbGciOiAiUlMyNTYiLCAia2lkIjogIkRyLiBObyIsICJjdHkiOiAiYXBwbGljYXRpb24vZ2VvK2pzb24ifQ  $\Box$ . ewogICAgInR5cGUiOiAiU1RBTkFHNDc3OCIsCiAgICAibGlua3MiOiBbCiAgICAgICAgewogICAgICAgICAgIC AicmVsIjogInNlbGYiLAogICAgICAgICAgICAiaHJlZiI6ICJodHRwczpcL1wvb2djLnNlY3VyZS1kaW1lbnNp b25zLmNvbVwvZGNzXC9jb2xsZWN0aW9uc1wvcG9pXC9pdGVtcz9saW1pdD0xIiwKICAgICAgICAgICAgInR5cG UiOiAiYXBwbGljYXRpb25cL3N0YW5hZytqd3MiLAogICAgICAgICAgICAidGl0bGUiOiAiVGhpcyBkb2N1bWVu dCBhcyBkaWdpdGFsbHkgc2lnbmVkIFNUQU5BRyBpbiBKU09OIgogICAgICAgIH0sCiAgICAgICAgewogICAgIC AgICAgICAicmVsIjogImFsdGVybmF0ZSIsCiAgICAgICAgICAgICJocmVmIjogImh0dHBzOlwvXC9vZ2Muc2Vj dXJlLWRpbWVuc2lvbnMuY29tXC9kY3NcL2NvbGxlY3Rpb25zXC9wb2lcL2l0ZW1zP2xpbWl0PTEiLAogICAgIC AgICAgICAidHlwZSI6ICJhcHBsaWNhdGlvblwvc3RhbmFnK2p3cyIsCiAgICAgICAgICAgICJ0aXRsZSI6ICJU aGlzIGRvY3VtZW50IGFzIGRpZ2l0YWxseSBzaWduZWQgU1RBTkFHIGluIEpTT04iCiAgICAgICAgfSwKICAgIC AgICB7CiAgICAgICAgICAgICJyZWwiOiAiYWx0ZXJuYXRlIiwKICAgICAgICAgICAgImhyZWYiOiAiaHR0cHM6 XC9cL29nYy5zZWN1cmUtZGltZW5zaW9ucy5jb21cL2Rjc1wvY29sbGVjdGlvbnNcL3BvaVwvaXRlbXM\_Zj1qc2 9uIiwKICAgICAgICAgICAgInR5cGUiOiAiYXBwbGljYXRpb25cL2dlbytqc29uIiwKICAgICAgICAgICAgInRp dGxlIjogIlRoaXMgZG9jdW1lbnQgYXMgR2VvSlNPTiIKICAgICAgICB9LAogICAgICAgIHsKICAgICAgICAgIC AgInJlbCI6ICJhbHRlcm5hdGUiLAogICAgICAgICAgICAiaHJlZiI6ICJodHRwczpcL1wvb2djLnNlY3VyZS1k aW1lbnNpb25zLmNvbVwvZGNzXC9jb2xsZWN0aW9uc1wvcG9pXC9pdGVtcz9mPWdlbytqd3MiLAogICAgICAgIC AgICAidHlwZSI6ICJhcHBsaWNhdGlvblwvZ2VvK2p3cyIsCiAgICAgICAgICAgICJ0aXRsZSI6ICJUaGlzIGRv Y3VtZW50IGFzIGRpZ2l0YWxseSBzaW5nZWQgR2VvSlNPTiIKICAgICAgICB9LAogICAgICAgIHsKICAgICAgIC AgICAgInJlbCI6ICJhbHRlcm5hdGUiLAogICAgICAgICAgICAiaHJlZiI6ICJodHRwczpcL1wvb2djLnNlY3Vy ZS1kaW1lbnNpb25zLmNvbVwvZGNzXC9jb2xsZWN0aW9uc1wvcG9pXC9pdGVtcz9mPXN0YW5hZytnbWwiLAogIC AgICAgICAgICAidHlwZSI6ICJhcHBsaWNhdGlvblwvc3RhbmFnK2dtbCIsCiAgICAgICAgICAgICJ0aXRsZSI6 ICJUaGlzIGRvY3VtZW50IGFzIFNUQU5BRyArIEdNTCIKICAgICAgICB9LAogICAgICAgIHsKICAgICAgICAgIC AgInJlbCI6ICJhbHRlcm5hdGUiLAogICAgICAgICAgICAiaHJlZiI6ICJodHRwczpcL1wvb2djLnNlY3VyZS1k aW1lbnNpb25zLmNvbVwvZGNzXC9jb2xsZWN0aW9uc1wvcG9pXC9pdGVtcz9mPWdtbCIsCiAgICAgICAgICAgIC J0eXBlIjogImFwcGxpY2F0aW9uXC94bWwrZ21sO2NvbnRlbnQ9Z21sO3Byb2ZpbGU9XCJodHRwOlwvXC93d3cu b3Blbmdpcy5uZXRcL2RlZlwvcHJvZmlsZVwvb2djXC8yLjBcL2dtbC1zZjJcIjt2ZXJzaW9uPTMuMlwiIiwKIC AgICAgICAgICAgInRpdGxlIjogIlRoaXMgZG9jdW1lbnQgYXMgR01MIgogICAgICAgIH0sCiAgICAgICAgewog ICAgICAgICAgICAicmVsIjogImFsdGVybmF0ZSIsCiAgICAgICAgICAgICJocmVmIjogImh0dHBzOlwvXC9vZ2 Muc2VjdXJlLWRpbWVuc2lvbnMuY29tXC9kY3NcL2NvbGxlY3Rpb25zXC9wb2lcL2l0ZW1zP2Y9aHRtbCIsCiAg ICAgICAgICAgICJ0eXBlIjogInRleHRcL2h0bWwiLAogICAgICAgICAgICAidGl0bGUiOiAiVGhpcyBkb2N1bW VudCBhcyBIVE1MIgogICAgICAgIH0KICAgIF0sCiAgICAidGltc3RhbXAiOiAiMjAyMC0wNy0yMlQwNzoxNDow N1oiLAogICAgIm9iamVjdHMiOiBbCiAgICAgICAgewogICAgICAgICAgICAiTWV0YWRhdGEiOiB7CiAgICAgIC AgICAgICAgICAiQ29uZmlkZW50aWFsaXR5SW5mb3JtYXRpb24iOiB7CiAgICAgICAgICAgICAgICAgICAgIlBv

bGljeUlkZW50aWZpZXIiOiAiVEIxNiIsCiAgICAgICAgICAgICAgICAgICAgIkNsYXNzaWZpY2F0aW9uIjogIn RvcF9zZWNyZXQiCiAgICAgICAgICAgICAgICB9LAogICAgICAgICAgICAgICAgIkNyZWF0aW9uRGF0ZVRpbWUi OiAiMjAyMC0wNy0yMlQwNzoxNDowN1oiCiAgICAgICAgICAgIH0sCiAgICAgICAgICAgICJEYXRhIjogImV5Sm hiR2NpT2lBaVpHbHlJaXdnSW1WdVl5STZJQ0pCTWpVMlEwSkRMVWhUTlRFeUlpd2dJbXRwWkNJNklDSm1NMkkx TUdKaFppMDVNamcwTFRSa1pqRXRPVGN5TnkxaE1XSTFOV0kxT0dRMU5USWlmUS4uWmZvVHdJLU13QkNtNGdWbW dSUzRPOUE1QXZJdXN2TUs3WEVpZndvVVVJSS5mal8wQlpTSVhhZTZ4UDg2aUZLMnh4d20zNzVaUE9JTEtuZHBs d3lyY21jT004eHZyZWgwVDZZVzR3NHpENW1UREpJTkZBckE5T0hFRDF2YkVzeWkzMmRWeVZiQzBHTHBIQ2JVc0 tSTXVtaVBaeU9BbjNUbDEzWVpVajlWcHBsdUZMMDgtWGJqYWZWNFN0UVdDODk5ZlBrQ2szdGNrV0J1Q0FnekFo c3hqSmZVZDVFQ1U2Yi1BVlU5aUl3YTZkU2ZhR0liTjJkOWpDQVN0Zjk0Z0xCeWNQQk0xSEtmRmlvTk5OLXNCTm 1ubkRiVFRjdkJZazJhcjZPdml0TWF5UE1yNDJDYUhIdUROdGNZTDZyazZKblRMbUk0X095RXJSczQ3dm1vR3FZ Y0tGMTlzLXhDU1RHLW9TZWRtam9GVl80MEFvQjhoT2N3MU9FUk1JVy1LaHFxRlVnYlVlX0F5cldTR2VETVJkU2 FGTHZIR05BRnloRlZLWFZVQzlJbWhaQ3k3T1RnWDRnNG0tMHZodWlfRHdRSHlsWkY4TkRsaVpwT041SjZGdnEt ckM1eThCQzVwWnVZdDdtVXYzRGdpdmpPLlltNG9zN01jekl1RHBUY1FFalp2WU4xQzRIX1hPMElHSVAtY2JERV R6aVUiCiAgICAgICAgfQogICAgXQp9Cg

aml5dLW0PmKMGXzcnyFZgw3YZ6AYu5-6f3k97jjj3W4iv1Q88BpaR7mqE1EyeRdW1Uj0qsKxAh1vTCzqHKCJ-2xYgnDFGgyy2H4RHwtYCYkqvJ3sCWP23cen8YIWoNqUae7X3qnuaVyGHcTg8mjob9cGnQ8Utb3NFFDrnb6tOGE UYWvx0G9FBp08nrVGewTpog1mhvcGQQkm3MTPFziIGgn0NYrqF\_mijOqBIFho-

iaeSM\_hQx8cWDWJQplSyU99Oef4jqWxTe0hof9NOTAb238N4VHMDm0ckSHQPHLxxq\_OkwAURV\_rr300QBHxsIa jHXTK22BAecBiip81lnRdlw

# **A.6. GeoJSON with STANAG 4774/8 in JSON Encrypted or Signed**

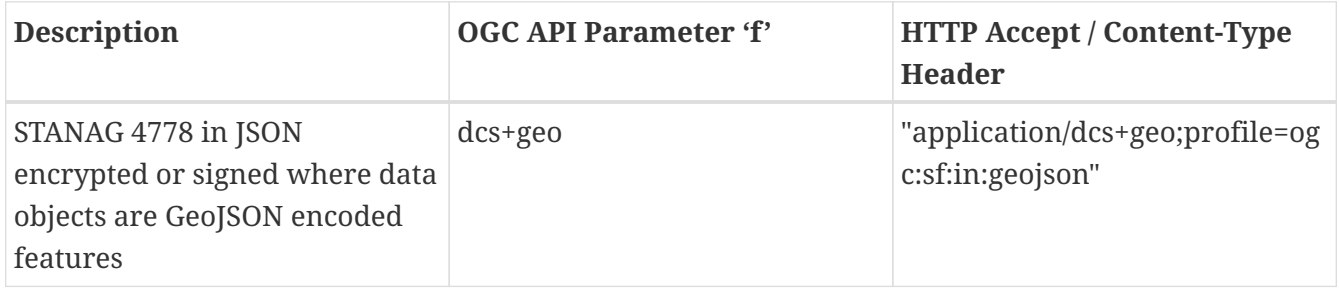

.

```
{
      "type": "STANAG4778",
      "links": [{
              "rel": "self", "href": "https:\/\/ogc.secure-dimensions.com\/dcs
\/collections\/poi\/items?limit=1",
              "type": "application\/dcs+geo",
              "title": "This document"
          }],
      "timstamp": "2020-07-22T09:08:47Z",
      "objects": [{
              "Metadata": {
                  "ConfidentialityInformation": {
                       "PolicyIdentifier": "TB16",
                       "Classification": "top_secret"
                  },
                  "CreationDateTime": "2020-07-22T09:08:47Z"
              },
"Data":
"eyJhbGciOiAiZGlyIiwgImVuYyI6ICJBMjU2Q0JDLUhTNTEyIiwgImtpZCI6ICIyNWM4YzI5Ni1jYzhmLTQ2M
zMtYmVmOC05OGJlZjI1ZGY0ODUifQ..1FUjKsmkHMfY0nzAWR57rXrU-
GgQ6LHpJbcrjM9AWPs.wCSHCffyMnoK9STFeUWhGQg-
89czQzcj_o0sfCcpR5UFB9WeWUNWrGmRlt2n6ZBRfDWYN2oPPVfup6aDGJegX1U6-
ba3YJ4AkKbOXBhc4n6qB4UnIMXVjDkTRyGpk5t-
LqXLiE9Lr8RulE0LftZNc1fqdc8dKyl1THt6wLjNYZIUur1h8agk_n24bB7zNmoyDHuIpqANx_5-_hyLPP2-
mPHLpKRNzBzEFy40xlpMljl4qY1UJEltMZh4C3qosQ85jXw4IjAtFBAI8Lt-
cuSaVwuL8nS_4BrImz3k1G0SartJ2shD2NYyA_PTilStujWeL2gY4qqQEWp8KQr909Jn_y6AW90QemcpbNROBj
DWPHaalH-mhICC4D-
QBfYlyNzAC4sTGDJulxAIhTceFS32GTGFatgiim5FYLvrScIvkwBSFJ51t_2dXrHSorjsWcjF.yd1HBAkQA5mK
QH0d94N5AQupkr5D6pct5TKV8CSd570"
          }]
}
```
# **A.7. STANAG 4774/8 JSON encoded Feature Collection in GeoJSON**

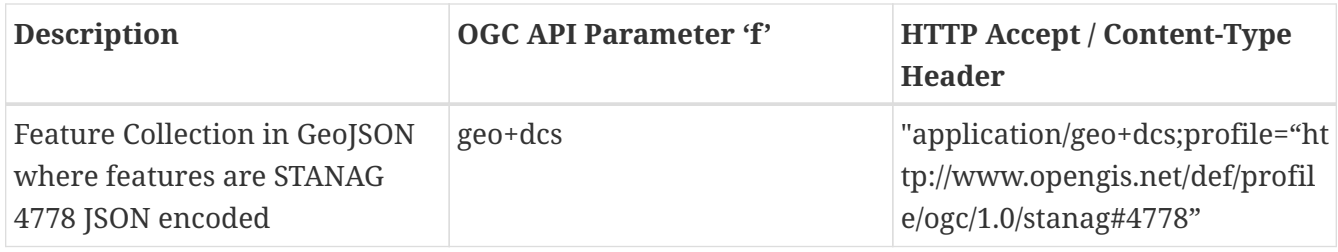

```
{
      "type": "FeatureCollection",
      "links": [{
              "rel": "self",
              "href": "https:\/\/ogc.secure-dimensions.com\/dcs\/collections\/poi
\/items?limit=1",
              "type": "application\/geo+dcs",
              "title": "This document"
          }],
      "numberReturned": 1,
      "numberMatched": 6,
      "timeStamp": "2020-07-22T07:04:22Z",
      "features": [{
              "Metadata": {
                  "ConfidentialityInformation": {
                       "PolicyIdentifier": "TB16",
                       "Classification": "top_secret"
                  },
                  "CreationDateTime": "2020-07-22T09:08:47Z"
              },
"Data":
"eyJhbGciOiAiZGlyIiwgImVuYyI6ICJBMjU2Q0JDLUhTNTEyIiwgImtpZCI6ICIyNWM4YzI5Ni1jYzhmLTQ2M
zMtYmVmOC05OGJlZjI1ZGY0ODUifQ..1FUjKsmkHMfY0nzAWR57rXrU-
GgQ6LHpJbcrjM9AWPs.wCSHCffyMnoK9STFeUWhGQg-
89czQzcj_o0sfCcpR5UFB9WeWUNWrGmRlt2n6ZBRfDWYN2oPPVfup6aDGJegX1U6-
ba3YJ4AkKbOXBhc4n6qB4UnIMXVjDkTRyGpk5t-
LqXLiE9Lr8RulE0LftZNc1fqdc8dKyl1THt6wLjNYZIUur1h8agk_n24bB7zNmoyDHuIpqANx_5-_hyLPP2-
mPHLpKRNzBzEFy40xlpMljl4qY1UJEltMZh4C3qosQ85jXw4IjAtFBAI8Lt-
cuSaVwuL8nS_4BrImz3k1G0SartJ2shD2NYyA_PTilStujWeL2gY4qqQEWp8KQr909Jn_y6AW90QemcpbNROBj
DWPHaalH-mhICC4D
QBfYlyNzAC4sTGDJulxAIhTceFS32GTGFatgiim5FYLvrScIvkwBSFJ51t_2dXrHSorjsWcjF.yd1HBAkQA5mK
QH0d94N5AQupkr5D6pct5TKV8CSd570"
          }]
}
```
# <span id="page-65-0"></span>**Appendix B: Engineering Aspects for D120 and D145**

This annex introduces the engineering aspects of the DCS components D120 (DCS Server) and D145 (DCS Key Management Server) implemented for Testbed 16 by Secure Dimensions.

During OGC Testbed-15, the DCS Server was implemented in its first version. In summary, the implementation supported NATO STANAG 4778 and 4774 response encoding. The XML encoded response was digitally signed and the data was encrypted. The encryption key was returned inline with the response. To protect the key, the public key of the user was used to encrypt the cipher key. This approach did not require any key management; the public key of the user(s) was manually distributed.

For Testbed 16, the requirements are (i) to support JSON encoded responses that allow to function like NATO STANAG 4778 and (ii) to return the cipher key with the response by reference, which requires to implement key management.

This section describes the architecture of the DCS Server, the DCS Key Management Server and their interactions. The emphasis for the architecture and the design of the Key Management Server in particular is to ensure protection of the cipher key - when created, registered and fetched for decryption.

## **B.1. Overview**

The architecture illustrated in [Figure 20](#page-66-0) reflects the use case requirements for the desktop / server use case as outlined in the CFP: A desktop application (i.e. QGIS DCS plugin) can request NATO STANAG 4778 encoded responses where the data and the metadata is encrypted. For Testbed 16, the response structure is encoded in JSON mimicking NATO STANAG 4778 and 4774. The response contains an identifier for the cipher used to encrypt the meta- and data. When parsing the response in the DCS client, the cipher keys are fetched from the Key Management Server.

To ensure that a cipher key that is used by the DCS Server used to encrypt the meta- and data can only be obtained by a legitimate client / user, access tokens are used. The Authorization Server provides the capability for creating and verifying access tokens. The use of access tokens that are obtained by the DCS client and used with the DCS Server and Key Management Server ensure the sharing of a security context among all components.

Leveraging as many components from Testbed 15 as possible, the Testbed 16 architecture is comprised of only one new component: The Key Management Server. Albeit, the DCS Server is extended by processing JSON encoding.

<span id="page-66-0"></span>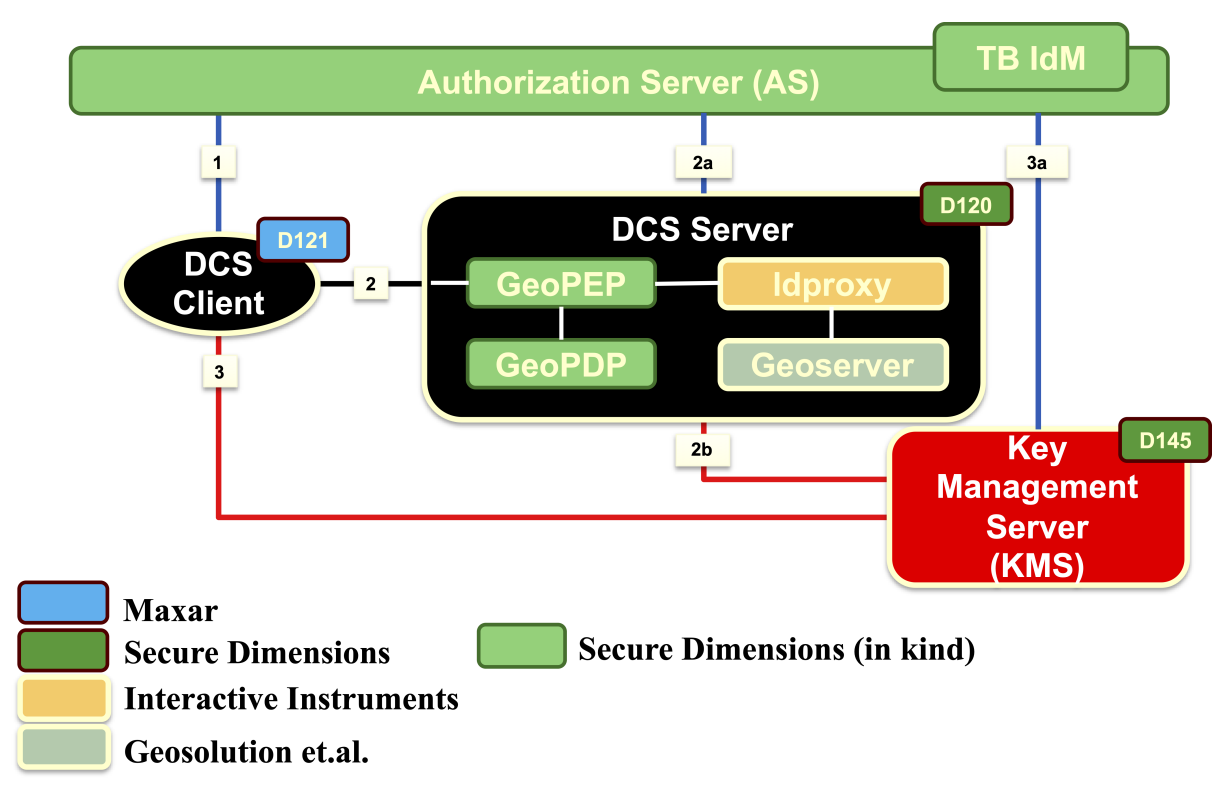

*Figure 22. Component overview of DCS components to support the desktop / server use case*

The following sequence of interactions explain the overall co-play of the components:

1. The DCS client requests an access token from the Authorization Server leveraging the OAuth2 / OpenId Connect protocol for authorization. During this interaction, the user must login to his Identity Provider. As a result, the DCS client receives an access token which is associated to the client and user, both identified with their UUID.

*Access Token validation response example*

```
{
    "access_token": "0476c745887f33cc43341375852df01e9b0fe2fe",
    "client_id": "019b7173-a9ed-7d9a-70d3-9502ad7c0575",
    "expires": 1602061225,
    "scope": "openid saml profile ogc",
    "username": "5a307c82-b440-3438-8aa7-b7437a83a4e0",
    "active": true
}
```
- 2. The DCS client sends an OGC API Features encoded request to the DCS Server including the access token as an HTTP Header Authorization Bearer: 0476c745887f33cc43341375852df01e9b0fe2fe and the key\_challenge as well as the key challenge method query parameters. The DCS Server extracts the access token, the key challenge and the key challenge method from the request.
	- a. The access token from the request gets validated via the Authorization Server. From the response, the DCS Server stores the client\_id and the username for registering the cipher key(s) with the Key Management Server. Based on the response from the backend (OGC API Features), the DCS Server creates a cipher key per feature type classification (top\_secret, secret, confidential, classified). The cipher keys differ in length and algorithm for each

classification level.

b. For each cipher key created, the DCS Server registers the key with the Key Management server. The registration request includes the key\_challenge, key\_challenge\_method and the client id (aud) from (2). The request includes the HTTP Header Authorization Bearer: 0476c745887f33cc43341375852df01e9b0fe2fe.

*Cipher key registration request example*

```
{
    "alg": "http://www.w3.org/2009/xmlenc11#aes192-gcm",
    "kty": "oct",
    "iv": "",
    "k": "LiIeESRpwWngaJplPQxtsuT3xP5JtzJE",
    "key_challenge": "secret",
  "key challenge method": "plain",
    "audience": "019b7173-a9ed-7d9a-70d3-9502ad7c0575",
    "issuer": "af4f2285-979d-389a-892a-90aa9d776476"
}
```
The key\_id from the response is included in the DCS Server response.

#### *Cipher key registration response example*

```
{
    "id": "859f22b4-1ce1-42c0-8668-aac789c79242",
    "issuer": "af4f2285-979d-389a-892a-90aa9d776476",
    "expires": 1602061971,
    "issued_at": 1602061941,
    "aud": "019b7173-a9ed-7d9a-70d3-9502ad7c0575",
    "sub": "5a307c82-b440-3438-8aa7-b7437a83a4e0"
}
```
- 3. The DCS client has parsed the response and extracted a list of key identifiers. For each key\_id the DCS client sends request to the Key Management Server for obtaining the cipher key. The request includes the access token and the key\_verifier.
	- a. The Key Management Server verifies the access token with the Authorization Server and compares that the following conditions are met and returns the key information:
		- client id associated with the access token matches the aud stored with the key id
		- username associated with the access token matches the sub stored with the key\_id
		- key\_verifier matches the key\_challange stored wit the key\_id applying the key\_challange\_method stored with the key\_id (as defined in RFC 7636)
		- current time in seconds is less than the expires stored with the key\_id (the valid time frame for fetching keys is 30 seconds since creation)

*Cipher key response from Key Management Server example*

```
{
   "id": "859f22b4-1ce1-42c0-8668-aac789c79242",
   "kty": "RSA",
   "n":
"nhM1yyeJzcopJo79Cy_0jYbdhOL7XNzuYb2zi3HyTeQaNKwAzvt1c1MNMlm3Mt39kcB_mw5ehBZS1UZXGDWGV
2BH5WZhyvTufxONizUlb65M5NHRMIKbmeDEYgyegKke6aaNaOl4QfSI6sd7JH6Zq_RtFBb85evfm74poRuV_Jn
S7u8j-
kKrXUTgHNhwxHa8xuyz19o8506uWdDrYta53NYiuWdZ_So2Mzi3eK26o8rO3IX9Wk6nIWTYKmYetwYps0KOi7Q
8hiH1RknrLvnNFT-z7eK2SZ3jycZCbDmD15KAasm5HQAlP3tOWJvq9_w3HiZakHZlNDwGbgCT1l_1pQ",
    "e": "AQAB",
   "audience": "019b7173-a9ed-7d9a-70d3-9502ad7c0575",
    "sub": "5a307c82-b440-3438-8aa7-b7437a83a4e0"
}
```
With the cipher key received from the Key Management Server, the DCS client is able to decrypt the meta- and data received from the DCS Server in (2).

## **B.2. Deployment**

The DCS client is implemented as a QGIS DCS plugin available from [https://github.com/ogc-leedahl/](https://github.com/ogc-leedahl/QGIS/tree/OGC_Testbed_16) [QGIS/tree/OGC\\_Testbed\\_16](https://github.com/ogc-leedahl/QGIS/tree/OGC_Testbed_16)

The following components build the DCS Server<https://ogc.secure-dimensions.com/dcs>

- Geoserver: This is a default Geoserver deployment 2.16.2 with example data loaded (Docker deplyoed).
- ldproxy: This proxy to the Geoserver produces the OGC API Features on top of Geoserver (Docker deployed).
- geoPEP is the security proxy implemented as a Apache Web Server Module (httpd deployed).
- geoPDP is a GeoXACML 3 compliant service (Docker deployed).

The Key Management Server is a PHP application hosted on [https://ogc.secure-dimensions.com/kms/](https://ogc.secure-dimensions.com/kms/api) [api](https://ogc.secure-dimensions.com/kms/api)

## **B.3. Protecting the Cipher Keys**

Applying encryption to achieve confidentiality does only make sense if it can be ensured that the cipher key can be protected against unauthorized disclosure. In Testbed 15, the protection of the cipher key was ensured by establishing a PKI for the users. The cipher key was encrypted with the public key of the user. The implication to this approach was that a cipher key is tied to a single user. It is not possible for software to process the encrypted data on behalf of the user. Or, for a user to pass the encrypted content to another user.

The more flexible key management in Testbed 16 demonstrates the concept where the cipher key is not included in a service response; rather the key identifier is included. This provides the ability to use and re-use cipher keys and modify the audience: which clients and users can fetch the key. But, the down side is that a Key Management Server must be designed that its flexible enough to support particular use cases but also ensure that a cipher key can only be obtained from an authorized user / application.

Studying the architecture from figure [Figure 20](#page-66-0) outlines that the DCS client is making an OGC API Features request where the response contains encrypted (meta)data and the keys must be obtained from the Key Management Server. This leads to a triangle of trust relationship: A security context must be exchanged between the components where the DCS Server is a kind of man in the middle between the client and key management server. So, the critical question is how to ensure that a key created by the DCS Server can only be fetched (and modified) by the original actor; the DCS Server is acting on behalf of the user / client when it comes to cipher key registration.

The base for protecting cipher keys, implemented into the Testbed 16 Key Management Server, is based on the concepts of RFC 7636 [Proof Key for Code Exchange by OAuth Public Clients](https://tools.ietf.org/html/rfc7636) [https://tools.ietf.org/html/rfc7636]. The basic concept - as illustrates in the following figure - is that the client includes a code\_challenge (either created by itself or provided by the user as a kind of private secret) with the request which is a hash of a private secret. When relevant in a later request, the client sends the private secret using the code\_verifier parameter. The server can then compare the values sent first with the hash (assuming method S256 was used) of the plain send with the current request.

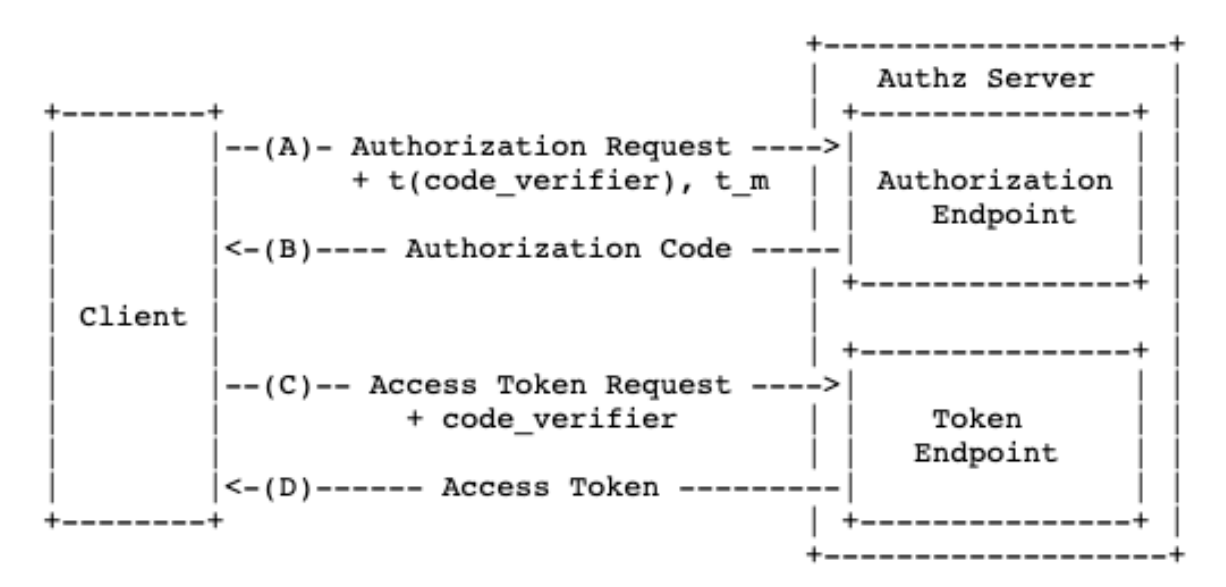

*Figure 23. Abstract Protocol Flow [RFC 7636, figure 2]*

The adopted protocol for the Testbed 16 architecture is illustrated in the following figure.

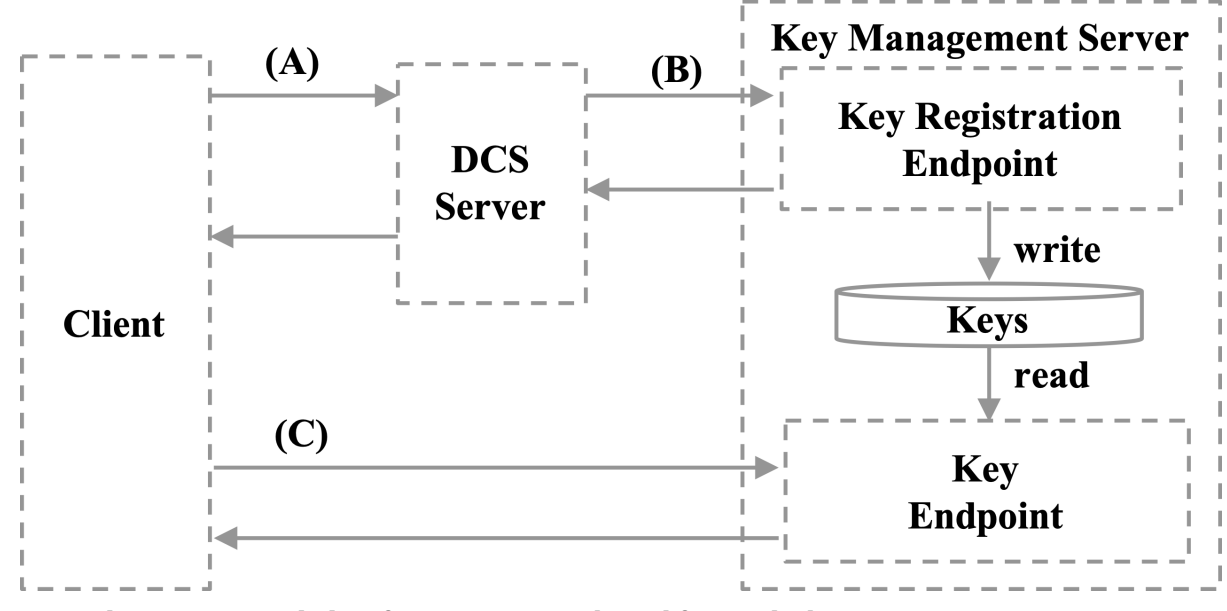

*Figure 24. Abstract Protocol Flow from RFC 7636 adopted for Testbed 16*

The use of the key challenge parameter in request (A) allows the Client to request the cipher key from the Key Management Server adding the key\_verifier parameter to the request (C).

The use of this protocol also enables the modification of the key by the original actor, as only the user / client is capable of adding the matching key\_verifier to the request. The DCS Server or any other intermediary service is not able to provide or guess the private secret, as in the request (A) only the hash was submitted. It is therefore possible (but not implemented) that the user extends the audience for an encryption key that was created on his behalf (request). This would allow the user to share the received encrypted content with another user / client. The Key Management server would just need to implement the appropriate methods. Proof of authorization to modify an existing key can be based on the key\_verifier.

However, the deletion of a cipher key is implemented, and that requires the caller to provide the key\_verifier with the request to demonstrate ownership.

## **B.4. DCS Key Management Server**

The implementation of the interfaces (API) and the functionalities for the Key Management Server is based on the requirements derived from the desktop / server use case. Two different interface categories exist:

- Managing cipher keys that can be used to encrypt/decrypt data and metadata
- Managing public keys that can be used to encrypt the response when fetching a cipher key.

All requests to the Key Management Server require a valid access token submitted via the HTTP header Authorization as described in RFC 6750.

#### **B.4.1. Protecting Keys at Rest**

The Key Management Server stores the keys in a simple database structure:

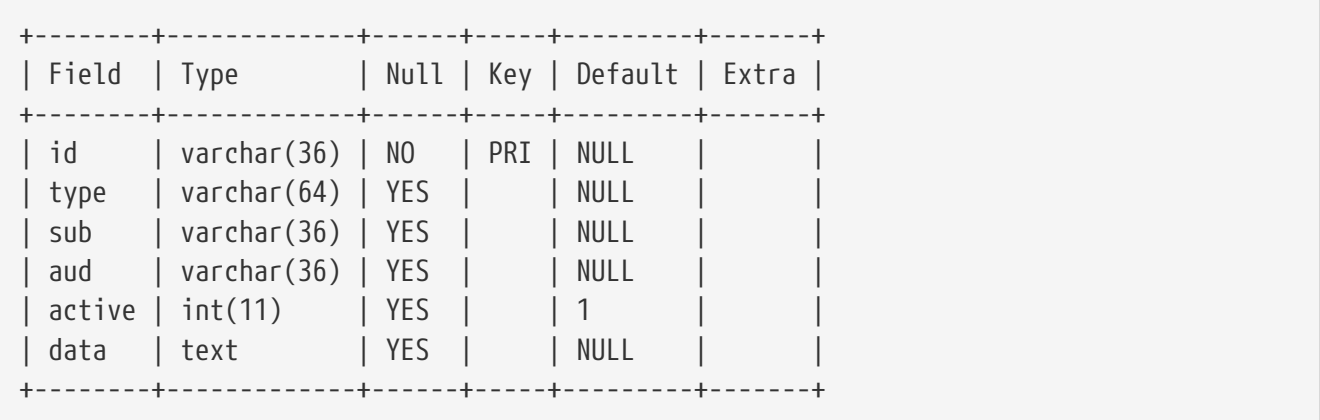

The data column contains the BASE64 encoded value of the encrypted cipher key encoded as JWK. The encryption for this implementation is configured to use the AES-128-CBC cipher with a secret key. The following is an example of the value stored in the data column:

Ixw37lqOcZZuXvIhXVMLUZIzV1siqprO3+oxT4kPxECRXZ9+6EaJGGQEYkDViSNXzAyghRcRcERai4bq7F40pB eQXextZGnGi537NB7kBSYLCNUsm/y+6YgKw/GhtfjENEaFRHw7QoVaqyTuMQquB/hGS5mENyGmK16u0vToqfJ4 It1Ss7tPdFDFIHmjcxfWg0EePqa37z8cql+UFklDGwHYwizFKd5QV7kFrAlYofDz4acdoz2nwnFtzqTPLUh9tz VzramlZZp2JDuFOL1XiGTEHhAwbHAKWAPeSHr7UDxbzzjrn54w7Ew5wo3eIwbqf9ZMmZ1qVyI+R8XU4L3njqpy Gcq88UwnMzgHikKu1OTeCKUyxekejccXDEhSnqP/dW45eSOS2M0f7bExGBw1nBHhcgG/wcuzh5lDkNtDyXm6y7 nEGodPhn6uEHda4yukc9FpBxl+2ul7meapIv/dVCzgXywwE3JF4jRqQ7VS0PUGCyPWMlz3zdg7jvzMjIY6695V oIYixOIs9G01nh5udA==

### **B.4.2. Managing Public Keys**

To ensure the protection of a cipher key while in transit (sent from the Key Management Server to the client) the response can be encrypted. This requires that the client specifies a public key id (public\_kid parameter) to be used for encrypting the response. In order to register a public key, the POST interface of the /kms/jwks path must be used. The audience restriction of the key is derived from the access token sent with the registration request.

Alternatively, the request can contain the public\_key parameter including the JWK encoding of a public key.

## **B.4.3. Managing Cipher Keys**

The current implementation allows to register (create), fetch (read) and delete a cipher key.

## **B.4.4. Create a Cipher Key**

The Key Management Server supports to different ways to register a cipher key with the /kms/keys endpoint. Depending on the HTTP method, the caller must use HTTP POST or PUT to register a cipher key:

• A cipher can be registered using HTTP POST in two different ways: A JWK compliant key description is POSTed to the /kms/keys endpoint, (i) containing the k value, or (ii) not containing the k value. In the first case, the key is saved to the store and a key\_id is created and returned to
the caller. In the latter case, a k value and key\_id is created and returned to the caller. The information about the client\_id, username is stored with the key.

• A cipher can be created using HTTP PUT to the /kms/keys/{key\_id} endpoint. The idempotent call basically returns a 201 (Created) on success or 409 (Conflict) in case the key\_id does already exist but the content of the JWK description is different.

To GET a stored cipher key requires the following conditions to be true:

- client id associated with the access token matches the aud stored with the key id
- username associated with the access token matches the sub stored with the key\_id
- current time in seconds is less than the expires stored with the key\_id (the valid time frame or fetching keys is 30 seconds)

To GET the cipher key in a JWE format (encrypted JSON), the caller must specify the parameter public kid or public key with the request send to the /keys/{key id} endpoint and set the HTTP Accept header to value application/jwe.

Even though the cipher key is protected with the access conditions above, it is the safest to simply delete the key once it got fetched by the client. To DELETE a cipher key, the caller must submit a valid access token and the key\_verifier. The key\_verifier proves that the caller is the owning entity that either directly or via the DCS server has registered the key. If the key\_verifier matches the key challange stored with the key id applying the key challange method stored with the key to the key\_verifier (as defined in RFC 7636), then the cipher key referenced by the key\_id is deactivated from the store. The deactivation deletes the key data and marks the key\_id inactive. The Key Management Server will respond to further requests for a deleted key\_id with HTTP status code 410 (Gone).

#### **B.4.5. OpenAPI**

The endpoints of the Key Management Server are described in OpenAPI: [https://ogc.secure](https://ogc.secure-dimensions.com/kms/api)[dimensions.com/kms/api](https://ogc.secure-dimensions.com/kms/api)

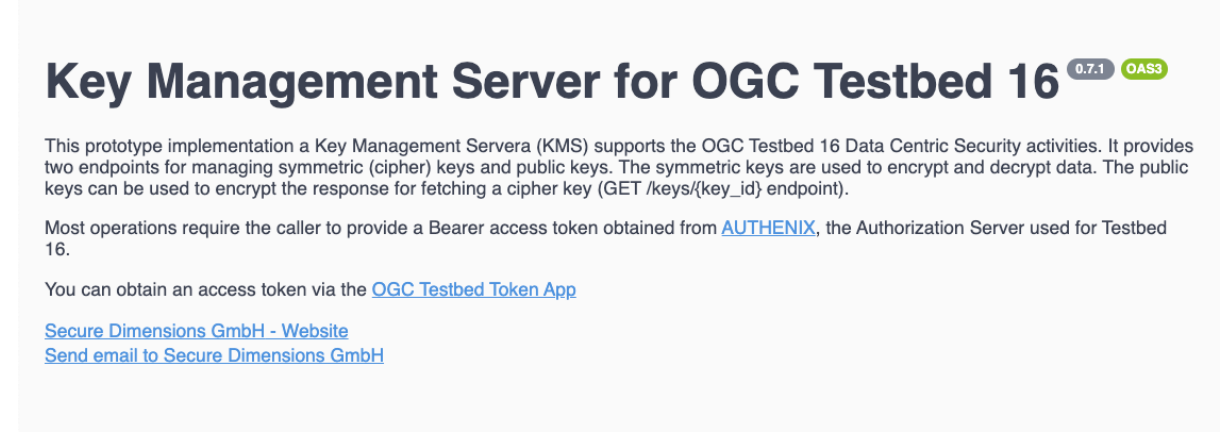

*Figure 25. Key Management Server overview*

| <b>DCS Key</b><br>The DCS key endpoints allow to register and fetch cipher keys for encrypting and decrypting content. | $\checkmark$ |
|----------------------------------------------------------------------------------------------------|--------------|
| <b>GET</b><br><b>/keys</b> List the key identifiers for all registered keys                                            |              |
| <b>POST</b><br><b>/keys</b> Register a new symmetric cipher key and let the KMS create the identifier for you.         |              |
| <b>GET</b><br>/keys/{key id} Get key by identifier                                                                     |              |
| <b>PUT</b><br>/keys/{key_id} Register a symmetric cipher key with predefined identifier                                |              |
| <b>DELETE</b><br>/keys/{key id} Delete a symettric key by identifier                                                   |              |

*Figure 26. Key Management Server endpoints for managing cipher keys*

| The JWK endpoints allow to register public keys in the JWK format as defined in RFC 7517. Such<br><b>JSON Web Key</b><br>a public key can later be used to request a DCS key with response encoded a JWE RFC 7516. | $\checkmark$ |
|----------------------------------------------------------------------------------------------------|--------------|
| <b>POST</b><br>/iwks Register a new JSON Web Key set (JWKS)                                                                                                    |              |
| <b>GET</b><br>/iwks List all identifiers of all public keys                                                                                                    |              |
| <b>GET</b><br>/jwks/{key id} Get public key by identifier                                                                                                    |              |
| <b>PUT</b><br>/jwks/{key id} Register a public key with specified identifier                                                                                                    |              |

*Figure 27. Key Management Server endpoints for managing public keys*

#### **B.4.6. Use Example**

The use case for the Key Management Server is to support the encryption and decryption of data as outlined in figure [Figure 22](#page-70-0). In the desktop / server scenario, the DCS Server creates the cipher keys and encrypts the data. The DCS Server uses the KMS to register the cipher key, as illustrated in [Figure 22,](#page-70-0) interaction (B). The key identifier received from the Key Management Server is inserted into the response to the client; the response to (C).

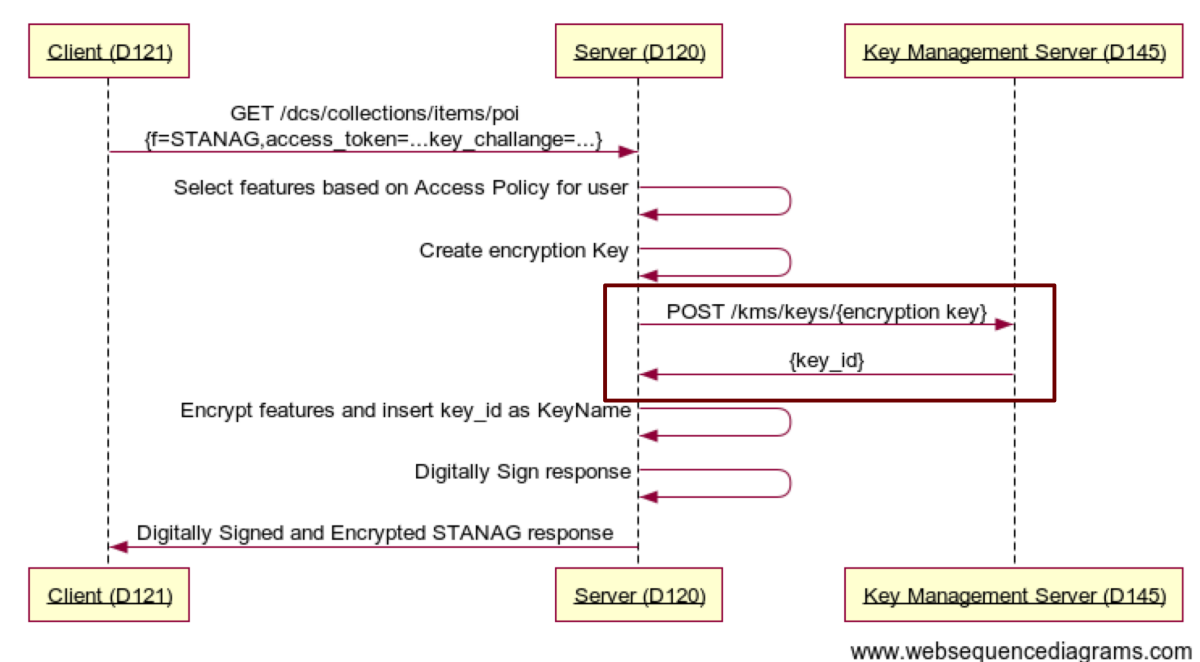

### **DCS Components Interaction - Part 1**

*Figure 28. Interactions between the client, DCS Server and the Key Management Server*

The sequence diagram illustrates the round-trip interactions from the client to the DCS Server and the Key Management Server.

#### **B.4.6.1. Managing a Cipher Key**

Use the [OGC Testbed Token App](https://ogc.secure-dimensions.com/dcs/token-app/) [https://ogc.secure-dimensions.com/dcs/token-app/] and login as user jane with password secret to visualize an access token (valid for 30 minutes).

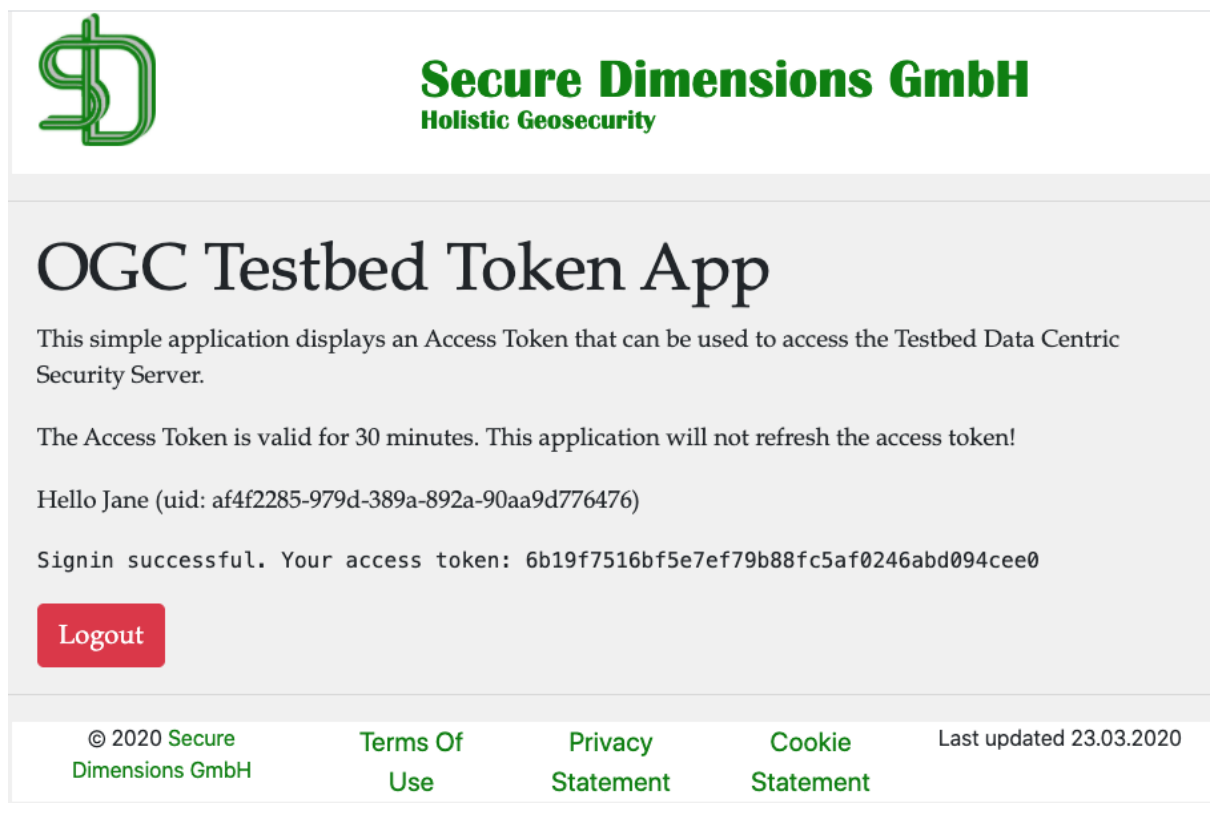

*Figure 29. OGC Testbed Token App displaying Jane's access token*

Now use the Key Management Server OpenAPI to register a cipher key

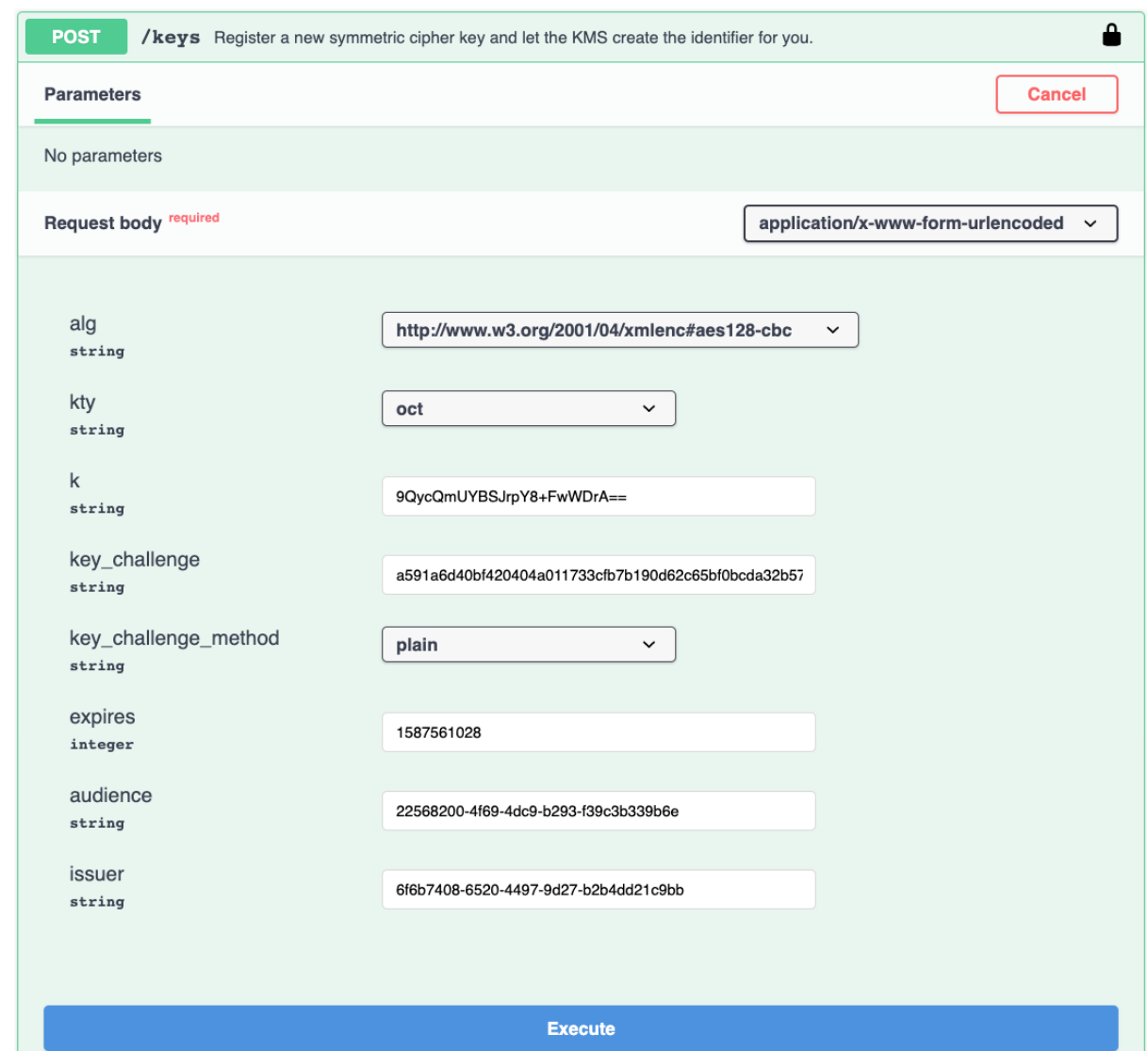

*Figure 30. Key Management Server API to register a cipher key*

or send a CURL request like this:

```
curl -X POST "https://ogc.secure-dimensions.com/kms/keys" -H "accept:
application/json" -H "Authorization: Bearer 1a44f0f0db04876d86475d42597c6d653dd252b8"
-H "Content-Type: application/x-www-form-urlencoded" -d
"alg=http%3A%2F%2Fwww.w3.org%2F2001%2F04%2Fxmlenc%23aes128-
cbc&kty=oct&k=9QycQmUYBSJrpY8%2BFwWDrA%3D%3D&key_challenge=foobar&key_challenge_method
=plain&expires=2587561028&audience=019b7173-a9ed-7d9a-70d3-
9502ad7c0575&issuer=Andreas"
```
to get a response like this:

```
{
   "kid": "3236ac0e-7ecf-4376-bcdc-327f55bdf366",
    "alg": "http://www.w3.org/2001/04/xmlenc#aes128-cbc",
   "kty": "oct",
   "k": "DLCZvmi0vcTneZwkbudG_g",
    "issuer": "Andreas",
   "expires": 2587561028,
   "issued_at": 1602228077,
    "aud": "019b7173-a9ed-7d9a-70d3-9502ad7c0575",
   "sub": "af4f2285-979d-389a-892a-90aa9d776476"
}
```
With the access token and the kid you can use the Key Management Server OpenAPI to fetch the cipher key

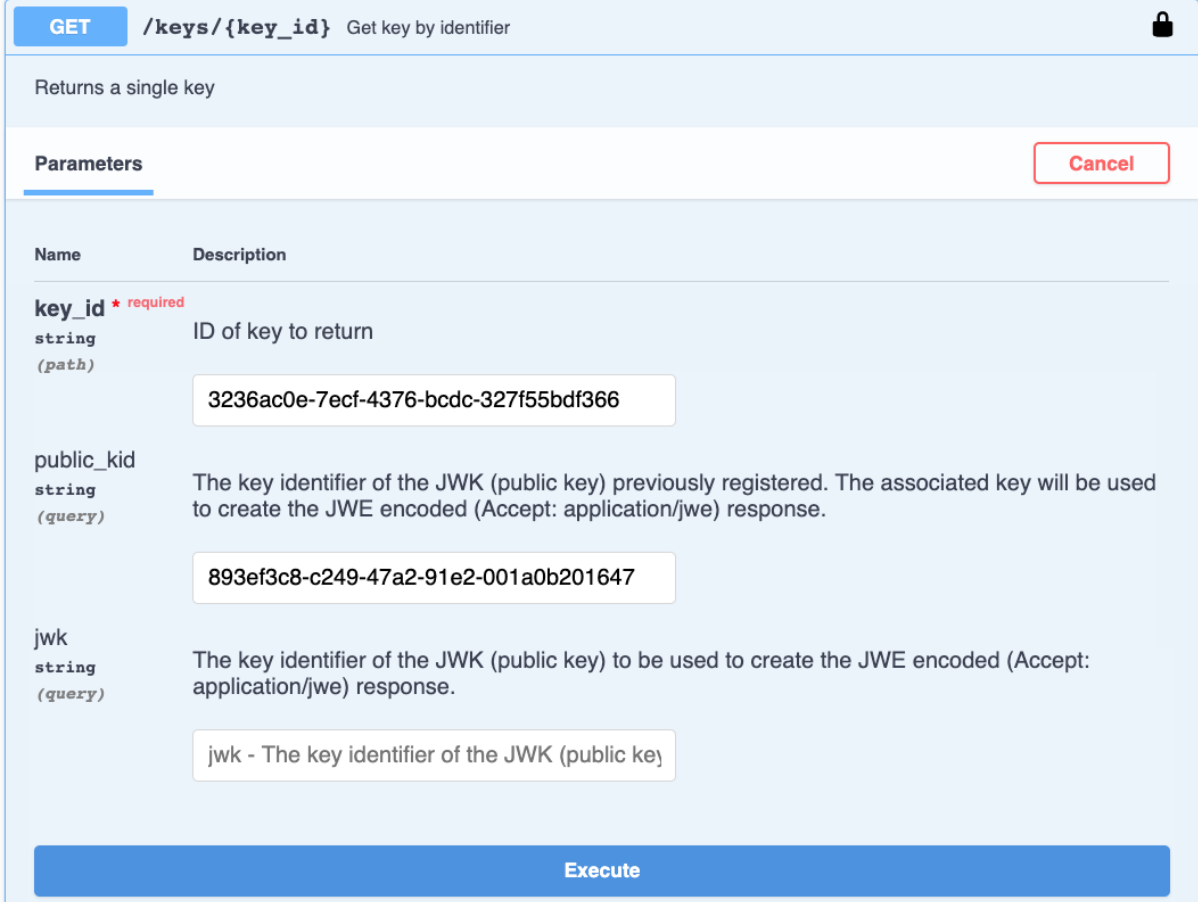

*Figure 31. Key Management Server API to fetch a cipher key*

or send a CURL request like this:

```
curl -X GET "https://ogc.secure-dimensions.com/kms/keys/3236ac0e-7ecf-4376-bcdc-
327f55bdf366?public_kid=893ef3c8-c249-47a2-91e2-001a0b201647" -H "accept:
application/json" -H "Authorization: Bearer 1a44f0f0db04876d86475d42597c6d653dd252b8"
```
to get a response like this:

```
{
    "kid": "3236ac0e-7ecf-4376-bcdc-327f55bdf366",
    "alg": "http://www.w3.org/2001/04/xmlenc#aes128-cbc",
    "kty": "oct",
    "k": "DLCZvmi0vcTneZwkbudG_g",
    "issuer": "Andreas",
    "key_challenge": "foobar",
    "key_challenge_method": "plain",
    "expires": 2587561028,
    "issued_at": 1602228495,
    "aud": "019b7173-a9ed-7d9a-70d3-9502ad7c0575",
    "sub": "af4f2285-979d-389a-892a-90aa9d776476"
}
```
To receive the response encrypted (in application/jose or application/jwe) format, you must set the Accept header for the request accordingly and provide either a public\_kid ` of a previously registered public key or a JSON encoded JWK as value to the `public\_key parameter.

*Request to receive encrypted response using* public\_kid

```
curl -X GET "https://ogc.secure-dimensions.com/kms/keys/3236ac0e-7ecf-4376-bcdc-
327f55bdf366?public_kid=820e2b52-c793-814a-8526-387ce0571fb4" -H "accept:
application/jwe" -H "Authorization: Bearer 1a44f0f0db04876d86475d42597c6d653dd252b8"
```
*Request to receive encrypted response using* public\_key

```
curl -X GET "https://ogc.secure-dimensions.com/kms/keys/3236ac0e-7ecf-4376-bcdc-
327f55bdf366?jwk=%7B%20%20%20%22kid%22%3A%20%22820e2b52-c793-814a-8526-
387ce0571fb4%22%2C%20%20%20%22kty%22%3A%20%22RSA%22%2C%20%20%20%22n%22%3A%20%225MPCfUA
khGG6w76Cw2b7vzmyM-K4-
80bVn_aPMHHEBa4SQPfERmK_Q4L9fD6FD6krj_RU_DCYENmMo0ceZQymePdSmeSHgbrkyU9vXfvLDHNftGPgH0
xtQmc-gBWKMopRs6Svd13CCFaKn8P66iF25yVwmc13-
5WKGSLJV5oiDa3vOfiJKSqWnZAkejo2BaOSOl9R0qPjLt7z8B18LqTkNeOnsYigMIeAjis4CrXWVYfbIpryOLF
cGBC4gCHiF7tvP5YR3HtqDSmTNzK3xqSFNn_3PMRaGByV8yxcWDB3-
2lRr5JwznuZlm37r_RptgsU73AfhL1phFhYLdTQQ5kmQ%22%2C%20%20%20%22e%22%3A%20%22AQAB%22%2C%
20%20%20%22aud%22%3A%20%22019b7173-a9ed-7d9a-70d3-
9502ad7c0575%22%2C%20%20%20%22sub%22%3A%20%22af4f2285-979d-389a-892a-
90aa9d776476%22%20%7D" -H "accept: application/jwe" -H "Authorization: Bearer
1a44f0f0db04876d86475d42597c6d653dd252b8"
```
This is the encrypted response.

evJhbGciOiJSU0ExXzUiLCJlbmMiOiJBMTI400JDLUhTMiU2Iiwia2lkIioiODIwZTJiNTItYzc5Mv04MTRhLT g1MjYtMzg3Y2UwNTcxZmI0In0.Yg0j2cSVFvc2OQ5FUl0fxLyRVcA01FjObHY\_P08VIir8StDSqe7RJMCcii1J YPBCdht705k6Zay03eF63c6TTfWFEPFlkeaMVefQ70Trd0Ls77bReCGSI93Uawx6Lcepwj9JsoDaT4r7YJb0vP IyZfmQhcwdcysTQcw-BPURDq8v-Cji-EmGO2GrH5EiNUdIvH8oaeuPbJZfsMofZrh02q6SN3uGW4AKahcMQ0p2DyRyQeVA15dLl13ohtba-aa6aKHaLk CkURwHQpLDEVbdo 5tz8PQbUGnqH2mBWaWRRPfnLkFyslkDFh02ZChqfYGXIzv1f0xTW3h2o8nDqw.I7 S8Bb0BZ-SqLjdWt6 Cw.9GzczDxku pI upVSel4ZgGvwf0em\_qTO3FZB05SO83eLewJWQS6QPmWBQgWFqzb6Pf2pbUNgtz-8Z5bVQmGJzIl7IFjM85pj5mlKWTH6Eb2OnbF5nbXmPMa789c0Dn0013Xi SBt0Zs0AjlNtrXEasyjjCmNghM09EhaLmF2YMLFYP5KephuDnyVINRMoyv1LeIMwMrY1HFU110a81EIgKCsoKU54HulyGacLhajVUWYCKOCy78iBMeP1g19zrJnRmNKX5y88pS7a9OK8f62dMJLaA2kaSq-iDKiM1q01lCYc-CEmxLwvf-8ixvQsODEFRRS0RN HyusTFvViptigMOKxXUPdrXR8aJqGSUZ7EPicvgTcW7GhnMYOCQ1yAeejscAUBUeH3e7S uX4Pi78nVfB309E3va2EprtUYU0tKtoUZ3RF1FFCBPgiVh8GUnEzImWgL4eaxv7JSgl1KR2ElG9N9NXBihL4eyKNSAY7Gm gEiZGAEkJAQt5gP9gOemPDtFrQn0ioJVRkgybCYHvXNc2 wGj-rsNSaFhO9ur6pR7vzKuhoswbMaLJgrmWrn Rbm4UzTgja1MEUI WO9-GCJizcdp7GVFm9gc0Od 2-7fL-09w5sZvIeHBd4kEUfEldWc2o9IQuhb1ZnZvk7r6PCi tnrCDBY JNgDkM0gSLrAlifoF5AfRBVZWILgf5dbcRG 51wwmbbyoQ6YcgEN6WOF5Sz-o0gls2i2fCn3bNOKXXNUp7dUXjPDIo5vuyfro2FhFv7sr19F0pupFmvKs8IlZ7f43Kl74luYw2fZqCV9iWCVFrt7bMPveUFw XXPR66qQSJCcxBhPFYDpkCAkUzIYo1DF6KAhjd2Axu5n9rqpmeF81cCBbhcw0Z5USZDvNwyz6VEkCkZ8AuSPIs 1cGg8IQSosEU98V1mu38M3SBFbb5Z1h5CuCh y2SZBv 4BthBgSJENpGTwJyOTU059h NQ2m1U7GijiSnfTBse zyxlQ7PhtvvSqFrc.as5ak-6CbI8N0qp74ElziA

Decoding the header of the JWE encoded response unveils the details of the encrypted content:

```
\{"alq": "RSA1 5",
  "enc": "A128CBC-HS256",
  "kid":"820e2b52-c793-814a-8526-387ce0571fb4"
\}
```
It is also possible to receive the response as JWT, where the digital signature can be verified with the JSON Web Key set published by the Key Management Server under https://ogc.securedimensions.com/kms/.well-known/jwks.json:

```
\{"keys": [
    \{"kid": "893ef3c8-c249-47a2-91e2-001a0b201647".
      "kty": "RSA",
      "n":
"nhM1yyeJzcopJo79Cy_0jYbdhOL7XNzuYb2zi3HyTeQaNKwAzvt1c1MNMlm3Mt39kcB_mw5ehBZS1UZXGDWGV
2BH5WZhyvTufxONizUlb65M5NHRMIKbmeDEYgyegKke6aaNaOl4QfSI6sd7JH6Zq_RtFBb85evfm74poRuV_Jn
S7u8i -kKrXUTgHNhwxHa8xuvz19o8506uWdDrYta53NYiuWdZ So2Mzi3eK26o8rO3IX9Wk6nIWTYKmYetwYps0KOi7O
8hiH1RknrLvnNFT-z7eK2SZ3jycZCbDmD15KAasm5HQAlP3tOWJvq9_w3HiZakHZlNDwGbqCT1l_1pQ",
      "e": "AQAB"
     \mathcal{E}\overline{\phantom{a}}\}
```

```
Key response a JWT
```
eyJ0eXAiOiJKV1QiLCJhbGciOiJSUzI1NiIsImtpZCI6Ijg5M2VmM2M4LWMyNDktNDdhMi05MWUyLTAwMWEwYj IwMTY0NyJ9.eyJpc3MiOiJBbmRyZWFzIiwiYXVkIjoiMDE5YjcxNzMtYTllZC03ZDlhLTcwZDMtOTUwMmFkN2M wNTc1IiwiaWF0IioxNiAvMiI5ODq0LCJuYmYiOiE2MDIvMik4ODOsImV4cCI6MiU4NzU2MTAvOCwidWlkIioiM zIzNmFjMGUtN2VjZi00Mzc2LWJjZGMtMzI3ZjU1YmRmMzY2IiwiYWxnIjoiaHR0cDpcL1wvd3d3LnczLm9yZ1w vMjAwMVwvMDRcL3htbGVuYyNhZXMxMjgtY2JjIiwiayI6IkRMQ1p2bWkwdmNUbmVad2tidWRHX2cifQ.d0YkU9 OVcfaO-teRb8Vn9L4LFYqUyOLwnd5ktB7YV8xmaxlbGHADWkIbCMaQyWs7pllhKZa29XVK-2 ADy4tqAXLBNm-MBKydP1JrN0-a3vJKvzDW17hMiC -2UB65ngbpBc6FwVNBuaJa9ptDgtGdK6nz4X3kXZ4wZKfWAkcd1UDh9tHxLQLkOkmvWaCUdV5jIdeqWxG\_eJe5F0cWK8PyhUn DS9d4TCyBQHjRjtk8\_XCLlESIbYzlUxbNKFMj04pIpdlkStUJG0m5ktkDE69u7WZBrsXFihDEJlf7YlD7FI\_1D IAOjvnbqkT1FcGkBkf9T-6t54d000zJxLdYobA

Decoding the header unveils details for the digital signature:

```
\{"tvo":"JWT".
  "alq": "RS256",
  "kid":"893ef3c8-c249-47a2-91e2-001a0b201647"
\}
```
The verification of the response can be verified with kid=893ef3c8-c249-47a2-91e2-001a0b201647 which is published by the Key Management Server.

#### **B.4.6.2. Demonstrating cipher key protection**

The cipher key with kid=3236ac0e-7ecf-4376-bcdc-327f55bdf366 was registered by user Jane identified as sub=af4f2285-979d-389a-892a-90aa9d776476. The key can be used with a client identified by client id=019b7173-a9ed-7d9a-70d3-9502ad7c0575 (attribute aud in the key response).

Trying to fetch the cipher key with a different client id or sub results in HTTP status code 403. To illustrate this behavior, use the OGC Testbed Token App [https://ogc.secure-dimensions.com/dcs/token-app/]

and login as user bob with password secret.

*CURL request to fetch a cipher key using Bob's access token*

```
curl -X GET "https://ogc.secure-dimensions.com/kms/keys/3236ac0e-7ecf-4376-bcdc-
327f55bdf366" -H "accept: application/json" -H "Authorization: Bearer
f4f225d8d7a44b1067cb55b7c48eabf08948e651"
```
*Response forbidden for user Bob*

```
{
    "code": 403,
    "error": {
      "type": "INSUFFICIENT_PRIVILEGES",
      "description": "stealing a key?"
    }
}
```
To delete a cipher key, the request must also contain proof or ownership for the key. This proof is presented by the key\_verifier value that matches the key\_challenge processed by the key challenge method send with the registration request. The key registration above used the following values:

- key\_challenge=foobar
- key challenge method=plain

The request can be made via OpenAPI like the figure shown next:

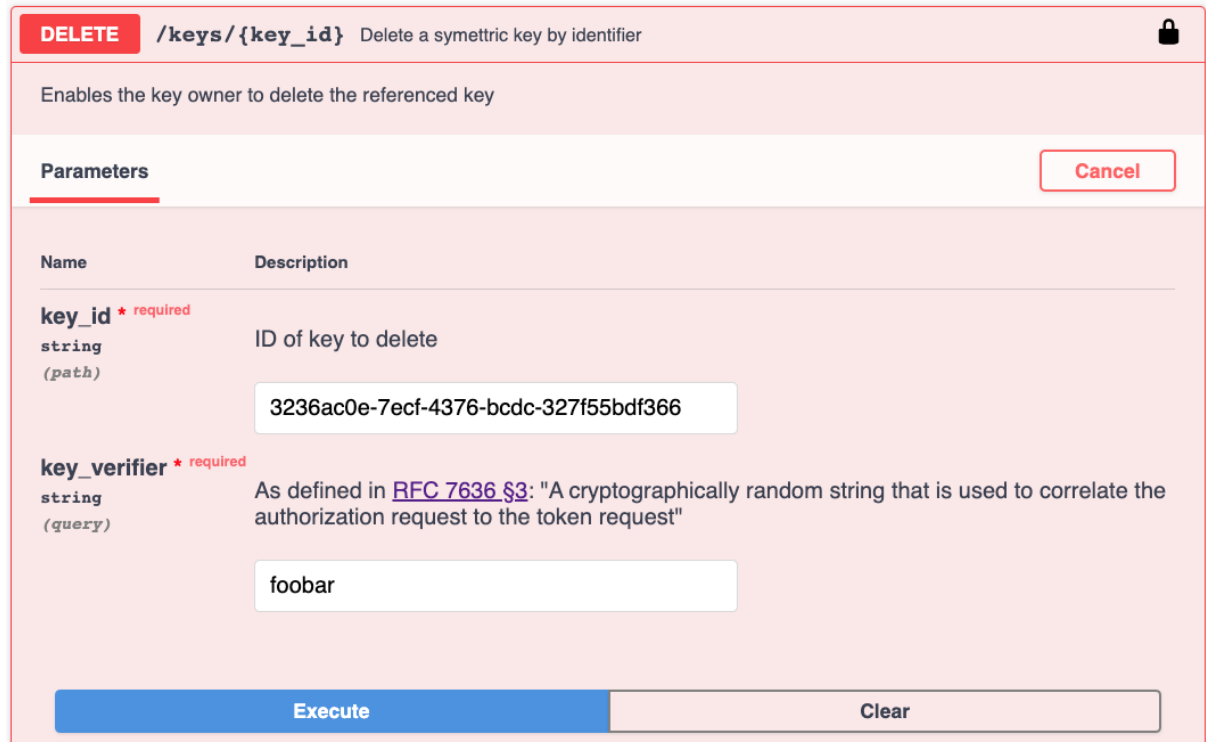

*Figure 32. Key Management Server API to fetch a cipher key*

Alternatively, the request can be made using the following CURL request:

```
curl -X DELETE "https://ogc.secure-dimensions.com/kms/keys/3236ac0e-7ecf-4376-bcdc-
327f55bdf366?key_verifier=foobar" -H "accept: */*" -H "Authorization: Bearer
0a8859836218963fe0b3588d7d5a9620bda2d100"
```
The deleting of a key only removes the key data in the database which makes the key unusable. The key identifier is kept but marked as inactive. This ensures that no further key can impersonate the same identifier. Therefore, submitting the same request results in HTTP status code 410 - GONE and not a 404 - NOT FOUND.

Sending a false key\_verifier value results in a HTTP 403 status code:

*Request to delete a cipher key submitting false* key\_verifier

```
curl -X DELETE "https://ogc.secure-dimensions.com/kms/keys/3236ac0e-7ecf-4376-bcdc-
327f55bdf366?key_verifier=a591a6d40bf420404a011733cfb7b190d62c65bf0bcda32b57b277d9ad9f
146e" -H "accept: */*" -H "Authorization: Bearer
0a8859836218963fe0b3588d7d5a9620bda2d100"
```
#### **B.4.6.3. Managing a Public Key**

The JSON Web Key interface of the Key Management Server allows to register and obtain private keys. The registration endpoint /jwks accepts a JSON Web Key set via POST which allows the bulk registration of public keys. The /jwks/{key\_id} allows the registration of a single public key via HTTP PUT. Both endpoints require the caller to provide a valid access\_token.

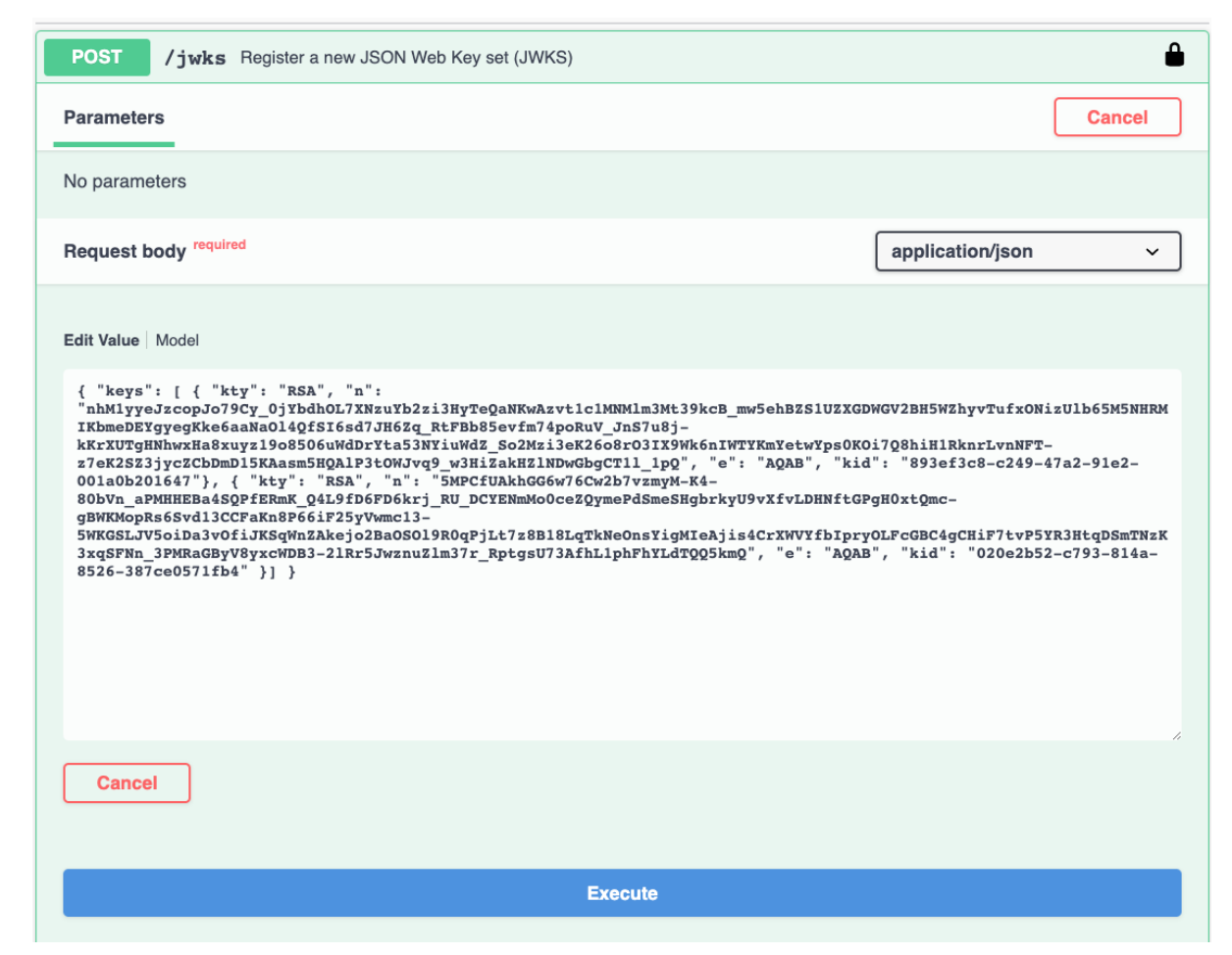

*Figure 33. Key Management Server API to register a public key set in JWKS format*

A public key can be fetched via HTTP GET via the open endpoint /jwks/{key\_id}.

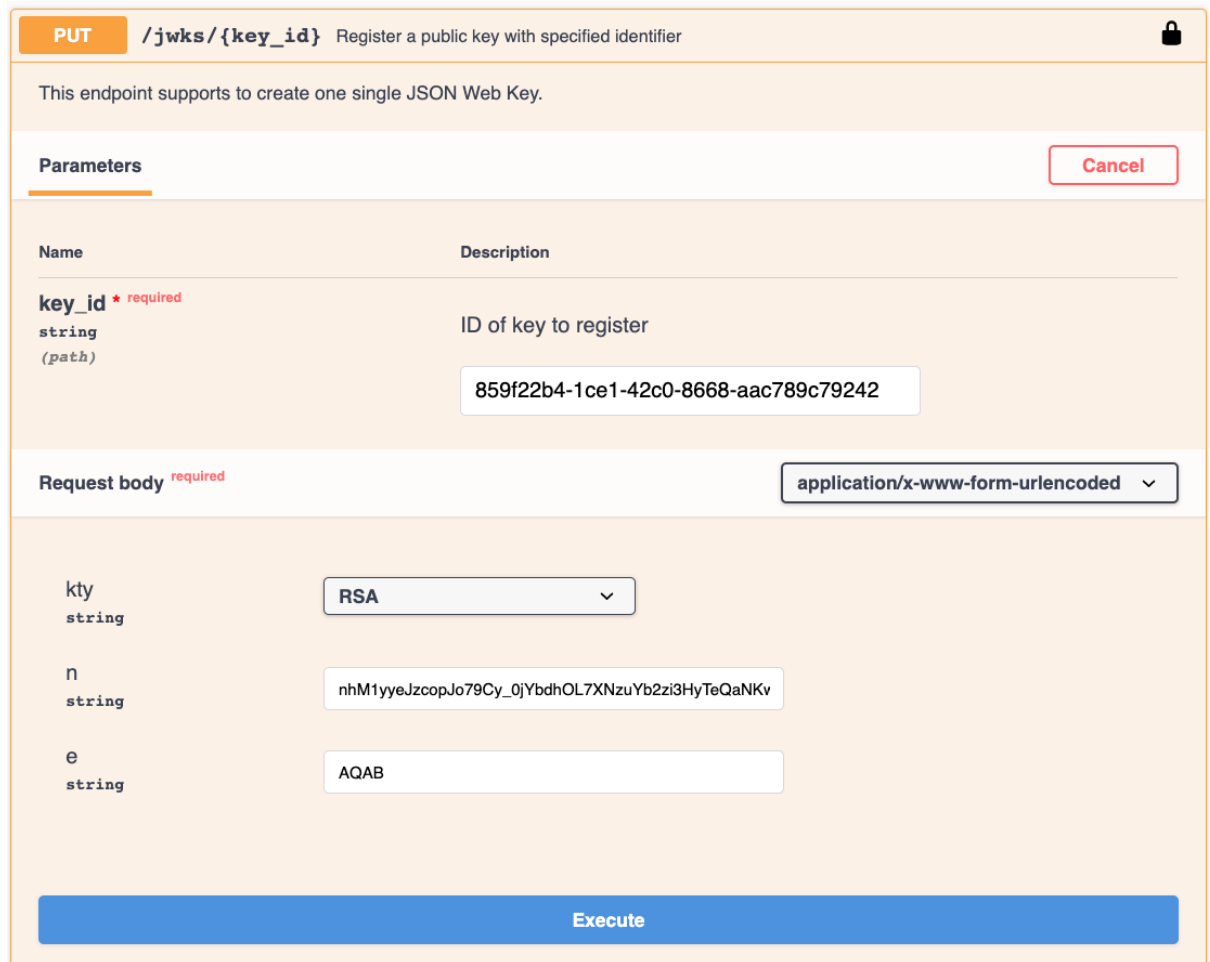

*Figure 34. Key Management Server API to register an individual public key in JWK format*

For supporting the desktop / server use case, two entities can register public keys: (i) the DCS Server and (ii) the DCS client. The DCS Server can register a public key set to ensure that the response to a DCS key registration is encrypted. The registration of a JSON Web Key set for the client has the same purpose: Ask the Key Management Server to return the response of the GET cipher key request encrypted. An example of such an encrypted response is illustrated above.

The client has an alternative option to use a public key for encrypted cipher key responses: When using Dynamic Client Registration with the Authorization Server, the JWKS become available via the Authorization Server's Token Introspection endpoint. The public key set registration via the Authorization Server is implemented for the QGIS DCS plugin.

## **B.5. DCS Server**

The Data Centric Security Server implemented for Testbed 16 is an extension to the Testbed 15 implementation:

- JSON format including JWT and JWE was implemented to return NATO STANAG 4778 alike data structures. The client can now ask for encrypted data in NATO STANAG 4778 encoded as XML and NATO STANAG 4778 alike encoded as JSON, JWT or JWE.
- Cipher keys are included by reference (rather than inline as for Testbed 15)

As for Testbed 15, the OGC API Features is leveraged on a Geoserver standard data set. In order to demonstrate the ability that the cipher keys change with the classification level of the data objects,

the following fictitious classification for the Geoserver standard data set is assumed:

- feature type poi is labeled TOP\_SECRET
- feature type poly\_landmarks is labeled SECRET
- feature type tiger\_roads is labeled CONFIDENTIAL
- feature type states is labeled CLASSIFIED

To access the protected data (feature types) four different users are available with different clearance:

- user jane has clearance TOP\_SECRET
- user bob has clearance SECRET
- user alice has clearance CONFIDENTIAL
- user joe has clearance CLASSIFIED

### **Data Centric Security OGC API Features**

This is the OGC Testbed 16 implementation of Data Centric Security Server.

To see the protected feature types, please login via the OGC Testbed 16 or OGC Portal IdP. After following a link for one of the protected feature types, you have to login. Please search for 'OGC' and then select the IdP you like to use.

With login from the OGC Portal IdP, you can only access the protected feature type 'states'.

Login via the OGC Testbed 16 IdP gives the following access:

- poi => jane/secret
- · poly\_landmarks => jane/secret, bob/secret
- tiger\_roads => jane/secret, bob/secret, alice/secret
- · states => jane/secret, bob/secret, alice/secret, joe/secret

#### **Access the data**

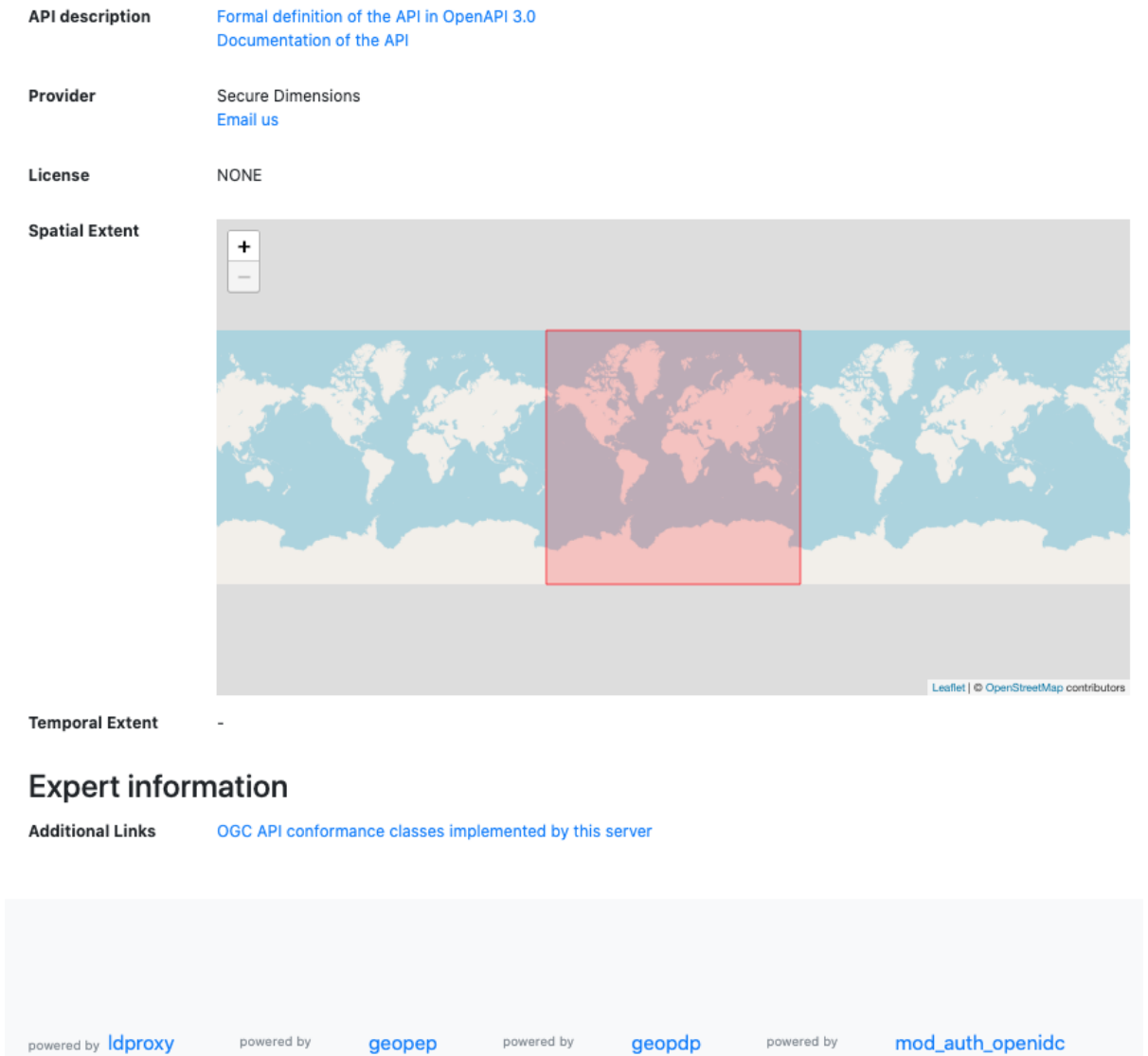

Figure 35. Data Centric Security Server

When following Access the data [https://ogc.secure-dimensions.com/dcs/collections], the feature types from above are marked (protected) and a click on the feature type triggers the login via the Authorization Server (AUTHENIX [https://www.authenix.eu]).

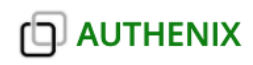

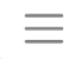

#### Find your login provider Sign in with Google Sign in with Faceb... ¢. Load all login prov... G **OR** Type your organization name ... © 2020 Secure Dimensions Last updated 26.02.2020 Terms Of Use Cookie Privacy GmbH Statement Statement

This project has received funding from the European Union's Horizon 2020 research and innovation programme under grant agreement no 863463.

#### *Figure 36. Authorization Server*

After searching for the login organization OGC the login via the OGC Testbed IdP is required (login via another provider will not return encrypted responses).

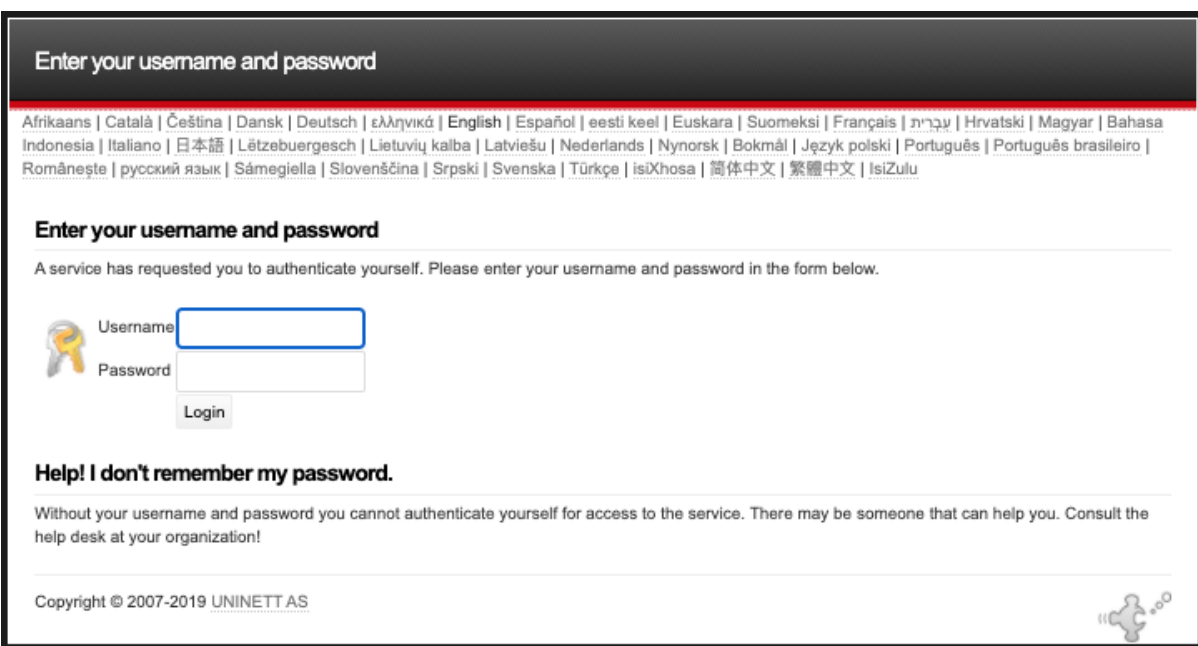

*Figure 37. Login via OGC Testbed IdP*

After a successful login with one of the users above and the password secret, the protected data is displayed in the preview mode. The links in the top right corner provide access to the NATO STANAG encrypted responses.

## Manhattan (NY) points of interest (protected)

Points of interest in New York, New York (on Manhattan). One of the attributes contains the name of a file with a picture of the point of interest. logout

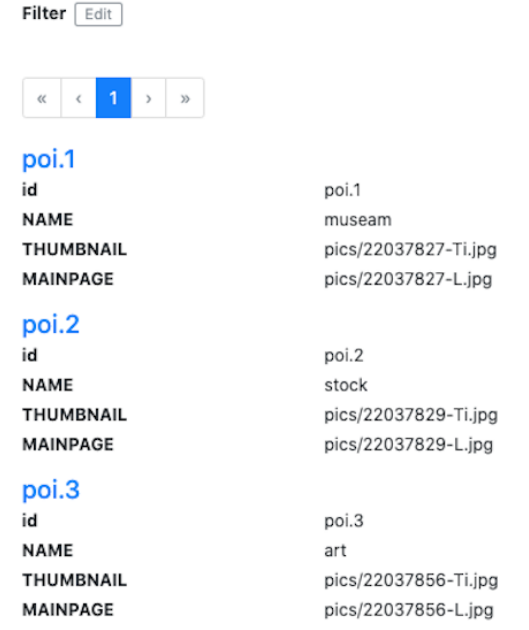

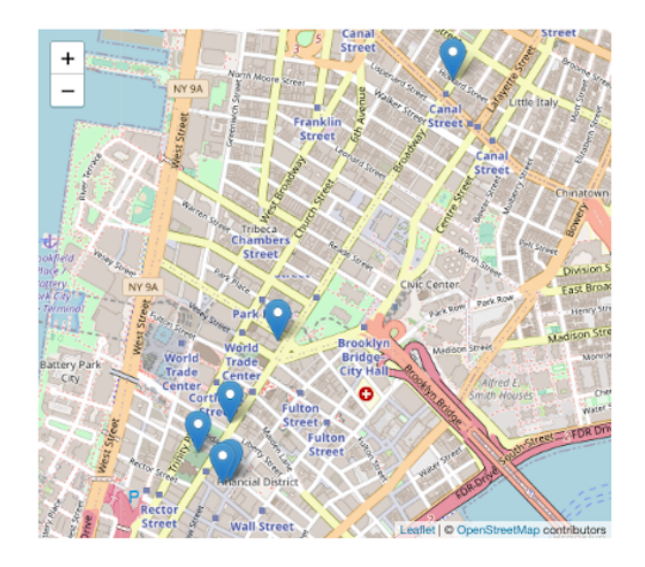

*Figure 38. Preview of protected data* poi

## **B.5.1. Requesting encrypted data**

Requesting encrypted data from the DCS Server can simply be done by following the links in the top right corner:

- STANAG+GML returns the STANAG 4778 encoded and encrypted data in XML encoding. Each data object is a feature instance encoded in GML
- STANAG+JSON returns the STANAG 4778 alike structure encoded in JSON. Each data element is an encrypted feature instance encoded in GeoJSON.
- STANAG+JWS returns the STANAG 4778 alike structure encoded in JSON with digital signature (JWT format). Each data element is an encrypted feature instance encoded in Geo+JSON.
- GeoJSON+JWS returns the digitally signed feature collection encoded in GeoJSON

```
STANAG+GML response
```

```
<?xml version="1.0"?>
<mb:BindingInformation xmlns:xsi="https://www.w3.org/2001/XMLSchema-instance.xsd"
   xmlns:ds="http://www.w3.org/2000/09/xmldsig#" xmlns:xmime=
"http://www.w3.org/2005/05/xmlmime"
   xmlns:mb="urn:nato:stanag:4778:bindinginformation:1:0"
   xmlns:slab="urn:nato:stanag:4774:confidentialitymetadatalabel:1:0"
   xmlns:wsu="http://docs.oasis-open.org/wss/2004/01/oasis-200401-wss-wssecurity-
utility-1.0.xsd"
   xsi:schemaLocation="urn:nato:stanag:4778:bindinginformation:1:0 4778.xsd">
   <mb:MetadataBindingContainer xml:id="WFS">
```

```
  <mb:MetadataBinding>
        <mb:Metadata xml:id="STANAG4774">
          <EncryptedData xmlns="http://www.w3.org/2001/04/xmlenc#"
            Type="http://www.w3.org/2001/04/xmlenc#Element">
            <EncryptionMethod Algorithm="http://www.w3.org/2009/xmlenc11#aes256-gcm"/>
            <KeyInfo xmlns="http://www.w3.org/2000/09/xmldsig#">
              <KeyName>ed2ee63e-5442-4b6f-a44c-3961e78f5985</KeyName>
            </KeyInfo>
            <CipherData>
<CipherValue>AZL9PyzefgF8ScjO1gEn2SxcgtpF1Rv6r7Wxipvvz/Bz3kL9HPNpHBoolrqty3QY
X+hYnyYkRkA1xLsxIZwYG/wA6kJOXGRXZSJ2GFzNkjb3ct49bgeunRgW8lG16znw
u8IFgvQEIEheEkTjVZHT6s9ZoYZdMVE+9JejRPKNzAFKpeRFL6z2tifn767yKuHD
/KhxeoZoI9Ei9y5uQHSCzAs51981rIk2saEyyJt1HzW/gUAup65EapkK+i9MBWKb
4BBlvOlklhXx5bXyF/RWbuCbae4voLbWAfkbIk4PN6Gyzru5s1+brCzZEvnLgWUf
njp+nAD4Hr/AdXpqmLXj1JUx50kVM1LC1r4pnNARPNNbZ9VIWe4cmT2UA0JBuDBi
abG9jQP2pNaDMjfuUR5Nu6nNQ+yyEKSOWIQfMYHEz2mzJriokGwlCn6LeRR/vd/d
LlY6Q6Y=</CipherValue>
            </CipherData>
          </EncryptedData>
        </mb:Metadata>
        <mb:Metadata xml:id="FeatureType" xmime:contentType="application/xml">
          <EncryptedData xmlns="http://www.w3.org/2001/04/xmlenc#"
            Type="http://www.w3.org/2001/04/xmlenc#Element">
            <EncryptionMethod Algorithm="http://www.w3.org/2001/04/xmlenc#aes128-cbc"/>
            <KeyInfo xmlns="http://www.w3.org/2000/09/xmldsig#">
              <KeyName>3d2e5291-a723-49d0-8881-338ba564a2a4</KeyName>
            </KeyInfo>
            <CipherData>
<CipherValue>s5RIjtrqF4AbFWbNuhuMUkbF8gy0fhvVxVXVikGbk4LBVjdK9rRLxTbiobwbLfIs
VjNaFruAlI5avx7+zJHRguP8EO9JQvEhbF+8mC5Wv2zaokRUtogphF/yOaKMTqUK
ePF0htw442ZU6sbGGGmt1xkXtz0VLeENHYXS0syIr/b/JxhFrGNBp46bZXQuSAP9
AWCfeeOA6vSN7hjkFhtAKRLP9i+Sf1HTMv72El+NkhMTVm5AOWh7wIeTUcu8Z0gW
p+yM6K+6PEGoBTrSKkCnStMAGDO0k+B3zhcaTyP8rY8hdldVIqmgZSixuvVq6iQl
URE4K91ldoK4oDk4+wlrGxuE+VzKZ3N+hyYveKDvjqFxE+b14iXaxN/bvcf5o7zf
35mpOwLFVrQZKsydIxKRSFs2nRKxd8gWTk5QO0WbmQWGiMS9pBJ7WsZbH1B+gr3M
E8T4pDO2DFkxf8eB57FKH+4Yte1u0H4d3UWheoPjCPAQAT/TZZRiX3l2jqg6xdC5
ldldfoSha5HOkNYdrc3oi6eoqIX7SpawF0rVP+EB5yWaLdtp0XJ2vcLKhAY39ybw
Y8P+0K6TxuFvUspYFnsFZl80e34W66eSqX3RFzBUkT5KNNe4ieNDGvX4axlXENjH
+Q+LgrtoCFpqZiQ2XXsNudJducnGypfSiOfY2VrEUJMoj4+r7E42sTN5M/5UlTPy
0D0ntYg2NkKJ9mBqhKVVghj6CHwg2aq6Ttv3GftIvKKJO0SqsGdrNG2sEaI+Pc9i
DWObTpIaNna43kZ7dW0HzfjoZfDoHmycS/Q1lEkao6Y6OxszOh1srgBB3QPvuAG7
QQ0T/vQ2qpgYLhCnCVBSLOPE5oTtC73VIMMygZIzuGsQevbDe2sgHT9HhiD/4lfm
t7GYPjXogeR489EVdIdfAUUq2wzhmE2jugixOGwoRRXq93EQD3tyhn7ECxv5fs0m
65BibQvwhkHiAcZMXC6IpjFqltu24vpN0XPqkaJZWR6jrltWZ5/tL/RUsL2hwi0+
62EiFJzyaz8BTocuV5FupRwbjAwZ4mAqFtahqLIgXQDxTuD5KJay0uuzH8KY/kja
eU+uRuc2fdo3nTh+aLBUBq5qEHYY4Lg+srki6Q/oWRup4vw3ePa9QMrWgBQa3mXP
FIzQcEeyIEBOizi+ZaGugozf3G++5v8kFaamVTXnPSFt39oESSj0+dkGwP9oAbMl
iM9WID3l9yzozHsFGshfOrwix5bJ4V+ET5LAGk4yXiifyCmdT99Y1ZQKVYSkxyMz
MbRGi+WwDpYBP5p8tWjTg4V4wtoJLWTkyvlOFU/BOqPZRxnN6OwOsBUrbn5cGkHr
```

```
2jz8J9BRWtItE1USwVTw0g==</CipherValue>
            </CipherData>
          </EncryptedData>
        </mb:Metadata>
        <mb:Data>
          <EncryptedData xmlns="http://www.w3.org/2001/04/xmlenc#"
            Type="http://www.w3.org/2001/04/xmlenc#Element">
            <EncryptionMethod Algorithm="http://www.w3.org/2009/xmlenc11#aes256-gcm"/>
            <KeyInfo xmlns="http://www.w3.org/2000/09/xmldsig#">
              <KeyName>caea4408-5115-4405-ba4d-ff150cce0f6a</KeyName>
            </KeyInfo>
            <CipherData>
<CipherValue>Hq0a3yJK6ow4MGTzFL8D+o3/WEP4xZVwMtKY4i+nf7UHOWTWL1C/6GkmWkQ9lj+H
r/Aa46eL73yFwrfEwN3EOtZeP1iU0Bh0K31pfXEsjhrwyUfraRFwqIwGv9wp3t2+
d/8aciab9+6j6g6Naw5oUS/+cSSgIc8sTPP58PQGspZiD06GMDNf+Lv5EB9e5ELY
0rHNRcVDW9l7OyM2y+COuMM0eolpt/cDLyh5NEb0SJ9bvn+jX1cLh1loZ48amevq
0Y8LoA4ce7zMXzBsMfNjVASpO/O8iaxhAA2i1KFmLhUVS3JE6Hv6z+wVcj3H/wN1
fFyN9A+yo3vzp0KiFCx9Ofh0wMWWo2o/30Ybwpa2k9XIfSwoktSFLtcz5oPmwpQT
g+1ikyOAHAghnLRR53kTXsOb7GxFm8i1K/gie1fpSeRhPBJKFoQYbKr3atTevIzz
1eCwUXh8Xs4Gkp8joSe//fdJc09sf6LB4rN3rthFg7q/Xrp/Opve1KVaCUCrQYsY
kFoRJ/+5RztexfhXslEY1rfkBaUwpmGJ/8I0Z7/D7+FIQZLOKsvNBcDDqkbwITc1
bVt4sA8TrpC+yTHVOXNEWrC6EP2t1alzxJUlKdi4vwj12XKVqUIx1TkBp8byXi03
bf0tIy7R8n2fQELoEVAA/HJry7pN3dwlJQw2N5Nxl194FIZjG8/nTj6h3z/K0cRT
iLosnyRqAESNoPuf4qVIwsAu1LcPdyY6bb3rRMZBcdDv2/rM0QK/+iYpBLAkG6Wj
PlN6pXAECc7mwfiBfL8JsLbaA9UHt7rwL6ttUWsUH2q0lXAodXWiukJObd7zHQUW
WWHMu3zCXBtBK3TvNKVOwYJldEEVZPg2o8sQ/0pjPshUsQ5ySq046gZ4q5PpB3c/
7C2TrnK2w6GlALWlH/3l1y0VOFtzODbbFCRjyMHuOqEeYBQ/qa0sEy5gBi+ZLgS5
L8cSVy6Gi+dxPkQ7zUdQL4w6UKBx88PDpJAFkjrATi65dGp/UXNsTtb6Uj3AGuf3
KTVV61mpN9pVBxuASq7Qwe3n3z6eATgv03XOQ5crhBOb168CLyYG1cjuoaCNEGmc
kQQeFj9sCf0wSKx8/gc9Atq2CEAR2LEmSMoLzPW4dZyVdI8RxEC5/6eznWohjJUE
qTMsrMJYvhz7WFqY2I099nOsUgwE/RGGdZUXYxn2mNogWjqqbwIkkH5++WoW2lJ7
hTlmHLBx35xI4rmWexBAZjuMIG9SAVu9eNn4hhbbG2+wukpL+EicBPzKmk8QsNYl
8hOSXL02V7jXxrPIHoocmU9XPJpr7D6tYhAn25mFcXiN5wWynNjh8VicAUq4S3mr
S5LjjZ5POo7WNahcYABpWHT86Ykw/usBbtkDohwevF8FTpalDctb5JYGC2KlmoFs
Sn1Naxp5XQ==</CipherValue>
            </CipherData>
          </EncryptedData>
        </mb:Data>
      </mb:MetadataBinding>
    </mb:MetadataBindingContainer>
    <ds:Signature xmlns:ds="http://www.w3.org/2000/09/xmldsig#">
      <ds:SignedInfo>
        <ds:CanonicalizationMethod Algorithm="http://www.w3.org/TR/2001/REC-xml-c14n-
20010315"/>
        <ds:SignatureMethod Algorithm="http://www.w3.org/2000/09/xmldsig#rsa-sha1"/>
        <ds:Reference Id="id" URI="#WFS">
          <ds:Transforms>
            <ds:Transform Algorithm="http://www.w3.org/2000/09/xmldsig#enveloped-
signature"/>
          </ds:Transforms>
```

```
<ds:DigestMethod Algorithm="http://www.w3.org/2000/09/xmldsig#sha1"/>
       <ds:DigestValue>ywlTa+g5URzREK68R9sVy9MVTII=</ds:DigestValue>
     </ds:Reference>
   </ds:SignedInfo>
<ds:SignatureValue>U7BjCkr8DIOm7CWVM7EMDCiol3b0Eavj/kQIJUfi4WA++nm1wH4FNTYLL/s1wAl1
```
jeLn7g2bchE6020jE7q8/e850sZEz/LRmXpWJnBg8KlqzPm7y/8oszZTA5memnUa 6SuP70kvKRaTeA9f4j77QS3nlzvPO3krXsk+Sj5HZye3mF91Gc6M0z5TBDRk6z5j wfrSBaLGkd/0wVE2czHC6ctnivVneVN9R83z4c1jHik3uJoAGSQsEHpVl17rU1ba h6FfrV/2T604KKUSNQCX82U7q6izlkb8WSHK2IqEAAUc9++gscBH4t0edc7wWix0 WfIdYBUiKCxffVmchjvlxA==</ds:SignatureValue>

<ds:KeyInfo>

<ds:KeyName>Dr. No</ds:KeyName>

<ds:X509Data>

<ds:X509SubjectName>CN=Andreas Matheus,OU=Secure Dimensions GmbH,O=Secure Dimensions GmbH, L=Munich, ST=Bavaria, C=DE</ds: X509SubjectName>

```
<ds:X509Certificate>MIIDuTCCAqGqAwIBAqIEYpLJdjANBqkqhkiG9w0BAQsFADCBjDELMAkGA1UEBhMC
REUxEDAOBgNVBAgTB0JhdmFyaWExDzANBgNVBAcTBk11bmljaDEfMB0GA1UEChMW
U2VjdXJlIERpbWVuc2lvbnMgR21iSDEfMB0GA1UECxMWU2VjdXJlIERpbWVuc2lv
bnMqR21iSDEYMBYGA1UEAxMPQW5kcmVhcyBNYXRoZXVzMB4XDTE1MTAyNTE0NDEw
MVoXDTE2MDEyMzE0NDEwMVowgYwxCzAJBgNVBAYTAkRFMRAwDgYDVQQIEwdCYXZh
cmlhMQ8wDQYDVQQHEwZNdW5pY2gxHzAdBgNVBAoTFlNlY3VyZSBEaW1lbnNpb25z
IEdtYkgxHzAdBgNVBAsTFlNlY3VyZSBEaW1lbnNpb25zIEdtYkgxGDAWBgNVBAMT
D0FuZHJlYXMgTWF0aGV1czCCASIwDQYJKoZIhvcNAQEBBQADggEPADCCAQoCggEB
AJBxrjwhMmOGnSKT4DLsOx+R+c4dN3gA74/03NdsxUdy2r6QB65AvF8Rm3YF5pJy
Hzdrlf43IObjOHK2yRn6p0tXpc5yYwBGd3tZMGTkyj4ghggy/ug4LxYy4HYfCXE/
ec9U0TCDu7vfkbvmEfg8V0M2DfT6t5XnvFZmkUkSAi4L4vQ9PJthsFLyJXq2nNlh
t0MQeBWxc0zboq6EBAB7qaUyumlrrIojksHd9Tb40m/BIp+JxcocRjGmSq7XoKZ1
GuXmWXSnrc877AnET/+Kbea4zqH+Oo44zP2G0XdCCMiKtL7nxqIAfwucp3SEGtqH
XGNv61RGsgihQbtlbhRkprcCAwEAAaMhMB8wHQYDVR0OBBYEFIVLBZDvNUo/0X9F
MKRLz70FaUXXMA0GCSqGSIb3DQEBCwUAA4IBAQCA7FkGI0EOkJPr4yjCT8HxJvAd
lzNW539tl/SVYe4ducBm4J523G6POKvz6kVHbS30J2HiNd2FoQL9s2DMPN2aq9Q3
myzI8E9x8dowNKhaupmTJI/Edneqnp7pr/8/o612qBXTf00T4j8QP9mZxUreqC+x
TCV9GC00XuIVpBM6sGbEiFfjq0xLs3H07kBHla78WAb8EyZGv9aoHCsqoIE+A/L9
e++xrY09TN/wjJKrv665iRF3XG+WHj0lrUvzlPZzNHbLykgSo48DhDc/JmaadigZ
cNFF8NBHOLzicsSo+GpeEnSJBKnCYwxStWJ+dFWoHQxwyHrkn+Om+EiQ6/2w</ds:X509Certificate>
      \langle/ds:X509Data>
    </ds:KeyInfo>
 </ds:Signature>
</mb:BindingInformation>
```
The response is a NATO STANAG 4778 encoded XML instance document inside element <mb:BindingInformation>. The entire response is digitally signed (<ds:Signature> element). Each feature is included in the <mb:Data> element along with metadata. The response above contains two encrypted metadata elements where the <mb:Metadata xml:id="STANAG4774"> element contains the **NATO** metadata **STANAG** 4774 and the <mb:Metadata xml:id="FeatureType" xmime:contentType="application/xml"> element contains the XML Schema for the data structure of the included feature (DescribeFeatureType response with WFS 2.0). The data and the two metadata elements are encrypted with different cipher keys. The references in the response can be resolved

#### STANAG+JWS response

eyJhbGciOiAiUlMyNTYiLCAia2lkIjogIkRyLiBObyIsICJjdHkiOiAiYXBwbGljYXRpb24vc3RhbmFnK2pzb2 4ifQ.ewogICAgInR5cGUiOiAiU1RBTkFHNDc3OCIsCiAgICAidGltc3RhbXAiOiAiMjAyMC0xMC0xMlQwOToxM TozM1oiLAogICAgIm51bWJlclJldHVybmVkIjogMSwKICAgICJudW1iZXJNYXRjaGVkIjogNiwKICAgICJsaW5 rcyI6IFsKICAgICAgICB7CiAgICAgICAgICAgICJocmVmIjogImh0dHBzOlwvXC9vZ2Muc2VjdXJlLWRpbWVuc 21vbnMuY29tXC9kY3NcL2NvbGx1Y3Rpb25zXC9wb21cL210ZW1zP2xpbW10PTEmZj1zdGFuYWcrandzJmtleV9 jaGFsbGVuZ2U9a2V5X2NoYWxsZW5nZV9tZXRob2Q9IiwKICAgICAgICAgICAgInJlbCI6ICJzZWxmIiwKICAgI CAgICAgICAgInR5cGUiOiAiYXBwbGljYXRpb25cL3N0YW5hZytqd3MiLAogICAgICAgICAgICAidGl0bGUiOiA iVGhpcyBkb2N1bWVudCIKICAgICAgICB9LAogICAgICAgIHsKICAgICAgICAgICAgImhyZWYiOiAiaHR0cHM6X C9cL29nYy5zZWN1cmUtZGltZW5zaW9ucy5jb21cL2Rjc1wvY29sbGVjdGlvbnNcL3BvaVwvaXRlbXM\_Zj1zdGF uYWcrandzJmxpbWl0PTEmb2Zmc2V0PTEma2V5X2NoYWxsZW5nZT1rZXlfY2hhbGxlbmdlX21ldGhvZD0iLAogI CAgICAgICAgICAicmVsIjogIm5leHQiLAogICAgICAgICAgICAidHlwZSI6ICJhcHBsaWNhdGlvblwvc3RhbmF nK2p3cyIsCiAgICAgICAgICAgICJ0aXRsZSI6ICJ0ZXh0IHBhZ2UiCiAgICAgICAgfSwKICAgICAgICB7CiAgI CAgICAgICAgICJyZWwiOiAiYWx0ZXJuYXRlIiwKICAgICAgICAgICAgImhyZWYiOiAiaHR0cHM6XC9cL29nYy5 zZWN1cmUtZGltZW5zaW9ucy5jb21cL2Rjc1wvY29sbGVjdGlvbnNcL3BvaVwvaXRlbXM Zj1zdGFuYWcrandzJ mxpbWl0PTEmIiwKICAgICAgICAgICAgInR5cGUiOiAiYXBwbGljYXRpb25cL2dlbytqc29uIiwKICAgICAgICA gICAgInRpdGxlIjogIlRoaXMgZG9jdW1lbnQgYXMgR2VvSlNPTiIKICAgICAgICB9LAogICAgICAgIHsKICAgI CAgICAgICAgInJlbCI6ICJhbHRlcm5hdGUiLAogICAgICAgICAgICAiaHJlZiI6ICJodHRwczpcL1wvb2djLnN 1Y3VyZS1kaW1lbnNpb25zLmNvbVwvZGNzXC9jb2xsZWN0aW9uc1wvcG9pXC9pdGVtcz9mPXN0YW5hZytqd3Mmb GltaXQ9MSYiLAogICAgICAgICAgICAidHlwZSI6ICJhcHBsaWNhdGlvblwvZ2VvK2p3cyIsCiAgICAgICAgICA gICJ0aXRsZSI6ICJUaGlzIGRvY3VtZW50IGFzIGRpZ2l0YWxseSBzaWduZWQqR2VvSlNPTiIKICAgICAgICB9L AogICAgICAgIHsKICAgICAgICAgICAgInJlbCI6ICJhbHRlcm5hdGUiLAogICAgICAgICAgICAiaHJlZiI6ICJ odHRwczpcL1wvb2djLnNlY3VyZS1kaW1lbnNpb25zLmNvbVwvZGNzXC9jb2xsZWN0aW9uc1wvcG9pXC9pdGVtc z9mPXN0YW5hZytqd3MmbGltaXQ9MSYiLAogICAgICAgICAgICAidHlwZSI6ICJhcHBsaWNhdGlvblwvc3RhbmF nK2dtbCIsCiAgICAgICAgICAgICJ0aXRsZSI6ICJUaGlzIGRvY3VtZW50IGFzIFNUQU5BRyArIEdNTCIKICAgI CAgICB9LAogICAgICAgIHsKICAgICAgICAgICAgInJlbCI6ICJhbHRlcm5hdGUiLAogICAgICAgICAgICAiaHJ lZiI6ICJodHRwczpcL1wvb2djLnNlY3VyZS1kaW1lbnNpb25zLmNvbVwvZGNzXC9jb2xsZWN0aW9uc1wvcG9pX C9pdGVtcz9mPXN0YW5hZytqd3MmbGltaXQ9MSYiLAogICAgICAgICAgICAidHlwZSI6ICJhcHBsaWNhdGlvblw veG1sK2dtbDtjb250ZW50PWdtbDtwcm9maWx1PVwiaHR0cDpcL1wvd3d3Lm9wZW5naXMubmV0XC9kZWZcL3Byb 2ZpbGVcL29nY1wvMi4wXC9nbWwtc2YyXCI7dmVyc2lvbj0zLjJcIiIsCiAgICAgICAgICAgICJ0aXRsZSI6ICJ UaGlzIGRvY3VtZW50IGFzIEdNTCIKICAgICAgICB9LAogICAgICAgIHsKICAgICAgICAgICAgInJlbCI6ICJhb HRlcm5hdGUiLAogICAgICAgICAgICAiaHJlZiI6ICJodHRwczpcL1wvb2djLnNlY3VyZS1kaW1lbnNpb25zLmN vbVwvZGNzXC9jb2xsZWN0aW9uc1wvcG9pXC9pdGVtcz9mPXN0YW5hZytqd3MmbGltaXQ9MSYiLAogICAgICAgI CAgICAidHlwZSI6ICJ0ZXh0XC9odG1sIiwKICAgICAgICAgICAgInRpdGxlIjogIlRoaXMgZG9jdW1lbnQgYXM gSFRNTCIKICAgICAgICB9CiAgICBdLAogICAgIm9iamVjdHMiOiBbCiAgICAgICAgewogICAgICAgICAgICAiT WV0YWRhdGEiOiB7CiAqICAqICAqICAqICAqICAiQ29uZmlkZW50aWFsaXR5SW5mb3JtYXRpb24iOiB7CiAqICA gICAgICAgICAgICAgICAgI1BvbGljeUlkZW50aWZpZXIiOiAiVEIxNiIsCiAgICAgICAgICAgICAgICAgICAgICAgI kNsYXNzaWZpY2F0aW9uIjogInRvcF9zZWNyZXQiCiAgICAgICAgICAgICAgICB9LAogICAgICAgICAgICAgICAgICA gIkNyZWF0aW9uRGF0ZVRpbWUiOiAiMjAyMC0xMC0xMlQwOToxMTozM1oiCiAgICAgICAgICAgIH0sCiAgICAgI CAgICAgICJEYXRhIjogImV5SmhiR2NpT2lBaVpHbHlJaXdnSW1WdVl5STZJQ0pCTWpVMlEwSkRMVWhUTlRFeUl pd2dJbXRwWkNJNklDSmtPR1ptWTJNeU15MHdPVGRpTFRRMVltUXRZbU5sTVMweFpUYzFPRGxoWlRBMllUUWlmU S4uazVEOW9XNmFDUGI5N0dxd1BsQm9BZy5LY3NWcnNVa1psYjBjakF5Yk44UVJjdWd4WlFPOEVDWFFsNW1HLWl oMGNGZTRsSkNaUWo0bTFYR0dzV19VcENVUXIyQ25LRkx2NHNjZWZBc3ZZU1NXNEw2eGdUeGxRSE9jdl9XYmFqd 3RxUWZzR210RkdhRWtwU0piSkhjTlZYRktKYm1iVV9YaTZ0TDdHYnJqWV9rOXZjUXV1TlVXd3hNa1J5U2l0X1o 4M2p2VnkzMGYzSWtpV1hBZ0xlcGQ0a0xpVUcyNTN2c2xWR1ktM2dneU15WnZkTU02TzV3MEtRWm9MUlFvRGxVb TlDcmJsTFRnUHRnOF96LXhuVVlUdFhHbHdqVEN2OXBKUWYyWVNLem9GaDBXRUxYZjJDZGJhNmxxRWh5TWJnX1F rTU9SRlNqRkVSbE5iSnUtVjRmemJ0UjVzVEFmTHR6TDVUU1M5cnliNENvYmc4M0hNS0lTSlRBeDEwZTJxRTJPW EFga2pCM3JGdlJsRmF0dWpPQ0dkd3VHQk9tc1ZOMVZtaFNyTDBUUDNHRkdZYXhNSlRBa2lLdUdCQ2x3NEJESUR

FLlRuY1J6YlVsQUx6TkNCQm5YRFpTdVdRU0JnSnkzREZGUlpRN2diUFNhZjgiCiAgICAgICAgfQogICAgXQp9C g.o3GEWjM37ydZGYovsABi8E8ECFjBNDojJgeHF3Pp-kS4yX0IFdDQENUdwFt1QHKifkeQG4 sdAo8HfrcWIPdsXnWNtEdu5NGuCpzBNu7HbXdbTdDeCe4xuEnEO-5Dy23kGTuYJKkj6QeQYE9YV81whA2tqjukUzPt0DIqC-pS-RDBs0K63GsZRZUtZCuGbn-5GcqKPZ-OCl3nTqt8PDbN8QcKz2UK1jHoHmgOfGQRdbfqiN1NkN56f8glpPl2QkvoFsPMAVScGmL56-UHtDQgGF3O7dr-H2q2WTPhuRikLRp9F8DVZv4yA3SP72MH9mzP4kKxbWZvx5ZFQE-NNrrgw

Decoding the JWT header shows that the algorithm for the digital signature is RS256 and the key name is Dr. No. The cty (content type) is expressed to be STANAG+JSON.

*JWT header*

```
{
    "alg": "RS256",
    "kid": "Dr. No",
    "cty": "application/stanag+json"
}
```
*JWT payload*

```
{
      "type": "STANAG4778",
      "timstamp": "2020-10-12T09:11:33Z",
      "numberReturned": 1,
      "numberMatched": 6,
      "links": [
          {
               "href": "https:\/\/ogc.secure-dimensions.com\/dcs\/collections\/poi
\/items?limit=1&f=stanag+jws&key_challenge=key_challenge_method=",
               "rel": "self",
               "type": "application\/stanag+jws",
               "title": "This document"
          },
          {
               "href": "https:\/\/ogc.secure-dimensions.com\/dcs\/collections\/poi
\/items?f=stanag+jws&limit=1&offset=1&key_challenge=key_challenge_method=",
               "rel": "next",
               "type": "application\/stanag+jws",
               "title": "Next page"
          },
          {
               "rel": "alternate",
               "href": "https:\/\/ogc.secure-dimensions.com\/dcs\/collections\/poi
\/items?f=stanag+jws&limit=1&",
               "type": "application\/geo+json",
               "title": "This document as GeoJSON"
          },
          {
               "rel": "alternate",
               "href": "https:\/\/ogc.secure-dimensions.com\/dcs\/collections\/poi
```

```
\/items?f=stanag+jws&limit=1&",
              "type": "application\/geo+jws",
              "title": "This document as digitally signed GeoJSON"
          },
          {
              "rel": "alternate",
              "href": "https:\/\/ogc.secure-dimensions.com\/dcs\/collections\/poi
\/items?f=stanag+jws&limit=1&",
              "type": "application\/stanag+gml",
              "title": "This document as STANAG + GML"
          },
          {
              "rel": "alternate",
              "href": "https:\/\/ogc.secure-dimensions.com\/dcs\/collections\/poi
\/items?f=stanag+jws&limit=1&",
              "type": "application\/xml+gml;content=gml;profile=\"http:\/
\/www.opengis.net\/def\/profile\/ogc\/2.0\/gml-sf2\";version=3.2\"",
              "title": "This document as GML"
          },
          {
              "rel": "alternate",
              "href": "https:\/\/ogc.secure-dimensions.com\/dcs\/collections\/poi
\/items?f=stanag+jws&limit=1&",
              "type": "text\/html",
              "title": "This document as HTML"
          }
      ],
      "objects": [
          {
              "Metadata": {
                  "ConfidentialityInformation": {
                       "PolicyIdentifier": "TB16",
                       "Classification": "top_secret"
                  },
                  "CreationDateTime": "2020-10-12T09:11:33Z"
              },
              "Data":
"eyJhbGciOiAiZGlyIiwgImVuYyI6ICJBMjU2Q0JDLUhTNTEyIiwgImtpZCI6ICJkOGZmY2MyMy0wOTdiLTQ1Y
mQtYmNlMS0xZTc1ODlhZTA2YTQifQ..k5D9oW6aCPb97GqwPlBoAg.KcsVrsUkZlb0cjAybN8QRcugxZQO8ECX
Ql5mG-
ih0cFe4lJCZQj4m1XGGsW_UpCUQr2CnKFLv4scefAsvYSSW4L6xgTxlQHOcv_WbajwtqQfsGmtFGaEkpSJbJHc
NVXFKJbmbU_Xi6tL7GbrjY_k9vcQuuNUWwxMkRySit_Z83jvVy30f3IkiWXAgLepd4kLiUG253vslVGY-
3ggyMyZvdMM6O5w0KQZoLRQoDlUm9CrblLTgPtg8_z-
xnUYTtXGlwjTCv9pJQf2YSKzoFh0WELXf2Cdba6lqEhyMbg_QkMORFSjFERlNbJu-
V4fzbtR5sTAfLtzL5TSS9ryb4Cobg83HMKISJTAx10e2qE2OXAjkjB3rFvRlFatujOCGdwuGBOmsVN1VmhSrL0
TP3GFGYaxMJTAkiKuGBClw4BDIDE.TncRzbUlALzNCBBnXDZSuWQSBgJy3DFFRZQ7gbPSaf8"
          }
      ]
}
```

```
STANAG+JSON response
```

```
{
      "type": "STANAG4778",
      "timstamp": "2020-10-12T08:59:11Z",
      "numberReturned": 1,
      "numberMatched": 6,
      "links": [
          {
               "href": "https:\/\/ogc.secure-dimensions.com\/dcs\/collections\/poi
\/items?limit=1&f=stanag+json&key_challenge=key_challenge_method=",
               "rel": "self",
               "type": "application\/stanag+json",
               "title": "This document"
          },
          {
               "href": "https:\/\/ogc.secure-dimensions.com\/dcs\/collections\/poi
\/items?f=stanag+json&limit=1&offset=1&key_challenge=key_challenge_method=",
               "rel": "next",
               "type": "application\/stanag+json",
               "title": "Next page"
          },
          {
               "rel": "alternate",
               "href": "https:\/\/ogc.secure-dimensions.com\/dcs\/collections\/poi
\/items?f=stanag+json&limit=1&",
               "type": "application\/geo+json",
               "title": "This document as GeoJSON"
          },
          {
               "rel": "alternate",
               "href": "https:\/\/ogc.secure-dimensions.com\/dcs\/collections\/poi
\/items?f=stanag+json&limit=1&",
               "type": "application\/geo+jws",
               "title": "This document as digitally singed GeoJSON"
          },
          {
               "rel": "alternate",
               "href": "https:\/\/ogc.secure-dimensions.com\/dcs\/collections\/poi
\/items?f=stanag+json&limit=1&",
               "type": "application\/stanag+jws",
               "title": "This document as digitally signed STANAG in JSON"
          },
          {
               "rel": "alternate",
               "href": "https:\/\/ogc.secure-dimensions.com\/dcs\/collections\/poi
\/items?f=stanag+json&limit=1&",
               "type": "application\/stanag+gml",
               "title": "This document as STANAG + GML"
          },
          {
               "rel": "alternate",
```

```
  "href": "https:\/\/ogc.secure-dimensions.com\/dcs\/collections\/poi
\/items?f=stanag+json&limit=1&",
              "type": "application\/xml+gml;content=gml;profile=\"http:\/
\/www.opengis.net\/def\/profile\/ogc\/2.0\/gml-sf2\";version=3.2\"",
              "title": "This document as GML"
          },
          {
              "rel": "alternate",
              "href": "https:\/\/ogc.secure-dimensions.com\/dcs\/collections\/poi
\/items?f=stanag+json&limit=1&",
              "type": "text\/html",
              "title": "This document as HTML"
          }
      ],
      "objects": [
          {
              "Metadata": {
                   "ConfidentialityInformation": {
                       "PolicyIdentifier": "TB16",
                       "Classification": "top_secret"
                  },
                  "CreationDateTime": "2020-10-12T08:59:11Z"
              },
              "Data":
"eyJhbGciOiAiZGlyIiwgImVuYyI6ICJBMjU2Q0JDLUhTNTEyIiwgImtpZCI6ICI4N2RjODE0Yi02N2E2LTQwY
jgtOWMzNi00NDZiMzkwZjk1YmIifQ..qrZPZESremlwevxM0XemgA.ru9PkdcEveUMPiyNVau6BM36tv2c1fEK
Nz0bMPseTf1djcsHdJ13zN8d3dRbZwC6hgcGkaGES6Qo8OjjQeq1rRWhGG_2FVb1ttJmJcKA4orBrsPEH96aP8
yz-0lACHAhKXIX_xw9efvpTXkpVyiubfGHVe6--wrC-IH_WOTSZW-tKOkAz8ud92oNZKLh4O1xT3RmVb0uW-
w_BNcOaYBVubEBw_nII6J9ZFW30haHR32vAdaRhESYSats8jicVRNFvc5-MlK-
t4MNs9OxqI7OJzZ5KpflAXuBg6v1tzI6yuIQrqazcpPdUGpkVZi4b5CfbFK1Kjyz040Ld7zKsJMIXgDxTYB7Sl
Pq4xRCCvaCyypzMAIlYbR5Uo-Aqlzkn_O8Qm1IDfA07iqJCInpcVmEdTPCniOuxugbWQYpqtRPL-
Q.izLY7AmM1osMOnwI7CU7Sr-VoxwgNdSATrdtwp7IUZo"
          }
      ]
}
```
The response includes a JSON data structure with an array of (data) objects where each element contains a Metadata and a Data element. The Metadata element above contains the unencrypted description mimicking the STANAG 4774 structure. The Data element is in JWE encrypted format using the compact serialization. Decoding the header shows:

```
{
    "alg": "dir",
    "enc": "A256CBC-HS512",
    "kid": "87dc814b-67a6-40b8-9c36-446b390f95bb"
}
```
The alg=dir denotes direct encoding of the data with a symmetric cipher key where the key is not included inline. This results in the two dots (..) separating the JWE header and initialization vector.

For inline cipher keys, the encrypted key would be included between those dots. The enc=A256CBC-HS512 defines the cipher key algorithm (A256CBC) and the hashing algorithm (HS512) to compute the authentication tag. The actual key kid=87dc814b-67a6-40b8-9c36-446b390f95bb must be obtained from the Key Management Server.

#### *GeoJSON+JWS response*

eyJhbGciOiAiUlMyNTYiLCAia2lkIjogIkRyLiBObyIsICJjdHkiOiAiYXBwbGljYXRpb24vZ2VvK2pzb24ifQ .ewogICAgInR5cGUiOiAiRmVhdHVyZUNvbGxlY3Rpb24iLAogICAgImxpbmtzIjogWwogICAgICAgIHsKICAgI CAgICAgICAgImhyZWYiOiAiaHR0cHM6XC9cL29nYy5zZWN1cmUtZGltZW5zaW9ucy5jb21cL2Rjc1wvY29sbGV jdGlvbnNcL3BvaVwvaXRlbXM\_Zj1nZW8randzJmtleV9jaGFsbGVuZ2U9a2V5X2NoYWxsZW5nZV9tZXRob2Q9I iwKICAgICAgICAgICAgInJlbCI6ICJzZWxmIiwKICAgICAgICAgICAgInR5cGUiOiAiYXBwbGljYXRpb25cL2d lbytqd3MiLAogICAgICAgICAgICAidGl0bGUiOiAiVGhpcyBkb2N1bWVudCIKICAgICAgICB9LAogICAgICAgI HsKICAgICAgICAgICAgInJlbCI6ICJhbHRlcm5hdGUiLAogICAgICAgICAgICAiaHJlZiI6ICJodHRwczpcL1w vb2djLnNlY3VyZS1kaW1lbnNpb25zLmNvbVwvZGNzXC9jb2xsZWN0aW9uc1wvcG9pXC9pdGVtcz9mPWp3cyYiL AogICAgICAgICAgICAidHlwZSI6ICJhcHBsaWNhdGlvblwvZ2VvK2pzb24iLAogICAgICAgICAgICAidGl0bGU iOiAiVGhpcyBkb2N1bWVudCBhcyBHZW9KU09OIgogICAgICAgIH0sCiAgICAgICAgewogICAgICAgICAgICAic mVsIjogImFsdGVybmF0ZSIsCiAgICAgICAgICAgICJocmVmIjogImh0dHBzOlwvXC9vZ2Muc2VjdXJlLWRpbWV uc2lvbnMuY29tXC9kY3NcL2NvbGxlY3Rpb25zXC9wb2lcL2l0ZW1zP2Y9andzJiIsCiAgICAgICAgICAgICJ0e XBlIjogImFwcGxpY2F0aW9uXC9zdGFuYWcranNvbiIsCiAgICAgICAgICAgICJ0aXRsZSI6ICJUaGlzIGRvY3V tZW50IGFzIFNUQU5BRyArIEpTT04iCiAgICAgICAgfSwKICAgICAgICB7CiAgICAgICAgICAgICJyZWwiOiAiY Wx0ZXJuYXRlIiwKICAgICAgICAgICAgImhyZWYiOiAiaHR0cHM6XC9cL29nYy5zZWN1cmUtZGltZW5zaW9ucy5 jb21cL2Rjc1wvY29sbGVjdGlvbnNcL3BvaVwvaXRlbXM\_Zj1qd3MmIiwKICAgICAgICAgICAgInR5cGUiOiAiY XBwbGljYXRpb25cL3N0YW5hZytqd3MiLAogICAgICAgICAgICAidGl0bGUiOiAiVGhpcyBkb2N1bWVudCBhcyB kaWdpdGFsbHkgc2lnbmVkIFNUQU5BRyBpbiBKU09OIgogICAgICAgIH0sCiAgICAgICAgewogICAgICAgICAgI CAicmVsIjogImFsdGVybmF0ZSIsCiAgICAgICAgICAgICJocmVmIjogImh0dHBzOlwvXC9vZ2Muc2VjdXJlLWR pbWVuc2lvbnMuY29tXC9kY3NcL2NvbGxlY3Rpb25zXC9wb2lcL2l0ZW1zP2Y9andzJiIsCiAgICAgICAgICAgI CJ0eXBlIjogImFwcGxpY2F0aW9uXC9zdGFuYWcrZ21sIiwKICAgICAgICAgICAgInRpdGxlIjogIlRoaXMgZG9 jdW1lbnQgYXMgU1RBTkFHICsgR01MIgogICAgICAgIH0sCiAgICAgICAgewogICAgICAgICAgICAicmVsIjogI mFsdGVybmF0ZSIsCiAgICAgICAgICAgICJocmVmIjogImh0dHBzOlwvXC9vZ2Muc2VjdXJlLWRpbWVuc2lvbnM uY29tXC9kY3NcL2NvbGxlY3Rpb25zXC9wb2lcL2l0ZW1zP2Y9andzJiIsCiAgICAgICAgICAgICJ0eXBlIjogI mFwcGxpY2F0aW9uXC94bWwrZ21sO2NvbnRlbnQ9Z21sO3Byb2ZpbGU9XCJodHRwOlwvXC93d3cub3Blbmdpcy5 uZXRcL2RlZlwvcHJvZmlsZVwvb2djXC8yLjBcL2dtbC1zZjJcIjt2ZXJzaW9uPTMuMlwiIiwKICAgICAgICAgI CAgInRpdGxlIjogIlRoaXMgZG9jdW1lbnQgYXMgR01MIgogICAgICAgIH0sCiAgICAgICAgewogICAgICAgICA gICAicmVsIjogImFsdGVybmF0ZSIsCiAgICAgICAgICAgICJocmVmIjogImh0dHBzOlwvXC9vZ2Muc2VjdXJlL WRpbWVuc2lvbnMuY29tXC9kY3NcL2NvbGxlY3Rpb25zXC9wb2lcL2l0ZW1zP2Y9andzJiIsCiAgICAgICAgICA gICJ0eXBlIjogInRleHRcL2h0bWwiLAogICAgICAgICAgICAidGl0bGUiOiAiVGhpcyBkb2N1bWVudCBhcyBIV E1MIgogICAgICAgIH0KICAgIF0sCiAgICAibnVtYmVyUmV0dXJuZWQiOiA2LAogICAgIm51bWJlck1hdGNoZWQ iOiA2LAogICAgInRpbWVTdGFtcCI6ICIyMDIwLTEwLTEyVDA4OjM2OjQ4WiIsCiAgICAiZmVhdHVyZXMiOiBbC iAgICAgICAgewogICAgICAgICAgICAidHlwZSI6ICJGZWF0dXJlIiwKICAgICAgICAgICAgImlkIjogInBvaS4 xIiwKICAgICAgICAgICAgImdlb21ldHJ5IjogewogICAgICAgICAgICAgICAgInR5cGUiOiAiUG9pbnQiLAogI CAgICAgICAgICAgICAgImNvb3JkaW5hdGVzIjogWwogICAgICAgICAgICAgICAgICAgIC03NC4wMTA1LAogICA gICAgICAgICAgICAgICAgIDQwLjcwNzYKICAgICAgICAgICAgICAgIF0KICAgICAgICAgICAgfSwKICAgICAgI CAgICAgInByb3BlcnRpZXMiOiB7CiAgICAgICAgICAgICAgICAiTkFNRSI6ICJtdXNlYW0iLAogICAgICAgICA gICAgICAgIlRIVU1CTkFJTCI6ICJwaWNzXC8yMjAzNzgyNy1UaS5qcGciLAogICAgICAgICAgICAgICAgIk1BS U5QQUdFIjogInBpY3NcLzIyMDM3ODI3LUwuanBnIgogICAgICAgICAgICB9CiAgICAgICAgfSwKICAgICAgICB 7CiAgICAgICAgICAgICJ0eXBlIjogIkZlYXR1cmUiLAogICAgICAgICAgICAiaWQiOiAicG9pLjIiLAogICAgI CAgICAgICAiZ2VvbWV0cnkiOiB7CiAgICAgICAgICAgICAgICAidHlwZSI6ICJQb2ludCIsCiAgICAgICAgICA gICAgICAiY29vcmRpbmF0ZXMiOiBbCiAgICAgICAgICAgICAgICAgICAgLTc0LjAxMDgsCiAgICAgICAgICAgI CAgICAgICAgNDAuNzA3NQogICAgICAgICAgICAgICAgXQogICAgICAgICAgICB9LAogICAgICAgICAgICAicHJ vcGVydGllcyI6IHsKICAgICAgICAgICAgICAgICJOQU1FIjogInN0b2NrIiwKICAgICAgICAgICAgICAgICJUS

FVNQk5BSUwiOiAicGljc1wvMjIwMzc4MjktVGkuanBnIiwKICAgICAgICAgICAgICAgICJNQU10UEFHRSI6ICJ waWNzXC8yMjAzNzgyOS1MLmpwZyIKICAqICAqICAqICAqfQoqICAqICAqIH0sCiAqICAqICAqewoqICAqICAqI CAgICAidHlwZSI6ICJGZWF0dXJlIiwKICAgICAgICAgICAgImlkIjogInBvaS4zIiwKICAgICAgICAgICAgImd lb21ldHJ5IjogewogICAgICAgICAgICAgICAgInR5cGUiOiAiUG9pbnQiLAogICAgICAgICAgICAgICAgImNvb 3JkaW5hdGVzIjogWwoqICAqICAqICAqICAqICAqICAqIC03NC4wMTA1LAoqICAqICAqICAqICAqICAqICAqIDQ wLjcwOTQKICAqICAqICAqICAqICAqIF0KICAqICAqICAqICAqfSwKICAqICAqICAqICAqInByb3BlcnRpZXMiO iB7CiAgICAgICAgICAgICAgICAiTkFNRSI6ICJhcnQiLAogICAgICAgICAgICAgILRIVU1CTkFJTCI6ICJ waWNzXC8yMjAzNzg1Ni1UaS5gcGciLAogICAgICAgICAgICAgICAgIk1BSU5QQUdFIjogInBpY3NcLzIyMDM3O DU2LUwuanBnIqoqICAqICAqICAqICB9CiAqICAqICAqfSwKICAqICAqICB7CiAqICAqICAqICAqICJ0eXBlIio gIkZlYXR1cmUiLAogICAgICAgICAgICAiaWQiOiAicG9pLjQiLAogICAgICAgICAgICAiZ2VvbWV0cnkiOiB7C iAgICAgICAgICAgICAgICAidHlwZSI6ICJQb2ludCIsCiAgICAgICAgICAgICAgICAiY29vcmRpbmF0ZXMiOiB bCiAqICAqICAqICAqICAqICAqICAqLTc0LjAwODYsCiAqICAqICAqICAqICAqICAqICAqNDAuNzExOQoqICAqI CAqICAqICAqICAqXQoqICAqICAqICAqICB9LAoqICAqICAqICAqICAicHJvcGVydGllcyI6IHsKICAqICAqICA gICAgICAgICJOQU1FIjogImxveCIsCiAgICAgICAgICAgICAgICAiVEhVTUJOQU1MIjogInBpY3NcLzIyMDM30 Dq0LVRpLmpwZyIsCiAqICAqICAqICAqICAqICAiTUFJT1BBR0UiOiAicGljc1wvMjIwMzc4ODQtTC5qcGciCiA gICAgICAgICAgIH0KICAgICAgICB9LAogICAgICAgIHsKICAgICAgICAgICAgInR5cGUiOiAiRmVhdHVyZSIsC iAqICAqICAqICAqICJpZCI6ICJwb2kuNSIsCiAqICAqICAqICJqZW9tZXRyeSI6IHsKICAqICAqICAqICA gICAgICJ0eXBlIjogIlBvaW50IiwKICAgICAgICAgICAgICAgICJjb29yZGluYXRlcyI6IFsKICAgICAgICAgI CAqICAqICAqICAtNzQuMDExOCwKICAqICAqICAqICAqICAqICAqICA0MC43MDq1CiAqICAqICAqICAqICAqICB dCiAgICAgICAgICAgIH0sCiAgICAgICAgICAgICJwcm9wZXJ0aWVzIjogewogICAgICAgICAgICAgICAgIk5BT UUiOiAiY2h1cmNoIiwKICAgICAgICAgICAgICAgICJUSFVNQk5BSUwiOiAicGljc1wvMjIwMzc4MzktVGkuanB nIiwKICAgICAgICAgICAgICAgICJNQU10UEFHRSI6ICJwaWNzXC8yMjAzNzgzOS1MLmpwZyIKICAgICAgICAgI CAgfQogICAgICAgIH0sCiAgICAgICAgewogICAgICAgICAgICAidHlwZSI6ICJGZWF0dXJlIiwKICAgICAgICA gICAgImlkIjogInBvaS42IiwKICAgICAgICAgICAgImdlb21ldHJ5IjogewogICAgICAgICAgICAgICAgInR5c GUiOiAiUG9pbnQiLAogICAgICAgICAgICAgICAgImNvb3JkaW5hdGVzIjogWwogICAgICAgICAgICAgICAgICA gIC03NC4wMDE1LAogICAgICAgICAgICAgICAgICAgIDQwLjcx0TkKICAgICAgICAgICAgIF0KICAgICAgICAgI CAqICAqfSwKICAqICAqICAqICAqInByb3BlcnRpZXMiOiB7CiAqICAqICAqICAqICAqICAiTkFNRSI6ICJmaXJ lIiwKICAgICAgICAgICAgICAgICJUSFVNQk5BSUwiOiAicGljc1wvMjg2NDA5ODQtVGkuanBnIiwKICAgICAgI CAqICAqICAqICJNQU10UEFHRSI6ICJwaWNzXC8yODY0MDk4NC1MLmpwZyIKICAqICAqICAqICAqfQoqICAqICA gIH0KICAgIF0KfQo.g PI7SdkdZEwdDgn50p98FjPyf9wFdQm v W4gCGYB99EfzU v7nAw0EyKmWsXNoLVe4F -Jph804ULIjYmWo8YHLvjrlbnuNfUUe BPxdHhS5mdDKDGpS KBaXEiPsD06hQ E0YpCDP0uNIT2nOKeAcB -kKUBlGSi -5xShfNUF00ggHZG5BMhIrb7TMClFgOA2YzyKmygLPDdiSYLBnSo5kauvJtG7VOFXkiQK8eRJNe965rOahIUWw

4Pb1bo RIh6WbpvY2ruThJJb TiFsRhQm epEXKu5fse2xgcG4Hq9X 3JNo9Xva9KI7IrWhD1nP9j2WBgj4kEC20hXoUyq

Response Header decoded

```
\{"alq": "RS256",
"kid": "Dr. No",
"cty": "application/geo+ison"
\}
```
Response Body decoded

```
\{"type": "FeatureCollection",
    "links": [
        \{
```

```
  "href": "https:\/\/ogc.secure-dimensions.com\/dcs\/collections\/poi
\/items?f=geo+jws&key_challenge=key_challenge_method=",
               "rel": "self",
               "type": "application\/geo+jws",
               "title": "This document"
          },
          {
               "rel": "alternate",
               "href": "https:\/\/ogc.secure-dimensions.com\/dcs\/collections\/poi
\/items?f=jws&",
               "type": "application\/geo+json",
               "title": "This document as GeoJSON"
          },
          {
               "rel": "alternate",
               "href": "https:\/\/ogc.secure-dimensions.com\/dcs\/collections\/poi
\/items?f=jws&",
               "type": "application\/stanag+json",
               "title": "This document as STANAG + JSON"
          },
          {
               "rel": "alternate",
               "href": "https:\/\/ogc.secure-dimensions.com\/dcs\/collections\/poi
\/items?f=jws&",
               "type": "application\/stanag+jws",
               "title": "This document as digitally signed STANAG in JSON"
          },
          {
               "rel": "alternate",
               "href": "https:\/\/ogc.secure-dimensions.com\/dcs\/collections\/poi
\/items?f=jws&",
               "type": "application\/stanag+gml",
               "title": "This document as STANAG + GML"
          },
          {
               "rel": "alternate",
               "href": "https:\/\/ogc.secure-dimensions.com\/dcs\/collections\/poi
\/items?f=jws&",
               "type": "application\/xml+gml;content=gml;profile=\"http:\/
\/www.opengis.net\/def\/profile\/ogc\/2.0\/gml-sf2\";version=3.2\"",
               "title": "This document as GML"
          },
          {
               "rel": "alternate",
               "href": "https:\/\/ogc.secure-dimensions.com\/dcs\/collections\/poi
\/items?f=jws&",
               "type": "text\/html",
               "title": "This document as HTML"
          }
      ],
      "numberReturned": 6,
```

```
"numberMatched
"
:
6
,
    "timeStamp
"
:
"2020-10-12T08:36:48Z
"
,
    "features
"
:
[
        {
            "type": "Feature",
            "id" "poi.1",
            "geometry
"
:
{
                "type": "Point",
                "coordinates
"
:
[
-74.0105,
                      40.7076
                ]
            }
,
            "properties
"
:
{
                "NAME": "museam",
                "THUMBNAIL
"
:
"pics\/22037827-Ti.jpg
"
,
                "MAINPAGE
"
:
"pics\/22037827-L.jpg
"
            }
        }
,
        {
            "type": "Feature",
            "id": "poi.2",
            "geometry
"
:
{
                "type": "Point",
                "coordinates
"
:
[
-74.0108,
                      40.7075
                ]
            }
,
            "properties
"
:
{
                "NAME": "stock",
                "THUMBNAIL
"
:
"pics\/22037829-Ti.jpg
"
,
                "MAINPAGE
"
:
"pics\/22037829-L.jpg
"
            }
        }
,
        {
            "type": "Feature",
            "id
"
:
"poi.3
"
,
            "geometry
"
:
{
                "type": "Point",
                "coordinates
"
:
[
-74.0105,
                      40.7094
                ]
            }
,
            "properties
"
:
{
                "NAME": "art",
                "THUMBNAIL
"
:
"pics\/22037856-Ti.jpg
"
,
                "MAINPAGE
"
:
"pics\/22037856-L.jpg
"
            }
        }
,
```

```
  {
              "type": "Feature",
               "id": "poi.4",
               "geometry": {
                   "type": "Point",
                   "coordinates": [
                       -74.0086,
                       40.7119
  ]
              },
               "properties": {
                   "NAME": "lox",
                   "THUMBNAIL": "pics\/22037884-Ti.jpg",
                   "MAINPAGE": "pics\/22037884-L.jpg"
  }
          },
          {
              "type": "Feature",
              "id": "poi.5",
               "geometry": {
                   "type": "Point",
                   "coordinates": [
                       -74.0118,
                       40.7085
  ]
              },
               "properties": {
                   "NAME": "church",
                   "THUMBNAIL": "pics\/22037839-Ti.jpg",
                   "MAINPAGE": "pics\/22037839-L.jpg"
              }
          },
          {
              "type": "Feature",
               "id": "poi.6",
               "geometry": {
                   "type": "Point",
                   "coordinates": [
                       -74.0015,
                       40.7199
  ]
              },
               "properties": {
                   "NAME": "fire",
                   "THUMBNAIL": "pics\/28640984-Ti.jpg",
                   "MAINPAGE": "pics\/28640984-L.jpg"
              }
          }
     ]
```
}

### **B.5.2. OpenAPI**

The DCS Server's API is described using OpenAPI v3: <https://ogc.secure-dimensions.com/dcs/api/>

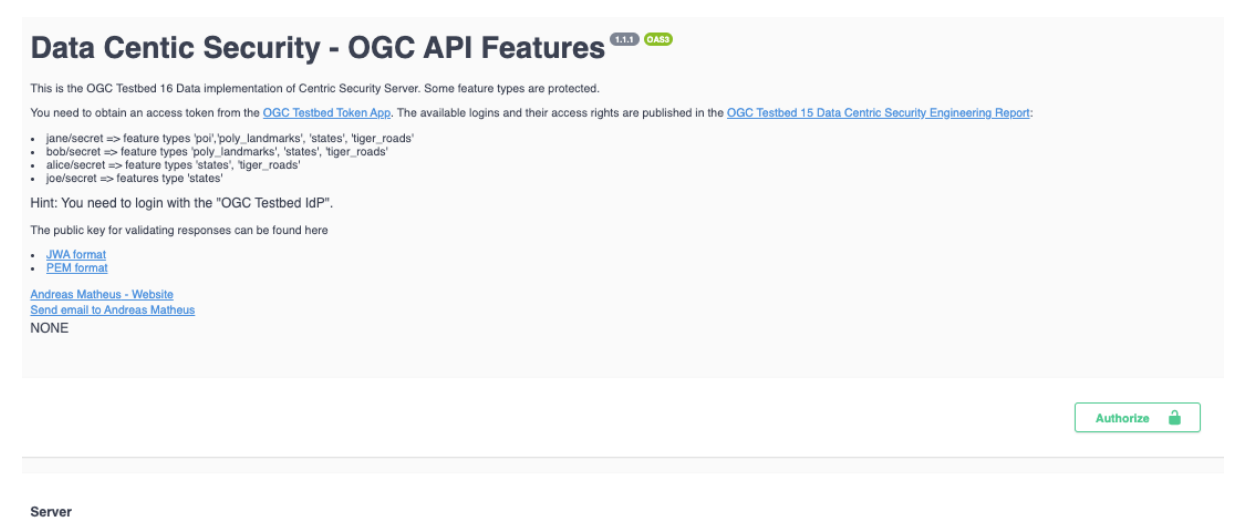

https://ogc.secure-dimensions.com/dcs  $\sim$ 

*Figure 39. DCS Server described in OpenAPI*

Some data endpoints are protected as illustrated below.

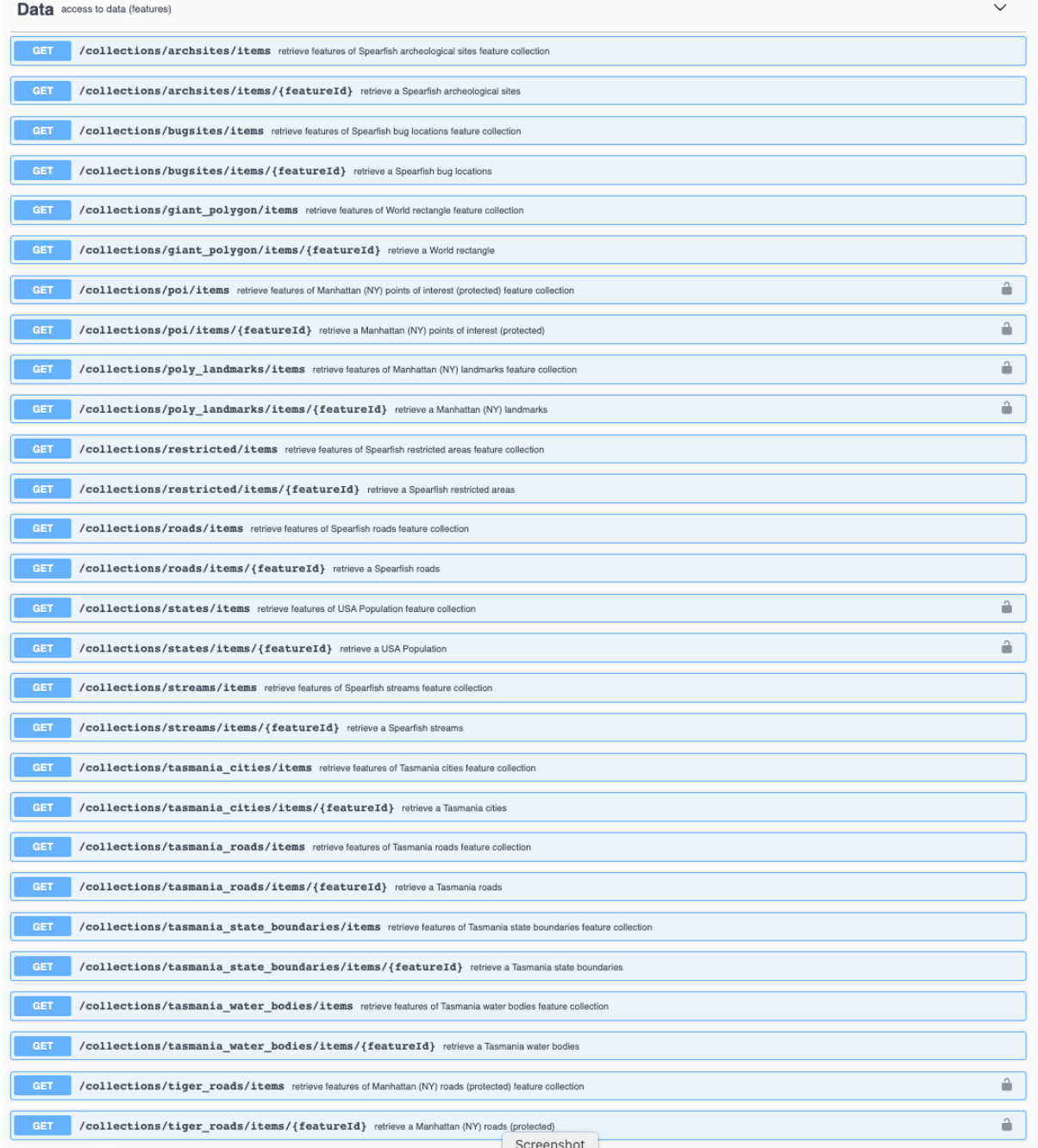

*Figure 40. DCS Server Data endpoints described in OpenAPI*

Fetching features via the OGC API - Features endpoint for a protected feature type requires to provide a valid access token (via the lock) and to submit two additional parameters, not common to OGC API:

- key\_challenge is the (optionally hashed) one-time secret that allows the client in later communication with the Key Management Server to prove ownership of the cipher keys that will be created and registered by the DCS for the request.
- key\_challenge\_method is the hashing method to be used to verify the key\_challenge in later communication with the Key Management Server. When using plain, the key\_challenge and key\_verifier values are identical.

The following is an example request leveraging Curl:

```
curl -X GET "https://ogc.secure-
dimensions.com/dcs/collections/poi/items?key_challenge=secret&key_challenge_method=pla
in&limit=10&crs=http%3A%2F%2Fwww.opengis.net%2Fdef%2Fcrs%2FOGC%2F1.3%2FCRS84&bbox-
crs=http%3A%2F%2Fwww.opengis.net%2Fdef%2Fcrs%2FOGC%2F1.3%2FCRS84" -H "accept:
application/stanag+json" -H "Authorization: Bearer
adef6389a31d65cadbc024d8208777648c4cd6ed"
```
## **B.6. Conclusions**

The DCS Server and the Key Management Server implemented for Testbed 16 demonstrate the ability to encrypt geospatial data and metadata separately as denoted in NATO STANAG 4778. The implementation illustrates the use of OGC API Features returning STANAG 4778 and 4774 encrypted data in XML and JSON encoding. Data is encrypted from a clear data source (Geoserver default data) with different cipher key strength, depending on the fictitious classification label of the feature type. The cipher keys created by the DCS Server can be obtained with the client application via the key identifier. Access control at the Key Management Server ensures that only a legitimate user / client combination can fetch the cipher key to decrypt the data or to delete (inactivate) a cipher key.

The Key Management Server supports encrypted responses to ensure data centric security at the highest level. This requires the use of public keys that can be registered by a user, client or the DCS server.

To ensure that all components (client, DCS server and Key Management Server) are able to share a common security context, Bearer access tokens are used from a common Authorization Server as defined in RFC 6750. The use of OAuth2 and OpenID Connect interfaces ensure an easy-to-use API as many SDKs exist in various programming languages.

# **Appendix C: Engineering Aspects for D146**

This annex introduces the engineering aspects of the DCS component D146 (Key Management Server) implemented for Testbed 16 by Helyx Secure Information Services Limited. In particular it describes the architecture of the Key Management Server (KMS) and its interactions with clients.

## **C.1. Overview**

Helyx decided to take an existing standard for key management services as a starting point for the implementation of a KMS for DCS. Given the likely scenarios where DCS systems may be implemented, it was felt that basing the KMS on an implementation of the OASIS Key Management Interoperability Protocol (KMIP) Specification 2.x was of particular interest, given the strong protection for keys afforded by KMIP-compliant Servers. KMIP defines standard interfaces for both clients and servers and categorizes them in terms of basic and advanced cryptographic clients and servers. As this is a research task, a hardware KMIP server was not available to the team, so a software implementation in the form of PyKMIP Server was selected as the back-end key management server with a database.

As well as providing a Server module, PyKMIP also provides a Client module that simplifies the interactions with a KMIP Server. Client and Server communications are protected using mutually authenticated TLS. This client is used as part of a Python Flask application that uses the Connexion framework that handles HTTP requests based on OpenAPI Specification of the API described in YAML format. Connexion maps the endpoints to our underlying Python functions; this is preferable to other tools that generate the specification based on the underlying Python code. Connexion also validates requests and endpoint parameters automatically, based on the specification, and supports API versioning as well as providing a Web Swagger Console UI.

[annex helyx kms architecture] | *images/annex-helyx-kms-architecture.png Figure 41. KMS architecture overview*

## **C.2. Key Management Server (KMS)**

The implementation of the interface and functionality for the KMS is based on the requirements derived from the mobile / server use case. A number of different interface categories exist:

- Managing symmetric keys that can be used to encrypt/decrypt data and metadata
- Encrypt and MAC data and decrypt encrypted data
- Managing RSA key pairs that can be used to sign encrypted data.

## **C.2.1. Managing Symmetric Keys**

The current implementation allows a client to create, read and delete a symmetric key.

| <b>POST</b><br>/key Create a new key |  |
|--------------------------------------|--|
| DELETE /key/{key_id} Delete a key    |  |
| /key/{key_id} Get a key<br>GET       |  |

*Figure 42. Symmetric keys overview*

#### **C.2.1.1. OpenAPI Implementation**

To create a symmetric key, the KMS requires an algorithm and an appropriate length for that key. The KMS also allows giving a name (an identifier) to the key being created and an intended usage for that key. If the user intends to use the other functionality of the KMS then a usage must be supplied in line with the expected use of the key.

The return value of this endpoint is a JWK containing only the key ID.

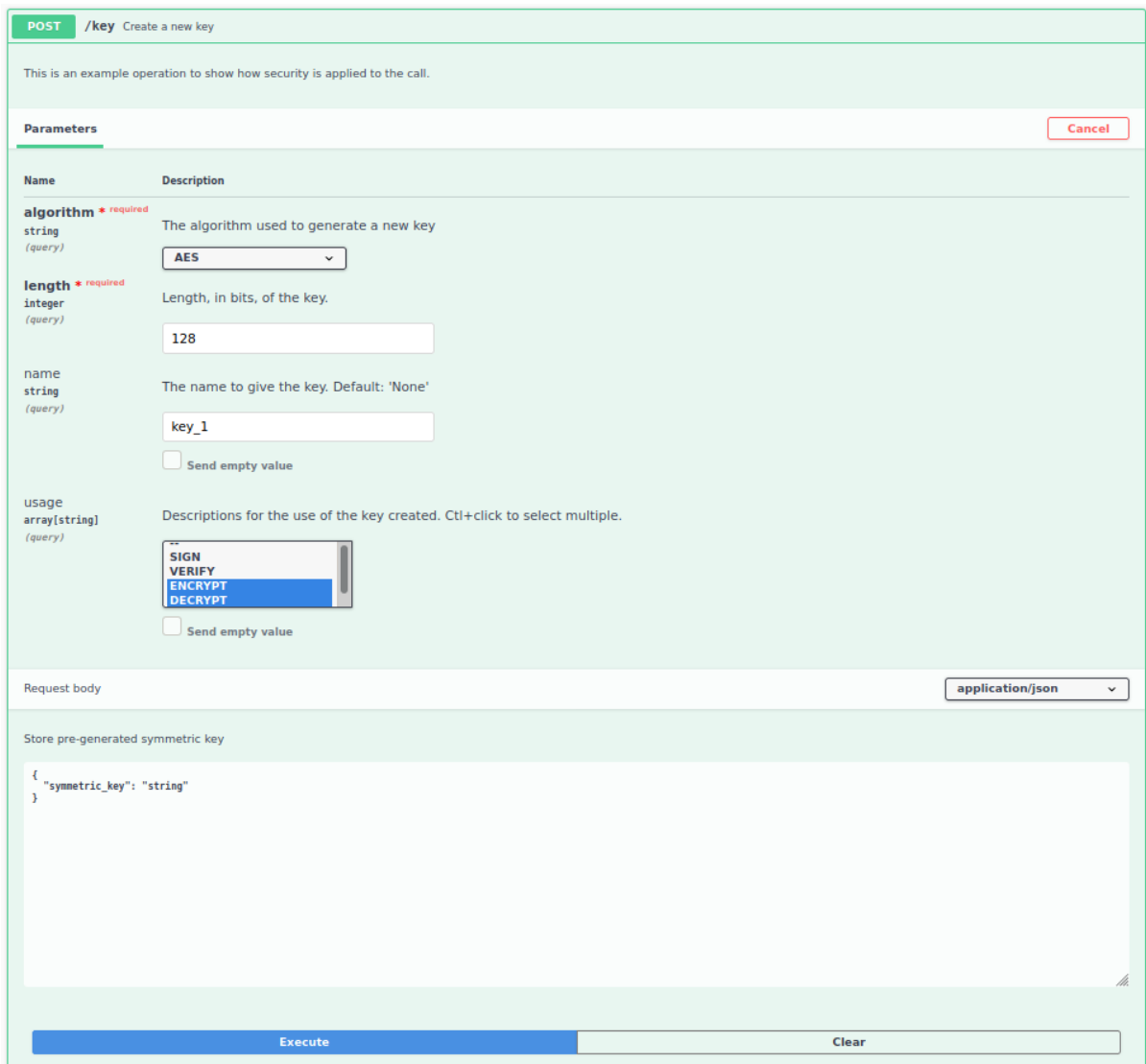

*Figure 43. Create symmetric key*

Alternatively send a cURL request similar to the following:

```
curl -X POST "https://kms.example.ogc.org/Helyx-
SIS/KMS/1.0.0/key?algorithm=AES&length=128&name=key_1&usage=ENCRYPT,DECRYPT" \
    -H "accept: application/json" \
   -H "Content-Type: application/json" \
   -d "{\"symmetric_key\":\"string\"}"
```
To elicit a response similar to the following:

```
{
    "kid": "20123"
}
```
#### **C.2.1.2. Get key**

The symmetric key's ID is required in order to get the key as a JWK. Within that JWK there is a use parameter in line with RFC 7517.

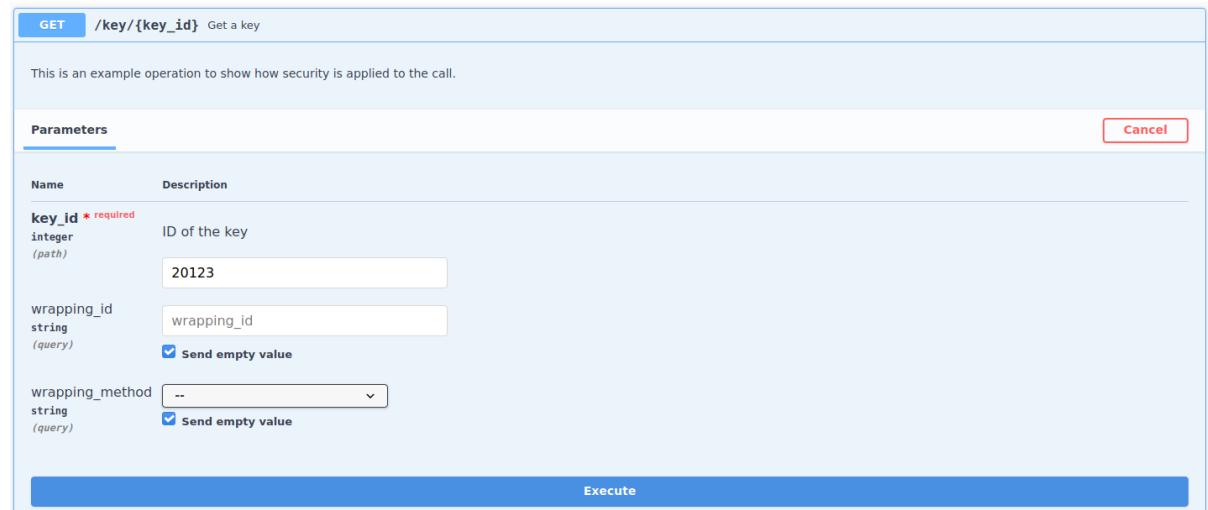

*Figure 44. Get symmetric key*

Alternatively send a cURL request similar to the following:

```
curl -X GET "https://kms.example.ogc.org/Helyx-
SIS/KMS/1.0.0/key/20123?wrapping id=&wrapping method=" \backslash  -H "accept: application/json"
```
To elicit a response similar to the following:

```
{
    "k": "zdKgK3iVW42X-OrNbJ98PQ",
    "kid": "20123",
    "kty": "oct",
    "use": "enc"
}
```
#### **C.2.1.3. Delete key**

This only requires the key ID of the symmetric key to be deleted and will return an empty 204 response if successful.

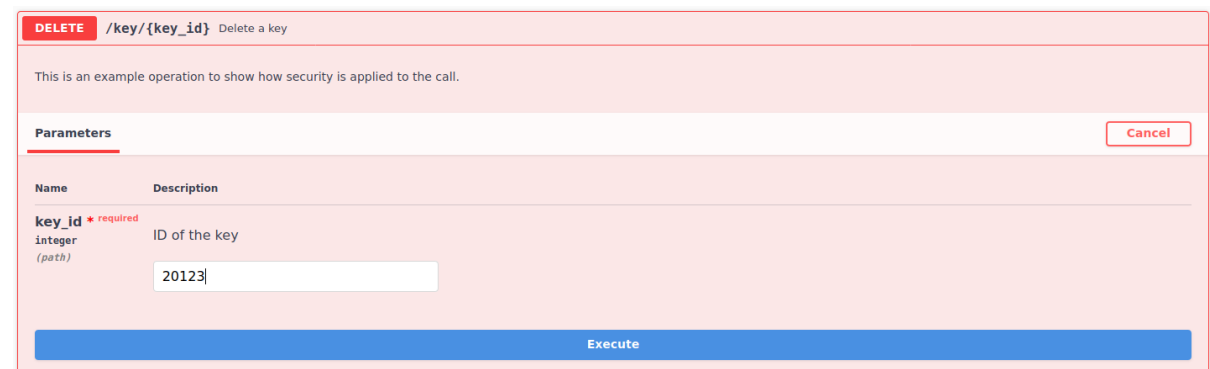

*Figure 45. Delete symmetric key*

Alternatively send a cURL request similar to the following:

```
curl -X DELETE "https://kms.example.ogc.org/Helyx-SIS/KMS/1.0.0/key/20123" \
   -H "accept: */*"
```
### **C.2.2. Managing RSA Key Pairs**

The current implementation allows a client to create an RSA key pair, as well as to read and delete their public and private key components.

| <b>POST</b><br>/key_pair Create a new key pair                     |
|--------------------------------------------------------------------|
| private_key/{private_key_id} Delete a private key<br><b>DELETE</b> |
| /private_key/{private_key_id} Get a private key<br><b>GET</b>      |
| <b>DELETE</b><br>/public_key/{public_key_id} Delete a public key   |
| <b>GET</b><br>/public_key/{public_key_id} Get a public key         |

*Figure 46. Asymmetric keys overview*

#### **C.2.2.1. OpenAPI Implementation**

Creating a key pair requires the algorithm and an appropriate length of the key. The server also allows names to be specified for each key and an intended usage for each key. If the user wants to use other functionality of the KMS, then the usage parameter should be supplied for the intended use of the key.

The KMS will return JWKS containing both keys created. The first key will be public key and the second key will be the private key.
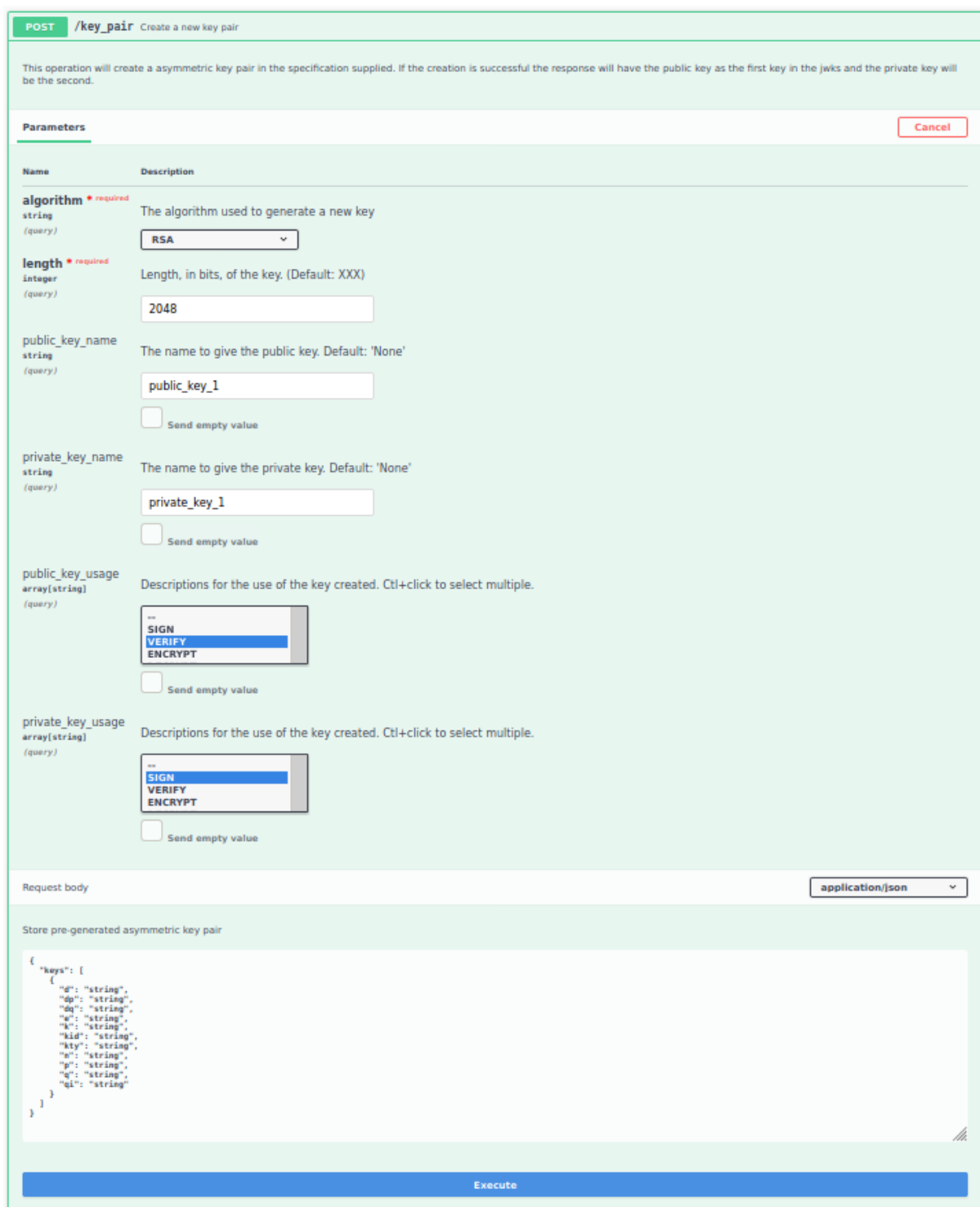

*Figure 47. Create asymmetric key*

Alternatively send a cURL request similar to the following:

```
curl -X POST "https://kms.example.ogc.org/Helyx-
SIS/KMS/1.0.0/key_pair?algorithm=RSA&length=2048&public_key_name=public_key_1&private_
key_name=private_key_1&public_key_usage=VERIFY&private_key_usage=SIGN" \
   -H "accept: application/json" \
   -H "Content-Type: application/json" \
    -d
"{\"keys\":[{\"d\":\"string\",\"dp\":\"string\",\"dq\":\"string\",\"e\":\"string\",\"k
\":\"string\",\"kid\":\"string\",\"kty\":\"string\",\"n\":\"string\",\"p\":\"string\",
\"q\":\"string\",\"qi\":\"string\"}]}"
```
To elicit a response similar to the following:

```
{
    "keys": [
       {
          "kid": "21828"
       },
       {
          "kid": "21829"
       }
    ]
}
```
#### **C.2.2.2. Get public key**

The public key's ID is required in order to get the key as a JWK. Within that JWK there is a use parameter in line with RFC 7517.

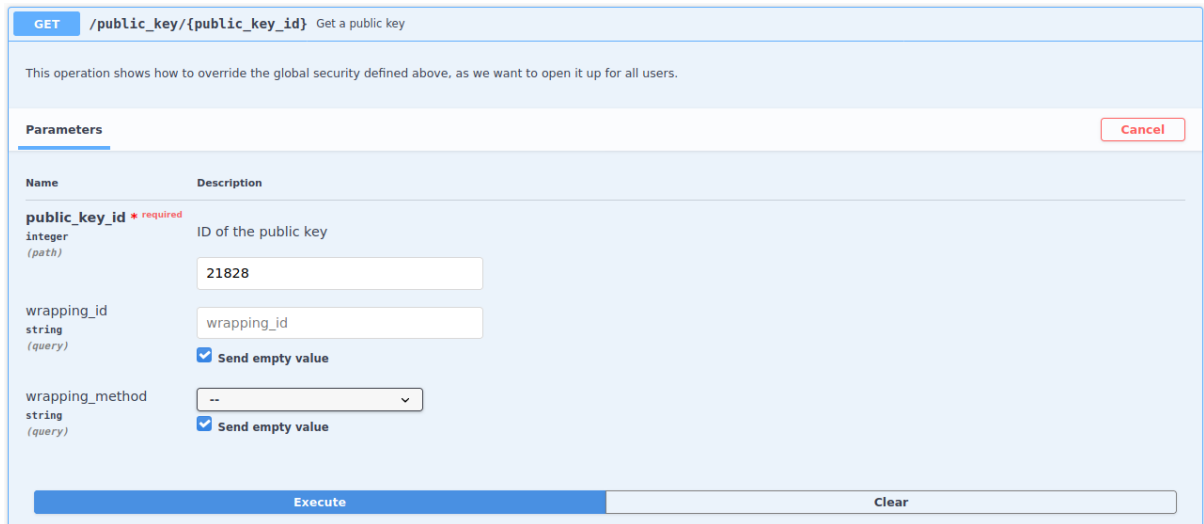

*Figure 48. Get public key*

Alternatively send a cURL request similar to the following:

```
curl -X GET "https://kms.example.ogc.org/Helyx-
SIS/KMS/1.0.0/public_key/21828?wrapping_id=&wrapping_method=" \
    -H "accept: application/json"
```
To elicit a response similar to the following:

```
{
    "e": "AQAB",
    "kid": "21828",
    "kty": "RSA",
    "n": "t6dZ02wgn19uZdgQT9qH5a3k_Bgch-4kmwtklYg8GYGEf29o2O0CQ-
oBR7OfgpyOasqpsEi3FIdEJ1rioVfepThtBnRy-mqiziJi6mrajfIxGeNSdGg-
q2IxMwH23Vh8icSjlZt90JvVP6GLKTNGjOkidZ6k5vbdExa-
n588y9hmHs6rpb1XyUbOsd7Uit_KHXkHMo_3DV52i0OyUw0cuIIuGWJeGE12CvRYBvoWbLgcI81ViduUz_PZom
WZ40D98J1-
BogZfxMEc4fY5li9B4Tx3W0CT54RnvpXv3RUW5aazVC6VtXJNE_EXGroeZKGa3m4yx2uwvgnwC65TivCxg",
    "use": "sig"
}
```
#### **C.2.2.3. Delete public key**

This only requires the key ID of the public key to be deleted and will return an empty 204 response if successful.

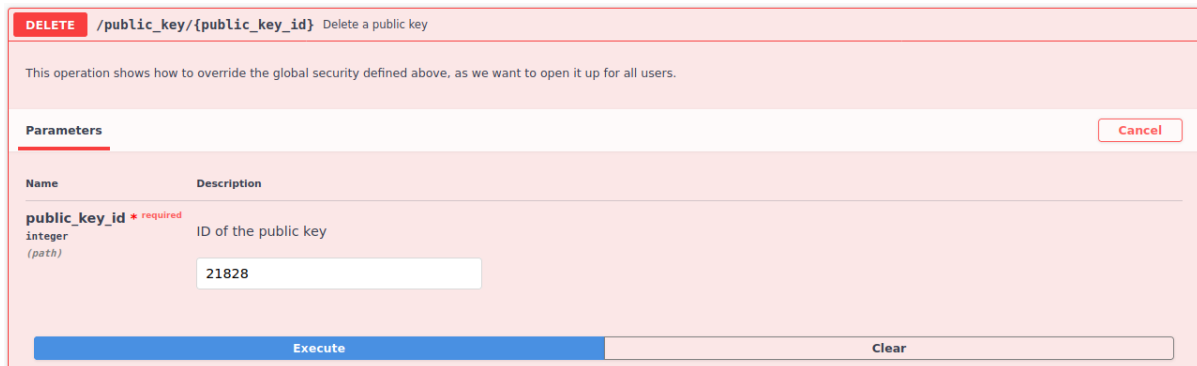

*Figure 49. Delete public key*

Alternatively send a cURL request similar to the following:

```
curl -X DELETE "https://kms.example.ogc.org/Helyx-SIS/KMS/1.0.0/public key/21828" \
   -H "accept: */*"
```
#### **C.2.2.4. Get private key**

The private key's ID is required in order to get the key as a JWK. Within that JWK there is a use parameter in line with RFC 7517.

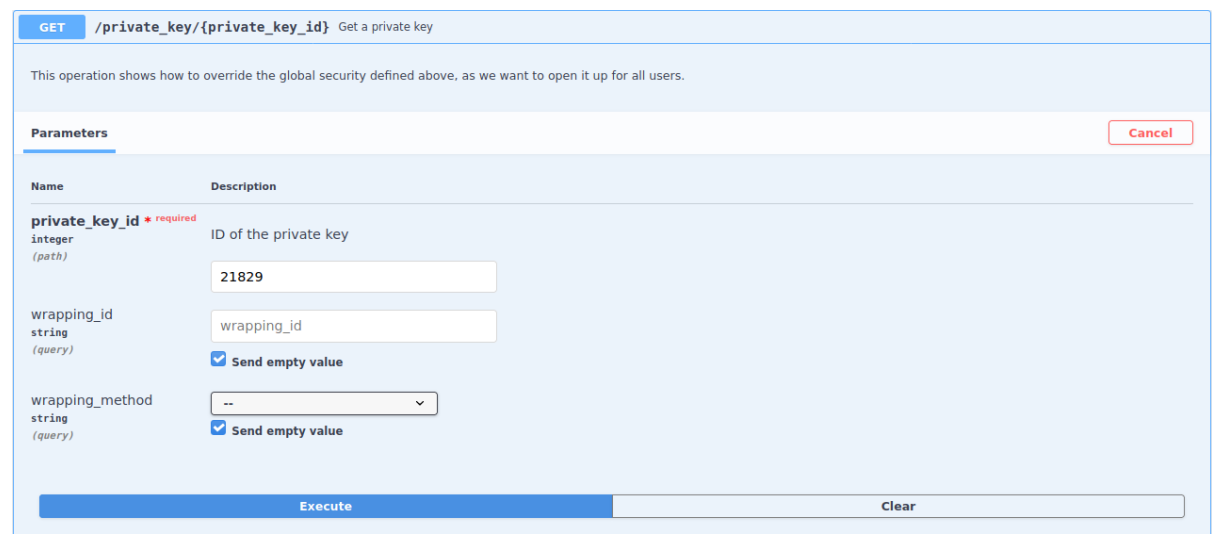

*Figure 50. Get private key*

Alternatively send a cURL request similar to the following:

```
curl -X GET "https://kms.example.ogc.org/Helyx-
SIS/KMS/1.0.0/private_key/21829?wrapping_id=&wrapping_method="\
    -H "accept: application/json"
```
To elicit a response similar to the following:

```
{
    "d": "wUVuMlFqG5F8aJllswpRHy4JUtPrKDD8vU64zswZtBkrkEHC_hCFz2raG0d-
XvilaDc3L6_xn6_ynJGio8Z4Z0L_9WKRMPBABkA4V1Wvk_qtoTHMlYxxP7zSqw2lWvob0EP0l19_ak0dDtYkgN
g5EVQEnzYhBu7zltyi3DpYD2gt_SnJZa-EyuTUvFiVtvj9Qhjigz_0Q03O3xgXcf-
Io_sx6mpXRD2W9BuMW3K7ml6-7b0RO2Zt55GKf30b3OY0poKO4ZK4yuClAjPL0vshFUUXxHKLNXeGhE5feXl-
lFjewtO3Lky3q4ZToOfvrALQKHCvoaiBzSooz7W-Xt_8GQ",
    "dp":
"4VZ66NrGo8pcFVQbfavArGkwXxxy99rA1MQ810895I79pezQFsyNuWFwu33oHpSb3950YHdDEfbvj5MOqsvNk
UF4irwVVkh87D8q8rPLSfI9mj3F_gOwAlYv4ulHye6Upj_tLmRQ67shYC1vLqOSfMZ2Rx-
PCO5mqROFE21YHAU",
    "dq":
"qyFcBR4KmbGMtx6R6cwq1WvbCm7gYAzY7n9W37rMSbZr6mD7stb6whQBLEGjVBA9lYjXjKkkqcN8XQtZMaoYa
bcdIC2NyJbkTqmPQUyiSVeDtmYH1FNo35um42zU-XusLksZGfJv3iT-
OaBTIWveBt7KzPsLrCXy_YZplSSuj3U",
    "e": "AQAB",
    "kid": "21829",
    "kty": "RSA",
    "n": "t6dZ02wgn19uZdgQT9qH5a3k_Bgch-4kmwtklYg8GYGEf29o2O0CQ-
oBR7OfgpyOasqpsEi3FIdEJ1rioVfepThtBnRy-mqiziJi6mrajfIxGeNSdGg-
q2IxMwH23Vh8icSjlZt90JvVP6GLKTNGjOkidZ6k5vbdExa-
n588y9hmHs6rob1XyUbOsd7Uit_KHXkHMo_3DV52i0OyUw0cuIIuGWJeGE12CvRYBvoWbLgcI81ViduUz_PZom
WZ40D98J1-
BogZfxMEc4fY5li9B4Tx3W0CT54RnvpXv3RUW5aazVC6VtXJNE_EXGroeZKGa3m4yx2uwvgnwC65TivCxg",
    "p": "Vy6x5qgcuJEomw8Ivy1dC73sgZ3psvCapUjIgjyxD9iRvJc6Y7F4-eCwqND_U6w1g7t4gqfT4-
I0qchYYZ7zHrL3Q5Fq_h1iHOAsHklifFTNMW7pMJJKwZYkp0XuSVdEXjgkllWVL7nx79oSFSL6zdAOR4gIWBL7
jJz6XAcwz_o",
    "q": "obUY4JCTXXKlNw6XMZ2YgB8mIe3I7NL4Ke2I825T_gy6J-
7tp5aDt3ChxJ7Md6iUN5zH6PVGhSqVLAxwKTUbGj2A6yKFaFQGxAQoEDLZJw_Cc-uL8l-
s1cyTxaXPqLIq9ptC-8822v85QswumhDSl-JKaZXhY-M3VRcIgQY238o",
    "qi":
"lRpUf6mPGGf8GYh1clxqu8cfxgRzFFARIA_tWbWzDLFqluykkdyqFcpnRvAapt1b6o6ofbIddR1wQrrT6IHlu
s8gv5-O_6ZhlE2-hi2acj2Yn7dOvLRdmBaL-L7qzdYfzILDg8DCHrHfcZPQ76fIsKyFASx-
Smllthkam1HyFio",
    "use": "sig"
}
```
#### **C.2.2.5. Delete private key**

This only requires the key ID of the private key to be deleted and will return an empty 204 response if successful.

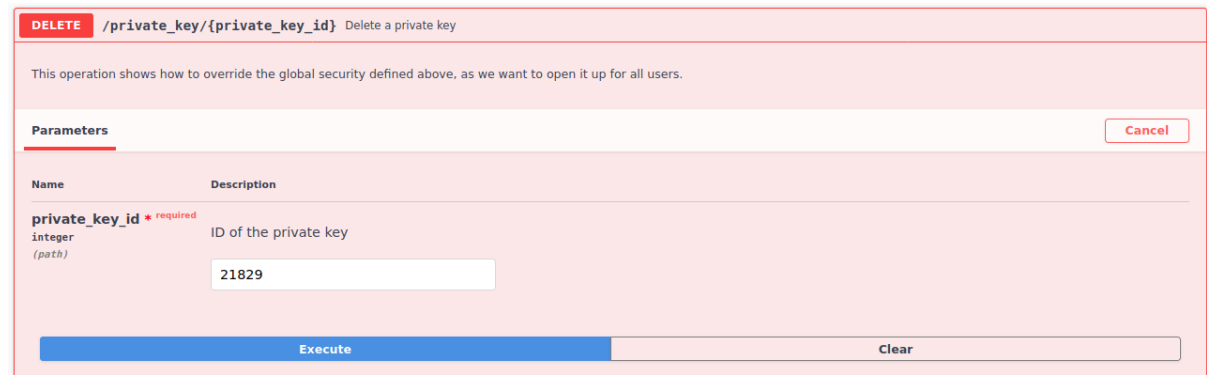

*Figure 51. Delete private key*

Alternatively send a cURL request similar to the following:

curl -X DELETE "https://kms.example.ogc.org/Helyx-SIS/KMS/1.0.0/private\_key/21829" \ -H "accept: \*/\*"

# **C.2.3. Other Functionality**

#### **C.2.3.1. Encrypt**

The underlying PyKMIP server currently only supports symmetric key encryption. This symmetric key must have the encrypt usage mask associated to it.

The KMS allows for many different methods of encrypting data. These different parameters include the block cipher mode, the padding method and the hashing algorithm. This allows for the user to input their own initialization vector (IV) as long as it's base64 encoded. If an IV is not supplied, the server will return one automatically generated, also base64 encoded.

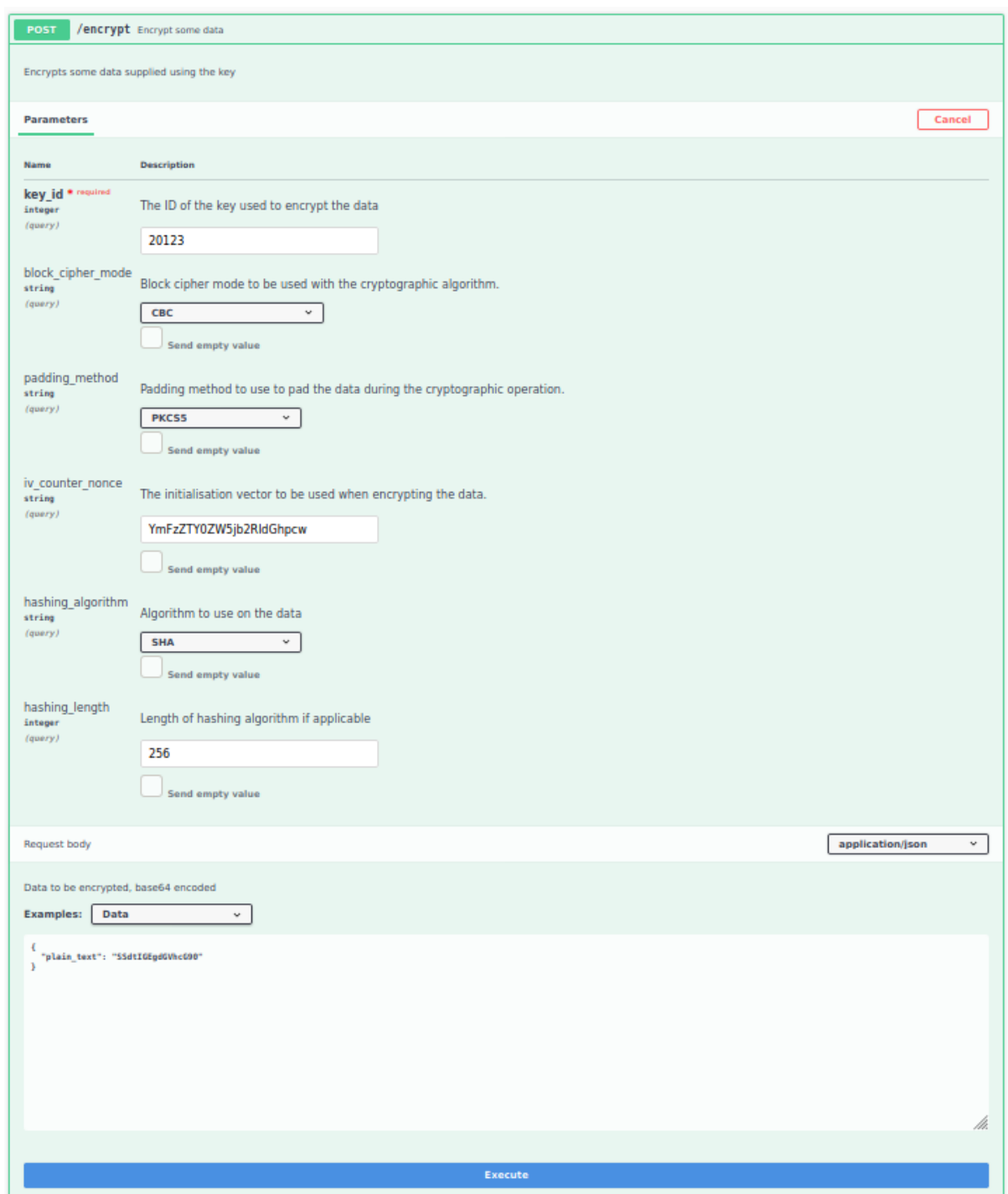

*Figure 52. Encrypt data*

Alternatively send a cURL request similar to the following:

```
curl -X POST "https://kms.example.ogc.org/Helyx-
SIS/KMS/1.0.0/encrypt?key_id=20123&block_cipher_mode=CBC&padding_method=PKCS5&iv_count
er_nonce=YmFzZTY0ZW5jb2RldGhpcw&hashing_algorithm=SHA&hashing_length=256" \
    -H "accept: application/json" \
    -H "Content-Type: application/json" \
    -d "{\"plain_text\":\"SSdtIGEgdGVhcG90\"}"
```
To elicit a response similar to the following:

```
{
    "cipher_text": "A82OfAGma-S7AFb6rpN6Pw"
}
```
#### **C.2.3.2. Decrypt**

The symmetric key that encrypted the data should also have the decrypt usage mask in order to allow for the decryption of the data.

If the same parameters are sent to the KMS as was inputted when encrypting the original piece of data, then the KMS will decrypt the cipher text to the original data. This also includes the IV, whether it was supplied by the user or created by the PyKMIP server.

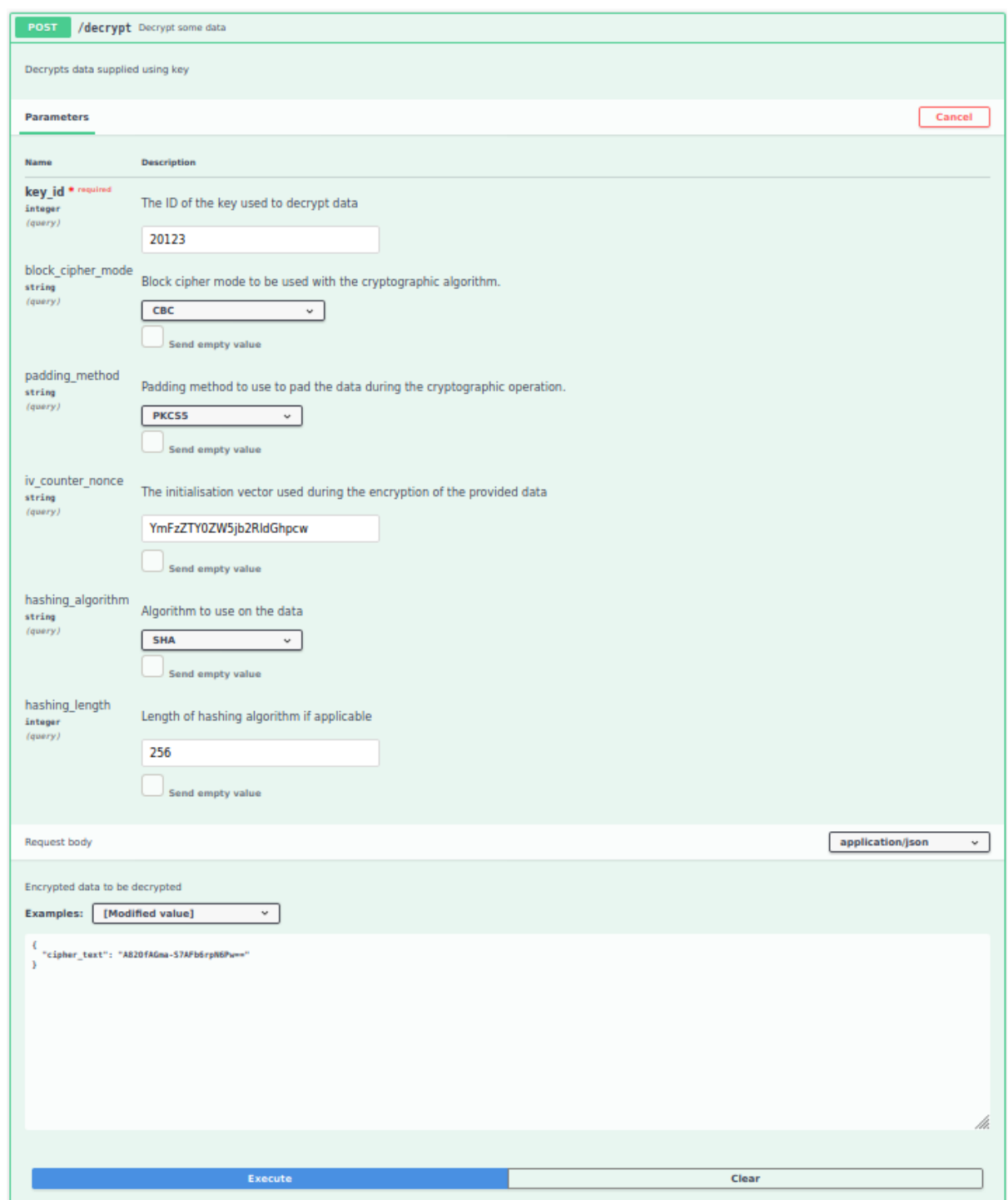

*Figure 53. Decrypt data*

Alternatively send a cURL request similar to the following:

```
curl -X POST "https://kms.example.ogc.org/Helyx-
SIS/KMS/1.0.0/decrypt?key_id=20123&block_cipher_mode=CBC&padding_method=PKCS5&iv_count
er_nonce=YmFzZTY0ZW5jb2RldGhpcw&hashing_algorithm=SHA&hashing_length=256" \
    -H "accept: application/json" \
    -H "Content-Type: application/json" \
    -d "{\"cipher_text\":\"A82OfAGma-S7AFb6rpN6Pw==\"}"
```
To elicit a response similar to the following:

```
{
   "plain_text": "SSdtIGEgdGVhcG90"
}
```
#### **C.2.3.3. MAC**

MACing data requires the key that is to be used have the MAC generate and MAC verify usage masks associated to them.

This function allows several different versions of the HMAC algorithm to be used on the data.

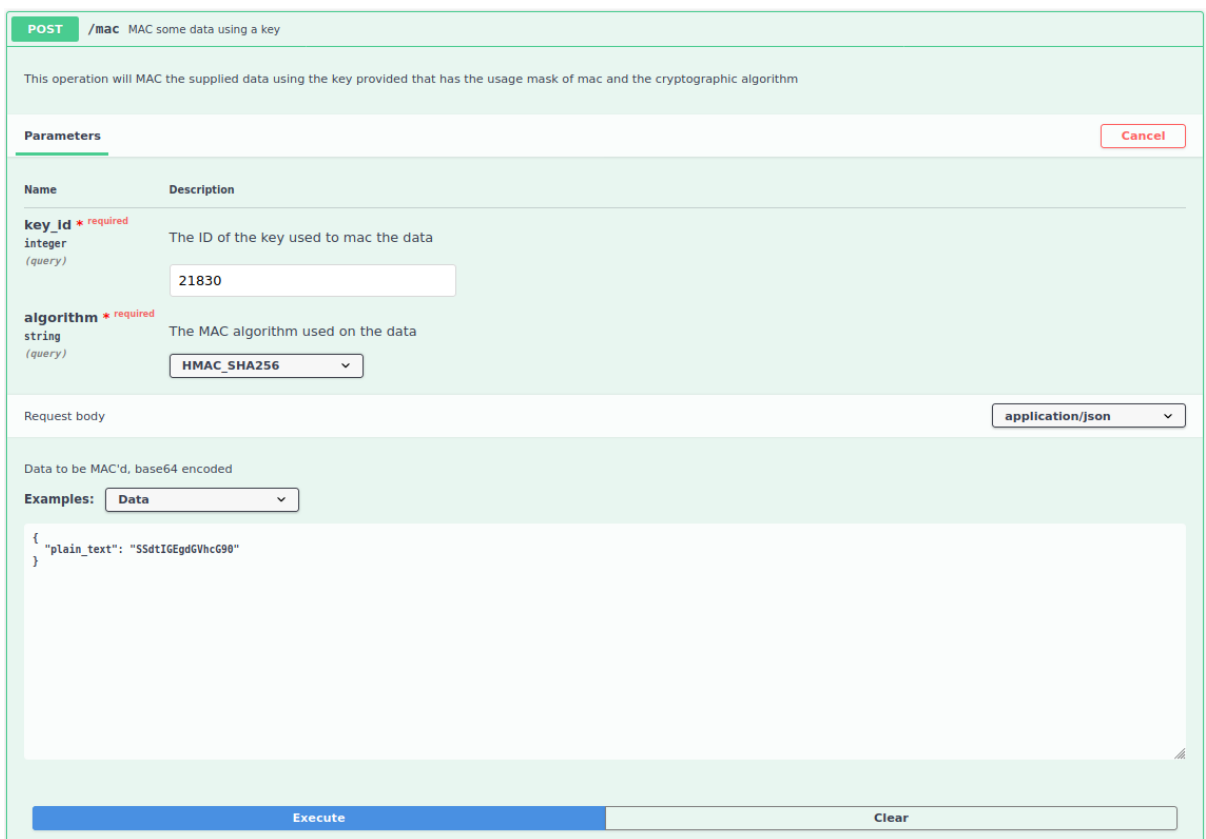

*Figure 54. MAC data*

Alternatively send a cURL request similar to the following:

```
curl -X POST "https://kms.example.ogc.org/Helyx-
SIS/KMS/1.0.0/mac?key_id=21830&algorithm=HMAC_SHA256" \
   -H "accept: application/json" \
   -H "Content-Type: application/json" \
    -d "{\"plain_text\":\"SSdtIGEgdGVhcG90\"}"
```
To elicit a response similar to the following:

{ "mac": "0ZnilHhU8iJ98VGEiJPPyqFQ2PDTo8SxT0CpP-q8gCw" }

#### **C.2.3.4. Sign**

Signing data requires the private key that will sign them have the sign usage mask associated to it.

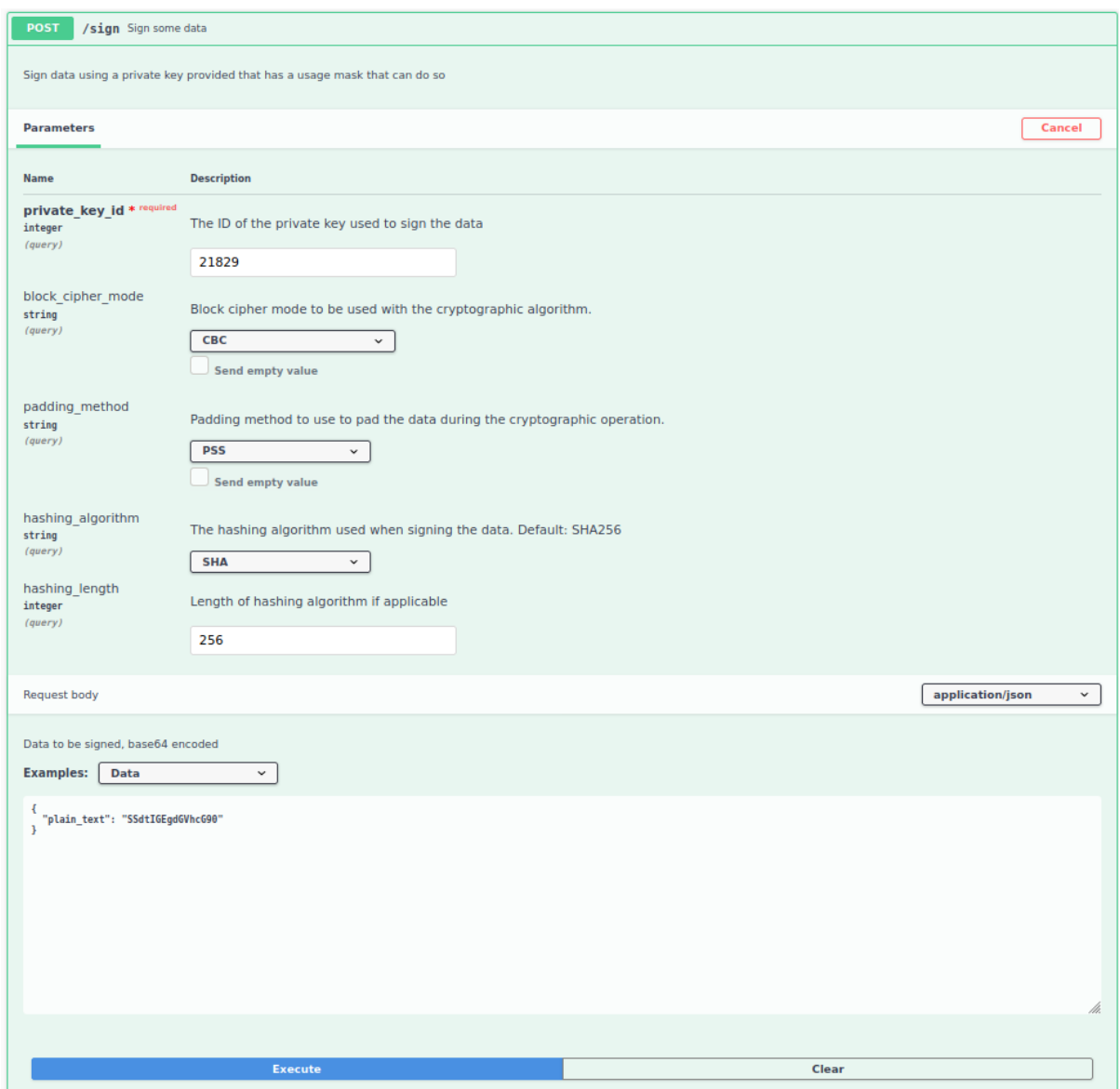

*Figure 55. Sign data*

Alternatively send a cURL request similar to the following:

```
curl -X POST "https://kms.example.ogc.org/Helyx-
SIS/KMS/1.0.0/sign?private_key_id=21829&block_cipher_mode=CBC&padding_method=PSS&hashi
ng_algorithm=SHA&hashing_length=256" \
   -H "accept: application/json" \
   -H "Content-Type: application/json" \
   -d "{\"plain_text\":\"SSdtIGEgdGVhcG90\"}"
```
To elicit a response similar to the following:

```
{
    "signature":
"qrLLOC6uDRhG37O0mGIJZBD6A7t6hP0VExCw0G14wXYC6gDvvwADdF1WlyuBxTmB_BiT69k-PP0Dcy_6-
dr4Q47o5636NCR6by1BjcuXAZH1yANqtTLy-Em92YkXTj2d42k8-
oc7Wf6rITFcUiRdXG5_MeZyAmI9I0nPqSzkjw51vZCOR772HKpobbbvXtkEJdsNAQmYqo7AQzb8hgxwS6fO4BC
PpCKnI9EhY6knU2doEYgWdKAnJMXvlez0jgs9VpyZOxtXcf9tle0lc0vzj1BT0k8o2q3-yyoGmDeW8-
UnkuFAa5u_UPjpfdLr4L8lQVRbrx_mx2RRdYxwSi5fzQ"
}
```
# **C.2.4. Docker-Compose Deployment**

The Key Management Server is run on two docker containers deployed using docker-compose. The PyKMIP server is in one and the OpenAPI KMS is in the other.

KMIP relies on mutual TLS authentication to allow a client and server to communicate. In the Helyx implementation, for research and development purposes, Helyx bundled the client and server certificates within the container images. This is done as follows:

- Build the PyKMIP Server image:
	- The certificates for the PyKMIP server and the client are created
	- The PyKMIP image is built using these certificates and the PyKMIP package
	- This image also has the config file, the policy file and certificates budled into it
	- The run command starts the PyKMIP server in Python
- Build the Key Management Server image:
	- Bundle the required certificates for the client and the public key for the server
	- Add an .env file to the image containing details of the PyKMIP server address and port: the default values are KMS\_SERVER\_ADDRESS="pykmip-server"` and KMS\_SERVER\_PORT=5696
	- Add the KMS Python source files and any required packages (including PyKMIP)
	- The run command starts the KMS Flask server in Python.

A docker compose file is used to execute the two connected containers:

```
version: '3'
services:
    swagger_server:
      image: kms:0.0.1
      ports:
        - "8080:8080"
      environment:
        - KMS_SERVER_ADDRESS=pykmip_server
        - KMS_SERVER_PORT=5696
    pykmip_server:
      image: pykmip:0.0.1
      ports:
        - "5696:5696"
```
# **C.3. Conclusions**

The implementation of an OpenAPI compliant interface to interact with a KMIP Server was largely successful and provided a number of useful insights into how a KMS to support OGC APIs may be integrated into such a service in the future.

At the start of the Testbed, the architecture was intended to be close to mirroring the KMIP endpoints, in order to provide as much flexibility as possible to the client implementations. During the course of the Testbed, there was significant thought put into how a KMS might interact with a DCS client, including the standards used for encoding keys, encrypted data and signing data. These ideas were not known at the time the decision was made on what the API might look like. As a result, this implementation of the KMS is quite different to that implemented in D145.

Whilst it has great flexibility it also poses some challenges especially in the offline scenario: the interface is relatively chatty, requiring a number of separate calls to the API to create a key, encrypt data, MAC data, sign data and then retrieve a key; this is just for one data item. This is required to be repeated for as many data items that exist and undertaking this via a RESTful interface can take long time. There are a number of potential approaches for dealing with this, such as:

- Providing support for bulk operations
- Providing support for key creation, encryption, MACing and signing in a single operation.

In addition, it does not currently provide endpoints that allow a client to request a JWE or a JWS directly, which would be useful to the clients as they have been implemented with these standards in mind, which were not envisaged at the start of the Testbed. The KMS implements a content-type within the request of application/json though it may be that alternative content-types could be considered that modify the response according to their needs, for example application/jose+json.

A fundamental underpinning capability of KMIP-compliant servers is its support for KMIP operation policies that provide access controls over keys and operations on them. An operation policy is a set of permissions, indexed by object type and operation. For any KMIP object type and operation pair, the policy defines who is allowed to conduct the operation on the object type. In the current implementation, all operations are permitted by all users. However, if KMIP is to be used in

the future, consideration needs to be given to whether and how these policies align with (Geo)XACML policies used to protect the data itself and how they might be kept up to date. This is additionally complicated by the fact that the Flask web service that provides the RESTful API uses its own mutual authentication with the KMIP Server; there is currently no capability to provide "on behalf of" operations. It is possible that when a client is registered to the KMS, it could also register a keypair with the KMS that is then also registered for authentication with the KMIP server and the KMS dynamically switches its authentication keys based on the client. Otherwise, it may also be possible for the KMS to provide its own authorization that could be linked to a PDP.

As PyKMIP is a software implementation that is not designed to be used in production, it does not provide all key variants and encryption options that are available in a commercial implementation. For example, it is not currently able to encrypt using an RSA key. Further development of the KMS may require changes to the PyKMIP implementation or workarounds to emulate the KMIP functionality within the KMS itself.

The KMS also has some of its own limitations due to the constraints of time and the focus on particular features required of the client. These include:

- Clients are currently unable to supply their own keys to the KMS for storage: they must create a new one
- Key wrapping is not currently supported i.e. One cannot wrap a key when getting a key and return it as a JWE.
- As described above, it does not provide endpoints that support JWE or JWS
- Integration of an authorization server using OAuth 2.0.

# **Appendix D: Access Control Policies for DCS Server and Mobile Clients**

# **D.1. Overview**

This annex introduces the engineering aspects of the policy decision and enforcement points and the policy documents used to specify the rules of access to DCS protected content.

Two implementations for desktop client and mobile clients uses different policy enforcement techniques for access control. In both cases we consider temporal and spatial aspects of access control as well as a role based security classification.

# **D.2. GeoXACML Policies for DCS Server in Desktop Scenario**

The DCS Server in the desktop/client scenario has the functionality to dynamically construct NATO STANAG compliant responses from an OGC API Features backend service using XML or JSON encodings. This DCS functionality is realized in two modules, as illustrated in [Figure 20](#page-66-0): The GeoPEP and the GeoPDP.

According to the "Data Flow Model" of the XACML 3 standard (Data-flow diagram - Figure 1)[<http://docs.oasis-open.org/xacml/3.0/xacml-3.0-core-spec-os-en.html>], the GeoPEP implements the PEP, the context handler and the obligation service. According to the (Figure 3 - Policy language model)[<http://docs.oasis-open.org/xacml/3.0/xacml-3.0-core-spec-os-en.html>], an Authorization Decision sent from the PDP to the PEP can contain a set of obligations (0..1 ObligationExpression). The PEP processes each obligation which can be used to activate specfiic processing. When it comes to control the GeoPEP for achieving the DCS processing goals for this testbed, specific obligations are leveraged:

- XML Encryption
- XML Digital Signatures
- XML XSLT
- JSON Rewrite
- JSON Encryption (JWE)
- JSON Signatures (JWS)

In addition to the data response obligations listed above, the GeoPEP can also be instrumented to modify the incoming request befre sending it to the backend service. The relevant obligations to achive that request rewriting are:

- HTTP GET query\_string rewrite
- HTTP POST rewrite for www-x-form-encoded request bodies
- HTTP POST rewrite for XML encoded request bodies

<span id="page-123-0"></span>To explaind how the policy controls the GeoPEP processing for the desktop/client use case, the GeoXACML policy is illustrated using ALFA.

```
namespace ogc
₹
     import Obligations.SECD.*
     import Attributes.SECD.requestKVP.*
     import Attributes.SECD.responseXSLT.*
     import Attributes.SECD.responseDSIG.*
     import Attributes.SECD.responseENC.*
     import Attributes.SECD.responseJSON.*
     import Attributes.SECD.responseJWS.*
     import Attributes.SECD.responseSTANAG.*
     import Attributes.SECD.*
     import Attributes.API.*
     attribute accept {
          id = "urn:sd:accept"type = stringcategory = environmentCat\mathcal{E}J.
     policyset tb16 = "urn:secd:policyset:tb16"
          apply denyOverrides
          policy requestFormatPolicy = "urn:secd:policy:tb16:request-policy:format" []<br>policy requestLocationPolicy = "urn:secd:policy:tb16:request-policy:location" []
\overline{1}\overline{1}policy gmlPolicy = "urn:secd:policy:tb16:gml-policy"
          policy jsonPolicy = "urn:secd:policy:tb16:json-policy"
          policy jsom ottey = "urn:secd:policy:tb16:jws-policy"<br>policy jwsPolicy = "urn:secd:policy:tb16:jws-policy" |<br>policyset stanagJSONPolicySet = "urn:secd:policy:tb16:<u>stanag-json</u>-policy-set" |
          policyset stanagJWSPolicySet = "urn:secd:policy:tb16:stanag-jws-policy-set"
          policyset stanagXMLPolicySet = "urn:secd:policy:tb16:stanag-gml-policy-set"
     } //policyset TB16
٦
```
*Figure 56. GeoXACML Policy Overview*

As illustated in [Figure 54](#page-123-0) the policy consists of a PolicySet and individual policies that apply to specific circumstances. The urn:secd:policy:tb16:request-policy:format policy evaluates decisions based on the request HTTP ACCEPT header. The urn:secd:policy:tb16:request-policy:location policy ensures that users in a particular location have elevated access. The urn:secd:policy:tb16:\* policy policies apply to particular data processing requirements.

*The following listing illustrates the* location *part of the policy.*

```
policy requestLocationPolicy = "urn:secd:policy:tb16:request-policy:location"
{
      apply denyOverrides
      rule requestLocationRule
      {
          permit
          target
              clause
                  GeoXACML3.subject_location <=
"CRS=EPSG:4326;POLYGON((40.704586878965245 -74.0361785888672,40.76962180287486
-74.0361785888672,40.76962180287486 -73.94966125488283,40.704586878965245
-73.94966125488283,40.704586878965245 -74.0361785888672))":geometry
              and
                  time <= "18:00:00Z":time
          on permit {
              obligation requestKVP {
                action = "insert"key = "bbox"  value = "40.704586878965245,-74.0361785888672,40.76962180287486,-
73.94966125488283"
  }
              obligation requestKVP {
                \arctan = "remove"  key = "access_token"
  }
              obligation requestKVP {
                \arctan = "remove"  key = "subjectlocation"
  }
          }
     }
}
```
*The following policy instruments the GeoPEP to transform backend service response into NATO STANAG 4778 compliant container format.*

```
policyset stanagJSONPolicySet = "urn:secd:policy:tb16:stanag-json-policy-set"
{
      target
          clause
              f == "stanag+json" or
               accept == "application/stanag+json"
      apply denyOverrides
      featurePolicySet
      policy JSON {
          apply permitOverrides
          rule {
               permit
          }
          on permit {
               obligation responseJSON {
                   content_type = "application/stanag+json"
  }
          }
      }
}
```
Important in the policy above is the involvement of the responseJSON obligation attached to the PERMIT response.

*To transform GML backend response into STANAG 4778 including Digital Signature and Encryption (for the 'poi' feature type), the following policy is used.*

```
policyset stanagXMLPolicySet = "urn:secd:policy:tb16:stanag-gml-policy-set"
{
      target
          clause
             f = "stana" or
               f == "stanag+gml" or
               accept == "application/stanag+gml"
      apply permitOverrides
      policy poiPolicy = "urn:secd:policy:tb16:poi-policy"
      {
          target
               clause
                   path == "/dcs/collections/poi/items"
          apply permitOverrides
          rule responseLocationRule
          {
               permit
               target
                   clause
                        GeoXACML3.subject_location <=
```

```
"CRS=EPSG:4326;POLYGON((40.704586878965245 -74.0361785888672,40.76962180287486
-74.0361785888672,40.76962180287486 -73.94966125488283,40.704586878965245
-73.94966125488283,40.704586878965245 -74.0361785888672))":geometry
                         and
                         time <= "18:00:00Z":time
               on permit {
                    obligation responseXSLT {
                       document = "..."  parameter = "unclassifiedFeatureType=states tiger_roads
poly_landmarks poi"
  }
  }
           }
           rule permitRule
           {
               permit
               target
                    clause
                         subject_clearance == "top_secret"
or and the contract of the contract of the contract of the contract of the contract of the contract of the contract of the contract of the contract of the contract of the contract of the contract of the contract of the con
                         subject_affiliation == "OGC Testbed-16"
               on permit {
                    obligation responseXSLT {
                       document = "..."  }
  }
               on permit {
                    obligation responseENC {
                      xpath = "//*[local-name() =
'Metadata'][./@xml:id='FeatureType']/*"
                         responseENC.key_algorithm =
"http://www.w3.org/2009/xmlenc11#aes128-cbc"
  }
                    obligation responseENC {
                       xpath = "//*[local-name() = 'Metadata'][./@xml:id='STANAG4774']/*"
                         responseENC.key_algorithm =
"http://www.w3.org/2009/xmlenc11#aes256-gcm"
  }
                    obligation responseENC {
                       xpath = "//*[local-name() = 'Data']/*"
                         responseENC.key_algorithm =
"http://www.w3.org/2009/xmlenc11#aes256-gcm"
  }
  }
           }
           rule denyRule
           {
               deny
               target
                    clause
```

```
subject clearance == "secret"
or and the contract of the contract of the contract of the contract of the contract of the contract of the contract of the contract of the contract of the contract of the contract of the contract of the contract of the con
                                            subject_clearance == "classified"
or and the contract of the contract of the contract of the contract of the contract of the contract of the contract of the contract of the contract of the contract of the contract of the contract of the contract of the con
                                          subject clearance == "unclassified"
                  }
          }
          on permit {
                  obligation responseDSIG {
                           private_key_file = "/etc/pki/tls/private/testbed15.pem"
                           private_key_name = "Dr. No"
                           certificate_file = "/etc/pki/tls/certs/testbed15.crt"
                           id_element_value = "#WFS"
                         id element qname = "id"  }
          }
}
```
Examining the Obligations from the policy explain naturally how the GeoPEP converts XML backend to NATO STANAG 4778:

- use of responseXSLT obligation to transform GML into NATO STANAG 4778 structure
- use responseENC obligation to encrypt Metadata, Data sections
- use responseDSIG obligation to digitally sign the response

# **D.3. GeoXACML Policies for Mobile Scenarios**

#### **D.3.1. Use Case:**

- Access to the features is only possible if user location is within an operational boundary:
	- POLYGON 40.8175 -74.0008, 40.753 -74.0008, 40.753 -73.9499, 40.8175 -73.9499, 40.8175 -74.0008
- Location of user is defined by attribute
	- "urn:sd:location" := GeoXACML geometry: CRS=EPSG:4326;Point(40.76 -74.0)
- Bell-La Padula Policy for classified feature types
	- Permit: clearance(user) >= classification(feature\_type)
- Users have attribute clearance
	- "urn:sd:clearance" := {top\_secret, secret, confidential, classified}
- Resources are features of feature type
	- "urn:sd:feature-type" := {"poi", "poly\_landmarks", "tiger\_roads", "states"}
- Classification per feature type
	- "poi" := "top\_secret"
	- "poly\_landmarks" := "secret"
- "tiger\_roads" := "confidential"
- "states" := "classified"
- Any other feature type is not classified

# **D.3.2. GeoXACML Policy in ALFA**

ALFA, the Abbreviated Language For Authorization, is a pseudocode language used in the formulation of access-control policies.

#### **Option (i)**

Packaged a one inline PolicySet Produces one single Policy file

```
namespace SD
{
    import Attributes.API.*
   policyset tb16Mobile = "urn:secd:policyset:tb16:mobile"
    ₹
        apply deny0verrides
        policy locationPolicy = "urn:secd:policy:tb16:mobile:location" \Boxpolicy topSecretPolicy = "urn:secd:policy:tb16:mobile:top_secret" \Boxpolicy secretPolicy = "urn:secd:policy:tb16:mobile:secret" \Boxpolicy confidentialPolicy = "urn: secd: policy: tb16: mobile: confidential"
        policy classifiedPolicy = "urn:secd:policy:tb16:mobile:classified" \Boxpolicy unclassifiedPolicy = "urn:secd:policy:tb16:mobile:unclassified"
    ł
```
*Figure 57. Single Policy file*

#### **Option (ii)**

Packaged as linked Policies Produces one file for the PolicySet and one file per each Policy

```
namespace SD
Ł
    import Attributes.API.*
    policyset tb16Mobile = "urn:secd:policyset:tb16:mobile"
    ſ
        apply deny0verrides
        locationPolicy
        topSecretPolicy
        secretPolicy
        confidentialPolicy
        classifiedPolicy
        unclassifiedPolicy
        policy locationPolicy = "urn:secd:policy:tb16:mobile:location" \Boxpolicy topSecretPolicy = "urn:secd:policy:tb16:mobile:top_secret" \Boxpolicy secretPolicy = "urn:secd:policy:tb16:mobile:secret" \Boxpolicy confidentialPolicy = "urn:secd:policy:tb16:mobile:confidential" \Boxpolicy classifiedPolicy = "urn:secd:policy:tb16:mobile:classified" \Boxpolicy unclassifiedPolicy = "urn:secd:policy:tb16:mobile:unclassified" [
    \mathbf{\}\mathcal{E}
```

```
Figure 58. Linked policies
```
## **D.3.3. Policy and Verification**

#### **Endpoint**

• <https://ogc.secure-dimensions.com/geopdp-mobile>

#### **POST requests with Http header Content-Type**

• "Content-Type: application/xacml+json"

#### **Example ADR**

```
Ł
 "Request": {
   "ReturnPolicyIdList": false,
   "CombinedDecision": false,
    "Category": [
     \{"CategoryId": "urn:oasis:names:tc:xacml:1.0:subject-category:access-subject",
        "Attribute": [
         Ł
           "IncludeInResult": false,
            "AttributeId": "urn:sd:subject-location",
                                                                    User location
            "DataType": "urn:ogc:def:dataType:geoxacml:1.0:geometry"
            "Value": ["CRS=EPSG:4326; Point(40.76 -74.0)"]
         },
         Ł
           "IncludeInResult": false,
                                                                  User clearance
            "AttributeId": "urn:sd:clearance",
            "DataType": "http://www.w3.org/2001/XMLSchema#string",
            "Value": ["top_secret"]
         }
       J
     },
      ł
        "CategoryId": "urn:oasis:names:tc:xacml:3.0:attribute-category:resource",
        "Attribute": [
         Ł
            "IncludeInResult": false,
                                                                   Feature type
            "AttributeId": "urn:sd:feature-type",
            "DataType": "http://www.w3.org/2001/XMLSchema#string",
            "Value": ["poi"]
         ł
       D
     },
```
*Figure 59. ADR example*

# **D.3.4. Verification**

*Table 8. First Table*

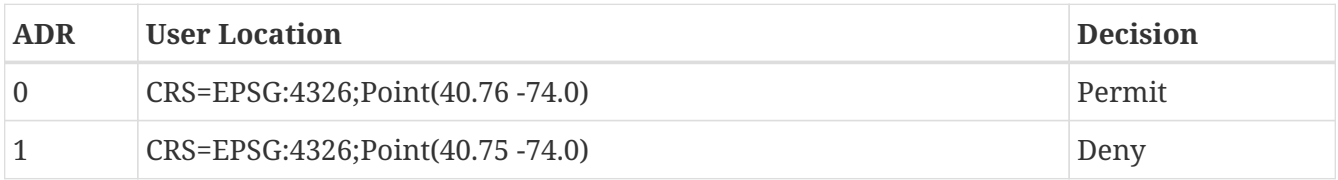

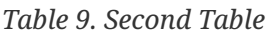

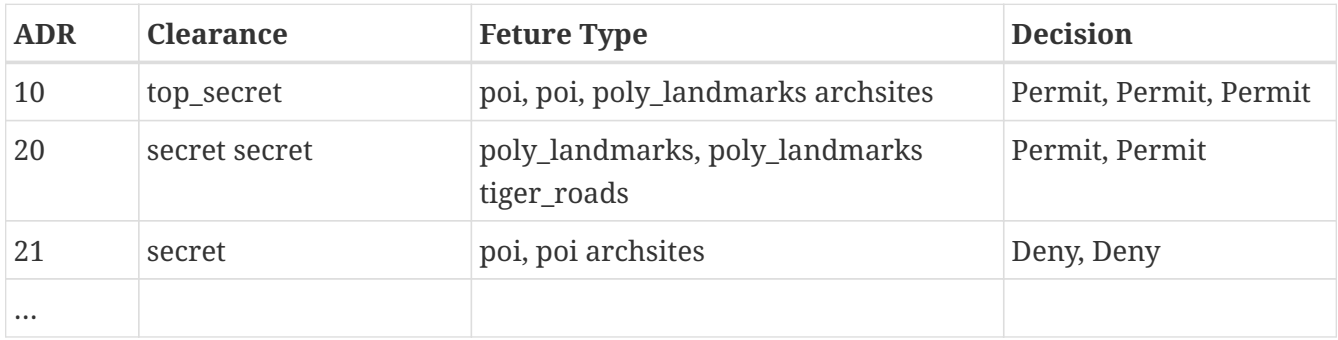

## **D.3.5. ADR Example**

```
{
     "Request" : {

         "ReturnPolicyIdList": false,
         "CombinedDecision": false,
         "Category": [
           \{\parallel  "CategoryId": "urn:oasis:names:tc:xacml:1.0:subject-category:access-
subject",
                 "Attribute": [
\{ \Box  "IncludeInResult": false,
                        "AttributeId": "urn:sd:subject-location",
                        "DataType": "urn:ogc:def:dataType:geoxacml:1.0:geometry",
                         "Value": ["CRS=EPSG:4326;Point(40.76 -74.0)"]
                     },
\{ \Box  "IncludeInResult": false, "AttributeId": "urn:sd:clearance",
                        "DataType": "http://www.w3.org/2001/XMLSchema#string",
                        "Value": ["top_secret"]

\} \Box\blacksquare  },
             {

                 "CategoryId": "urn:oasis:names:tc:xacml:3.0:attribute-
category:resource",
                 "Attribute": [
\{ \Box  "IncludeInResult": false, "AttributeId": "urn:sd:feature-type
",
                         "DataType": "http://www.w3.org/2001/XMLSchema#string",
                        "Value": ["poi"]
  }
  ]
           }0
         ]
     }
}
```
# **Appendix E: Data Centric Security Roles**

# **E.1. Mobile Scenario**

The Testbed-16 DCS scenario for the mobile client was defined as the following:

## **Cell-phone scenario**

A Sargent in the U.S. National Guard has been deployed on a disaster recovery mission. He carries with him a smart phone which contains sensitive data. When meeting with first responders, how does he share critical information with them without compromising sensitive information? How does internet connectivity affect that scenario?

Hypothesis: Use of the Data Centric Security techniques developed in Testbed-16 could address this problem. All sensitive data is encapsulated in a Data Centric Security package. Security policies are defined using GeoXACML. A Policy Enforcement Point (PEP) applet only allows access that data allowed under the currently active security policy. Authorized users can set the active security policy.

End State: The Sargent selects the security policy appropriate for the intended audience. He can now access data on his smart phone without worries about exposing sensitive information.

Multiple mobile implementations were created to explore how to address the goals of this scenario, some of which include the concept of "DCS Roles".

# **E.2. DCS Roles**

Within the Mobile Scenario, an individual DCS Role is either the clearance/security authorizations for a specific person, or a generic clearance for a group of people (as defined by an administrator) a member of the "intended audience" with whom the primary user wishes to share critical information without exposing sensitive information.

## **E.2.1. DCS Roles vs Users**

Within this role-based mobile implementation, a user is the specific assigned user for the mobile device. That user has their personal security clearance loaded onto the device as a DCS Role. In addition to that personal DCS Role, per the scenario multiple generic DCS Roles representing generic security clearances for the categories of people the user may encounter in the field who the user may wish to share information.

## **E.2.2. DCS Roles vs DCS Data**

Within this concept, each DCS Data item is to be restricted according to a specific Policy Identifier and a specific Classification, as specified within a DCS Data container (as described elsewhere in this document). Whereas each DCS Role could potentially specify access to multiple Classifications

and multiple Contexts.

This allows the "filtering" of data being displayed on the mobile device to show only DCS Data items that meet the restrictions of the current active DCS Role.

Furthermore, this allows for (requires) the DCS Data and (list of) DCS Roles to be distributed and installed separately on the mobile devices.

## **E.2.3. DCS Roles vs NATO STANAG 4774**

The DCS Roles concept was informed by and adapted from NATO 4774 Appendix 2, which details that each clearance must have (at least) the following items: \* PolicyIdentifier (e.g. "NATO", "USA", "GBR") \* ClassificationList (e.g. "UNCLASSIFIED, RESTRICTED, CONFIDENTIAL, SECRET….") \* Context (the different categories of information/context that this clearance allows)

The following is an "example clearance for the United Kingdom, a founding member of NATO" from 4774, as well as a GeoJSON adaptation equivalent.

<sclr:ConfidentialityClearance xmlns:sclr= "urn:nato:stanag:4774:confidentialityclearance:1:0" xmlns= "urn:nato:stanag:4774:confidentialitymetadatalabel:1:0"> <PolicyIdentifier> NATO</PolicyIdentifier> <sclr:ClassificationList> <Classification>UNCLASSIFIED</Classification> <Classification> RESTRICTED</Classification> <Classification>CONFIDENTIAL</Classification> <Classification>SECRET</Classification> <Classification>TOP SECRET</Classification> </sclr:ClassificationList> <Category TagName="Context" Type="PERMISSIVE"> <GenericValue>NATO</GenericValue> App 2-A4 Edition A Version 1 Annex A to Appendix 2 to ADatP-4774 <GenericValue>EAPC</GenericValue> <GenericValue>GEORGIA</GenericValue> <GenericValue>ISAF</GenericValue> <GenericValue>KFOR</GenericValue> <GenericValue> PFP</GenericValue> <GenericValue>RUSSIA</GenericValue> <GenericValue> UKRAINE</GenericValue> <GenericValue>Releasable</GenericValue> </Category> <Category TagName="Releasable To" Type="PERMISSIVE"> <GenericValue>NATO</GenericValue> <GenericValue>EAPC</GenericValue> <GenericValue> ISAF</GenericValue> <GenericValue>KFOR</GenericValue> <GenericValue>PFP</GenericValue> <GenericValue>GBR</GenericValue> </Category> <Category TagName="Only" Type="PERMISSIVE"> <GenericValue>NATO</GenericValue> <GenericValue>GBR</GenericValue> </Category> <Category TagName="Additional Sensitivity" Type="RESTRICTIVE"> <GenericValue>ATOMAL</GenericValue> <GenericValue>BOHEMIA</GenericValue> <GenericValue>CRYPTO</GenericValue> </Category> </sclr:ConfidentialityClearance>

*UK NATO GeoJSON Adaptation Example*

```
  {
       "name": "UK NATO",
       "id": "GBR",
       "PolicyIdentifier": "NATO",
       "ClassificationList": [
            "UNCLASSIFIED",
            "RESTRICTED",
            "CONFIDENTIAL",
            "SECRET",
            "TOP SECRET"
       ],
       "Context": [
            "NATO",
            "EAPC",
            "GEORGIA",
            "ISAF",
            "KFOR",
            "PFP",
            "RUSSIA",
            "UKRAINE",
            "Releasable"
       ],
       "Only": [
            "NATO",
            "GBR"
       ]
  },
```
# **E.3. DCS Mobile Client Role Switching**

The following is an example implementation of the mobile client displaying DCS Role selection on a user device, as well as the filtering of different features by clearance as represented by DCS Role.

# **E.3.1. DCS Mobile Client Role Selection**

```
8:33
```
#### keys DCS: Choose Role -

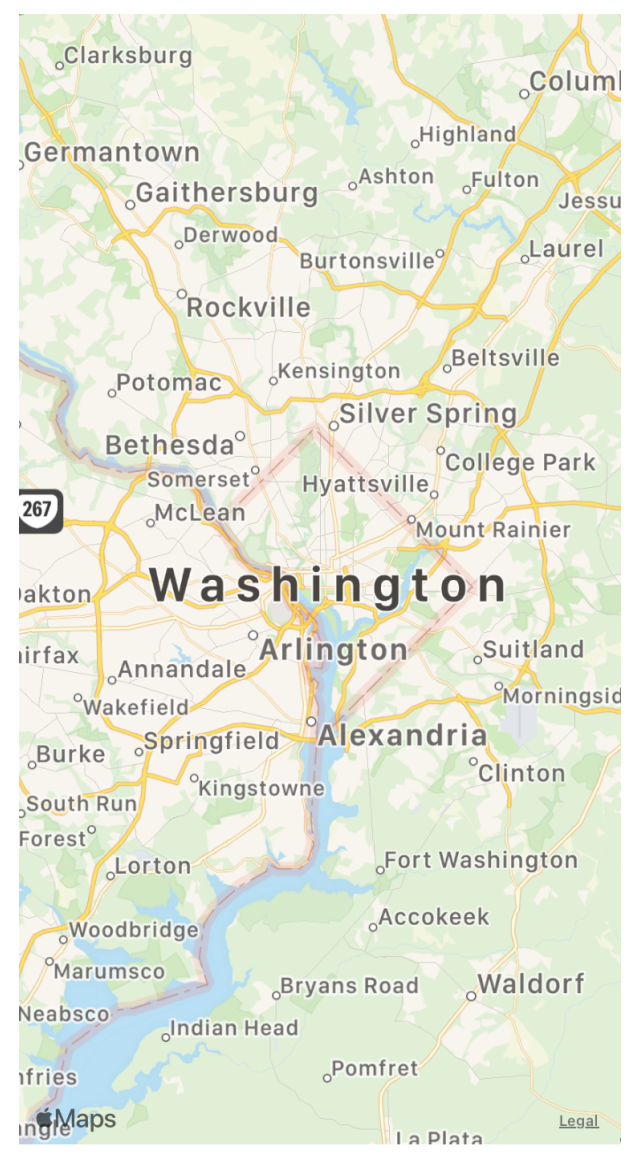

*Figure 60. Choose Role*

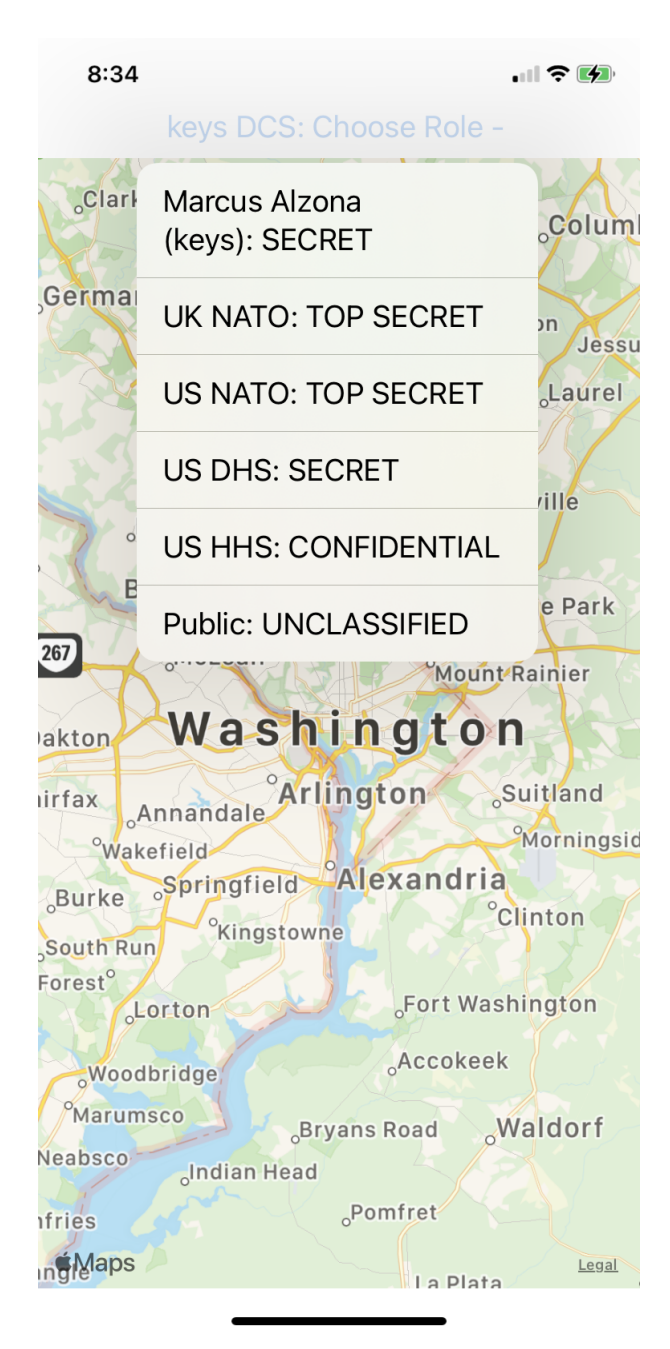

*Figure 61. Choose Role Selection*

# **E.3.2. DCS Mobile Client - National Geospatial Intelligence Agency**

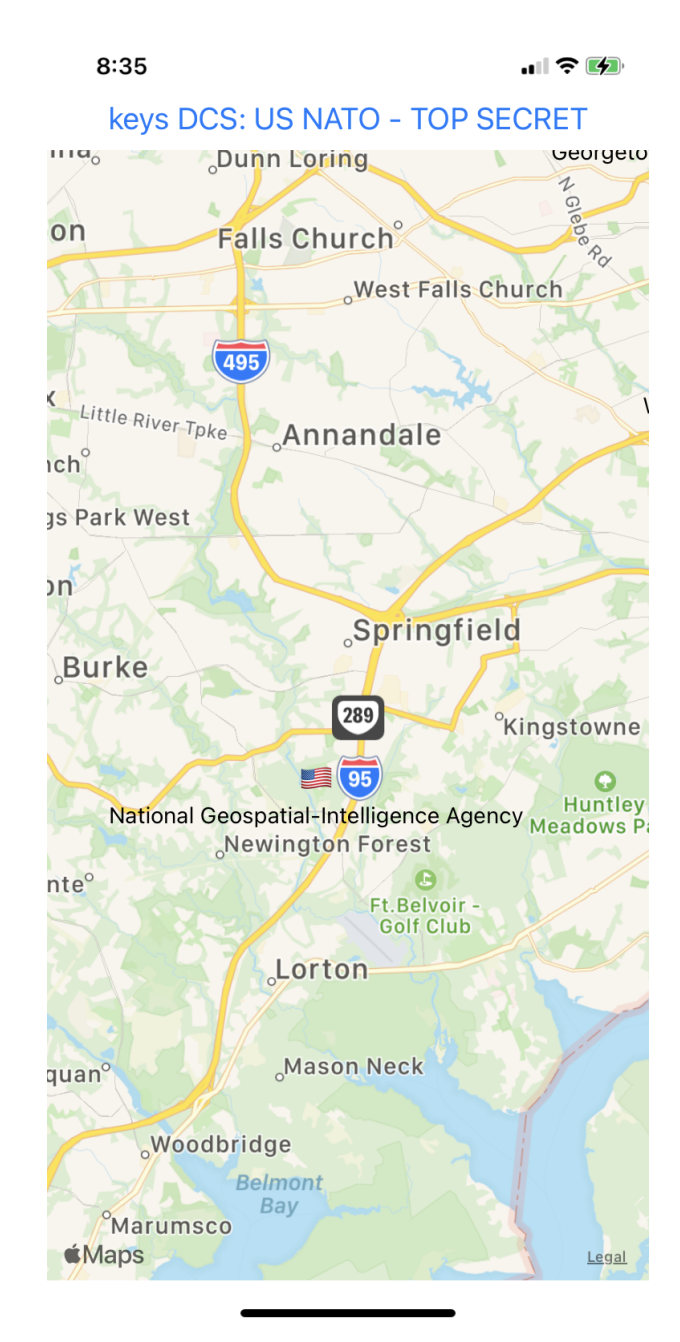

*Figure 62. NGA - US NATO TS*

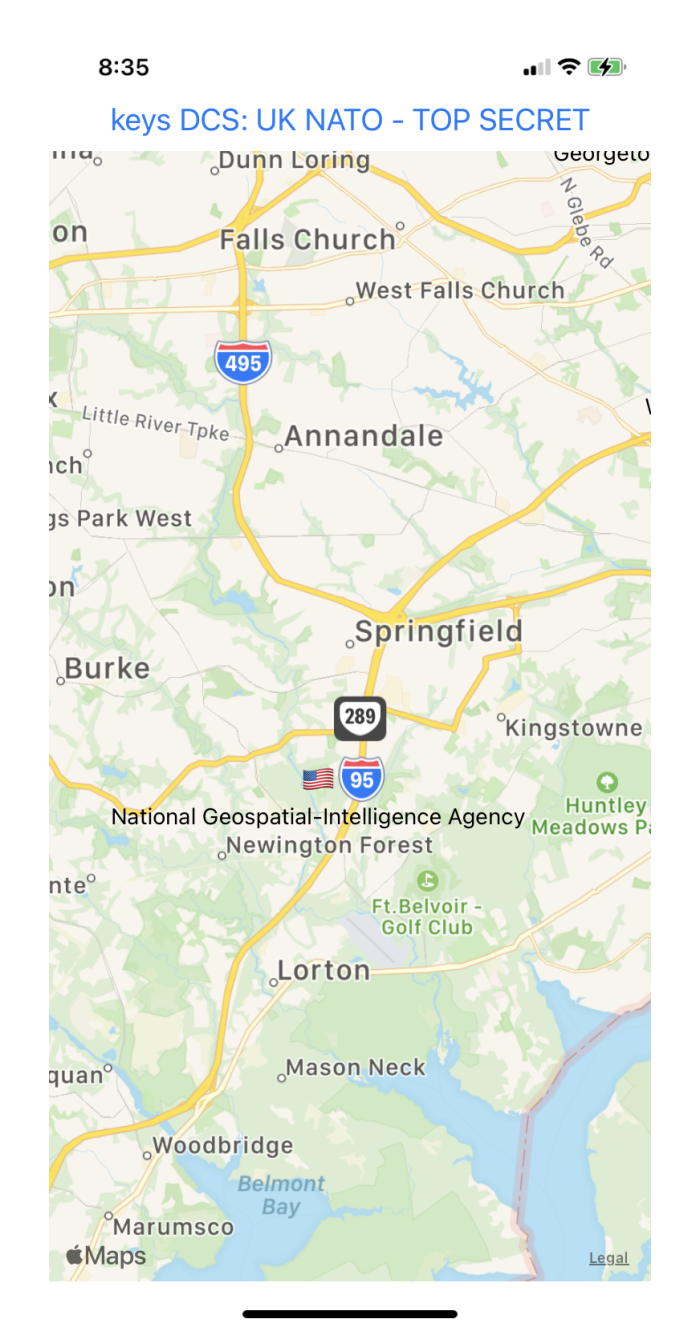

*Figure 63. NGA - UK NATO TS*

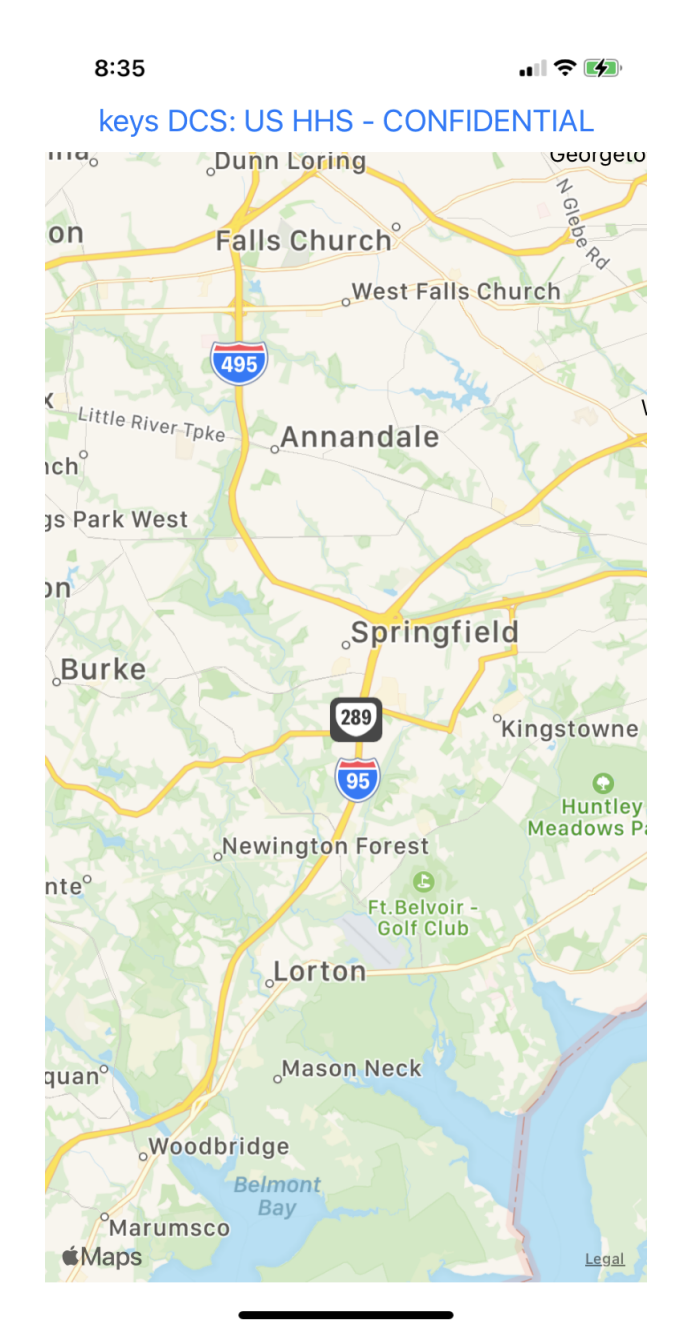

*Figure 64. NGA - US HHS CON*

# **E.3.3. DCS Mobile Client - United States Capitol Outbreak**

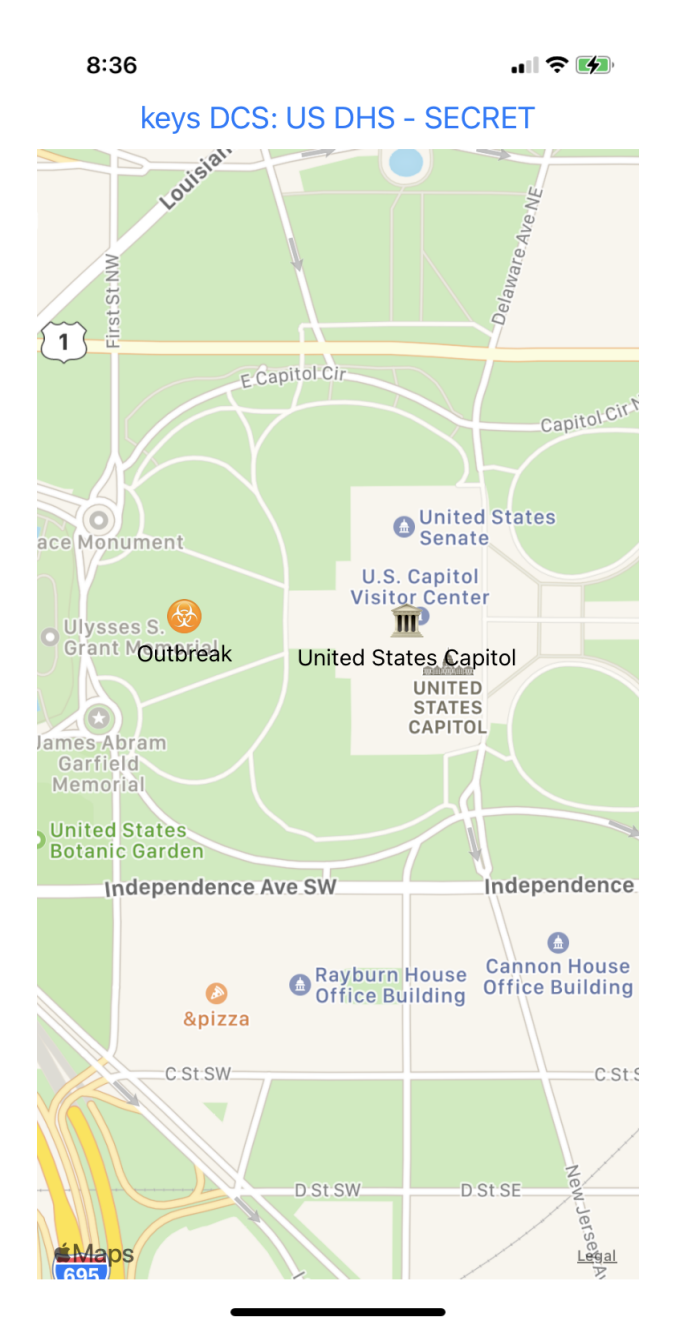

*Figure 65. US Capitol - US DHS S*

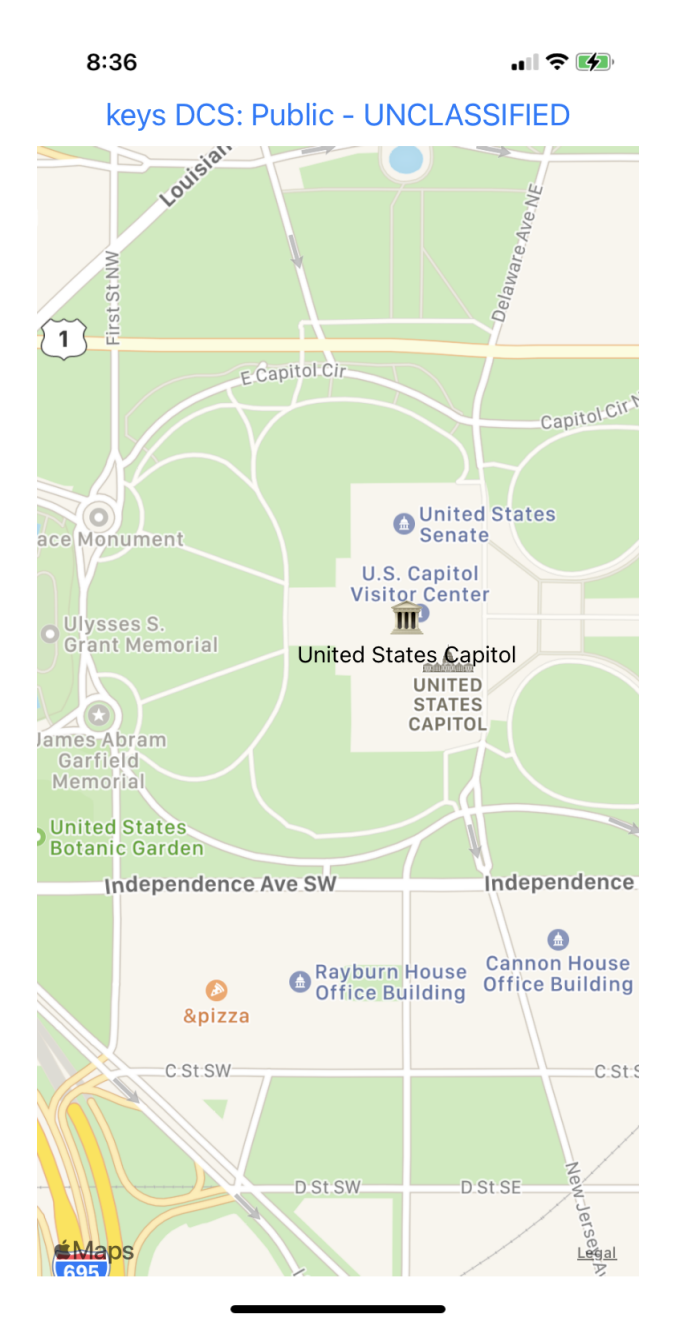

*Figure 66. US Capitol - Public UNC*

# **E.3.4. DCS Mobile Client Bethesda Walter Reed**

```
8:36
```
#### keys DCS: UK NATO - TOP SECRET

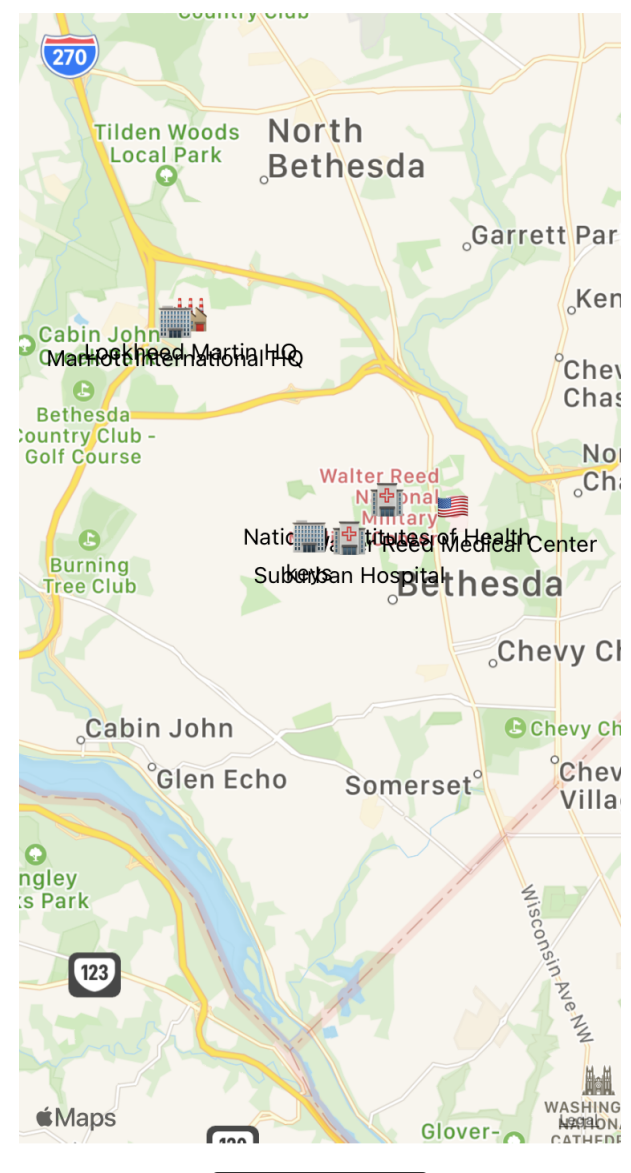

*Figure 67. Bethesda Walter Reed - UK NATO TS*
```
8:35
```
keys DCS: US HHS - CONFIDENTIAL

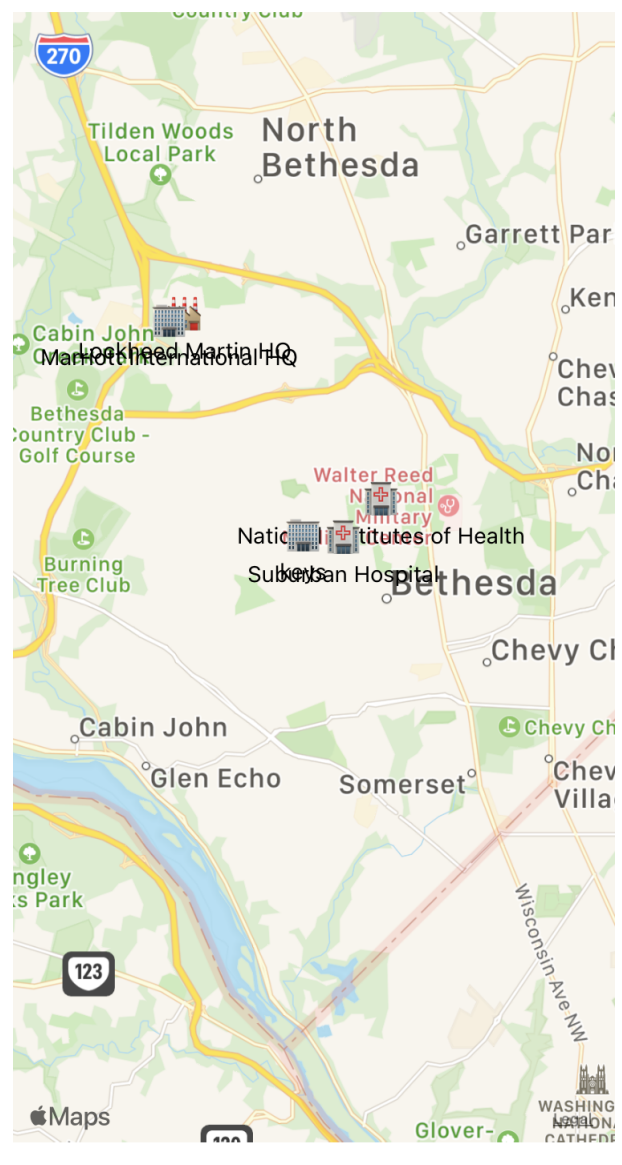

*Figure 68. Bethesda Walter Reed - US HHS CON*

```
8:35
```
keys DCS: Public - UNCLASSIFIED

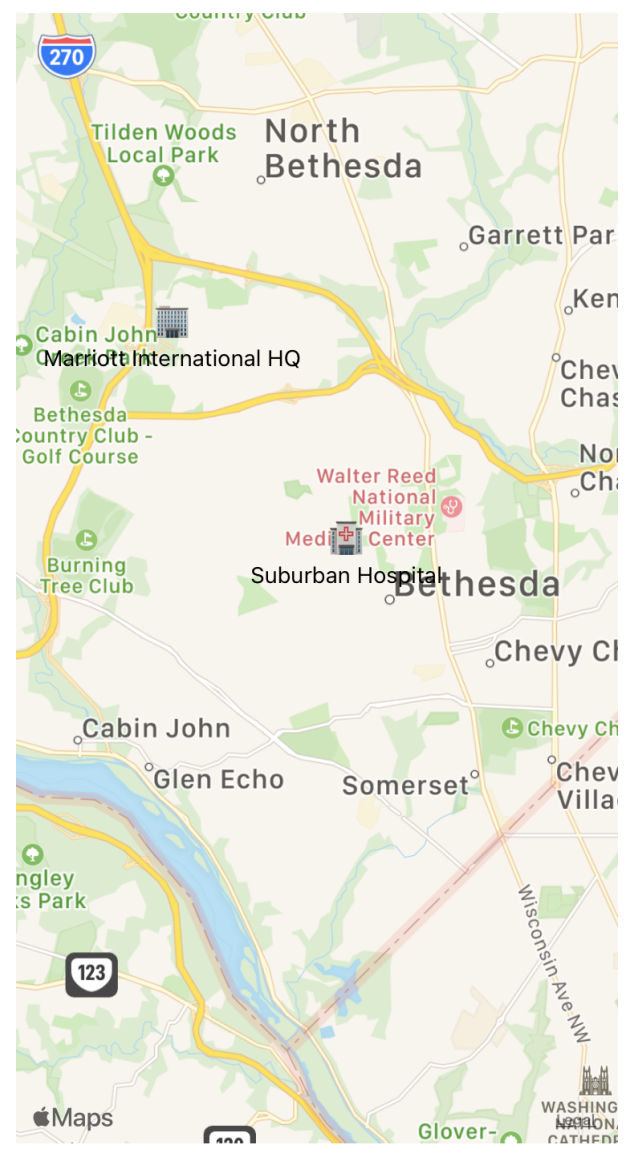

*Figure 69. Bethesda Walter Reed - Public UNC*

## **Appendix F: Revision History**

This table presents the document revision history.

## *Table 10. Revision History*

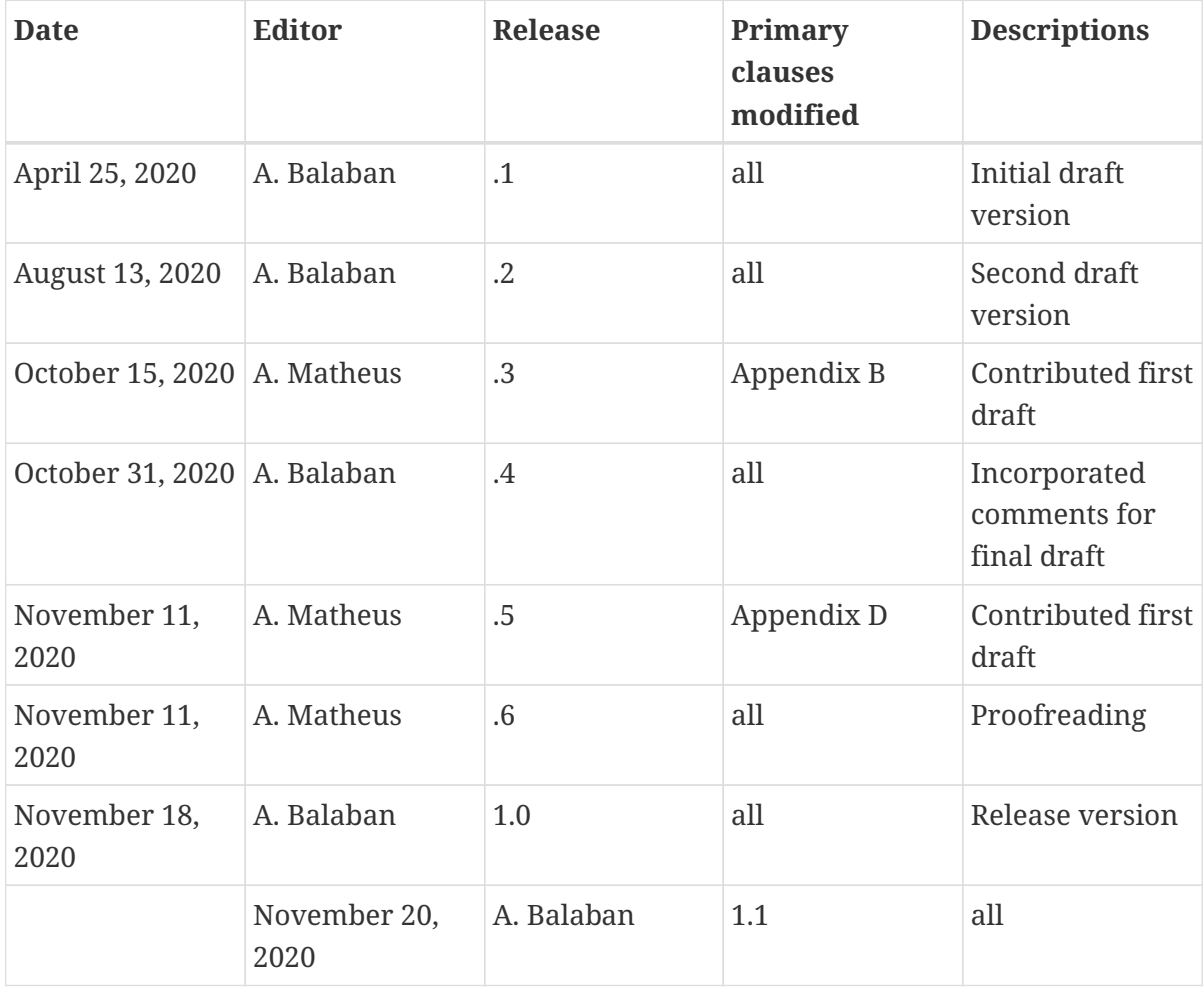

## **Appendix G: Bibliography**